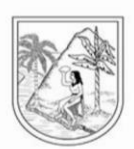

# **Documento metodológico Cuentas Económicas DIRECCIÓN DE INFORMACIÓN DEPARTAMENTAL DEPARTAMENTO ADMINISTRATIVO DE PLANEACIÓN GOBERNACIÓN DE ANTIOQUIA**

**Medellín, 2023**

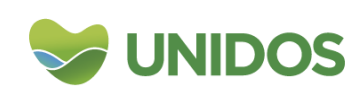

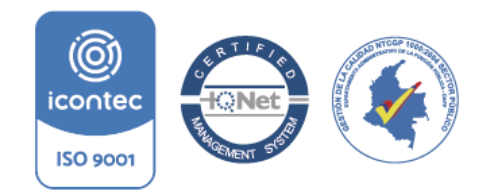

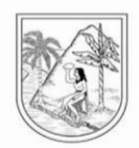

Contenido

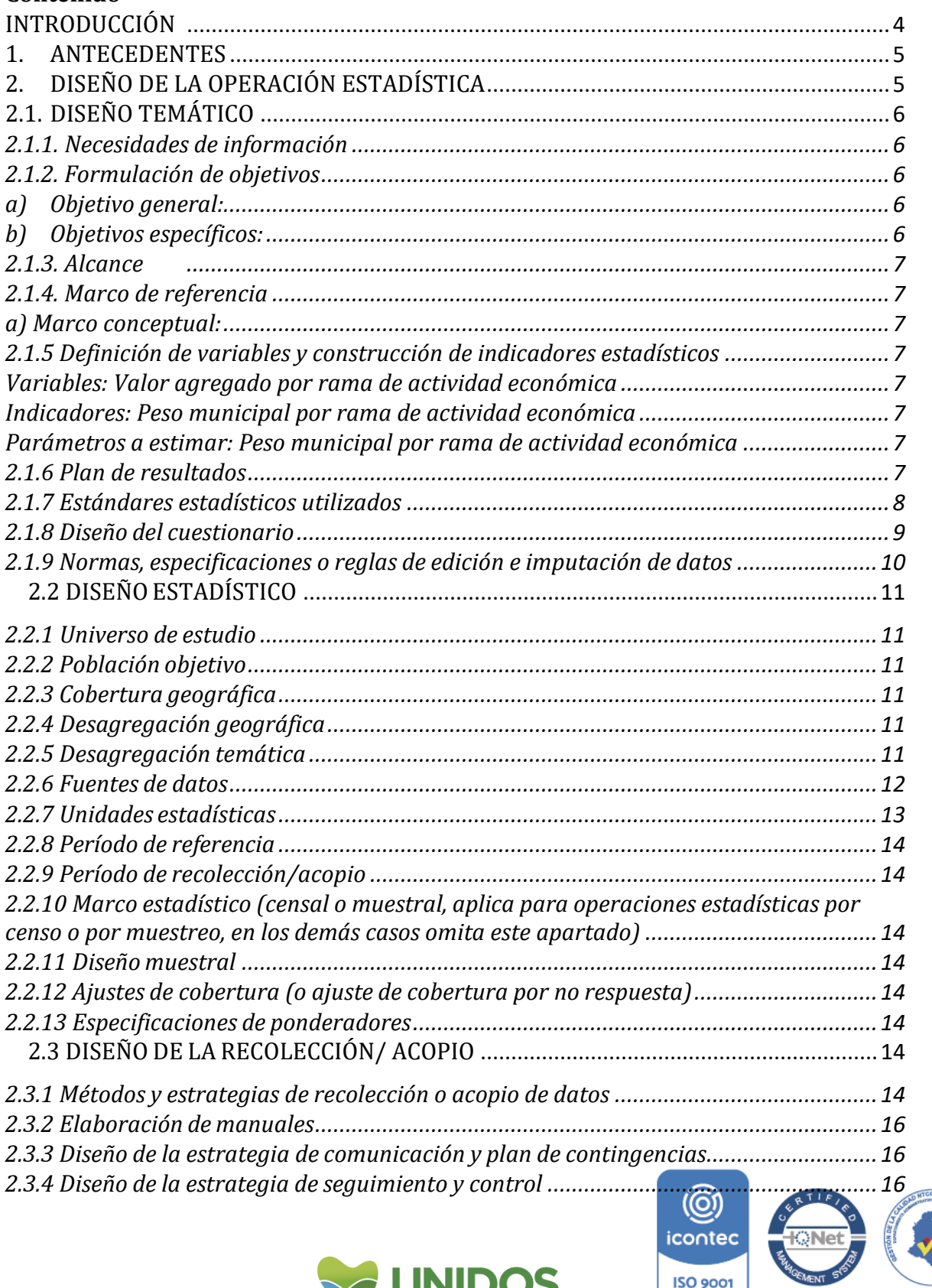

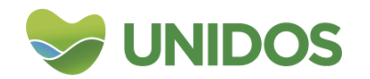

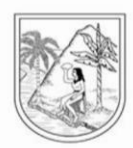

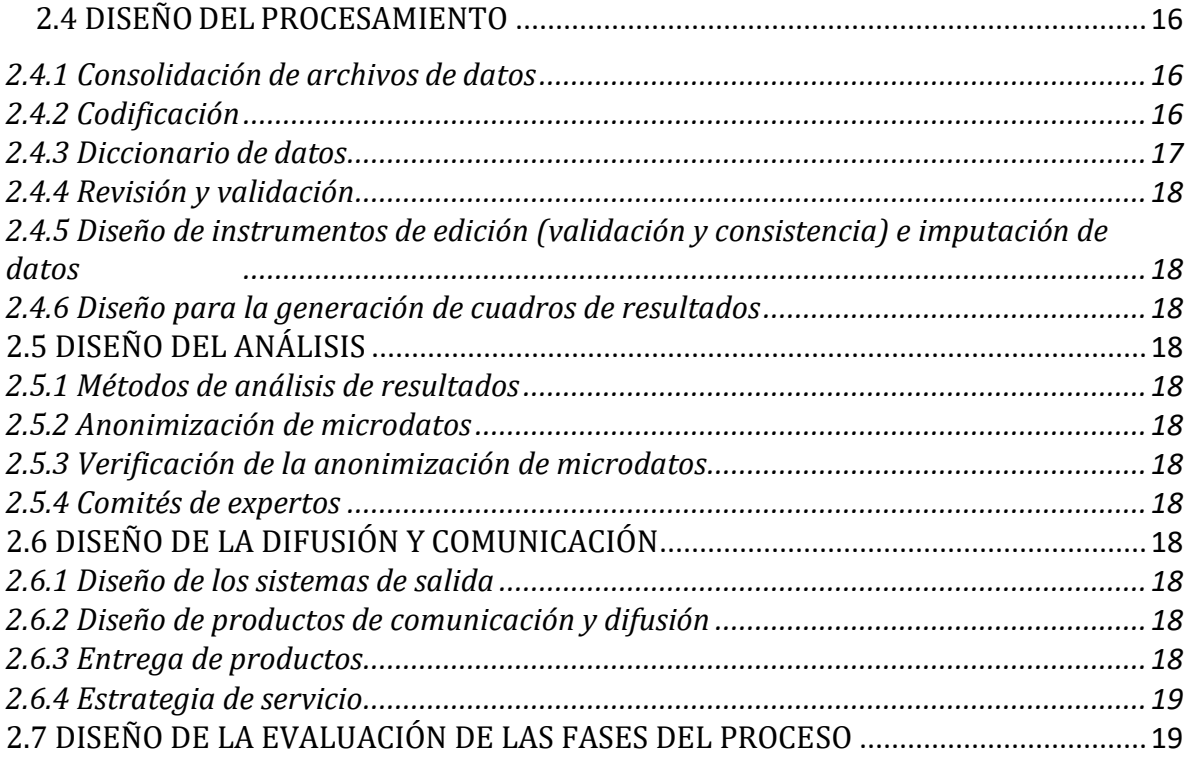

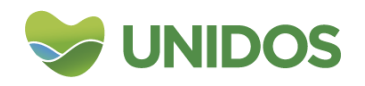

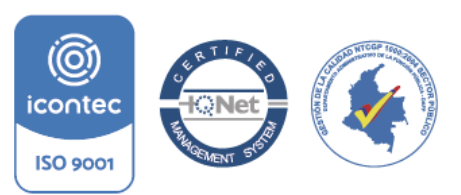

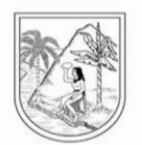

#### <span id="page-3-0"></span>**INTRODUCCIÓN**

Llevar un registro de la producción (Producto Interno Bruto –PIB–) para un territorio es esencial para conocer la estructura y el comportamiento económico de las diferentes secciones del mismo. Para una institución gubernamental, como la Gobernación de Antioquia, este registro suministra información valiosa para el análisis del comportamiento de cada sector y permite la planeación con el fin de tomar acciones, decisiones y crear políticas acertadas que impacten el desarrollo económico del territorio. Así como la evaluación de las ya tomadas.

Es por esto que la Dirección de Sistemas de Indicadores –DSI– del Departamento Administrativo de Planeación de la Gobernación de Antioquia se encarga del cálculo de esta variable, y del valor agregado por ramas de actividad económica para cada uno de los municipios y regiones del departamento. Para su cálculo se procede desde marco conceptual del Departamento Administrativo Nacional de Estadística – DANE– y de los cálculos agregados por departamento que esta institución presenta de forma periódica, y la desagregación por municipio se realiza con relación a diversas fuentes de información que se listarán más adelante para cada una de las ramas.

La generación de estas cuentas descentralizadas son la respuesta a ciertos problemas de disponibilidad de información que poseen las cuentas centralizadas, pues estas últimas no describen detalladamente la economía de los municipios y regiones y dificultan la ejecución de políticas económicas de carácter regional y la elaboración de planes departamentales de desarrollo de manera eficiente.

El objetivo general del procedimiento estadístico que se presenta a continuación es entonces, desagregar las cuentas centralizadas calculadas y publicadas por del DANE sobre el valor agregado por rama de actividad económica del departamento. Esta desagregación consiste, de forma general, en el hallazgo de las participaciones o tasas de reparto de esta información entre las 9 subregiones, 25 zonas y 125 municipios que lo componen. Para tal fin, se recurre a la información presente en las fuentes primarias para cada sector y en los casos en que estas fueron ineficientes, confusas o inexistentes se usaron métodos de imputación para tal fin.

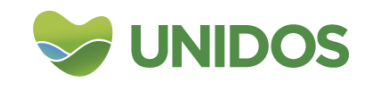

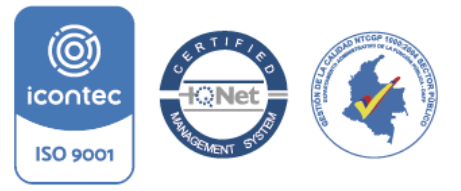

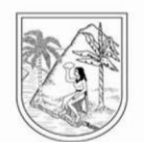

#### <span id="page-4-0"></span>**1. ANTECEDENTES**

Dar a conocer a los actores privados y públicos el PIB municipal de Antioquia, permite establecer sinergias para el desarrollo del departamento. Por un lado, porque conocer las potencialidades, diferencias y desigualdades regionales, ayuda a enfocar mejor las acciones públicas, convirtiéndose esta información en una herramienta para la creación de políticas encaminadas a potencializar los principales sectores económicos del Departamento y disminuir las brechas al interior de las regiones. De otro, porque se convierte en información de consulta obligada para los privados, pues facilita las decisiones en sus actividades económicas. Adicional a ello, esta información es un acercamiento directo a la comprensión del comportamiento de los agregados macroeconómicos municipales y regionales y permite determinar de manera más clara los perfiles y las vocaciones productivas de los territorios. En la actualidad, el Departamento no cuenta con información centralizada de este tipo, por lo que es menester proceder con su cálculo, todo con el fin primario de mejorar la calidad de la gestión pública, las instituciones y de las empresas.

## <span id="page-4-1"></span>**2. DISEÑO DE LA OPERACIÓN ESTADÍSTICA**

1. Cálculo de indicadores por producto y nivel de desagregación: consiste en la valoración a precios

corrientes de cada uno de los productos o servicios producidos.

- 2. Determinación de la estructura de distribución por producto y nivel de desagregación: con el valor
- total de la producción se determina la participación de cada municipio, zona o subregión en el total
- departamental de acuerdo con su vocación productiva y su desarrollo económico. Esencial para las ramas en

las que no se puede obtener información para todas las actividades.

3. Consolidar producción a nivel de rama de actividad: agregación a nivel de rama de actividad y para cada

nivel de desagregación de toda la producción antes valorada.

4. Determinación de la estructura de distribución por rama de actividad económica: con los valores

Agregados para cada nivel de desagregación por productos y ramas de actividad, se establece una estructura de distribución en valor agregado de cada rama.

5. Distribución del Valor Agregado (VA): se distribuyen los valores agregados calculados en las cuentas (Q)

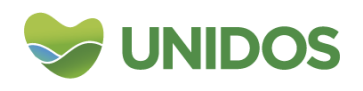

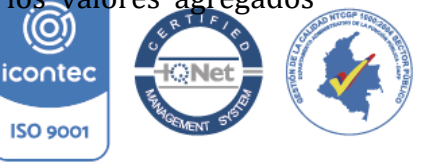

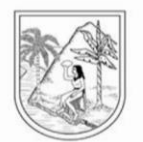

anuales por DANE aplicando la estructura de distribución por actividad económica (participación), es decir, se asigna un valor agregado según su nivel de producción para cada rama de actividad.

6. Cálculo del Producto Interno Bruto (PIB): una vez asignados los valores agregados por rama de actividad,

se procede a adicionar los impuestos netos de subvenciones sobre los productos para cada territorio, en función del tamaño de sus economías y así calcular el PIB.

## **2.1. DISEÑO TEMÁTICO**

#### <span id="page-5-1"></span><span id="page-5-0"></span>**2.1.1. Necesidades de información**

El conocimiento de las cuentas económicas municipales provee información sobre las iniciativas productivas que parten de la región y que han contado con una expansión y acogida a nivel internacional. La información es un insumo y una herramienta fundamental tanto para el diseño apropiado de políticas públicas, programas y proyectos, como para la planeación del desarrollo. En este sentido, es fundamental para las entidades públicas y privadas disponer de información detallada y confiable que le permita a los planificadores y a los actores del desarrollo, empresas, gobierno regional y local, y comunidades, mejorar la calidad de la toma de decisiones sobre la asignación eficiente de los recursos públicos.

#### <span id="page-5-2"></span>**2.1.2. Formulación de objetivos**

<span id="page-5-3"></span>**a) Objetivo general:** Calcular los pesos municipales, regionales y zonales para la distribución del valor agregado departamental publicado por el DANE.

#### <span id="page-5-4"></span>**b) Objetivos específicos:**

-Consolidar una metodología para el proceso de cálculo de los pesos municipales, regionales y zonales para la distribución del valor agregado departamental publicado por el DANE.

-Hallar el valor del valor agregado para cada municipio, zona y región consistente con las fuentes estadísticas centralizadas.

-Dar a conocer el valor agregado para cada municipio, zona y región por rama de actividad económica.

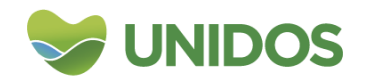

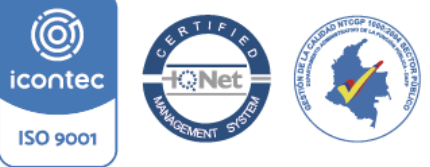

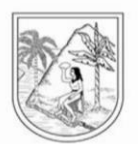

#### <span id="page-6-0"></span>**2.1.3. Alcance**

El cálculo de las participaciones o tasas de reparto del valor agregado se realiza para las 9 subregiones, 25 zonas y 125 municipios que lo componen.

#### <span id="page-6-1"></span>**2.1.4. Marco de referencia**

#### <span id="page-6-2"></span>**a) Marco conceptual:**

**Producto Interno Bruto –PIB–:** valor monetario de la producción de bienes y servicios que se mide en el tiempo para un territorio determinado.

**Valor agregado:** Valor adicional que se da a los bienes y servicios en el proceso de producción.

**Rama de actividad económica:** Clase de actividad en la que se divide la economía. Para este proceso se sigue la Clasificación Industrial Internacional Uniforme –CIIU– Rev. 4 adaptada para Colombia.

#### <span id="page-6-3"></span>**2.1.5 Definición de variables y construcción de indicadores estadísticos**

<span id="page-6-5"></span><span id="page-6-4"></span>**Variables:** Valor agregado por rama de actividad económica **Indicadores:** Peso municipal por rama de actividad económica **Parámetros a estimar:** Peso municipal por rama de actividad económica

#### <span id="page-6-7"></span><span id="page-6-6"></span>**2.1.6 Plan de resultados**

El output de esta operación son los cuadros:

- 1. Valor agregado por actividad y subactividad económica y PIB para los municipios de Antioquia
- 2. Valor agregado por actividad y subactividad económica y PIB para las zonas de Antioquia
- 3. Participación de cada actividad y subactividad de la economía dentro del valor agregado de la zona
- 4. Valor agregado por actividad y subactividad económica y PIB para las subregiones de Antioquia
- 5. Participación de cada actividad y subactividad de la economía dentro del valor agregado de la subregión

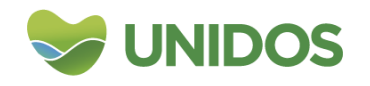

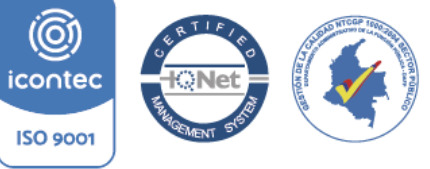

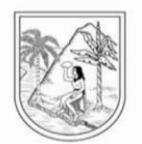

- 6. Valor agregado por actividad y subactividad económica y PIB para las provincias de Antioquia
- 7. Participación de cada actividad y subactividad de la economía dentro del valor agregado de la provincia
- 8. Valor agregado por actividades de la economía para los municipios de Antioquia
- 9. Valor agregado por actividad de la economía por zonas de Antioquia
- 10.Valor agregado por actividad de la economía en las subregiones de Antioquia
- 11. Participación de cada actividad de la economía dentro de las subregiones, con relación al total del Valor Agregado en cada Subregión
- 12. Participación de cada actividad de la economía dentro de las subregiones
- 13. PIB per cápita para los municipios de Antioquia
- 14. PIB per cápita para las zonas de Antioquia
- 15. PIB per cápita para las subregiones de Antioquia
- 16. Participación de cada sector de la economía dentro del valor agregado de la subregión
- 17. Coeficientes de especialización subregional. Precios corrientes
- 18.Valor Agregado por sectores económicos y municipios
- 19.Valor agregado por sectores económicos por subregiones de Antioquia
- 20.Valor agregado por sectores económicos por zonas de Antioquia
- 21.Valor agregado por sectores económicos por provincias de Antioquia

#### <span id="page-7-0"></span>**2.1.7 Estándares estadísticos utilizados**

Para el cálculo de cada una las ramas de actividad económica se construyeron un manual de operaciones y procedimientos que pueden consultarse de la siguiente tabla:

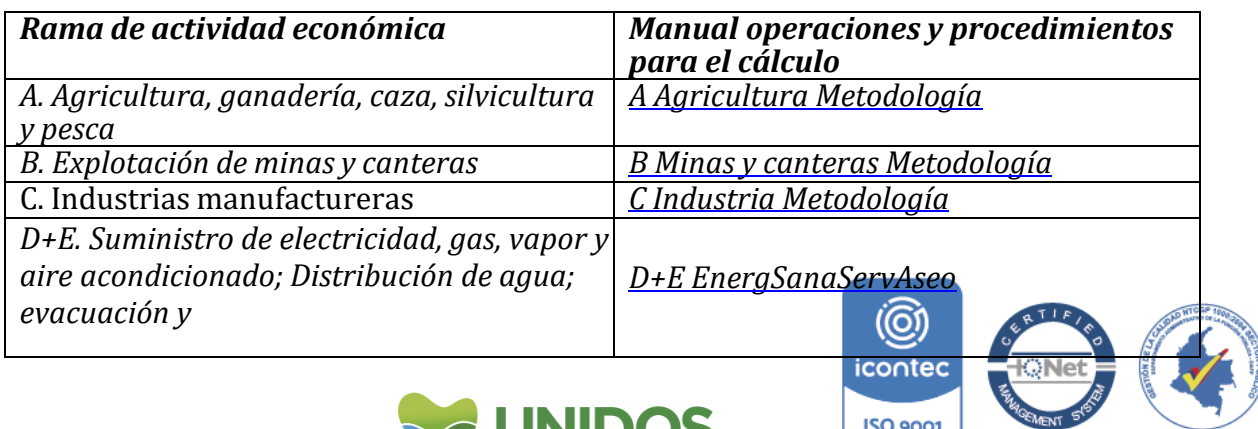

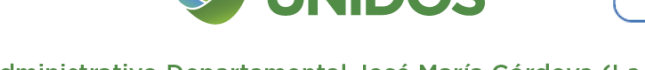

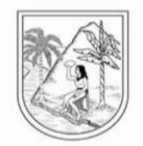

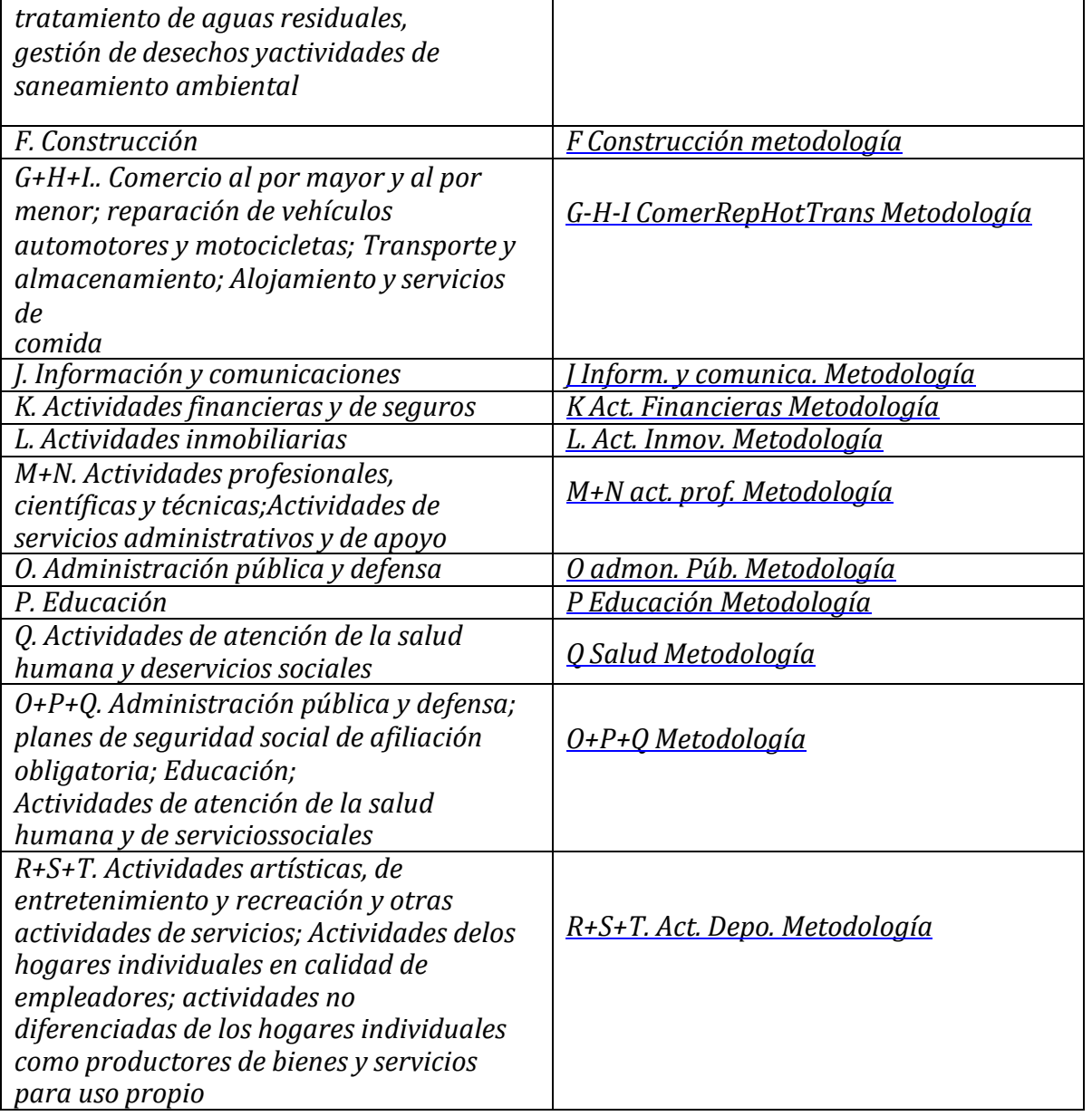

## <span id="page-8-0"></span>**2.1.8 Diseño del cuestionario**

No Aplica.

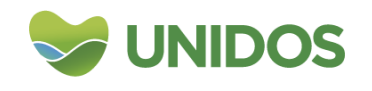

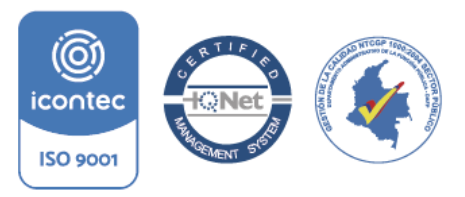

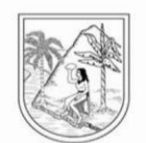

## <span id="page-9-0"></span>**2.1.9 Normas, especificaciones o reglas de edición e imputación de datos**

Las relaciones entre las diferentes variables recolectadas para el cálculo de la distribución municipal delValor agregado por rama se describen en los mapas de archivos y tablas:

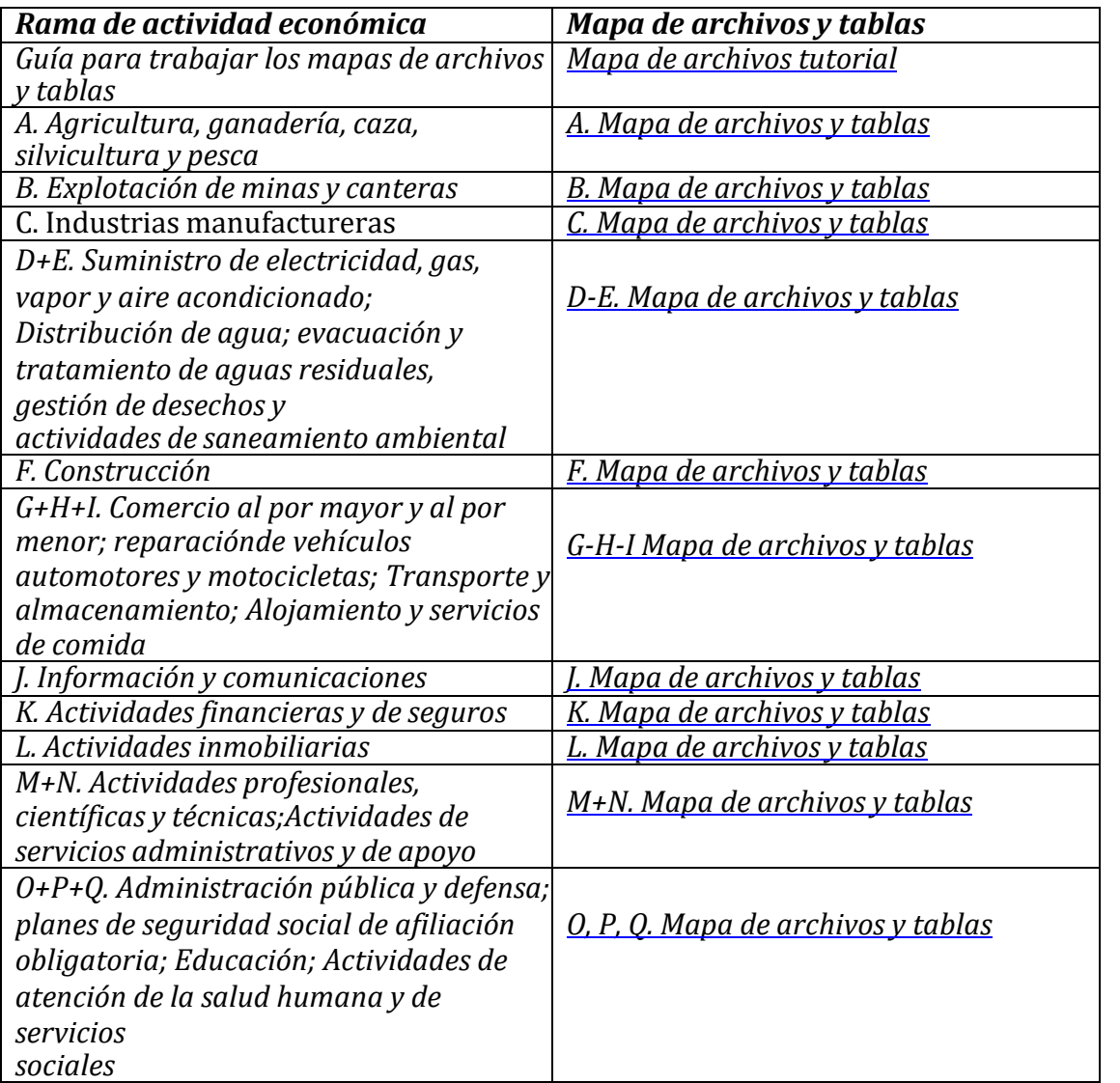

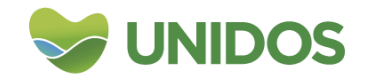

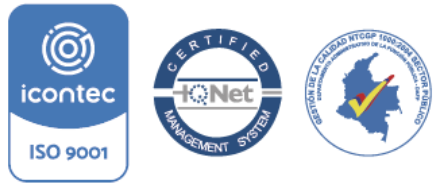

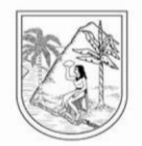

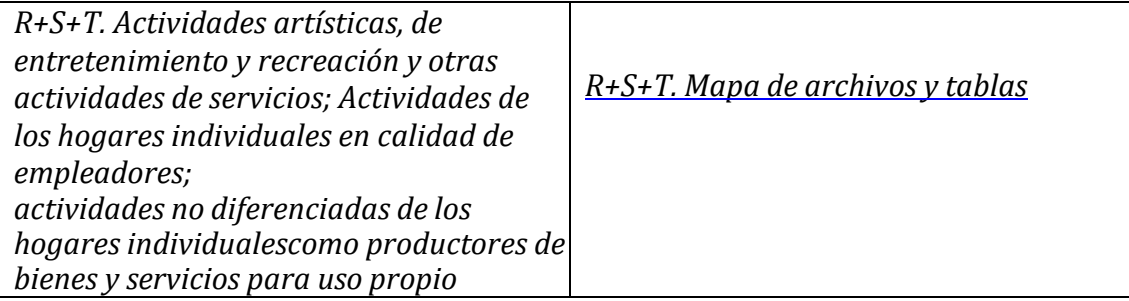

## **2.2 DISEÑOESTADÍSTICO**

#### <span id="page-10-1"></span><span id="page-10-0"></span>**2.2.1 Universo de estudio**

Departamento de Antioquia

#### <span id="page-10-2"></span>**2.2.2 Población objetivo**

125 municipios del departamento de Antioquia

#### <span id="page-10-3"></span>**2.2.3 Cobertura geográfica**

Departamental

#### <span id="page-10-4"></span>**2.2.4 Desagregación geográfica**

Municipal Zonal Regional

#### <span id="page-10-5"></span>**2.2.5 Desagregación temática**

Ramas de actividad económica:

- A. Agricultura, ganadería, caza, silvicultura y pesca
- B. Explotación de minas y canteras
- C. Industrias manufactureras
- D+E. Suministro de electricidad, gas, vapor y aire acondicionado; Distribuci

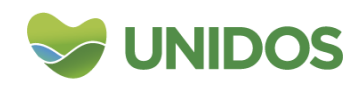

icontec

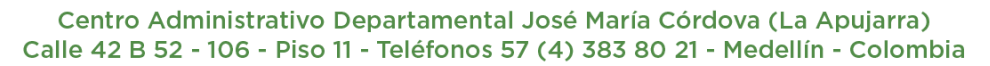

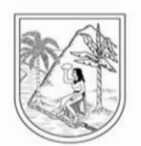

agua; evacuación y tratamiento de aguas residuales, gestión de desechos y actividades de saneamiento ambiental

F. Construcción

G+H+I. Comercio al por mayor y al por menor; reparación de vehículos automotores y motocicletas; Transporte y almacenamiento; Alojamiento y servicios de comida

- J. Información y comunicaciones
- K. Actividades financieras y de seguros
- L. Actividades inmobiliarias
- M+N. Actividades profesionales, científicas y técnicas; Actividades de servicios administrativos y de apoyo
- O+P+Q. Administración pública y defensa; planes de seguridad social de afiliación obligatoria; Educación;

Actividades de atención de la salud humana y de servicios sociales

 R+S+T. Actividades artísticas, de entretenimiento y recreación y otras actividades de servicios; Actividades

 de los hogares individuales en calidad de empleadores; actividades no diferenciadas de los hogares

<span id="page-11-0"></span>individuales como productores de bienes y servicios para uso propio

#### **2.2.6 Fuentes de datos**

Las fuentes de datos por rama de actividad económica se listan en los mapas de archivos y tablas:

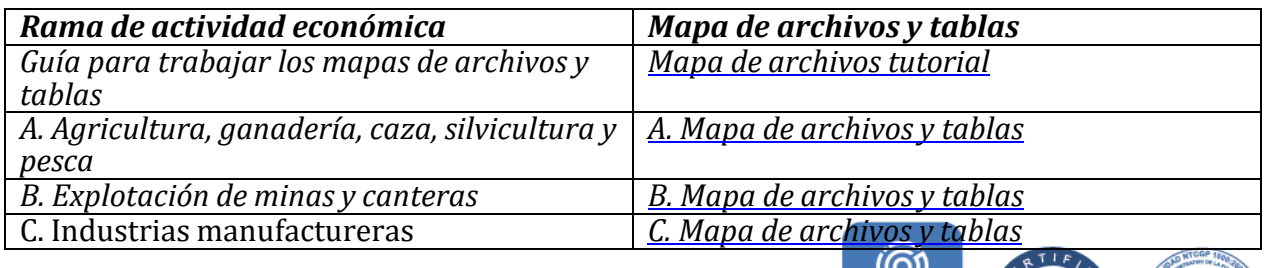

icontec

**ISO 9001** 

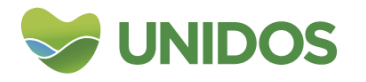

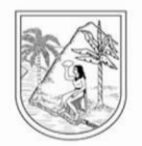

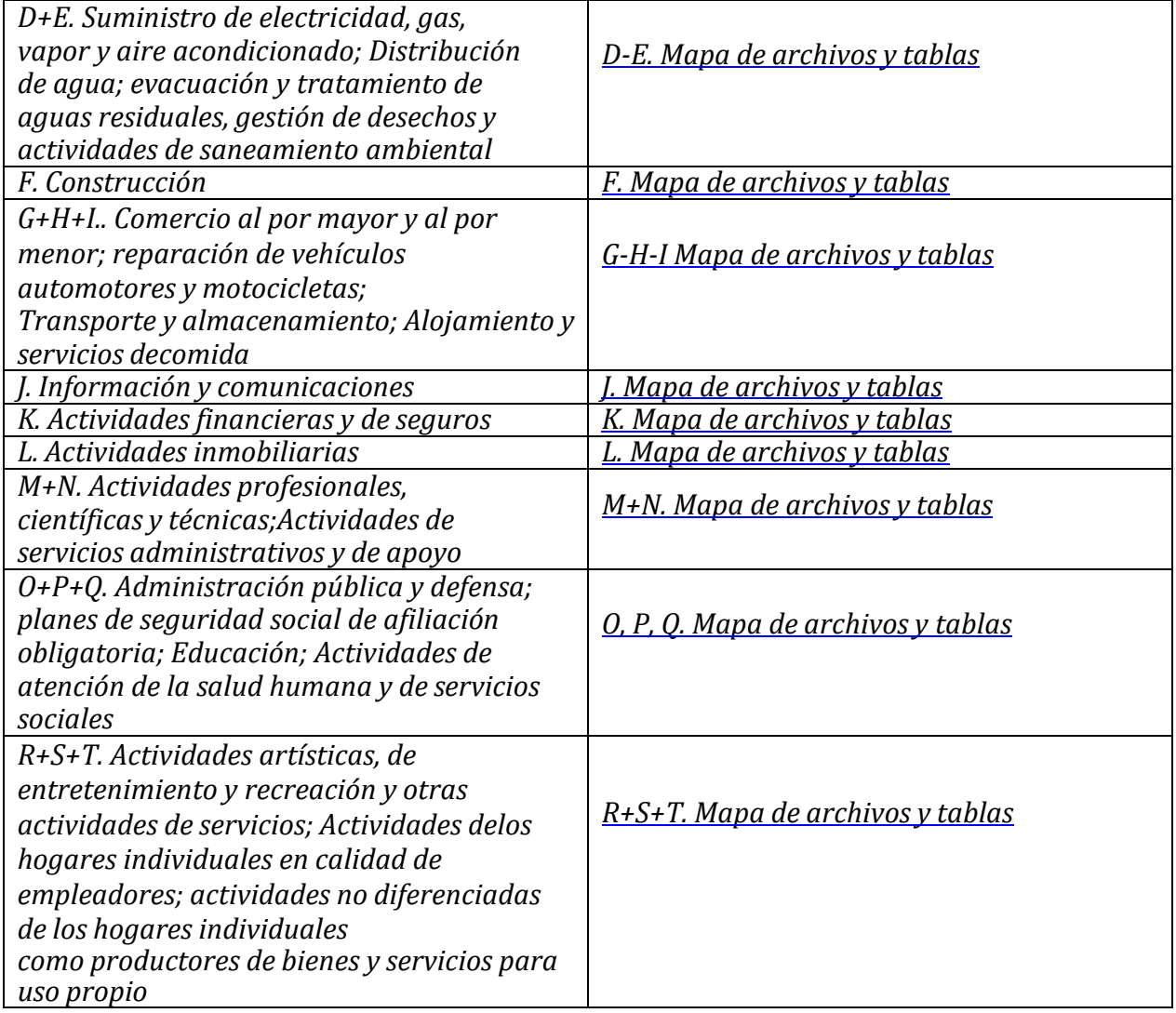

## **2.2.7 Unidades estadísticas**

- <span id="page-12-0"></span>**a) Unidad de observación**: Actividades económicas por municipios.
- **b) Unidad de análisis**: Municipios
- **c) Unidad de muestreo:** No aplica

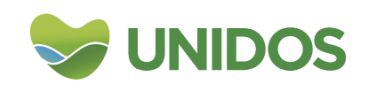

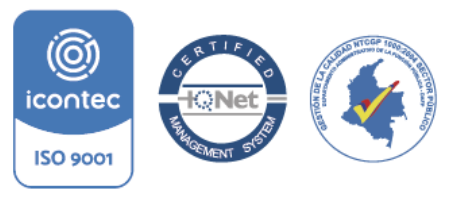

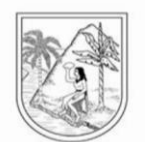

### **2.2.8 Período de referencia**

<span id="page-13-1"></span><span id="page-13-0"></span>Anual

## **2.2.9 Período de recolección/acopio**

Anual

### <span id="page-13-2"></span>**2.2.10 Marco estadístico (censal o muestral, aplica para operaciones estadísticas por censo o por muestreo, en los demás casos omita este apartado)**

No aplica

### <span id="page-13-3"></span>**2.2.11 Diseño muestral**

No aplica

## <span id="page-13-4"></span>**2.2.12 Ajustes de cobertura (o ajuste de cobertura por no respuesta)**

No aplica.

## <span id="page-13-5"></span>**2.2.13 Especificaciones de ponderadores**

<span id="page-13-6"></span>No aplica

## **2.3 DISEÑO DE LA RECOLECCIÓN/ ACOPIO**

## **2.3.1 Métodos y estrategias de recolección o acopio de datos**

<span id="page-13-7"></span>Para el cálculo de cada una las ramas de actividad económica se construyeron un manual de operaciones y procedimientos que pueden consultarse de la siguiente tabla:

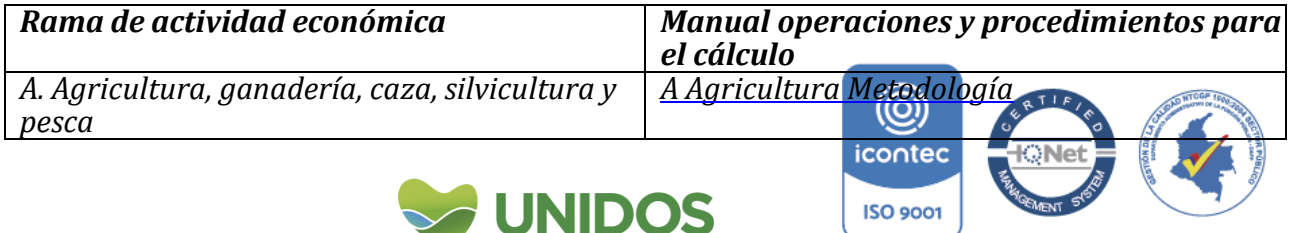

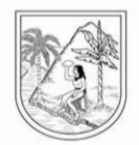

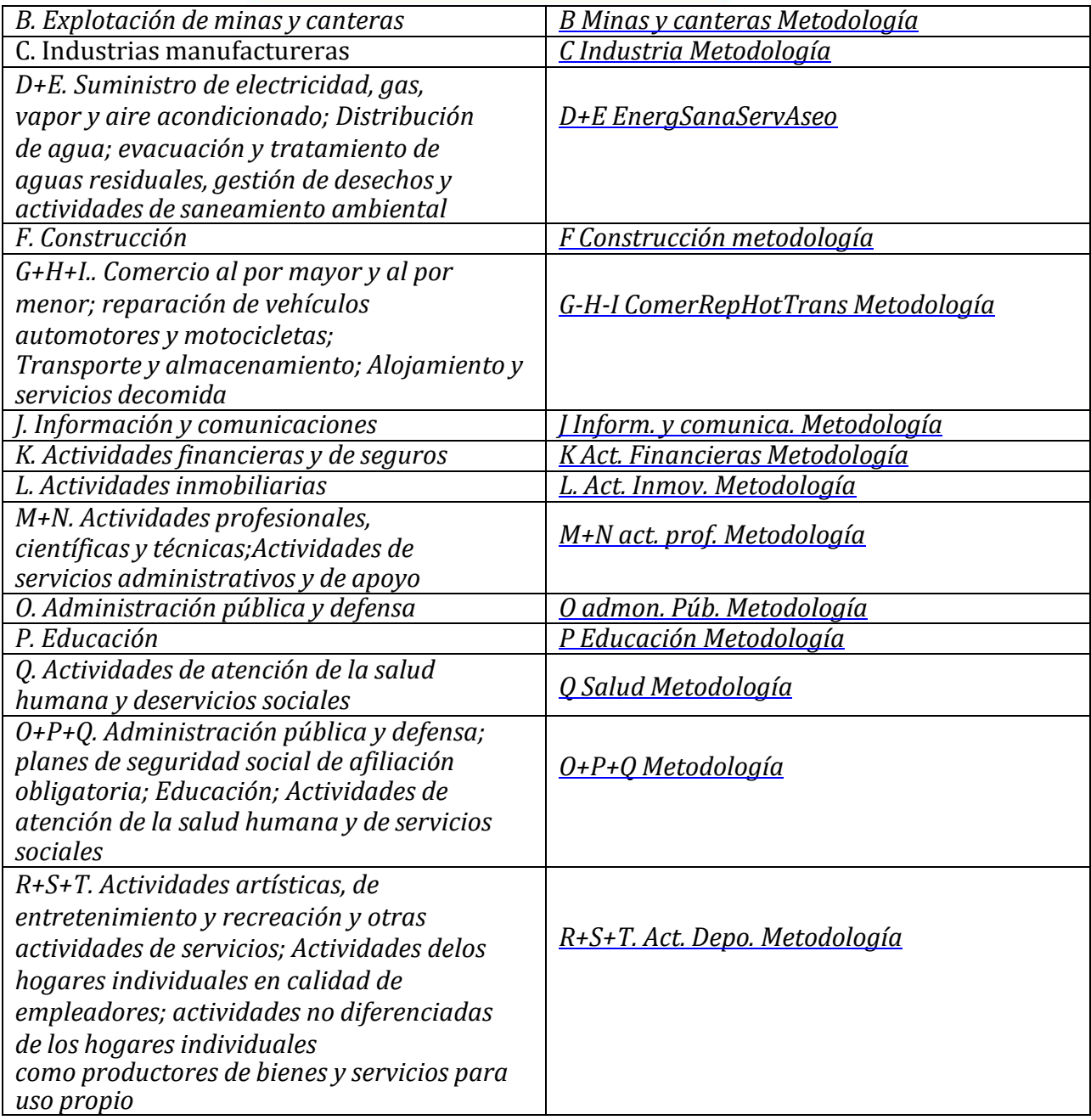

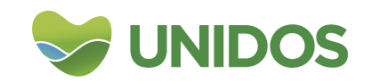

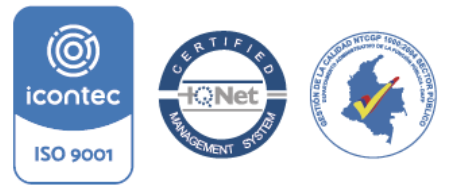

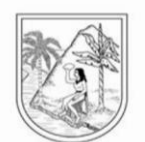

### <span id="page-15-0"></span>**2.3.2 Elaboración de manuales**

Ítem anterior.

## <span id="page-15-1"></span>**2.3.3 Diseño de la estrategia de comunicación y plan de contingencias**

Por parte del equipo de trabajo

## <span id="page-15-2"></span>**2.3.4 Diseño de la estrategia de seguimiento y control**

Reuniones periódicas entre el equipo de trabajo

## <span id="page-15-3"></span>**2.4 DISEÑO DEL PROCESAMIENTO**

## <span id="page-15-4"></span>**2.4.1 Consolidación de archivos de datos**

Bases de datos en Excel, procesados en SPSS, Power BI.

## <span id="page-15-5"></span>**2.4.2Codificación**

Fuente de códigos ramas de actividad económica: clasificación industrial internacional uniforme, revisión 4adaptada para Colombia.

Fuente códigos municipales: DANE

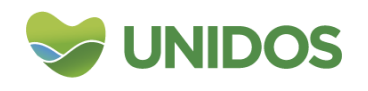

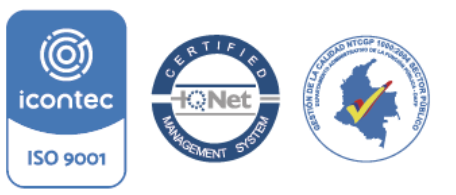

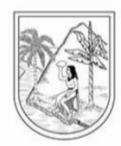

### <span id="page-16-0"></span>**2.4.3 Diccionario de datos**

El diccionario de variables se define en:

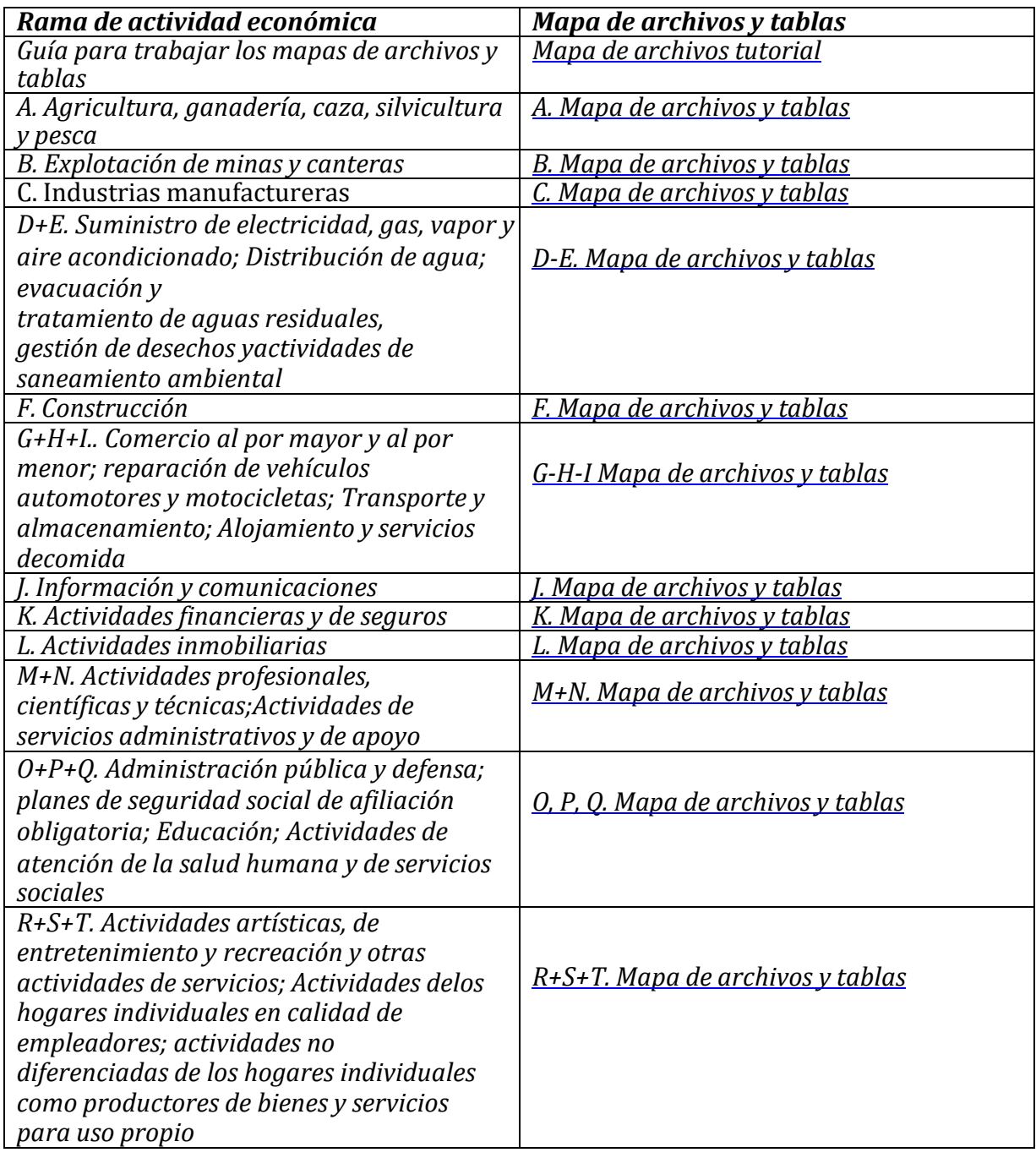

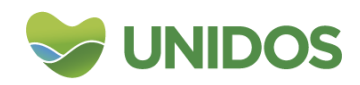

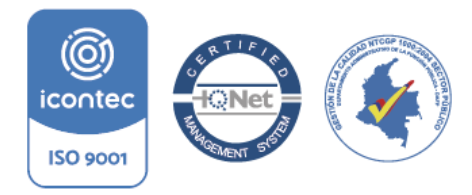

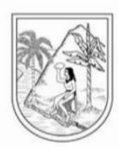

### <span id="page-17-1"></span><span id="page-17-0"></span>**2.4.4 Revisión y validación**

Por parte del equipo de trabajo

## <span id="page-17-2"></span>**2.4.5 Diseño de instrumentos de edición (validación y consistencia) e imputación de datos**

Procesamiento en Excel, Power BI y SPSS

### <span id="page-17-3"></span>**2.4.6 Diseño para la generación de cuadros de resultados**

<span id="page-17-4"></span>Excel

### **2.5 DISEÑO DEL ANÁLISIS**

### **2.5.1 Métodos de análisis de resultados**

Análisis de coherencia

<span id="page-17-5"></span>Interpretativo y comparativo con los resultados agregados del DANE Análisis estadístico No aplica

## <span id="page-17-6"></span>**2.5.2 Anonimización de microdatos**

No aplica

## <span id="page-17-7"></span>**2.5.3 Verificación de la anonimización de microdatos**

No aplica

#### <span id="page-17-8"></span>**2.5.4 Comités de expertos**

<span id="page-17-9"></span>No aplica

## **2.6 DISEÑO DE LA DIFUSIÓN Y COMUNICACIÓN**

#### <span id="page-17-10"></span>**2.6.1 Diseño de los sistemas de salida**

[http://www.antioquiadatos.gov.co](http://www.antioquiadatos.gov.co/)

## <span id="page-17-11"></span>**2.6.2 Diseño de productos de comunicación y difusión**

Libro de Excel con información agregada.

#### **2.6.3 Entrega de productos**

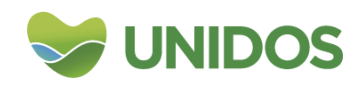

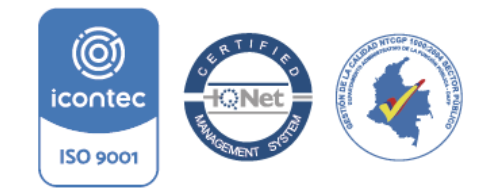

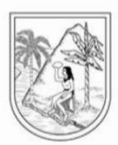

<span id="page-18-0"></span>[http://www.antioquiadatos.gov.co](http://www.antioquiadatos.gov.co/)

## <span id="page-18-1"></span>**2.6.4 Estrategia de servicio**

No aplica

## **2.7 DISEÑO DE LA EVALUACIÓN DE LAS FASES DEL PROCESO**

No aplica.

**Anexos:**

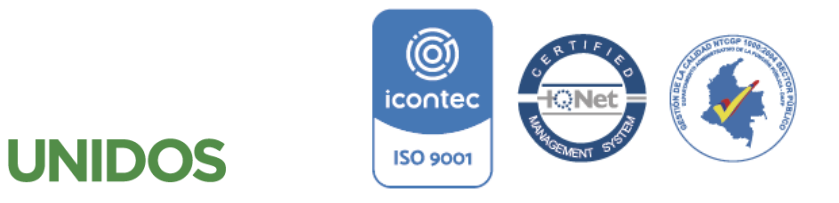

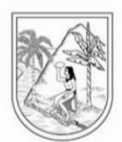

#### **ANEXO 1:**

#### **MANUAL PARA EL CÁLCULO DE LA RAMA A, AGRICULTURA, GANADERÍA, CAZA, SILVICULTURA Y PESCA**

<span id="page-19-0"></span>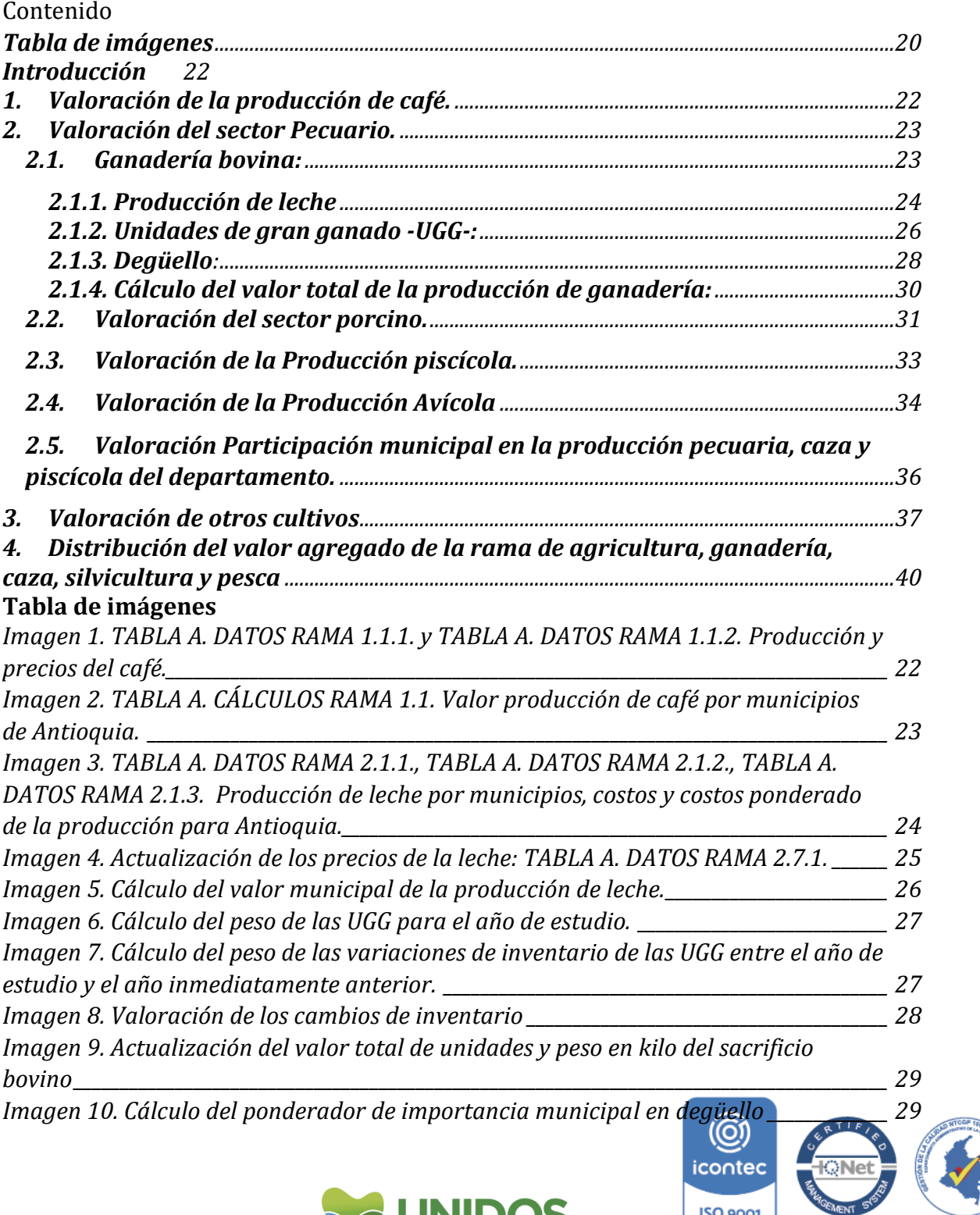

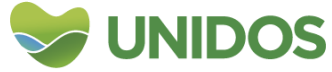

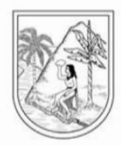

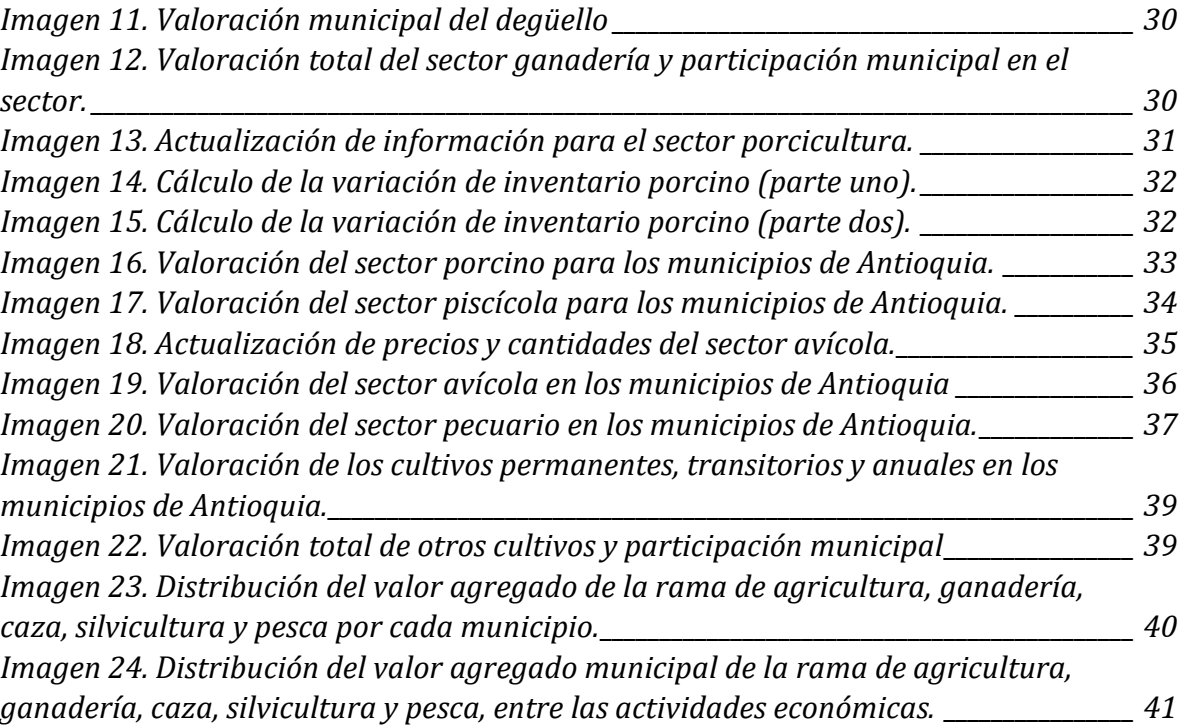

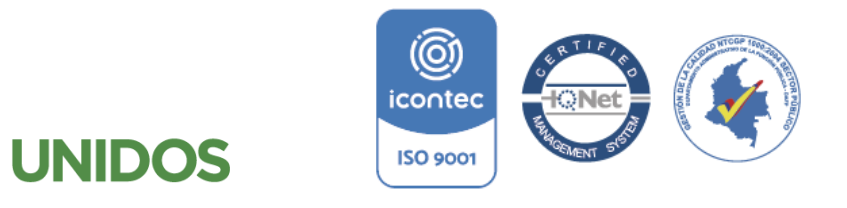

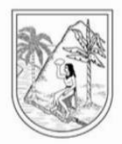

#### **MANUAL PARA EL CÁLCULO DE LA RAMA A, AGRICULTURA, GANADERÍA, CAZA, SILVICULTURA Y PESCA**

#### <span id="page-21-0"></span>Introducción

1

Según la Clasificación Industrial Internacional Uniforme de todas las actividades económicas (CIIU Rev. 4 A.C.) esta rama comprende la explotación de recursos naturales vegetales y animales, es decir, las actividades de cultivo, la cría y la reproducción de animales, la explotación maderera y la recolección de otras plantas, de animales o de productos animales en explotaciones agropecuarias o en su hábitat natural. Para este caso se pretende llegar a la división municipal del Valor Agregado (V.A.) que presenta el Departamento Nacional de Estadística (DANE), a través del coste de la producción de café, otros cultivos (permanentes y transitorios), del sector agropecuario y de piscícola.

*1. Valoración de la producción de café.*

<span id="page-21-1"></span>La valoración de la producción de café se realiza en el archivo de Excel *A.1 Cultivo de Café 2019*, a partir de los datos del anuario estadístico del sector agropecuario de Antioquia. Estos datos tienen la información por municipio del área nueva, renovada, en desarrollo, perdida, erradica y en producción del café, así como el volumen de la producción total por municipio. También incluye los precios promedio mensuales del café a nivel productor de cada municipio.

De lo anterior, es de interés para este ejercicio de costeo el volumen de la producción y el precio de del café para saber el valor de la misma y con ello, la participación de cada municipio sobre el total de Antioquia. La imagen uno muestra el ejemplo de cómo se encuentra esta información.

<span id="page-21-2"></span>*Imagen 1. TABLA A. DATOS RAMA 1.1.1. y TABLA A. DATOS RAMA 1.1.2. Producción y precios del café.*

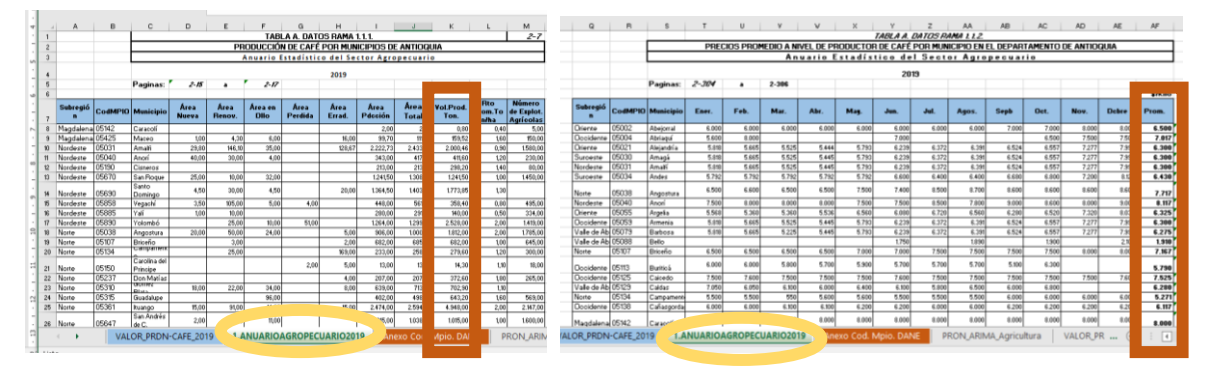

En el archivo de *A.1 Cultivo de Café 2019* de esta rama, en la hoja *1.ANUARIOAGROPECUARIO2019* se encuentran las tablas *TABLA A. DATOS RAMA 1.1.1.* y *TABLA A. DATOS RAMA 1.1.2.* las cuales contienen la información de producción y precios respectivamente1. Con ellos se usa la información del

<sup>1</sup> Para conocer el uso de la nomenclatura y orden de los archivos, dirigirse al *Manual de mapas de archivos y tablas* y al archivo *A. Mapa de archivos y tablas, 2019.*

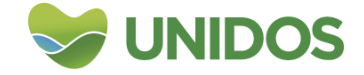

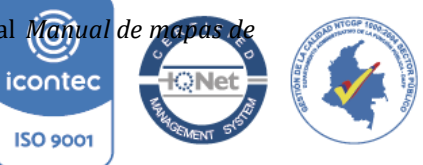

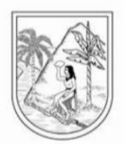

volumen de producción señalado a la izquierda de la imagen uno y además se calcula el promedio anual del precio del café como se señala en el lado izquierdo de la misma imagen. Con estos datos se pasa a la hoja *VALOR\_PRDN-CAFE\_2019* para llenar la información por municipio de la producción y el precio del café. En esta misma hoja se multiplica ambas columnas para obtener el total por municipio en la columna *Valor de la producción en miles de pesos*, para finalmente calcular la participación de cada municipio en la producción de café que es la información pertinente para asignar el V.A. del DANE en este rublo para cada municipio (ver imagen dos).

<span id="page-22-2"></span>*Imagen 2. TABLA A. CÁLCULOS RAMA 1.1. Valor producción de café por municipios de Antioquia.*

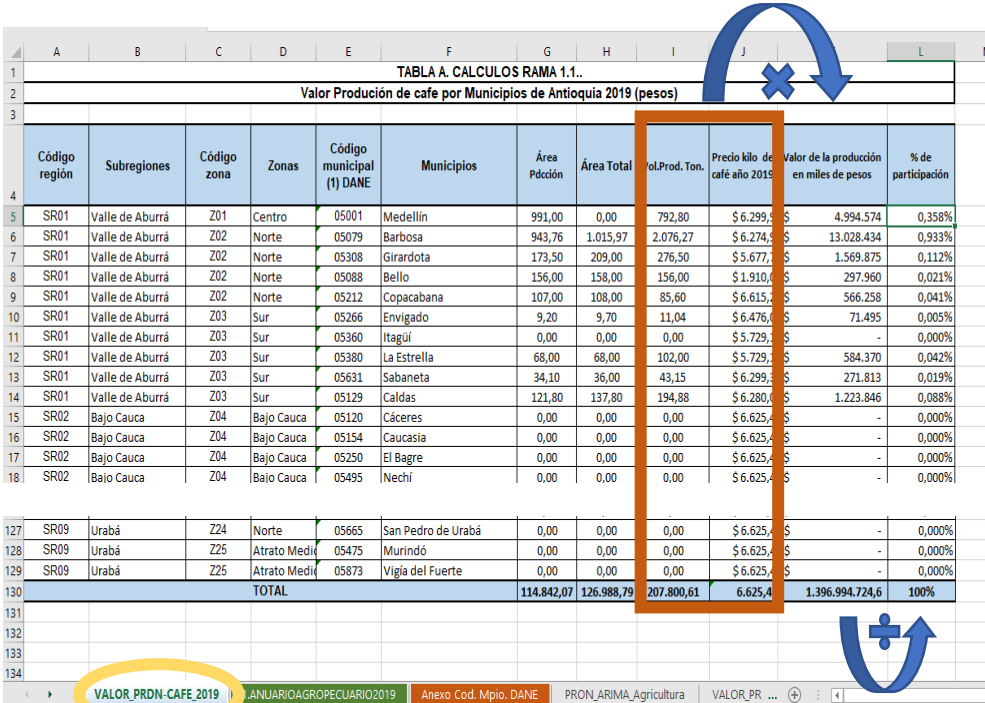

**Nota:** Cómo los valores del precio del café son por kilogramo y las cantidades por toneladas, la multiplicación resultante es en miles de pesos.

## *2. Valoración del sector Pecuario.*

<span id="page-22-0"></span>La valoración del sector pecuario se hace en el archivo de *Excel A.2. Pecuario 2019* y consiste en costear la producción de Antioquia con respecto a la producción de animales vivos (que incluye ganadería, porcicultura y avicultura) y la producción de la piscicultura. Para ello, cada uno se costea de manera separada por municipios, partiendo de diversas fuentes de información. Este proceso se encuentra en el archivo *A.2. Pecuario 2019***.**

<span id="page-22-1"></span>2.1.Ganadería bovina: dentro de los animales vivos la metodología aproxima el costeo de la producción de este subsector con la producción de leche. las unidades de gran ganado -UGG- y el sacrificio de animales. (O)

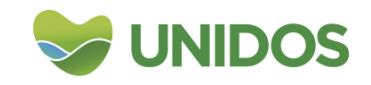

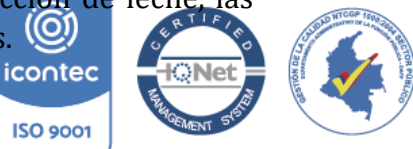

**ISO 9001** 

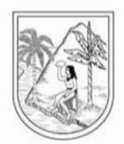

<span id="page-23-0"></span>2.1.1. Producción de leche**:** Para la primera (lechería) se cuenta con la información del anuario estadístico agropecuario de Antioquia de donde se extrae por municipio el número de vacas de ordeño, así como los valores de producción en leche en litro (en promedio) por día para la lechería especializada, doble propósito y tradicional. Con esta información se llena la tabla *TABLA A. DATOS RAMA 2.1.1.* Adicional a lo anterior, la misma fuente muestra los costos agregados de la producción de leche y con ello se llena el cuadro *TABLA A. DATOS RAMA 2.1.2.*  Finalmente, se estima en la *TABLA A. DATOS RAMA 2.1.3.* un total para Antioquia del número de litros día para la Tradicional+ especializada y para las de doble propósito. Esto se hace multiplicando los totales de animales con la cantidad promedio producida que está en la primera tabla. También se calcula un precio ponderado total para todo el sector, de acuerdo a los datos de costos totales de doble propósito y tradicional y especializada. La ponderación de los precios, se hace de acuerdo a la participación de cada sector en el total producido. Esto se muestra en la imagen 3, que pertenece a la hoja *1.Pdccion Leche 2019,* en donde se consignan esta información.

<span id="page-23-1"></span>*Imagen 3. TABLA A. DATOS RAMA 2.1.1., TABLA A. DATOS RAMA 2.1.2., TABLA A. DATOS RAMA 2.1.3. Producción de leche por municipios, costos y costos ponderado de la producción para Antioquia.*

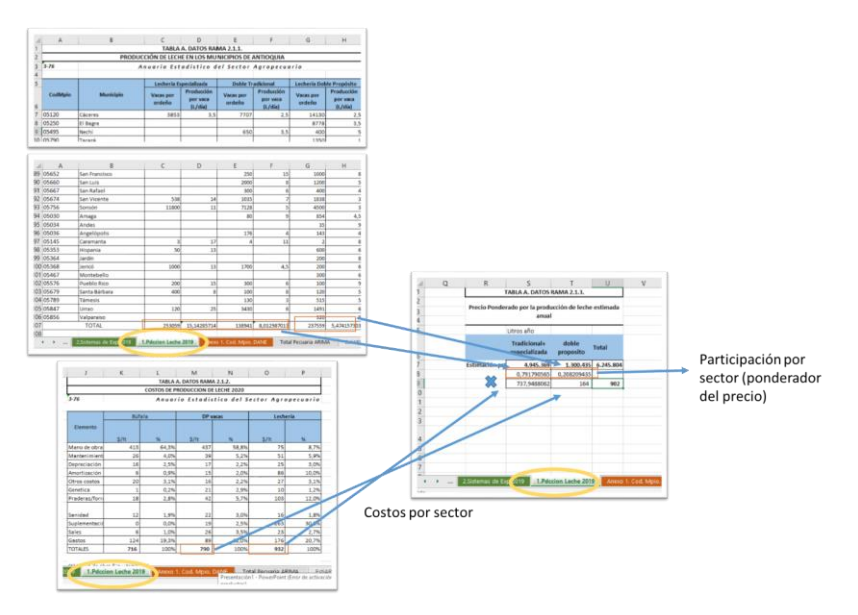

**Nota:** El costo de la leche en este caso puede ser un proxy para el precio de leche en caso de ausencia de otros datos como los de Fedegan.

Seguido a esto, se descarga de [https://www.fedegan.org.co/estadisticas/precios,](https://www.fedegan.org.co/estadisticas/precios) los precios de la leche pagado al productor para actualizar los datos que se

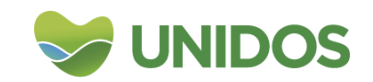

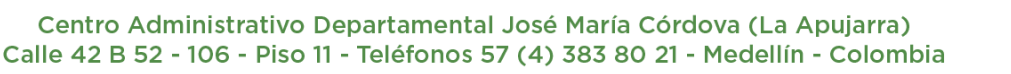

icontec

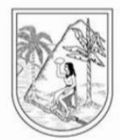

encuentran en la hoja *7.FEDEGAN\_*2019, en la tabla *TABLA A. DATOS RAMA 2.7.1.* La actualización es cómo se muestra en la imagen 4.

 $\mathbf{E}$ , FEDEG Precios

<span id="page-24-0"></span>*Imagen 4. Actualización de los precios de la leche: TABLA A. DATOS RAMA 2.7.1.*

Con lo anterior se posee ya la información de las cantidades producidas de leche para cada uno de los municipios y el precio a los cuales se pagan (el precio es un promedio del año de análisis de los datos de FEDEGAN). Esta información se lleva a la hoja **1.VALOR\_PROD\_GANADERA\_2019**, para actualizar los datos de precios de la tabla *TABLA A. CALCULOS RAMA 2.1.1.* y de lechería de la tabla *TABLA A. CALCULOS RAMA 2.1.2.* con los cuales se calcula el valor municipal de esta actividad en la tabla *TABLA A. CALCULOS RAMA 2.1.3.* en la misma hoja (Ver imagen 5).

Una vez actualizados los precios y las cantidades de vacas y producción promedio de litros diarios, se procede a calcular el valor municipal de la producción de leche. Para ello, se multiplican las columnas de *Vaca en Ordeño* y *Producción por Vaca (L/día)* de la tabla *TABLA A. CALCULOS RAMA 2.1.2.* y se suman en la columna *Leche (Lt/día)* de la tabla *TABLA A. CALCULOS RAMA 2.1.3.* Este resultado muestra la cantidad promedio de litros diarios de leche por municipio. Posteriormente, se multiplica cada uno de estos valores por el precio promedio del año de estudio según FEDEGAN

(*TABLA A. CALCULOS RAMA 2.1.1.*) y su resultado se consigna en la columna *Ingreso total por año de leche* de la tabla *TABLA A. CALCULOS RAMA 2.1.3.*

**Nota:** En ausencia de datos de FEDEGAN, se usa el costo de producción calculado en la hoja *1.Pdccion Leche 2019* y consignada en la tabla *TABLA A. CALCULA* 

icontec

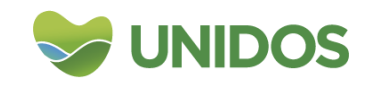

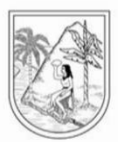

*RAMA 2.1.1* para valorar estas cantidades de litros diarios producidos. Su resultado se consigna en la columna *Costos de leche/año* de la tabla *TABLA A. CALCULOS RAMA 2.1.1.*

*Imagen 5. Cálculo del valor municipal de la producción de leche.*

<span id="page-25-1"></span>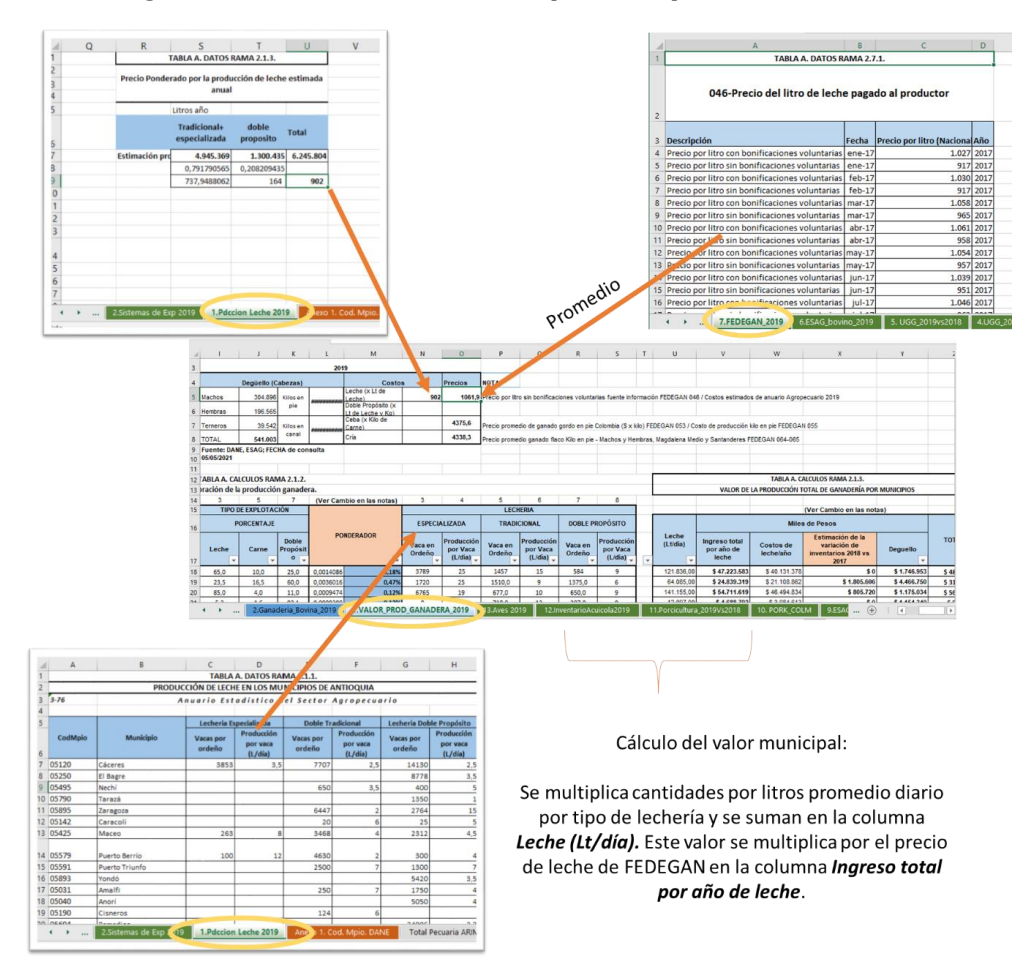

<span id="page-25-0"></span>2.1.2. Unidades de gran ganado -UGG-: Para la valoración de las UGG se comienza por actualizar el inventario bovino con la información del anuario estadístico agrícola en la hoja de cálculo *3.InventarioBovino2019.* Aquí se muestra para hembras y macho, la cantidad de unidades en cuatro rasgos de edades. Con esta información se procede a actualizar la *TABLA A. DATOS* 

*RAMA 2.4.2.* de la hoja de cálculo *4.UGG\_2019* y allí se agregan a tres edades en la *TABLA A. DATOS RAMA 2.4.3.* y finalmente se procede a aproximar su peso en toneladas en la *TABLA A. DATOS RAMA 2.4.4.* de acuerdo con las equivalencias por edad y sexo del animal dadas por el DANE y que se muestran en la *TABLA A. DATOS RAMA 2.4.1.* de la misma hoja (ver imagen 6).

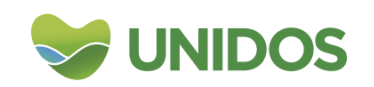

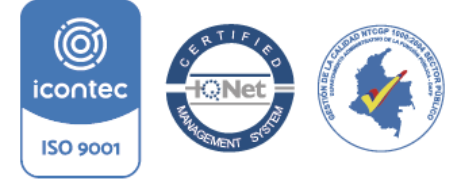

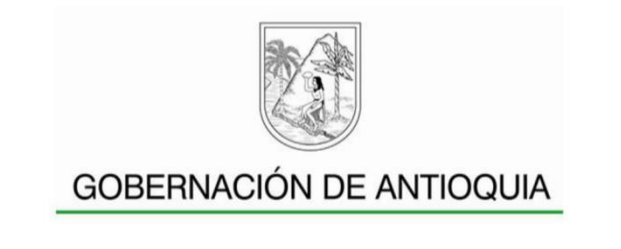

<span id="page-26-0"></span>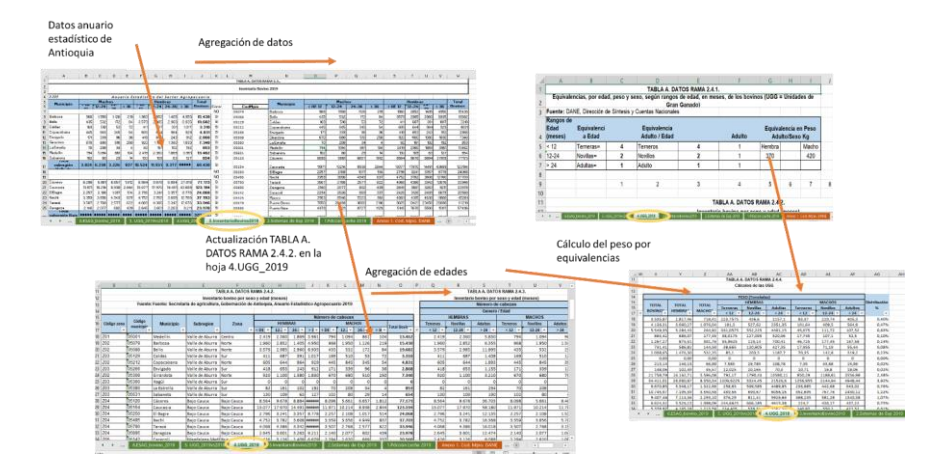

*Imagen 6. Cálculo del peso de las UGG para el año de estudio.*

Posteriormente, en la hoja *5. UGG\_2018vs2019* se calcula el valor de las variaciones de inventarios entre 2018 (año anterior de estudio) y 2019 (año de estudio) de las UGG, con el fin de conocer lo que se ha producido en realmente en año de estudio. Para ello en la tabla *TABLA A. DATOS RAMA 2.5.1.* se consigna la información de las UGG (en cantidades) para el año de estudio y en la *TABLA A. DATOS RAMA 2.5.2.* se consignan las UGG del año inmediatamente anterior. Luego en la *TABLA A. DATOS RAMA 2.5.3.* se restan estas unidades anotando las variaciones positivas en UGG entre años, teniendo en cuenta que este cálculo se realiza para hembras y machos por separado y para cada uno de los cuatro rangos de edades. En la *TABLA A. DATOS RAMA 2.5.4.* se calcula el peso aproximado en toneladas de estas variaciones de inventarios con base en las equivalencias del DANE que se encuentran en la tabla *TABLA A. DATOS RAMA 2.4.1.* de la hoja *4.UGG\_2019* (ver imagen 7).

<span id="page-26-1"></span>*Imagen 7. Cálculo del peso de las variaciones de inventario de las UGG entre el año de estudio y el año inmediatamente anterior.*

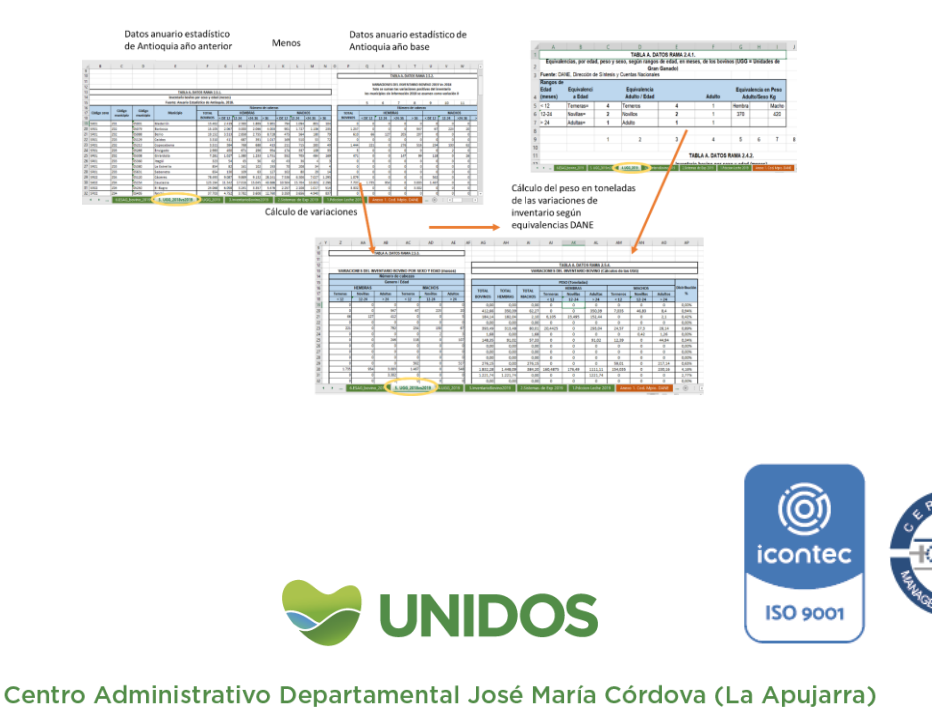

Calle 42 B 52 - 106 - Piso 11 - Teléfonos 57 (4) 383 80 21 - Medellín - Colombia

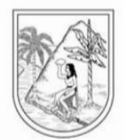

Luego de esto se actualizan los datos de *Precio promedio de ganado gordo en pie Colombia (\$ x kilo) - Precio Referencia* con fuente FEDEGAN desde la página [https://www.fedegan.org.co/estadisticas/precios,](https://www.fedegan.org.co/estadisticas/precios) para actualiza la *TABLA A. DATOS RAMA 2.7.2.* de la hoja *7.FEDEGAN\_2019*. Con estos datos se calcula el promedio para el año de estudio del precio *Ceba (x Kilo de Carne)* en la tabla *TABLA A. CALCULOS RAMA 2.1.1.* de la hoja *1.VALOR\_PROD\_GANADERA\_2019.* Este precio es la base para valorar los cambios en inventario por municipio que se hallaron anteriormente (*TABLA A. DATOS RAMA 2.5.4.*). Este resultado se inscribe en la columna *Estimación de la variación de inventarios 2018 vs 2019* de la *tabla TABLA A. CALCULOS RAMA 2.1.3.* en la hoja de cálculo *1.VALOR\_PROD\_GANADERA\_2019* (Ver imagen 8)*.*

<span id="page-27-1"></span>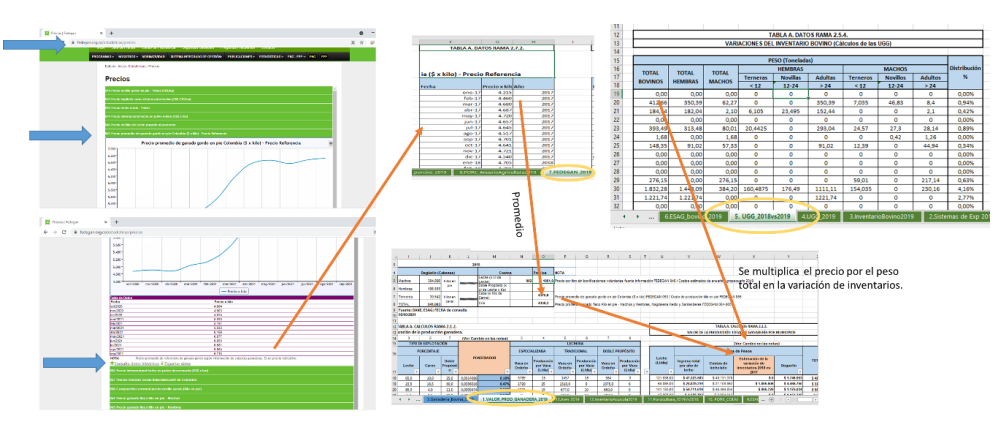

#### *Imagen 8. Valoración de los cambios de inventario*

<span id="page-27-0"></span>2.1.3. Degüello**:** Para la valoración del sacrificio bovino se comienza con actualizar la hoja *6.ESAG\_bovino\_2019* que muestra las unidades y el peso en kilos del sacrificio para el departamento<sup>2</sup>. Con lo anterior se actualizan los datos de la *TABLA A. CALCULOS RAMA 2.1.1.* en la hoja de cálculo *1.VALOR\_PROD\_GANADERA\_2019*, con los datos de unidades totales para Antioquia del número de unidades sacrificadas por tipo y los kilos totales.

1

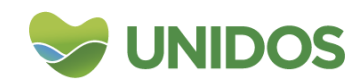

<sup>2</sup> Para ello se busca la información de la Encuesta de Sacrificio de Ganado del DANE -ESAG- desde https://www.dane.gov.co/index.php/estadisticas-por-tema/agropecuario/encuters [de-ganado](https://www.dane.gov.co/index.php/estadisticas-por-tema/agropecuario/encuesta-de-sacrificio-de-ganado) icontec

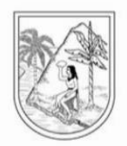

### <span id="page-28-0"></span>*Imagen 9. Actualización del valor total de unidades y peso en kilo del sacrificio bovino*

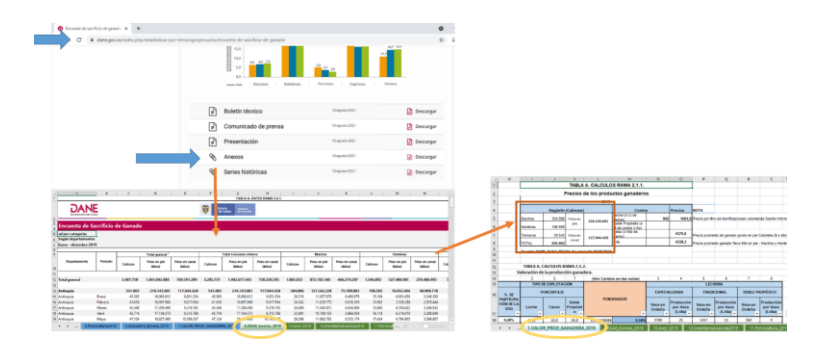

El siguiente paso consta de actualizar la tabla *2.Sistemas de Exp 2019* con la información del anuario estadístico agropecuario con la utilización por municipio (en términos porcentuales) del ganado entre lechería, carne y doble propósito. De aquí se actualiza la *TABLA A. CALCULOS RAMA 2.1.2.* de la hoja *1.VALOR\_PROD\_GANADERA\_2019* en las columnas *TIPO DE XPLOTACIÓN-PORCENTAJE* para tener por municipio el porcentaje de unidades según su dedicación.

**Nota:** en caso de datos faltantes para algún municipio se usa la información de anuarios de años anteriores para llenar los vacios.

Posteriormente, se actualiza la *TABLA A. CALCULOS RAMA 2.1.2.* de la hoja *1.VALOR\_PROD\_GANADERA\_2019*, específicamente las columnas *UGC* -*Hembras (Ton), Machos (Ton), Total (Ton)*- y se calcula la participación municipal sobre el total de Antioquia. Esta información se encuentra en la *TABLA A. DATOS RAMA 2.4.4.* de la hoja *4.UGG\_2019*.

Con estos datos actualizados se procede al cálculo del ponderador que consta en sumar por municipio el porcentaje de animales dedicado a *carne* y *doble propósito* de las columnas *TIPO DE XPLOTACIÓN* y multiplicarlo por la *% DE PARTICIPACIÓN DE LA UGG* de ese mismo municipio. Una vez esto se haga, calcula el peso municipal sobre el total de la suma de los ponderadores (ver imagen 10).

<span id="page-28-1"></span>*Imagen 10. Cálculo del ponderador de importancia municipal en degüello*

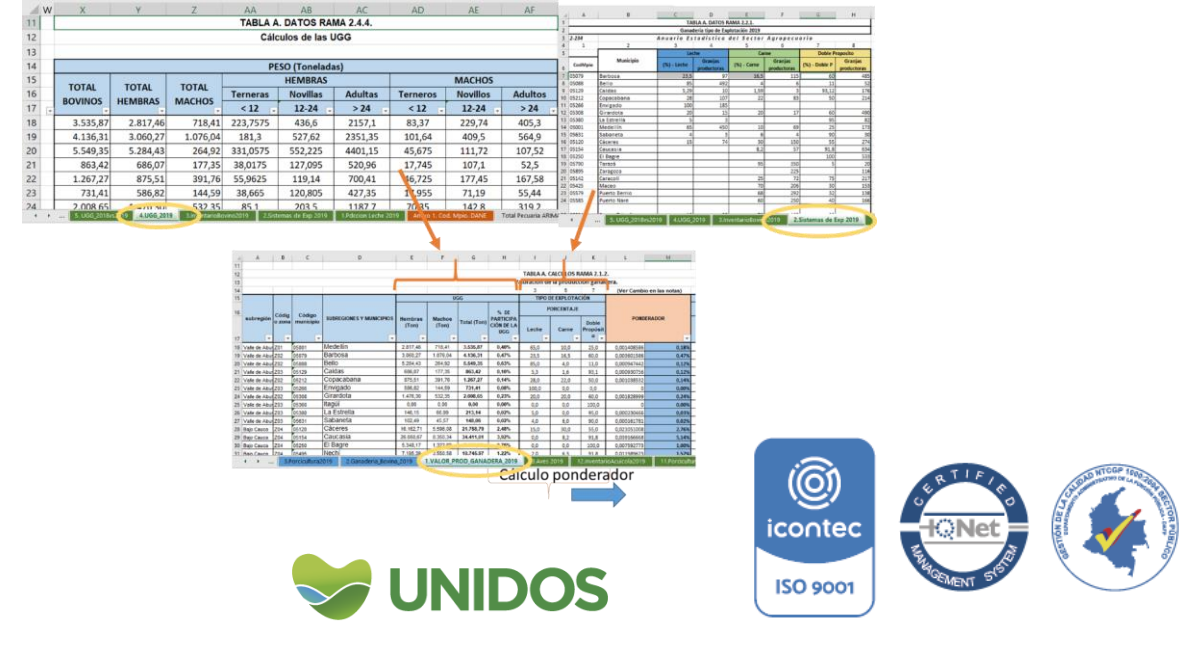

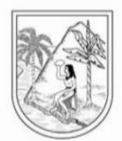

Finalmente, en la columna *Degüello* de la *TABLA A. CALCULOS RAMA 2.1.3.* de la hoja *1.VALOR\_PROD\_GANADERA\_2019* se multiplica la participación municipal anterior por el degüello (*kilos en pie*) de la tabla *TABLA A. CALCULOS RAMA 2.1.1.*  y por el precio de la *Ceba (x kilo de carne)* de la misma tabla (ver imagen 11). Los valores se muestran en miles de pesos.

*Imagen 11. Valoración municipal del degüello*

<span id="page-29-1"></span>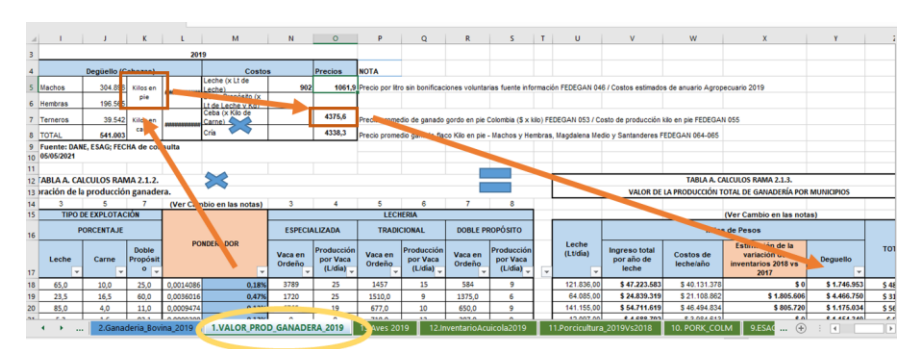

<span id="page-29-0"></span>2.1.4. Cálculo del valor total de la producción de ganadería:

La valoración de las actividades anteriores en su totalidad, pasan a ser parte de la variable proxy que mide la participación de cada municipio en este sector. De esta manera, con las tablas *TABLA A. CALCULOS RAMA 2.1.2.* y *TABLA A. CALCULOS RAMA 2.1.3*. de la hoja *1.VALOR\_PROD\_GANADERA\_2019* se actualiza la *TABLA A. CALCULOS RAMA 2.2.* de la hoja *2.Ganaderia\_Bovina\_2019* como se muestra en la imagen 12 para hallar la valoración total de este sector. Luego se calcula en la columna participación de cada municipio en la columna *% de participación por municipio.*

<span id="page-29-2"></span>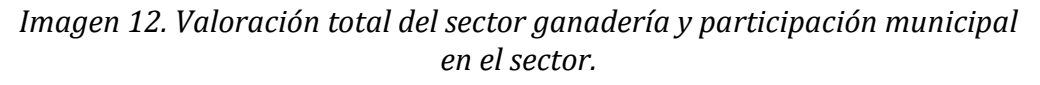

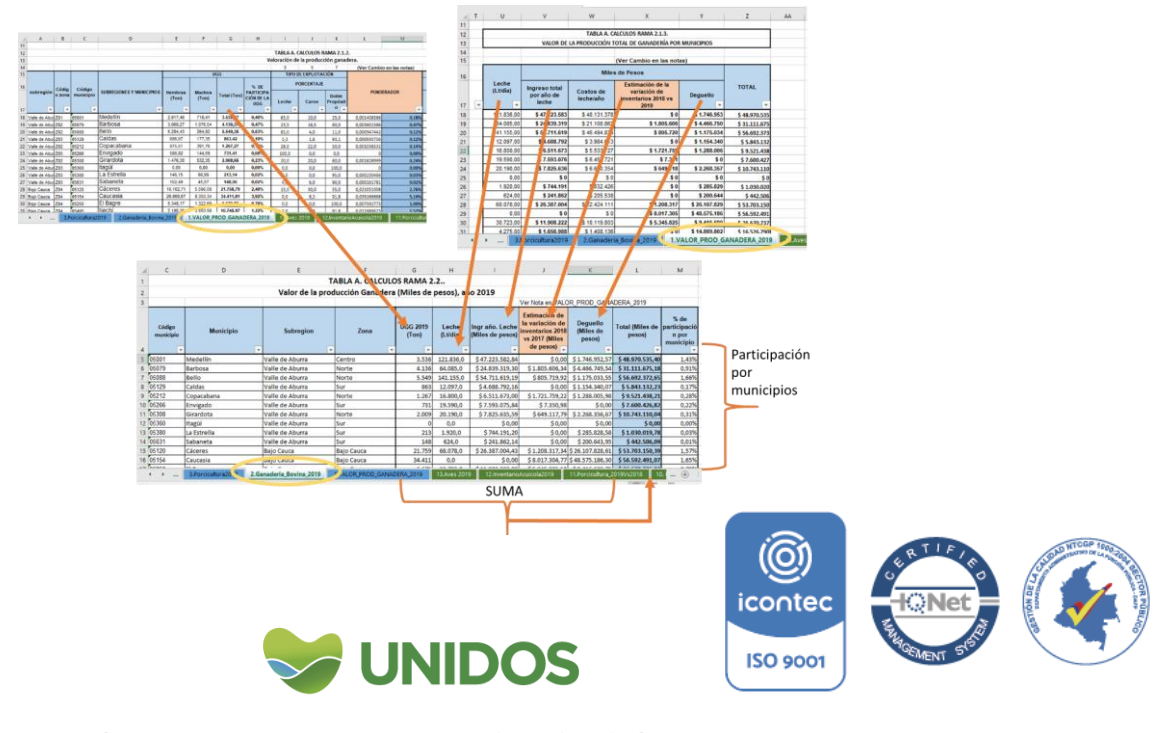

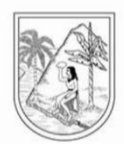

### 2.2. **Valoración del sector porcino.**

<span id="page-30-0"></span>Para la valoración del sector porcino se comienza por actualizar los datos de inventarios con base en el anuario estadístico del sector agropecuario para cerdos de cría, ciclo completo, levante y ceba y para los de traspatio. Luego se calcula el sacrificio con la encuesta ESAG del DANE y, por último los precios con la información suministrada por PorkColombia<sup>3</sup> (Ver imagen 13).

*Imagen 13. Actualización de información para el sector porcicultura.*

<span id="page-30-1"></span>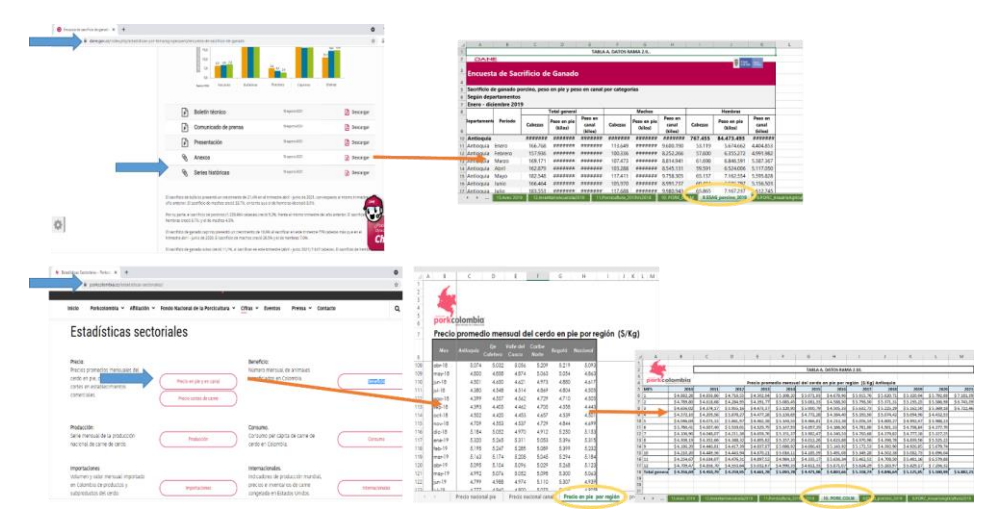

Posteriormente, se pasa a realizar la variación de inventarios. Con la información de *la TABLA A. DATOS RAMA 2.8.1.* y la *TABLA A. DATOS RAMA 2.8.2.* en la hoja *8.PORC\_AnuarioAgricultura2019*, se actualiza la tabla *TABLA A. CALCULOS RAMA 2.3.1.* en la hoja *3.Porcicultura2019*, específicamente las columnas de producción *tradicional*, *tecnificada* y de *traspatio*, para con ello obtener el *total de animales* y el total de animales *en Total Ciclo Completo y Levante y Ceba* para el año de estudio. Luego esta información actualizará la *TABLA A. DATOS RAMA 2.11.1.* en la hoja *11.Porcicultura\_2019Vs2018* con la que se calcula el cambio de inventarios con respecto al año inmediatamente anterior (imagen 14).

Luego, se actualiza la *TABLA A. DATOS RAMA 2.11.1.* con los datos de inventario porcino del año inmediatamente anterior con base al anuario estadístico agropecuario y se resta estos valores a los de la tabla *TABLA A. DATOS RAMA 2.11.1.* dejando solo aquellas variaciones en inventario que son positivas. En resultado muestra las variaciones de inventario por municipio agregando los animales de *traspatio*, el *total de animales* y los de *ciclo completo* en la tabla *TABLA A. DATOS RAMA 2.11.3.* de la hoja *11.Porcicultura\_2019Vs2018*. (imagen 15).

1

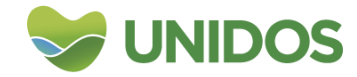

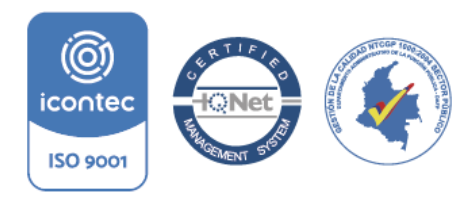

<sup>3</sup> <https://www.porkcolombia.co/estadisticas-sectoriales/>

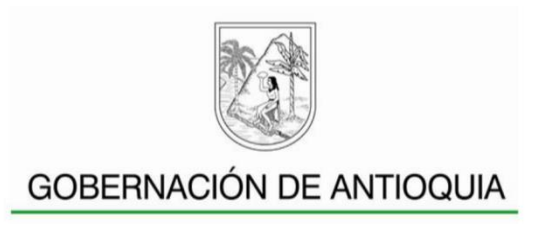

<span id="page-31-0"></span>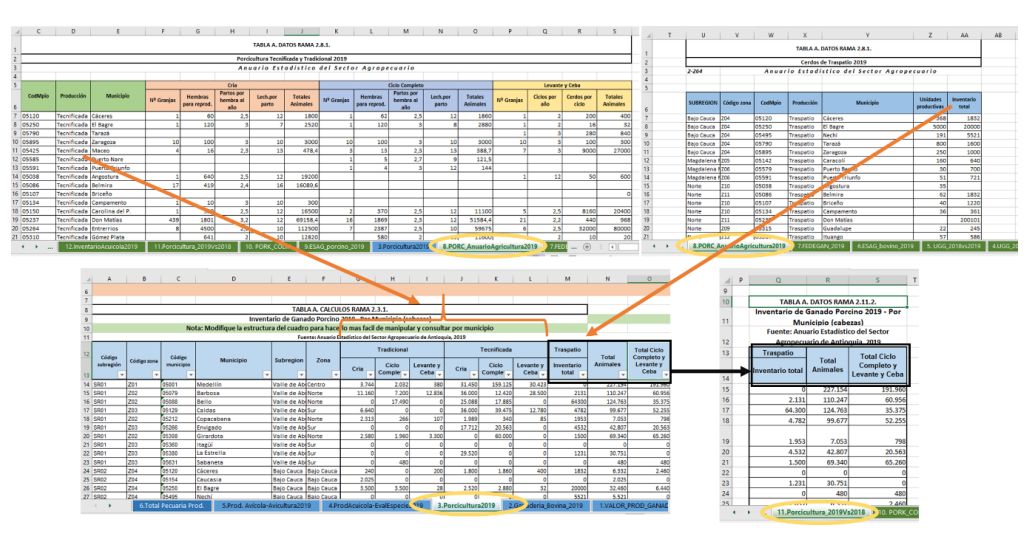

*Imagen 14. Cálculo de la variación de inventario porcino (parte uno).*

*Imagen 15. Cálculo de la variación de inventario porcino (parte dos).*

<span id="page-31-1"></span>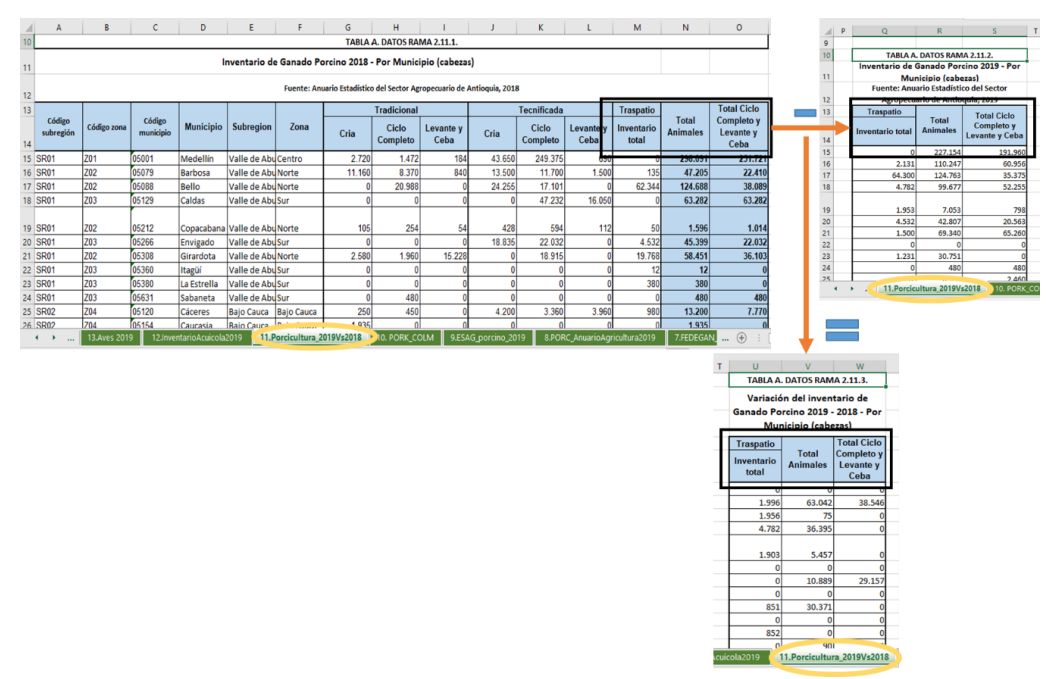

Para calcular el valor total de esta variación de inventarios, se lleva la información calculada en el paso anterior a la columna *Variación de Inventarios 2019 Vs 2018*. De la tabla *TABLA A. CALCULOS RAMA 2.3.1.* en la hoja **3.Porcicultura2019.** Para la valoración del sacrificio se calcula el ponderador de cada municipio, esto es, la participación sobre *el total de animales Ciclo Completo y Levante y Ceba* del departamento. Seguido a lo anterior, se actualizan los datos de precios del kilo en pie y de sacrificio en la *TABLA A. CALCULOS RAMA 2.3.2.* usando los precios de Porkcolombia y el ESAG del DANE.

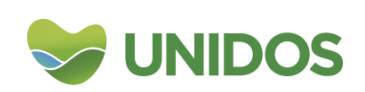

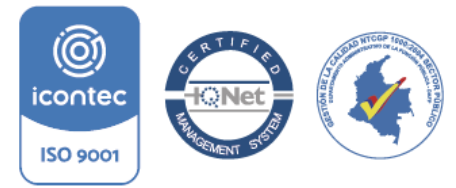

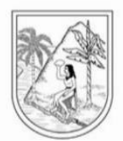

En esta última tabla se halla el peso promedio por animal dividiendo el total de *kilos en sacrificio* entre el número de *cabezas sacrificadas* para machos y hembras. Luego se promedian ambos resultados. Este, por el precio y la cantidad de animales en la variación de inventarios, nos da el valor de dichos animales. En cuanto al sacrificio, se divide entre los municipios el sacrificio total en kilos para Antioquia usando el ponderador, y se multiplica por el precio. La suma de la variación de inventarios y del sacrificio nos da el estimado de este sector para cada municipio (imagen 16).

<span id="page-32-1"></span>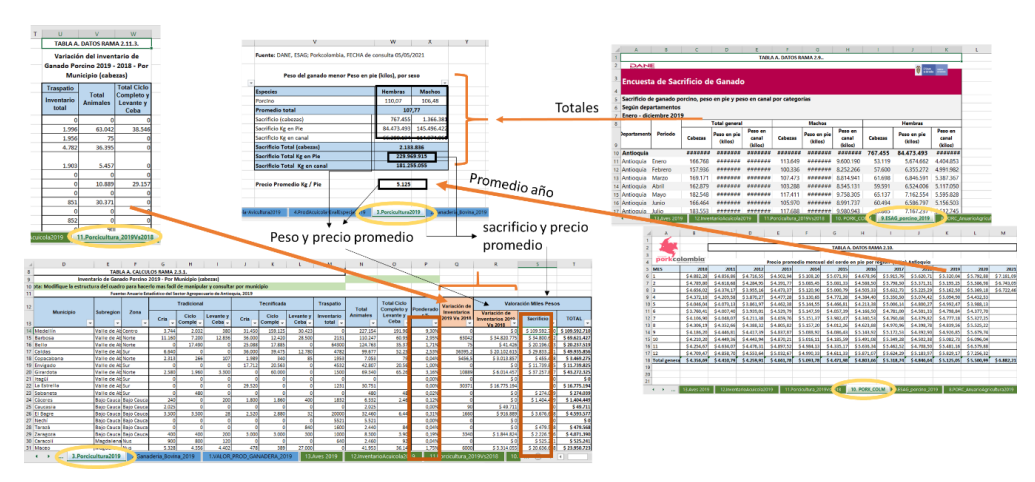

*Imagen 16. Valoración del sector porcino para los municipios de Antioquia.*

## 2.3. **Valoración de la Producción piscícola.**

<span id="page-32-0"></span>La valoración de la producción piscícola por municipio en el departamento, comienza con la información sobre acuicultura en estanques y jaulas suministrada por el anuario estadístico del sector agropecuario. Este presenta por especie el número de animales sembrados, cosechados, el peso de la producción y el precio al productor por kilogramo. Además, se cuenta con datos del alevinaje (nacimientos) a partir de la misma fuente. Esta información se presenta en la hoja *12.InventarioAcuicola2019* en las tablas *TABLA A. DATOS RAMA 2.12.1.* y *TABLA A. DATOS RAMA 2.12.3.*

Posteriormente, se clasifica esta información en la hoja *5.Prod. Avícola-Avicultura2019* para ordenar la producción y el precio por especie de acuerdo a la etapa, cosecha en jaulas y estanques y por alevinaje. Esto permite costear el total producido de una forma más ordenada, pues se multiplica la producción de cada especie por su precio y luego se totaliza para hallar la participación municipal de esta actividad con respecto al total del departamento. (ver imagen 17)

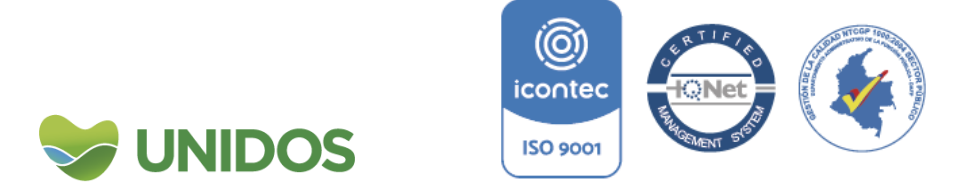

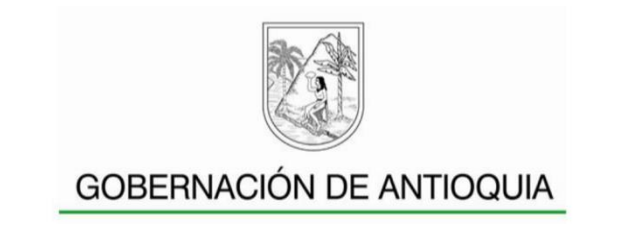

<span id="page-33-1"></span> $\frac{1}{1 - \text{Agrapel}}$ Participación Estimación de la producción municipal municipal

*Imagen 17. Valoración del sector piscícola para los municipios de Antioquia.*

2.4. **Valoración de la Producción Avícola**

<span id="page-33-0"></span>La valoración de la producción avícola comienza con la actualización de la información del anuario estadístico agropecuario en la hoja *13.Aves 2019*. Allí están los datos de la producción anual de aves de engorde (*TABLA A. DATOS RAMA 2.13.1.)* y de postura (*TABLA A. DATOS RAMA 2.13.2.*) por cada uno de los municipios. También se encuentra la producción de Antioquia de pollo en canal y de huevos<sup>4</sup> (*TABLA A. DATOS RAMA 2.13.3*. y *TABLA A. DATOS RAMA 2.13.4.*). Finalmente, los precios del huevo y el pollo se actualizan del SIPSA, DANE a través de los datos abiertos<sup>5</sup> (*TABLA A. DATOS RAMA 2.13.5.* y *TABLA A. DATOS RAMA 2.13.6.*).

Con esta batería de datos el cálculo de la producción municipal de este sector se realiza en la hoja *5.Prod. Avícola-Avicultura2019*. El primer paso es actualizar la *TABLA A. CALCULOS RAMA 2.5.2.* con los datos totales para el departamento del número de aves de engorde, postura y traspatio (esta información está en la *TABLA A. DATOS RAMA 2.13.1* y *TABLA A. DATOS RAMA 2.13.2.*). También con el total de toneladas de pollo en canal y de producción de huevo, así como la de precios de estos productos (esto se actualiza con la información de FENAVI y DANE descrita en el párrafo anterior y se muestra en la imagen 18).

<u>.</u> <sup>4</sup> L actualización de la producción de pollo en canal y de huevos se hace con base en la presentación Ministerio de Agricultura, DIRECCIÓN DE CADENAS PECUARIAS, PESQUERAS Y CUÍCOLAS CADENA AVÍCOLA , Segundo trimestre 2020. https://sioc.minagricultura.gov.co/Avicola/Documentos/2021-06-30%20Cifras%20Secto 5 https://www.dane.gov.co/index.php/servicios-al-ciudadano/servicios-info<mark>rmación/s</mark><br>i**contec** 

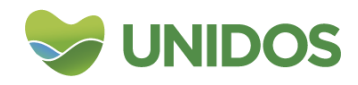

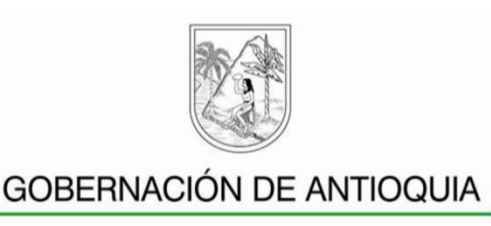

<span id="page-34-0"></span>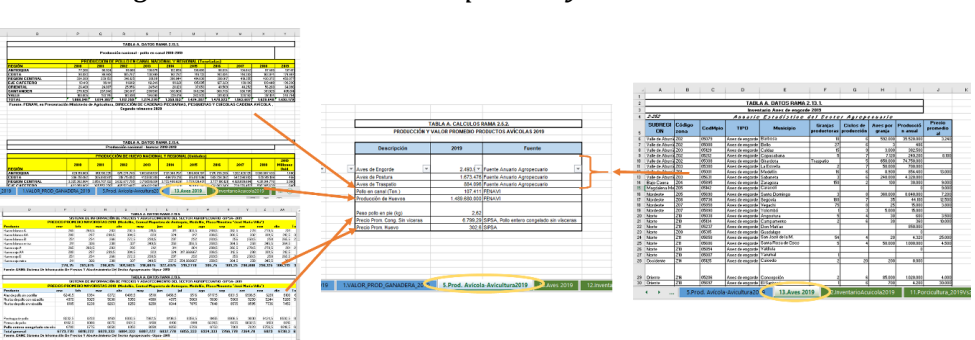

*Imagen 18. Actualización de precios y cantidades del sector avícola.*

Luego, en las columnas *Aves por granja en (1) Ciclo* (*Aves de Engorde, Aves de Postura, Aves de Traspatio*) de la *TABLA A. CALCULOS RAMA 2.5.1.* se sintetiza la información de la columna *Aves por granja* de las *TABLA A. DATOS RAMA 2.13.1* y *TABLA A. DATOS RAMA 2.13.2***.** (hoja *13.Aves 2019*). Esto se hace para tener una aproximado del inventario de aves.

Luego se calcula el ponderador municipal en la columna *Ponderador Huevos %*, sumando la columna *Aves de Postura* con la de *Aves de Traspatio<sup>6</sup>* y hallando la participación de cada municipio en el total departamental de esa suma. Seguido a ello, se multiplica este ponderador por el total de la producción de huevos departamental de la *TABLA A. CALCULOS RAMA 2.5.2.*

La valoración de estos productos (huevos y unidades de aves) que se muestra en las columnas *miles de pesos,* se hace multiplicando la cantidad *huevos* por el precio promedio de la *TABLA A. CALCULOS RAMA 2.5.2.* Y para hallar el valor del *inventario* se suman las aves y se multiplica por *el peso promedio del pollo en pie* y por el *precio del pollo congelado sin vísceras* de la misma tabla.

Seguido a ello, en las columnas *Producción Anual* (*Aves de Engorde, Aves de Postura*) de la *TABLA A. CALCULOS RAMA 2.5.1.* se sintetiza la información de la columna *producción anual* de las *TABLA A. DATOS RAMA 2.13.1* y *TABLA A. DATOS RAMA 2.13.2***.** (hoja *13.Aves 2019*). Esto se hace para tener una aproximado de la producción total de aves destinada al consumo. Con la suma de estas columnas se halla el *ponderador de pollo en canal*, que expresa la participación municipal en esta variable. Luego con ese ponderador se distribuye la producción de *Pollo en canal (Ton.)* en Antioquia que se muestra en la tabla *TABLA A. CALCULOS RAMA 2.5.2.* y se valora estas cantidades con *precio del pollo congelado sin vísceras* de la misma tabla.

La suma de la valoración de la producción de huevos, el inventario y del pollo en canal, es una aproximación a la producción total del sector avícola para cada

municipio y con este se halla la importancia de cada uno de ellos en este sector (ver imagen 19).

<sup>1</sup> <sup>6</sup> Se hace esta suma del inventario de aves de postura y traspatio para hallar la participación municipal en la producción de huevos, bajo el supuesto de que esta produc<mark>ción es pro</mark>porciona municipal en la production de nuevos, supe et experienciale de aves. Por ello se excluyen las destinadas solo al engorde.

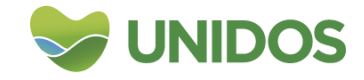

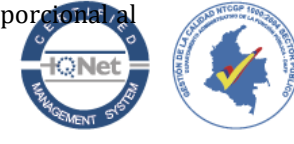

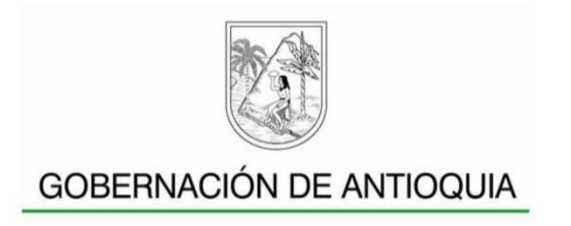

<span id="page-35-1"></span>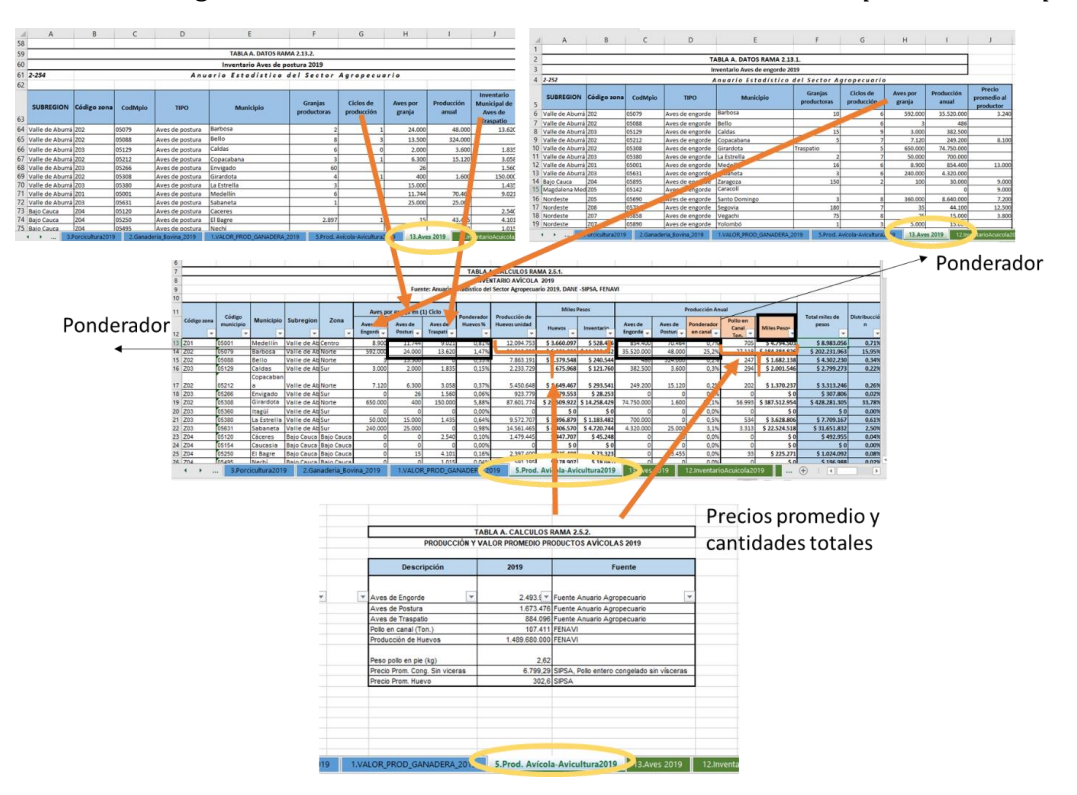

*Imagen 19. Valoración del sector avícola en los municipios de Antioquia*

### 2.5. **Valoración Participación municipal en la producción pecuaria, caza y piscícola del departamento.**

<span id="page-35-0"></span>La valoración de la participación de cada municipio sobre estos sectores en su conjunto se realiza en la tabla *TABLA A. CALCULOS RAMA 2.6.* de la hoja *6.Total Pecuaria Prod.* En esta se llevan todos aquellos resultados obtenidos sectorialmente para actualizar los valores de las columnas *Ganadería, Porcicultura, Avicultura y Piscicultura*. Los datos de cada uno se obtienen de la *TABLA A. CALCULOS RAMA 2.2.; TABLA A. CALCULOS RAMA 2.3.1.; TABLA A. CALCULOS RAMA 2.4. y TABLA A. CALCULOS RAMA 2.5.1.*, respectivamente. De esta información interesa diferenciar el total de animales vivos y la distribución municipal (la suma de ganadería, porcicultura, avicultura y piscicultura) de la distribución de la piscicultura (ver imagen 20).

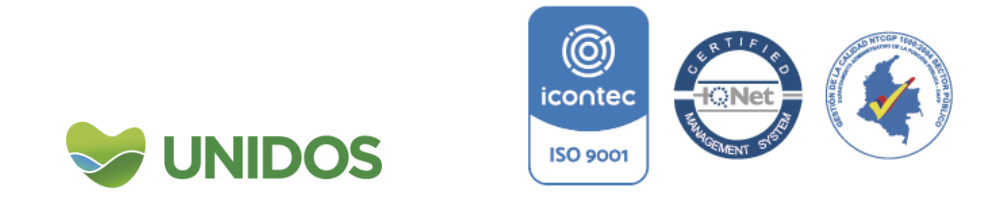
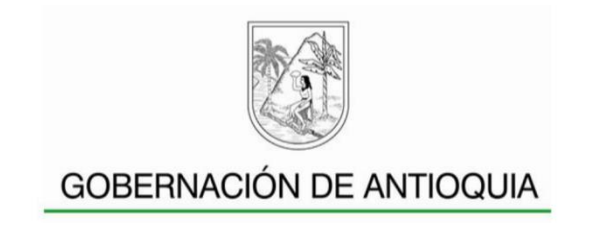

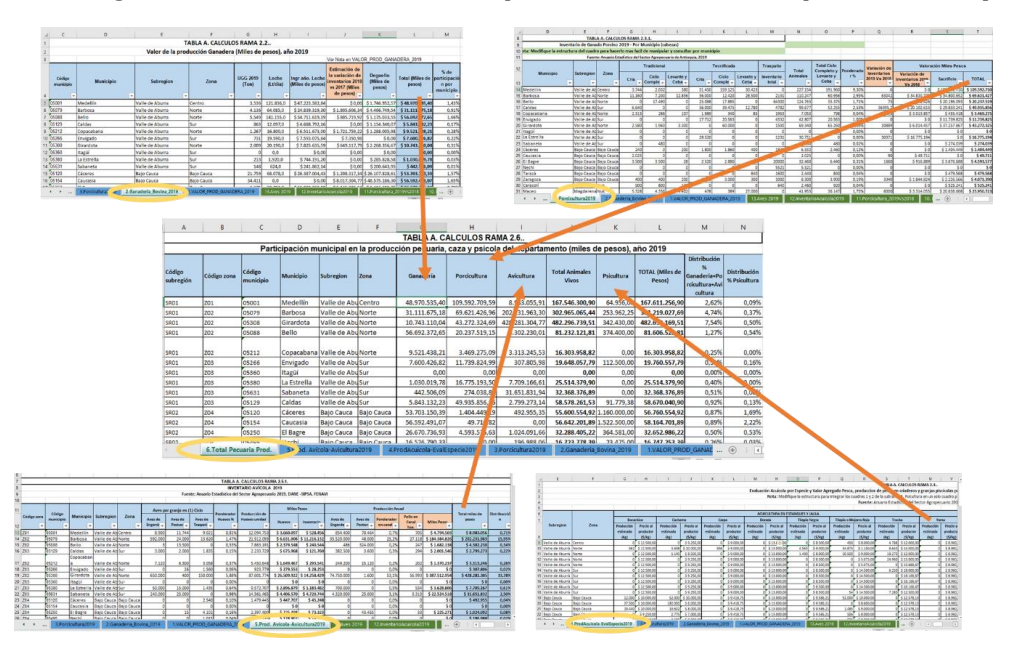

*Imagen 20. Valoración del sector pecuario en los municipios de Antioquia.*

### **3. Valoración de otros cultivos**

Los cálculos para hallar la valoración de todos aquellos productos permanentes, transitorios y anuales que se producen en el departamento se hacen el archivo de Excel *A.3 Producción\_Cultivos\_Agrícolas-2019*. La fuente de información para esto es el anuario estadístico agropecuario, en donde se encuentran los precios promedio a nivel de productor para cada uno de los productos por municipio (hoja *1.PrecioProductor2019\_anuario*), la producción de cultivos anuales por producto y municipio (hoja *2.CultivosAnualesRubro2019*), los transitorios (*3.TranstSemA-SemB2019xRubro*) y los permanentes con el mismo nivel de desagregación (*4.CultivPerma2019Rubro*).

Dada esta información, el primer para para la valoración municipal de los otros cultivos es ordenar los precios al productor en la *TABLA A. CALCULOS RAMA 3.1.1.*, de la hoja *1.PrecioProductor2019*. Aquí se encuentra que algunos productos no poseen información, por lo que en la tabla *TABLA A. CALCULOS RAMA 3.1.2.* de la misma hoja, se recurre a otras fuentes para completar la información. Como la información y productos puede variar, en la siguiente tabla se da como ejemplo las fuentes usadas para 2019.

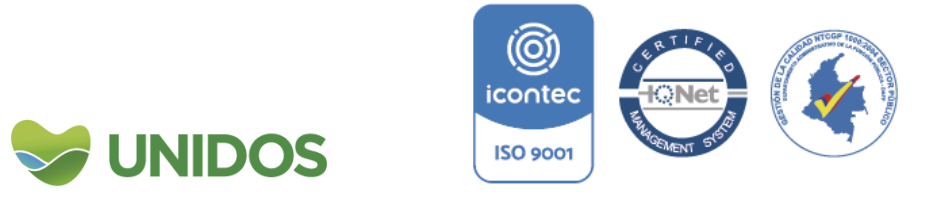

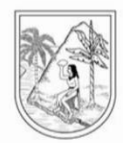

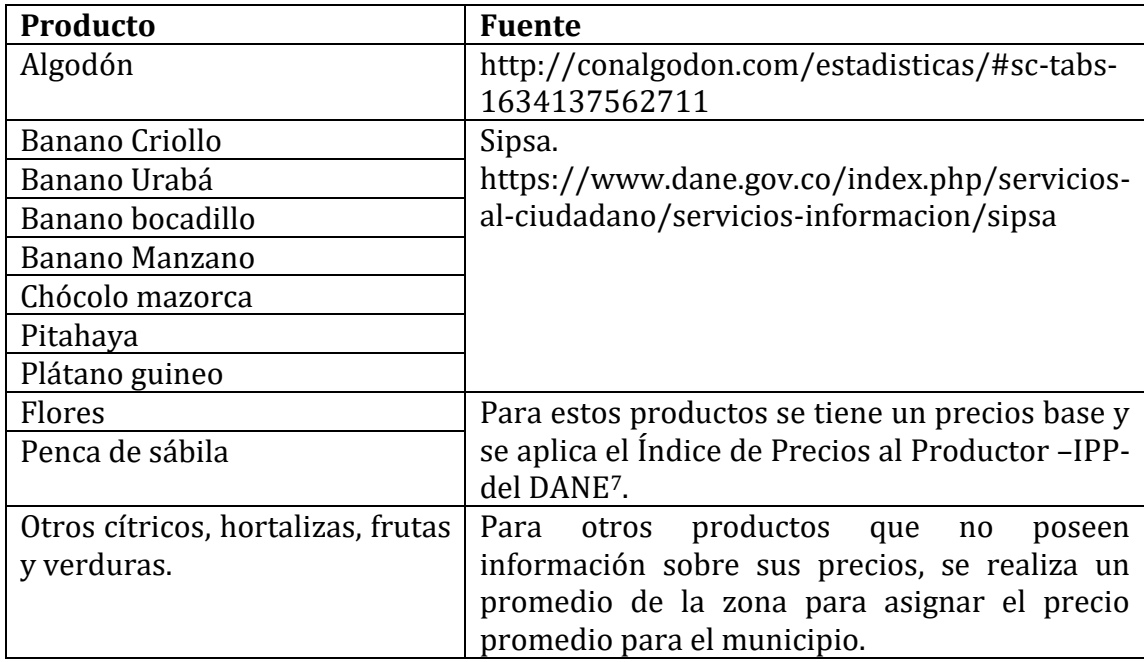

*Tabla 1. Fuente de estimación de precios de algunos productos agrícolas*

Luego de ello se procede a actualizar los cultivos anuales. Esto se hace vaciando la información de estos cultivos en la *TABLA A. CALCULOS RAMA 3.2.* (de la hoja *2.CultivAnuales2019RubroMpio*) con la información de *2.CultivosAnualesRubro2019* y de los precios de las tablas *TABLA A. CALCULOS RAMA 3.1.1.* y *TABLA A. CALCULOS RAMA 3.1.2.* Con esto, se calcula el valor de la producción total municipal multiplicando la información de la columna *Volumen producción ton.* Por la columna *Precio promedio anual kilo (Próximo*).

Con los cultivos transitorios los pasos son similares. La diferencia radica en que en la tabla *TABLA A. CALCULOS RAMA 3.3.* de la *hoja 3. CultivTransi2019RubroMpio*, donde se hace la valoración por municipio, se debe organizar los cultivos por semestre y luego hacer la suma del año para hallar el *Volumen Pdcc - Ton* y luego multiplicarlo por el precio *Precio promedio anual kilo (Proximo)* que se haya en las tablas de la hoja *1.PrecioProductor2019***.**

EL valor de la producción de los cultivos permanentes (*TABLA A. CALCULOS RAMA 3.4.,* hoja *4.CultivPerma2019RubroMpio*) se realiza similar a los anteriores, con la información de precios en la hoja *1.PrecioProductor2019***.** y con la información de producción de la hoja *4.CultivPerma2019Rubro***.** El resumen del proceso se muestra en la imagen 21.

<sup>7</sup> Para aplicar el IPP se toma la variación anual (entre diciembre del año base –año anterior- y el año de estudio) calculando una tasa de crecimiento porcentual e incrementando el precio base en esa misma magnitud. IPP en: https://www.dane.gov.co/index.php/estadisticas-por-tema/prec costos/indice-de-precios-del-productor-ippicontec

1

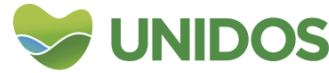

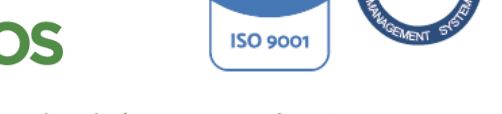

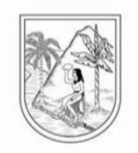

*Imagen 21. Valoración de los cultivos permanentes, transitorios y anuales en los municipios de Antioquia.*

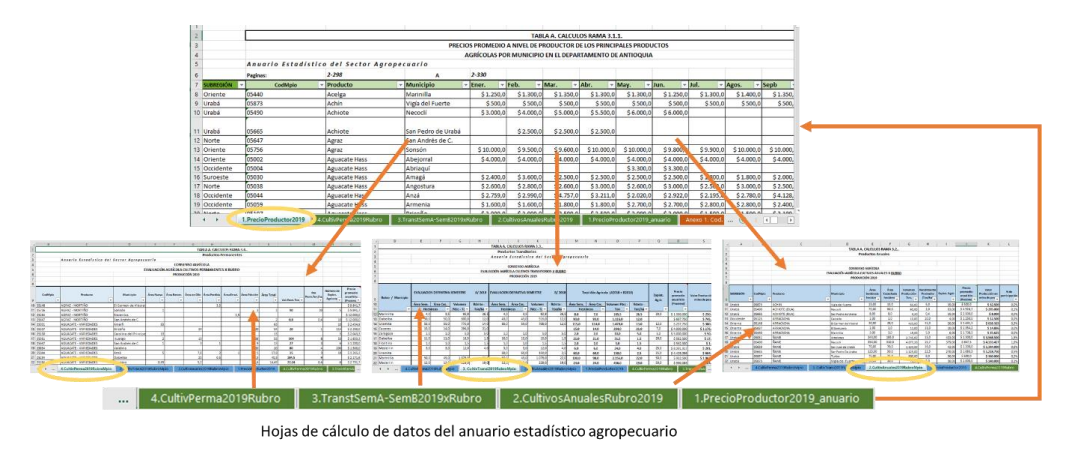

Finalmente, para hallar la importancia municipal en el sector de otros cultivos, se debe actualizar la tabla **TABLA A. CALCULOS RAMA 3.5.** de la hoja *5.TotalOtrosCultivos\_2019*. Con la valoración municipal de los cultivos transitorios, anuales y permanentes. En esta tabla para cada uno de este tipo de cultivos se agrega el *Área de producción en hectáreas*, el *Volumen de Producción en Toneladas* y el *Valor Producción*. La suma de esta última variable para los tres tipos de cultivos da como resultado el total de la producción municipal que luego servirá para calcular el peso de cada municipio sobre el total de Antioquia (ver imagen 22).

*Imagen 22. Valoración total de otros cultivos y participación municipal*

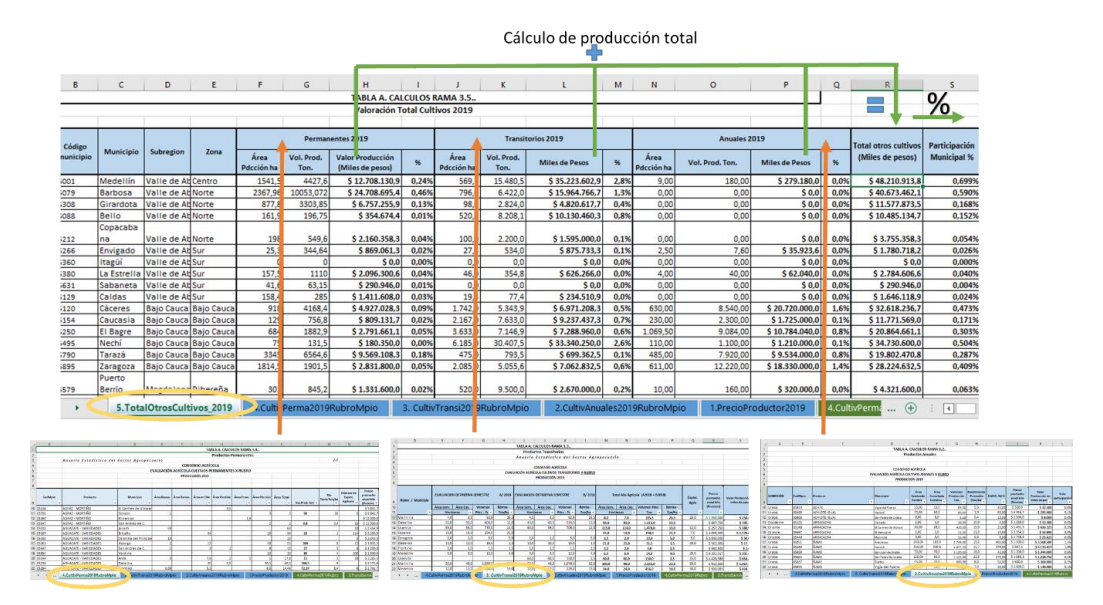

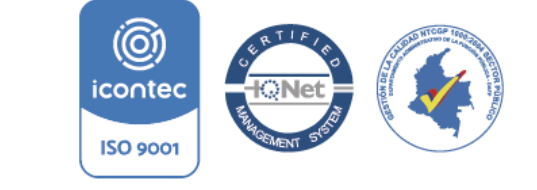

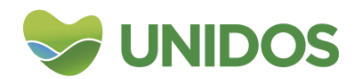

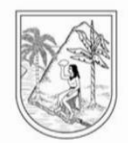

#### **4. Distribución del valor agregado de la rama de agricultura, ganadería, caza, silvicultura y pesca**

La distribución del valor agregado entre municipios se realiza en el archivo de Excel *A Agricultura\_2019*. Aquí se actualiza, en primer lugar, el valor por rama de actividad económica del PIB departamental (a precios corrientes y constantes) en la hoja *PIB\_DANE\_20198*. Luego, en la *TABLA A. CALCULOS RAMA 1.* De la hoja *A\_Agricultura2019-ValorProd* se llevan los valores totales por municipio de la producción de cada actividad económica en la columna correspondiente (*Producción de Café, Producción Otros cultivos agrícolas, Producción Pecuaria, Producción piscícola*) y se totaliza el valor estimado de la producción municipal en la columna *PRODUCCIÓN ESTIMADA A. AGRICULTURA*. Estos totales sirven para calcular el peso municipal en la columna *Participación Municipal de la producción estimada de A. Agricultura*, valor que luego se multiplica por el Valor agregado del DANE de este sector a precios constantes (en la columna *A. Agricultura, ganadería, caza, silvicultura y pesca 2019* a precios constantes) y corrientes (*A. Agricultura, ganadería, caza, silvicultura y pesca 2019* a precios corrientes) (ver imagen 23). El resultado de esta operación es el valor agregado total de la rama por municipio.

*Imagen 23. Distribución del valor agregado de la rama de agricultura, ganadería, caza, silvicultura y pesca por cada municipio.*

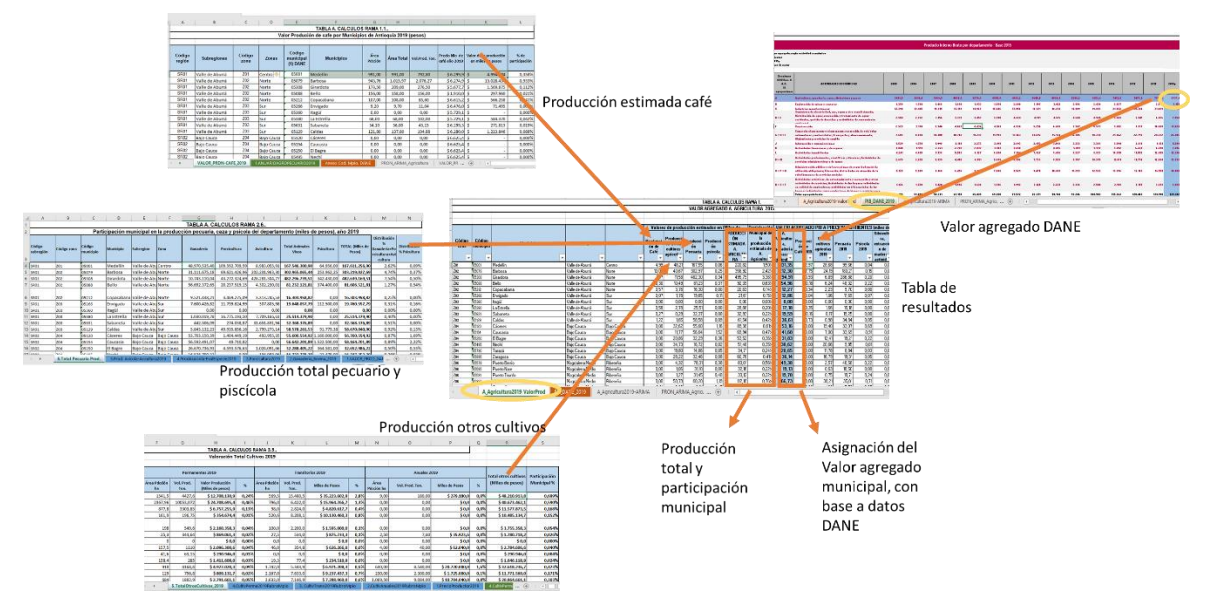

Finalmente, para hallar el valor agregado real en cada municipio por cada actividad económica, se divide el valor total hallado en el paso anterior entre las cuatro ramas de acuerdo a su participación. Esto, tanto para precios corrientes como constantes (imagen 24)

**ISO 9001** 

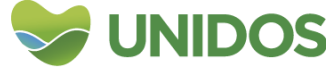

<sup>1</sup> <sup>8</sup> Fuente: https://www.dane.gov.co/index.php/estadisticas-por-tema/cuentas-nacional nacionales-departamentales.icontec

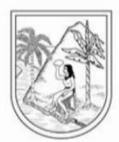

#### *Imagen 24. Distribución del valor agregado municipal de la rama de agricultura, ganadería, caza, silvicultura y pesca, entre las actividades económicas.*

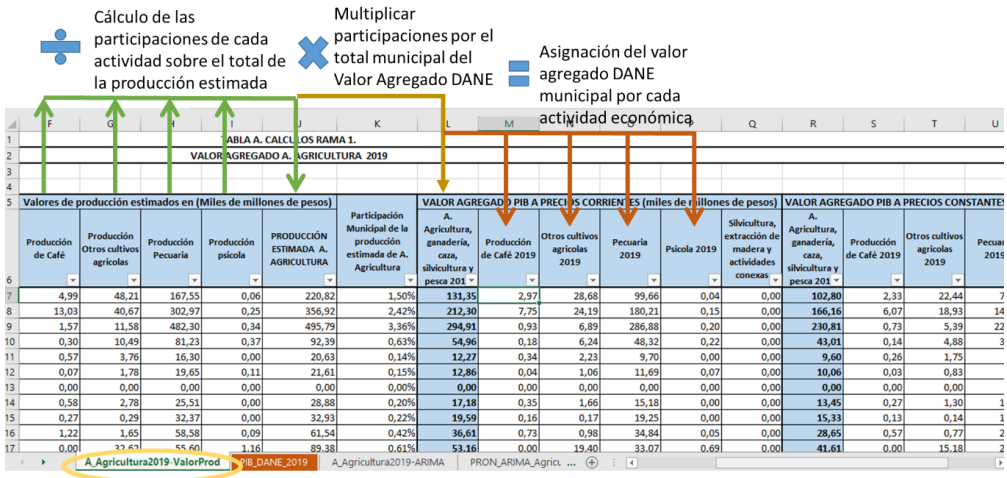

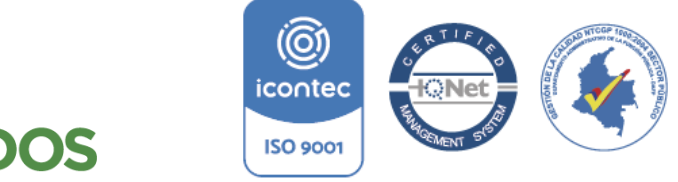

**UNIDOS** 

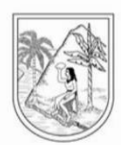

### **ANEXO 2:**

**Manual para la distribución municipal de B. Explotación de minas y canteras**

<span id="page-41-0"></span>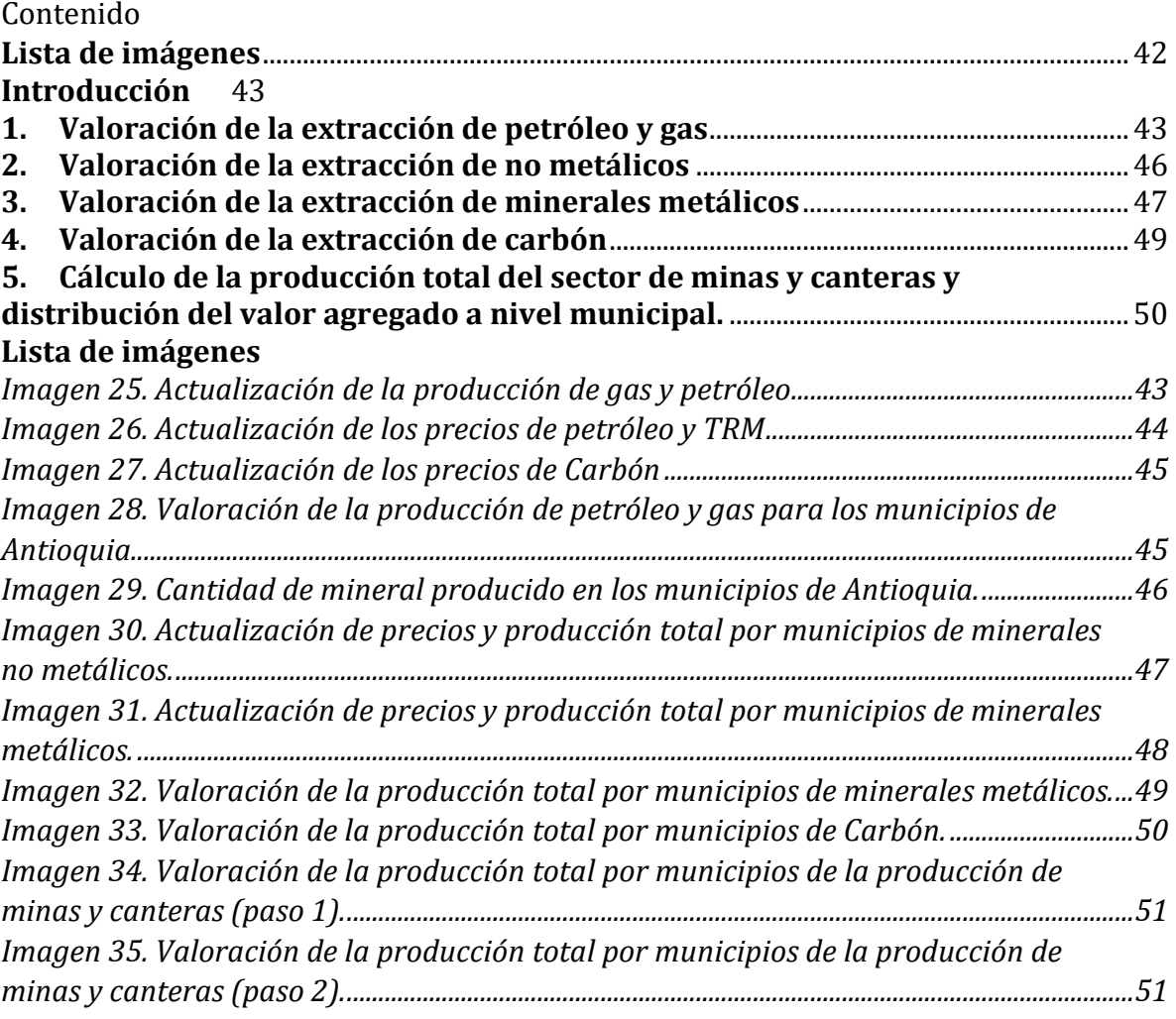

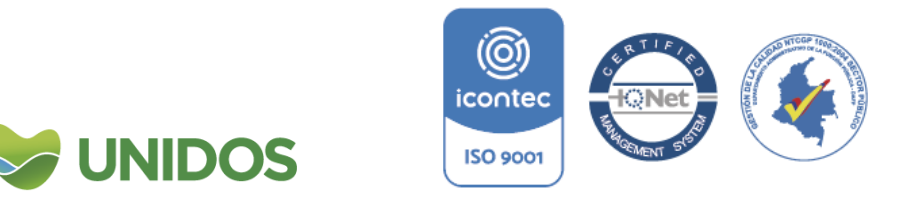

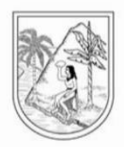

#### **Manual para la distribución municipal de B. Explotación de minas y canteras**

#### <span id="page-42-0"></span>**Introducción**

1

La rama de actividad de explotación de minas y canteras abarca la extracción de minerales que se encuentran en la naturaleza en estado sólido (carbón y minerales), líquido (petróleo) o gaseoso (gas natural). La extracción puede llevarse a cabo por diferentes métodos, como: explotación de minas subterráneas o al aire libre (cielo abierto), perforación de pozos, explotación minera en el lecho marino, etcétera. Este manual, detalla el proceso de valoración de esta rama de actividad económica para cada uno de los municipios que se realiza en el archivo *B\_ExploMinasCanteras\_2019*.

#### **1. Valoración de la extracción de petróleo y gas**

<span id="page-42-1"></span>Para calcular el valor de la extracción de petróleo y gas es necesario contar con la información de producción de petróleo y de gas, así como sus precios. Para la producción de petróleo y gas la fuente de información es la Agencia Nacional de Hidrocarburos - ANH-<sup>9</sup>. La información que aquí se descarga pasa a alimentar la tablas *TABLA B. DATOS RAMA 1.1.1.* y *TABLA B. DATOS RAMA 1.1.2.* de la hoja *1.Prodc-Hidrocarburos*, seleccionando solo la información para Antioquia (imagen 1). Al final se busca un promedio de producción diaria por campo.

<span id="page-42-2"></span>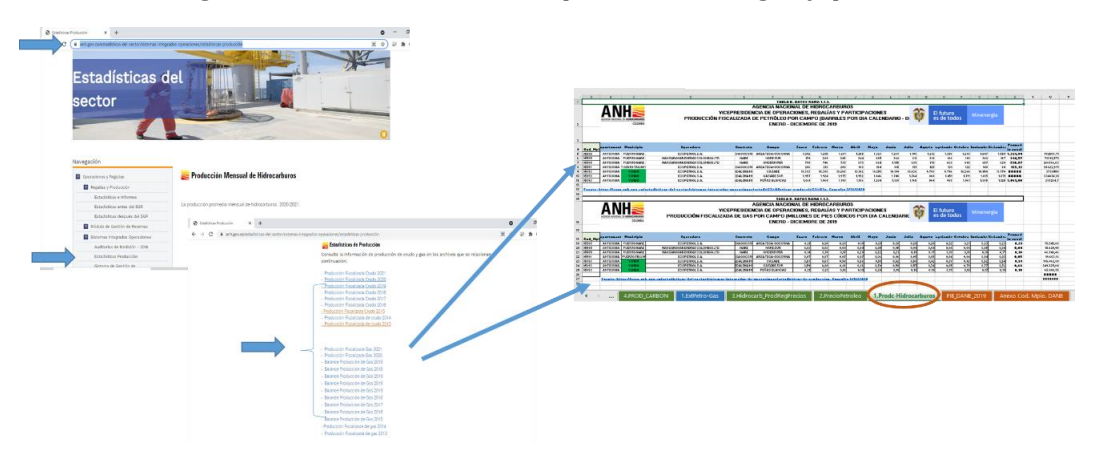

*Imagen 25. Actualización de la producción de gas y petróleo*

La información de precios de petróleo se encuentra disponible en la Energy Information Administration<sup>10</sup> y con ella se actualiza *TABLA B. DATOS RAMA 1.2*. de la hoja *2.PrecioPetroleo.* y los precios del carbón se de la ANH y con ellos se actualiza la *TABLA B. DATOS RAMA 1.3.1.* de la hoja *3.Hidrocarb\_ProdRegPrecios*. Adicional a lo anterior, es necesario extraer los datos de la TRM para para pasar esta información a pesos, la cuál se extrae del

<sup>9</sup> Fuente: [https://www.anh.gov.co/estadisticas-del-sector/sistemas-integrados](https://www.anh.gov.co/estadisticas-del-sector/sistemas-integrados-operaciones/estad%C3%ADsticas-producci%C3%B3n)[operaciones/estad%C3%ADsticas-producci%C3%B3n](https://www.anh.gov.co/estadisticas-del-sector/sistemas-integrados-operaciones/estad%C3%ADsticas-producci%C3%B3n) <sup>10</sup> https://www.eia.gov/dnav/pet/pet\_pri\_spt\_s1\_a.htm

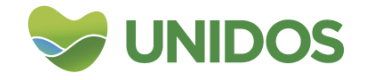

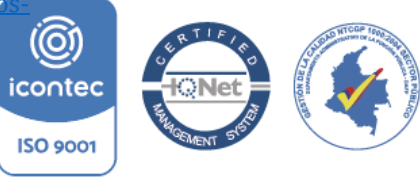

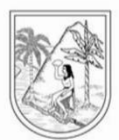

Banco de la República y con ella se puede actualizar la tabla *TABLA B. DATOS RAMA 1.10.* de la hoja *10. Tasa de cambio* (ver imagen 2).

<span id="page-43-0"></span>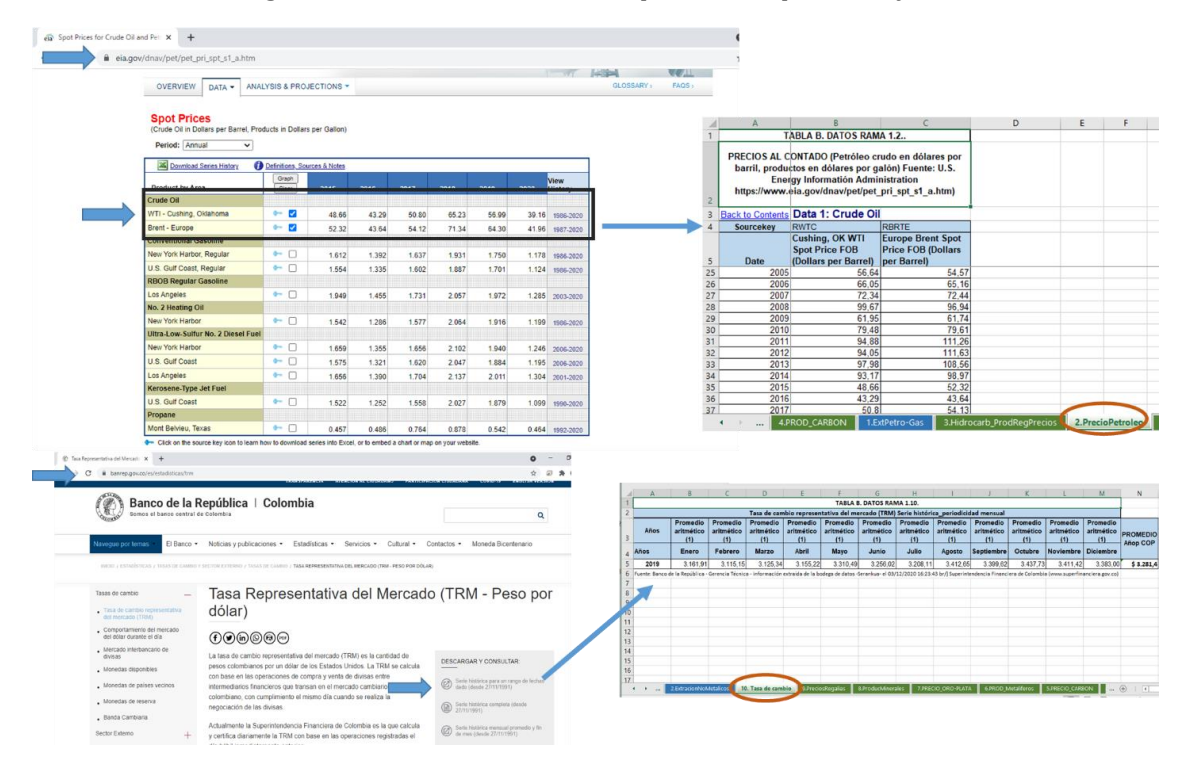

*Imagen 26. Actualización de los precios de petróleo y TRM*

Una vez están actualizadas estas tablas, la TRM se promedia para el año y el precio del petróleo se usa el valor del año de estudio. Con respecto al precio del Carbón se calcula un precio ponderado por las cantidades de la producción gravable. Para esto último, de la *TABLA B. DATOS RAMA 1.3.1.* de la hoja *3.Hidrocarb\_ProdRegPrecios* se obtiene (seleccionando en la columna *TipoHidrocarburo* el valor G) los precios del gas de la columna *PrecioHidrocarburoUSD* para cada mes y además se suma la producción de la columna *ProdGravableBlsKpc*, correnpondiente a ese precio*.* Esta información se sintetiza en la *TABLA B. DATOS RAMA 1.3.2.* de la misma hoja. Seguido a esto, en esta tabla se halla el ponderador *PesoProducción* que es la participación de cada cantidad producida (a un precio dado) sobre el total producido en el departamento. Luego se multiplica este ponderador por el precio (columna *Precio x PesoPond)* y la suma de estos resultados es el precio del carbón. (ver imagen 3).

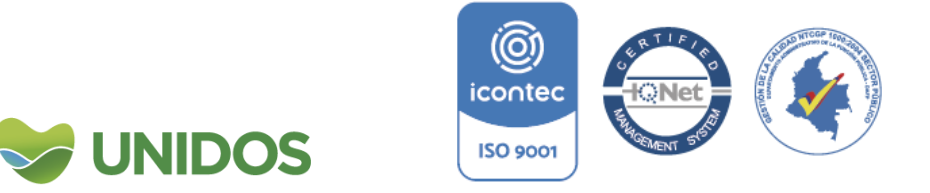

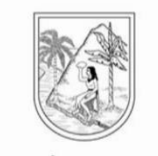

#### *Imagen 27. Actualización de los precios de Carbón*

<span id="page-44-0"></span>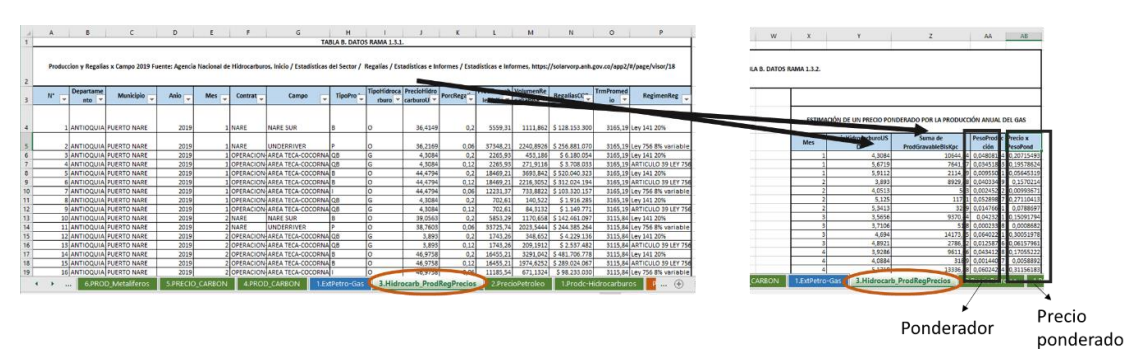

Los datos obtenidos anteriormente se usan, primero para actualizar la *TABLA B. CALCULOS RAMA 1.1.1.* de la hoja *1.ExtPetro-Gas* con los datos de precio en dólares el petróleo y carbón, para convertirlo a pesos con la TRM. Y segundo para actualizar la producción en la *TABLA B. CALCULOS RAMA 1.1.2.* de la misma hoja con la producción promedio diaria. El valor de la producción total se obtiene multiplicando por 365 días y por el respectivo precio en pesos (imagen 4).

#### <span id="page-44-1"></span>*Imagen 28. Valoración de la producción de petróleo y gas para los municipios de Antioquia.*

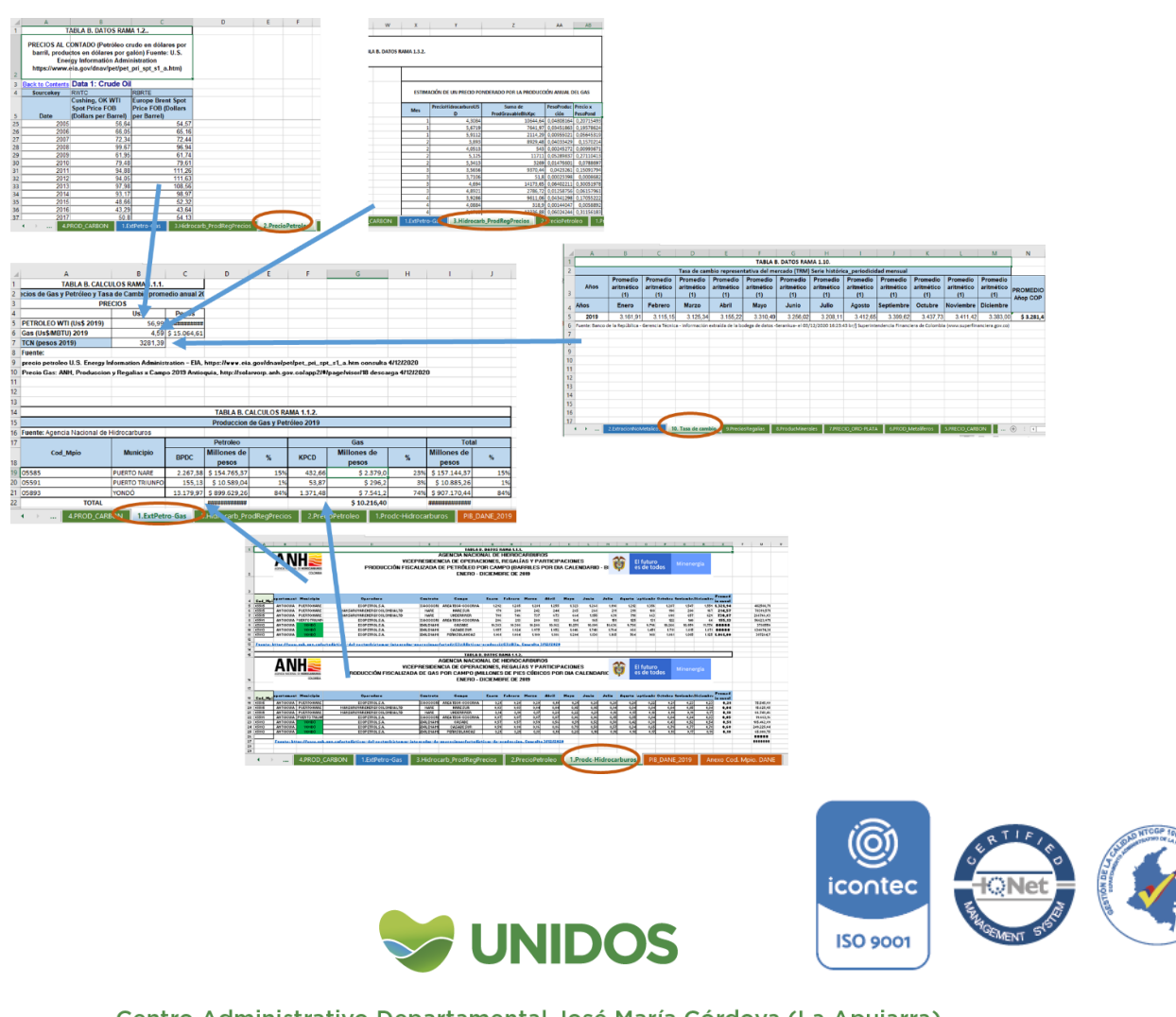

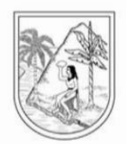

### **2. Valoración de la extracción de no metálicos**

<span id="page-45-0"></span>La valoración de la producción de extracción de no metálicos realiza a partir de los datos de la Unidad de Promoción Minera Energética –UPME-<sup>11</sup>. Aquí se descargan los valores de la cantidad producida por mineral y se actualizan los datos de la *TABLA B. DATOS RAMA 1.8.* en la hoja *8.ProducMinerales*. A su vez, esta información sirve para actualiza las columnas producción de mineral en la *TABLA B. CALCULOS RAMA 1.2.1.* de la hoja *2.ExtracionNoMetalicos*, donde se calcula la producción total (ver imagen 5).

<span id="page-45-1"></span>Fuente: UPME, SIMCO "http:/ **ALLINITIE** Actualización de datos Producción Nacional de minerales  $\frac{1}{2}$ ANTIOCER<br>ATLANTA<br>ATLANTA<br>ESTACA<br>ESTACA<br>CHEDIS<br>CHEDIS<br>CHEDIS CALD<br>ARCHA<br>GRAND<br>ARCHA<br>ARCHA Seleccionar el departamento y el egación de dat periodo Agr tipo de minera

*Imagen 29. Cantidad de mineral producido en los municipios de Antioquia.*

La actualización de los precios de cada mineral se realiza con la misma fuente de datos (UPME)12. Con ella se actualiza la *TABLA B. DATOS RAMA 1.9.* de la hoja *9.PreciosRegalias.* Luego, esto sirve para la actualización de la *TABLA B. CALCULOS RAMA 1.2.2.* de la hoja *2.ExtracionNoMetalicos* donde de agrega un promedio por tipo de mineral para Antioquia.

Para el cálculo del valor total producido por municipio se usa estos precios para multiplicarlos por las cantidades producidas en las columnas *VALOR MILLONES DE PESOS* de la *TABLA B. CALCULOS RAMA 1.2.1.* en la hoja *2.ExtracionNoMetalicos*. La sumatoria por municipio de los valores producidos de mineral es el estimado de producción municipal de minerales no metálicos (columna *TOTAL EXPLOTACIÓN DE MINERALES NO METALICOS* de la misma hoja). El proceso se resume en la imagen 6.

1

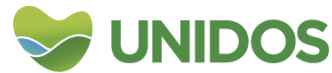

<sup>11</sup> http://www1.upme.gov.co/simco/Cifras-Sectoriales/Paginas/mineriaconsolidadonacional.aspx 12 http://www1.upme.gov.co/simco/Cifras-Sectoriales/Paginas/precio-base-liquidacionregalias.aspxicontec

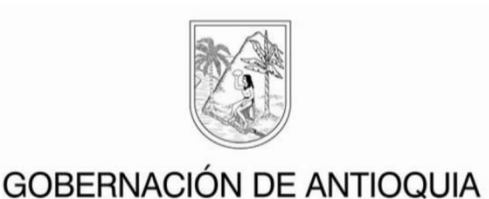

<span id="page-46-1"></span>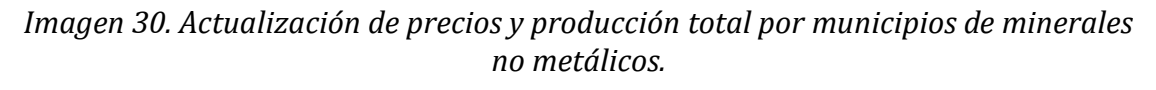

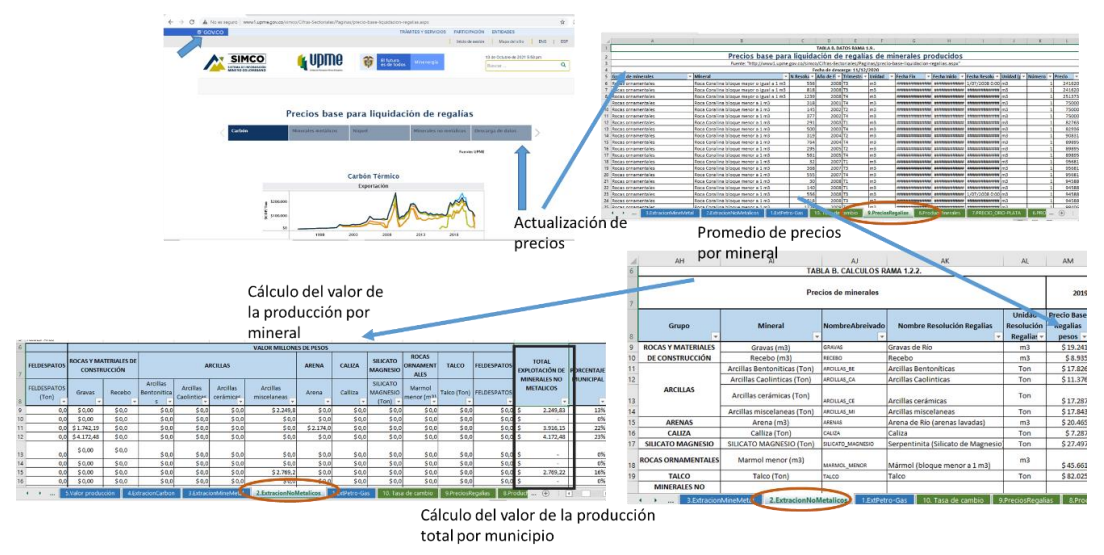

#### **3. Valoración de la extracción de minerales metálicos**

<span id="page-46-0"></span>Para la valoración de esta actividad se tomó la producción física anual oro, plata y platino (gramos) disponible a nivel municipal en el Sistema de Información Minero Colombiano (SIMCO) de la UPME13. Con ella se actualiza la tabla *TABLA B. DATOS RAMA 1.6.1*. de la hoja *6.PROD\_Metaliferos*. De otra parte, los precios usados para valorar estas producciones corresponden a los precios promedio anuales en la bolsa de Londres, medidos en onzas troy, y convertidos a pesos con el valor del promedio anual del tipo de cambio para el mismo año. La información del precio del oro y la plata es la misma fuente que en la producción. Para el caso del platino se usa la información del Banco de la República con la serie de precios bases para liquidar impuestos o regalías<sup>14</sup>. Con esta información se actualiza la **TABLA B.** *DATOS RAMA 1.7.1.* con los precios de oro y plata (en la hoja *7.PRECIO\_ORO-PLATA*) y la *TABLA B. DATOS RAMA 1.7.2*. con los precios de platino. (Ver imagen 7)

<sup>&</sup>lt;u>.</u> <sup>13</sup> Para Oro: [http://www1.upme.gov.co/simco/Cifras-Sectoriales/Paginas/oro.aspx.](http://www1.upme.gov.co/simco/Cifras-Sectoriales/Paginas/oro.aspx) Para Plata: [https://www1.upme.gov.co/simco/Cifras-Sectoriales/Paginas/plata.aspx.](https://www1.upme.gov.co/simco/Cifras-Sectoriales/Paginas/plata.aspx) Para Platino: [https://www1.upme.gov.co/simco/Cifras-Sectoriales/Paginas/platino.aspx.](https://www1.upme.gov.co/simco/Cifras-Sectoriales/Paginas/platino.aspx) <sup>14</sup> https://www.banrep.gov.co/es/estadisticas/precio-base-del-oro-plata-y-platit**o-**para-liquid impuestos-o-regalias-explotacionicontec

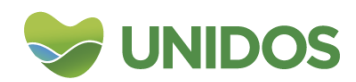

**ISO 9001** 

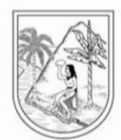

<span id="page-47-0"></span>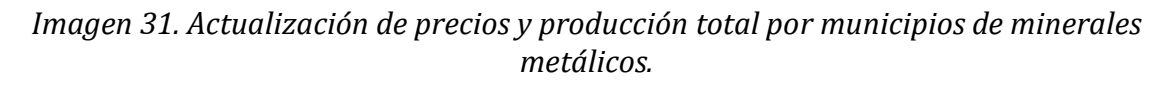

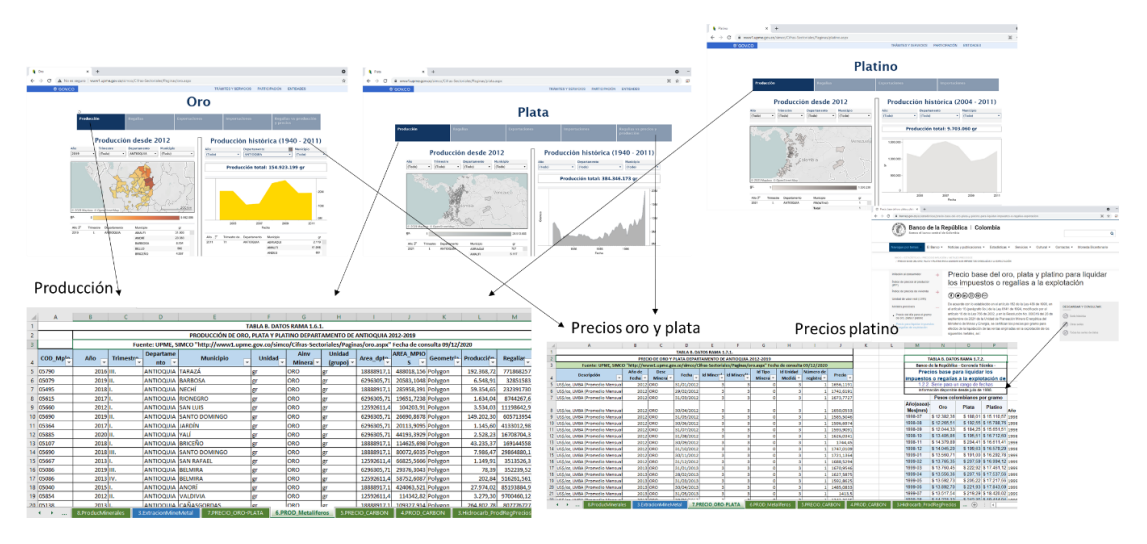

Es importante establecer que la producción de los minerales puede venir medida en gramos o en onzas troy, por lo que puede usarse el factor de conversión para cambiar de unidad de medida para hacer la valoración correctamente. Esto se encuentra en la tabla *TABLA B. CALCULOS RAMA 1.3.2.* donde se presenta el factor de conversión. En esta tabla también se puede actualizar el precio en dólares, promedio anual, de los tres minerales y se convierte a pesos usando la TRM promedio de la *TABLA B. DATOS RAMA 1.10*. en la hoja *10. Tasa de cambio*. El valor de interés para el precio es hallarlo en *COP/oz troy*.

Por lo anterior, la producción hallada se lleva a esta unidad de medida en la *TABLA B. CALCULOS RAMA 1.3.1.* de la hoja *3.ExtracionMineMetal*, multiplicando la producción de cada municipio (con la información de la *TABLA B. DATOS RAMA 1.8.* de la hoja *8.ProducMinerales*) por el factor de conversión a Onzas Troy de la tabla *TABLA B. CALCULOS RAMA 1.3.2***.** Paso seguido se multiplica por el precio para hallar el valor total de la producción municipal para cada uno de los minerales. (Ver imagen 8).

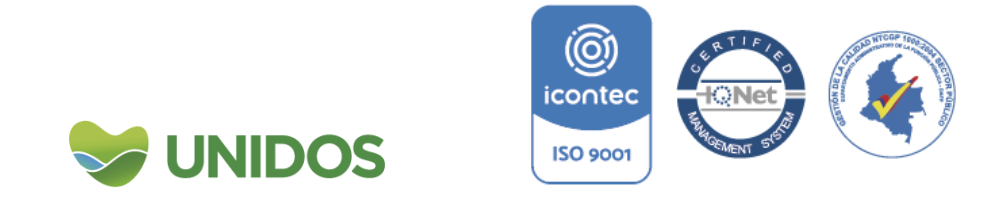

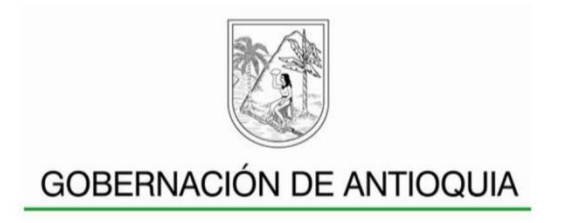

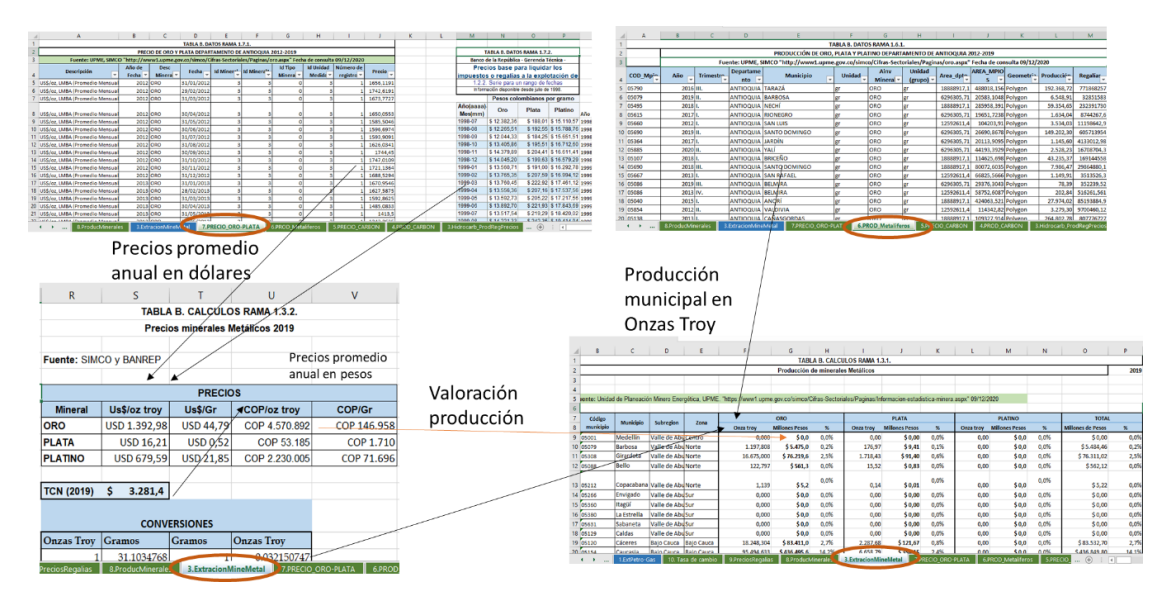

<span id="page-48-1"></span>*Imagen 32. Valoración de la producción total por municipios de minerales metálicos.*

4. Valoración de la extracción de carbón

<span id="page-48-0"></span>Para la valoración de la extracción de carbón, el primer paso consiste en la actualización de los datos de producción y precios. La fuente de esta información es la UPME15. Con la información de producción se actualiza la *TABLA B. DATOS RAMA 1.4.* de la hoja *4.PROD\_CARBON* y con la precios se actualiza la *TABLA B. CALCULOS RAMA 1.4.1.* de la hoja *4.ExtracionCarbon.* Seguido a esto se obtiene el valor promedio anual del precio del carbón (en la *TABLA B. CALCULOS RAMA 1.4.2.*) y se convierte a pesos usando la TRM promedio de la *TABLA B. DATOS RAMA 1.10.* en la hoja *10. Tasa de cambio.*

Seguido a lo anterior, en la *TABLA B. CALCULOS RAMA 1.4.3.* de la hoja *4.ExtracionCarbon,* se actualiza la información de producción por cada trimestre y municipio y se calcula el valor de la producción con el precio en pesos de la tonelada de Carbón. (Ver imagen 9)

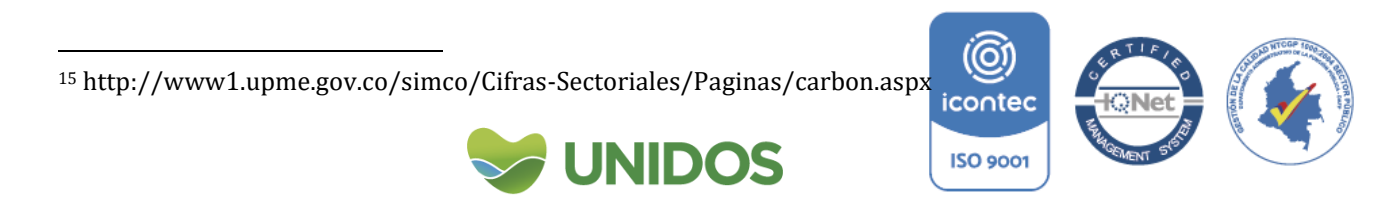

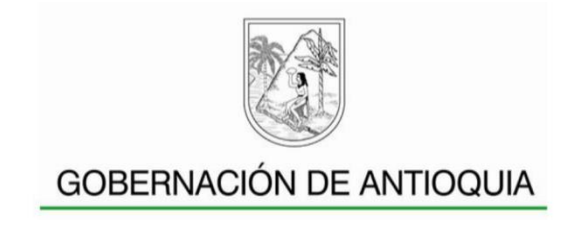

<span id="page-49-1"></span>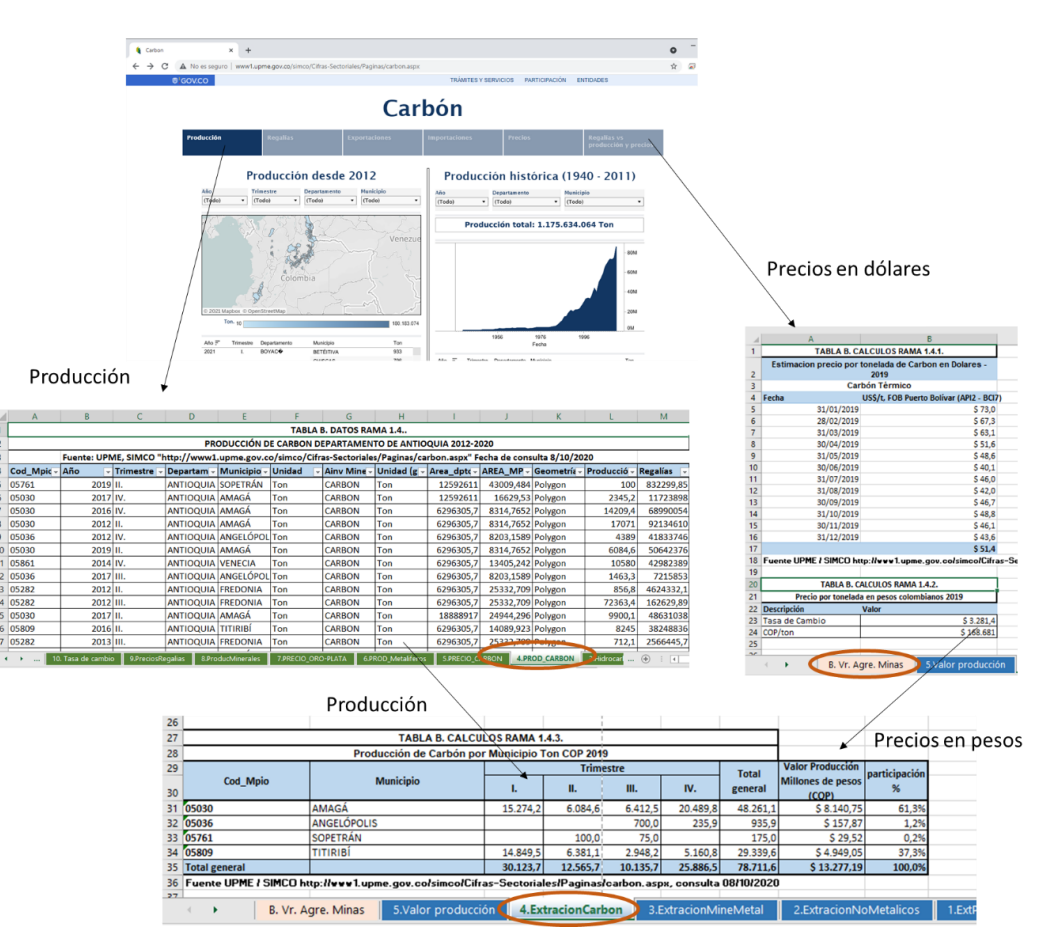

*Imagen 33. Valoración de la producción total por municipios de Carbón.*

**5. Cálculo de la producción total del sector de minas y canteras y distribución del valor agregado a nivel municipal.**

<span id="page-49-0"></span>El primer paso para calcular el valor agregado municipal en el sector de minas y canteras, es actualizar la tabla *TABLA B. CALCULOS RAMA 1.5.* de la hoja *5.Valor producción*, con los datos de la producción total de gas y petróleo (*TABLA B. CALCULOS RAMA 1.1.2*.), de extracción de no metálicos (*TABLA B. CALCULOS RAMA 1.2.1*.), de metálicos (*TABLA B. CALCULOS RAMA 1.3.1.*) y de carbón (*TABLA B. CALCULOS RAMA 1.4.3*.), y luego, sumar por municipio la producción total, para hallar el peso de cada municipio sobre el total de Antioquia (ver imagen 10).

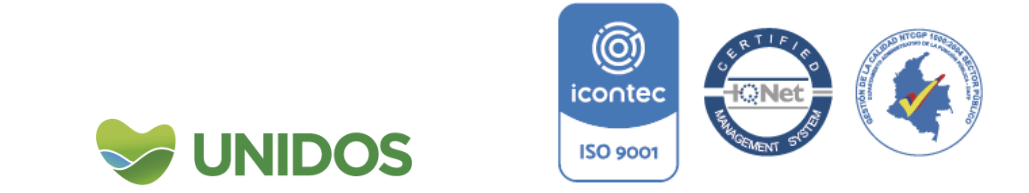

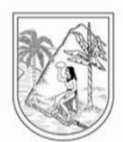

<span id="page-50-0"></span>*Imagen 34. Valoración de la producción total por municipios de la producción de minas y canteras (paso 1).*

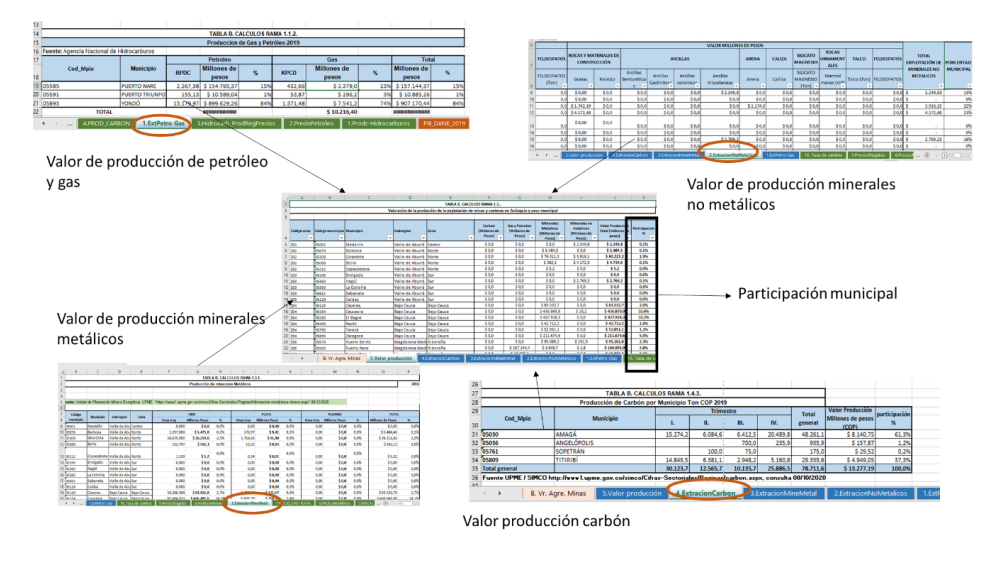

El segundo paso consta de multiplicar estos pesos municipales por el valor agregado de la rama a precios corrientes y constantes según el Departamento Nacional de Estadística –DANE- para distribuir este valor total por municipio. Estos dan como resultado las columnas *Valor Agregado precios corrientes (miles de millones de pesos)* y *Valor Agregado precios constantes (miles de millones de pesos)* de la tabla *TABLA B. RESULTADO RAMA 1*. En la hoja *B. Vr. Agre. Minas*.

Posteriormente, la distribución del valor agregado por actividad económica se realiza usando el peso de cada actividad por municipio de acuerdo a los resultados de la *TABLA B. CALCULOS RAMA 1.5..* en la hoja *5.Valor producción* (ver imagen 11).

<span id="page-50-1"></span>*Imagen 35. Valoración de la producción total por municipios de la producción de minas y canteras (paso 2).*

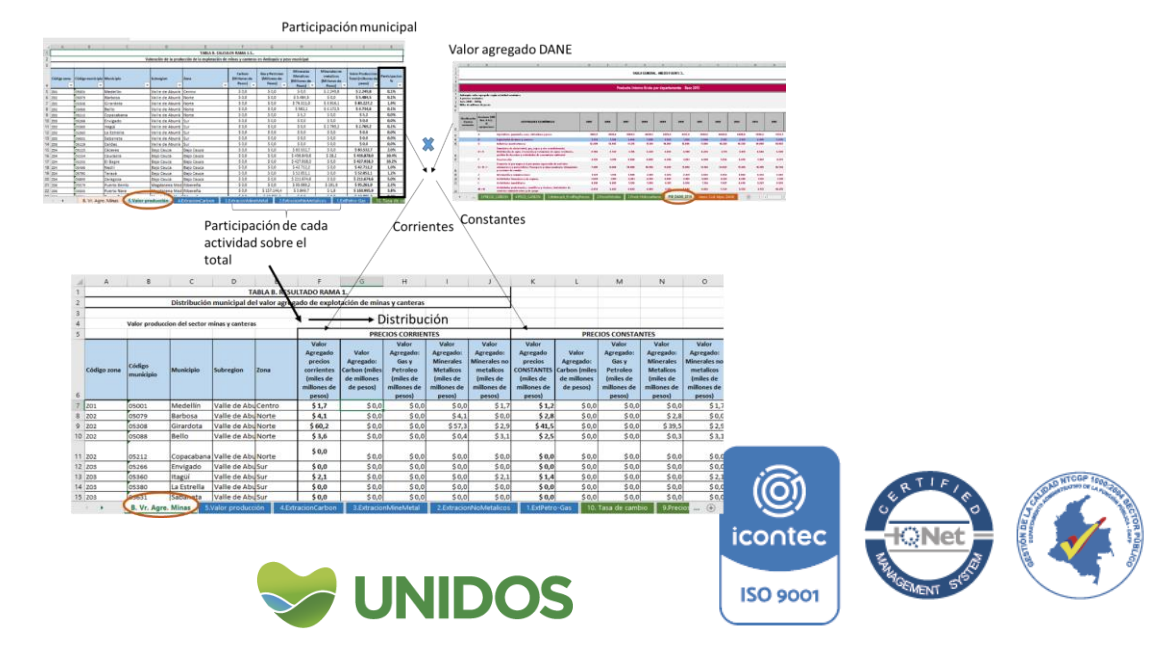

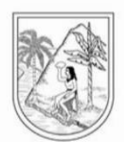

**ANEXO 3:**

**Manual para la distribución municipal de C. Industrias Manufactureras.**

<span id="page-51-0"></span>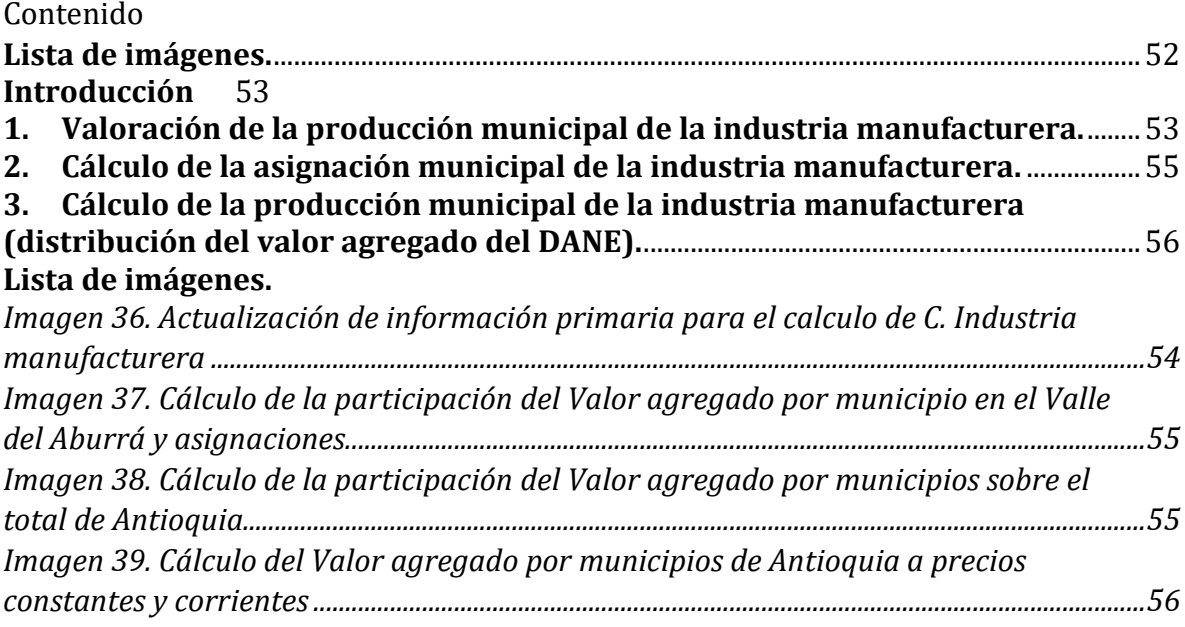

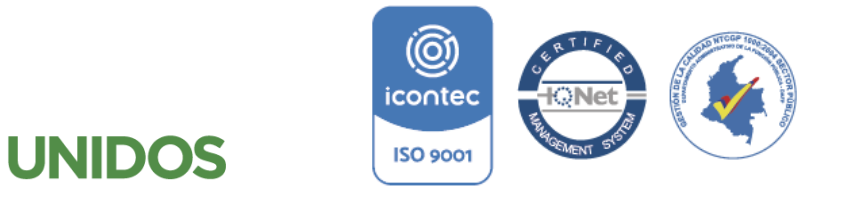

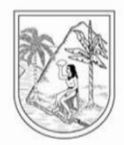

#### **Manual para la distribución municipal de C. Industrias Manufactureras.**

#### <span id="page-52-0"></span>**Introducción**

Según el sistema de Clasificación Industrial Internacional Uniforme –CIIU- de todas las actividades económicas (REV. 4 A.C.), esta sección abarca la transformación física o química de materiales, sustancias o componentes en productos nuevos. También se cuentan dentro de esta actividad la alteración, la renovación o la reconstrucción de productos se consideran por lo general actividades manufactureras.

Su estimación se realiza en el archivo de Excel *C\_Industria\_2019* y se cuenta con tres fuentes primarias: La encuesta de calidad de vida de la Gobernación de Antioquia, de donde se estima el empleo en el sector industrial, la Encuesta Anual Manufacturera<sup>16</sup> –EAM- del Departamento Administrativo Nacional de Estadística –DANE- y los datos de consumo de Energía para el sector industrial17.

#### <span id="page-52-1"></span>**1. Valoración de la producción municipal de la industria manufacturera.**

Para este cálculo se parte de la actualización de los datos de energía en la tabla *TABLA C. DATOS RAMA 1.1.1.* de la hoja *1.DATOS-SUI-ENERGIA-2019*. Seguido a esto se actualiza la EAM en la hoja *2.EAM\_2019\_P(paso 1)* y con esta la *Información de Producción, Consumo Intermedio, Inversión y Valor agregado de la Industria de Antioquia* para el año de estudio en la tabla *TABLA C. DATOS RAMA 1.2.1.* de la misma hoja. Para la actualización de esta última tabla, en la EAM se busca la información de cada una de sus columnas para *Medellín - Valle de Aburrá* y el total para *Antioquia*. La resta de estas dos da como resultado los datos para *Estimación Antioquia sin Valle de Aburra.* (ver imagen 1)

**Nota:** los datos de empleo de la *TABLA C. DATOS RAMA 1.3.* en la hoja *3.ECV-2019* se actualizan internamente con el equipo estadístico.

1 <sup>16</sup> https://www.dane.gov.co/index.php/estadisticas-por-tema/industria/encuesta-anualmanufacturera-enam

manufacturera-enam<br>17 http://reportes.sui.gov.co/fabricaReportes/frameSet.jsp?idreporte=ele\_com\_096<br>icontec

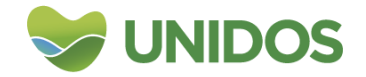

<span id="page-52-2"></span>**ISO 9001** 

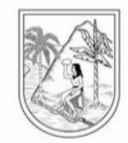

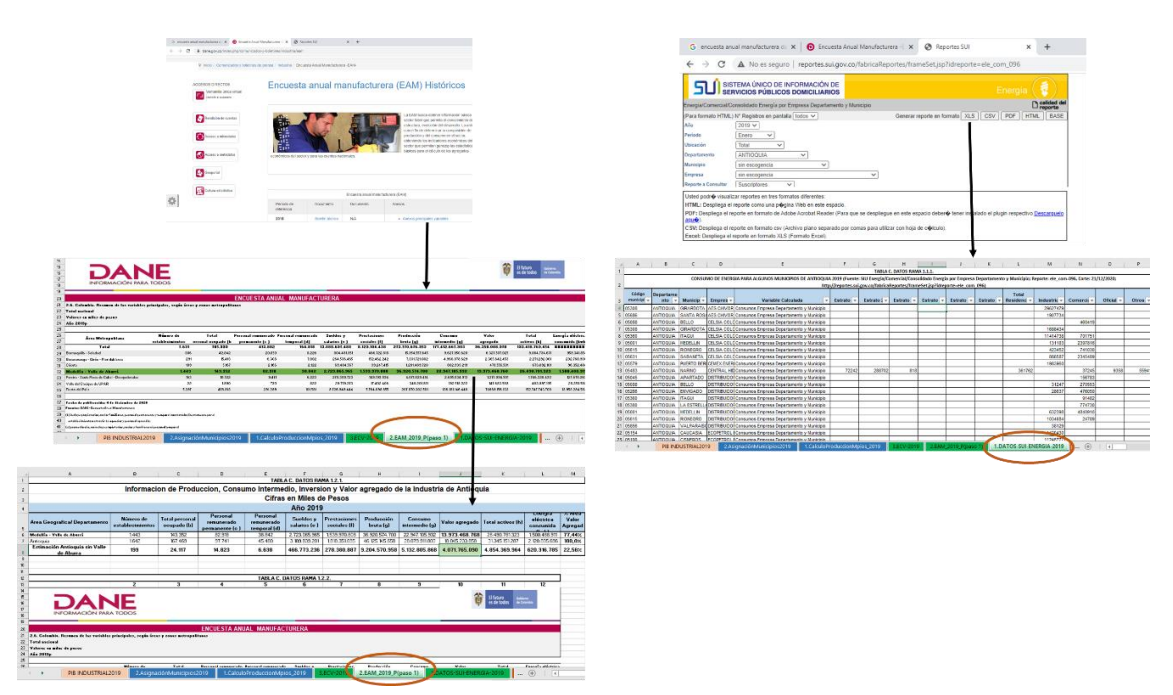

#### Imagen 36. Actualización de información primaria para el cálculo de C. Industria manufacturera

Con la información de la EAM, se actualiza el *Valor Agregado de la Producción Industrial de Antioquia (miles de millones de pesos)* de la TABLA C. CALCULOS RAMA 1.1.1. en la hoja 1.CalculoProduccionMpios\_2019. Esto con el fin de distribuirlo por municipios de acuerdo al consumo de energía y el empleo.

El primer paso, es realizar la distribución de este valor agregado entre los municipios del Valle del Aburrá actualizando la *TABLA C. CALCULOS RAMA 1.1.2.* con la información del consumo de energía de la tabla *TABLA C. DATOS RAMA 1.1.1.,* específicamente con el consumo en el sector *industrial*. Luego, se lleva a la *TABLA C. CALCULOS RAMA 1.1.3.* la información del empleo por municipio en el sector industrial desde la tabla *TABLA C. DATOS RAMA 1.3.* En ambas tablas se calcula la participación por municipio en el consumo de energía y en el empleo y se promedia dicha participación en la *TABLA C. CALCULOS RAMA 1.1.4.* para obtener una participación global del municipio sobre el Valle del Aburrá que sirve para distribuir el valor agregado. (ver imagen 2).

**Nota:** Los pasos para asignar el valor agregado para el resto de Antioquia es similar. Se llevan los consumo de energía eléctrica a la *TABLA C. CALCULOS RAMA 1.1.5.*, los de empleo a la *TABLA C. CALCULOS RAMA 1.1.6.* y se calculan las asignaciones y se promedian en la *TABLA C. CALCULOS RAMA 1.1.7.* donde se distribuye el valor agregado para el *resto de Antioquia* de la tabla *TABLA C. CALCULOS RAMA 1.1.1..*

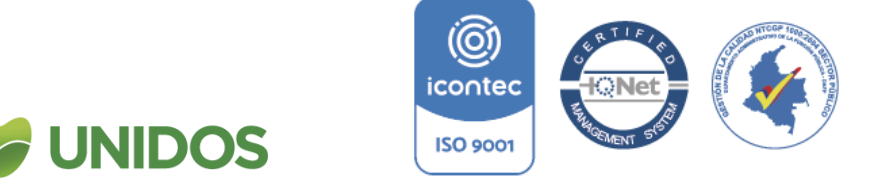

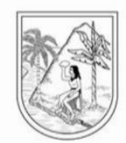

<span id="page-54-1"></span>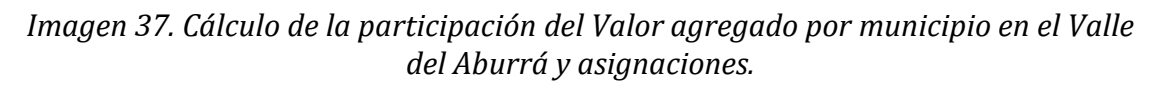

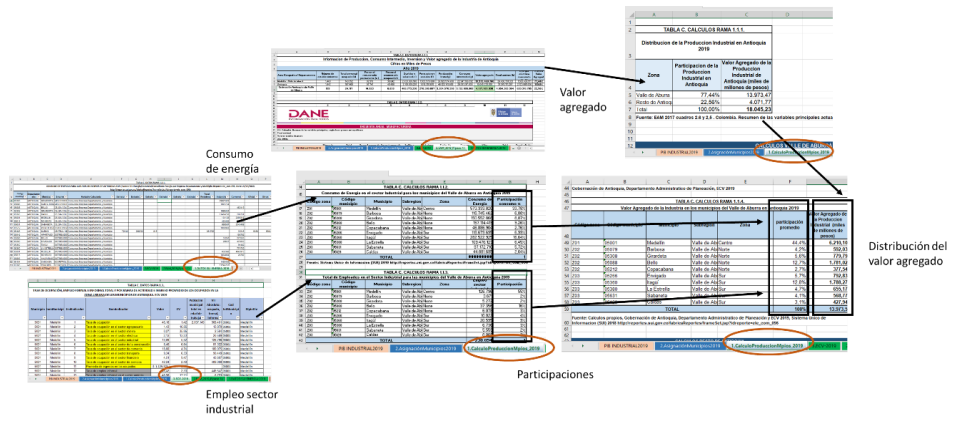

#### <span id="page-54-0"></span>**2. Cálculo de la asignación municipal de la industria manufacturera.**

Finalizado esto para todos los municipios de Antioquia, se agregan los resultados de *Valor Agregado de la Produccion Industrial (miles de millones de pesos)* en la tabla *TABLA C. CALCULOS RAMA 1.2.,* en la hoja *2.AsignaciónMunicipios2019* donde se halla una nueva *participación %* global para Antioquia (ver imagen 3). Esto se realiza con los totales de los cuadros *TABLA C. CALCULOS RAMA 1.1.4* y *TABLA C. CALCULOS RAMA 1.1.7.* de la hoja *1.CalculoProduccionMpios\_2019*.

*Imagen 38. Cálculo de la participación del Valor agregado por municipios sobre el total de Antioquia.*

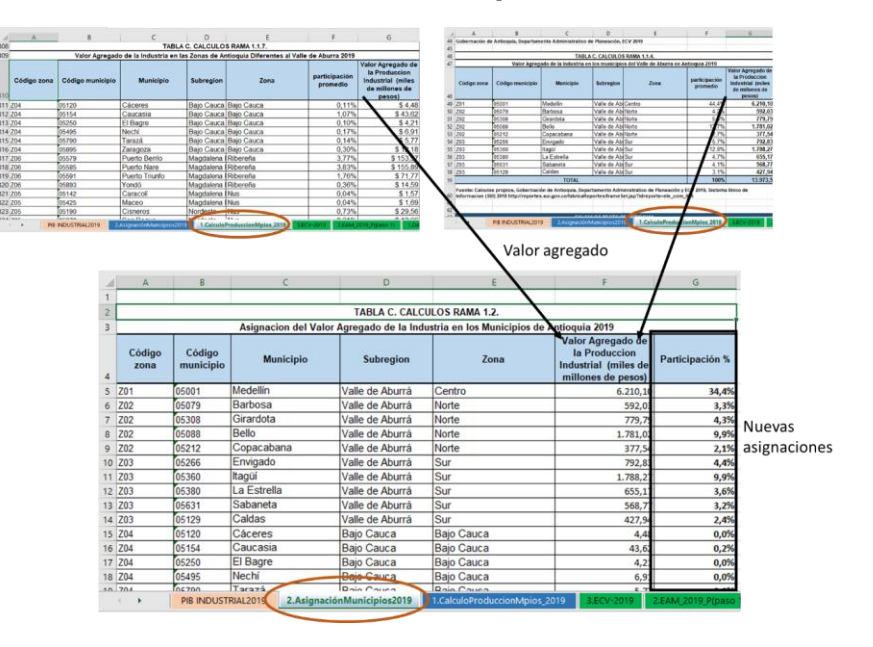

<span id="page-54-2"></span>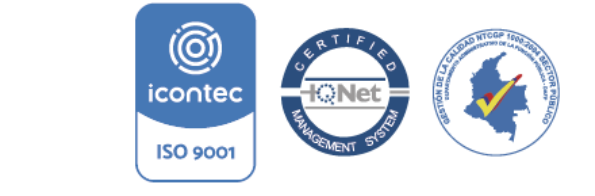

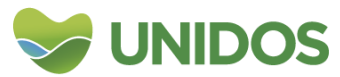

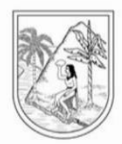

#### <span id="page-55-0"></span>**3. Cálculo de la producción municipal de la industria manufacturera (distribución del valor agregado del DANE).**

Finalmente, con los datos de la participación de la *TABLA C. CALCULOS RAMA 1.2.* y con el valor agregado del DANE, se halla el valor agregado por municipio a precios constantes y corrientes en la *TABLA C. RESULTADOS RAMA 1.* Como se muestra en la imagen 4.

<span id="page-55-1"></span>Imagen 39. Cálculo del Valor agregado por municipios de Antioquia a precios constantes y corrientes

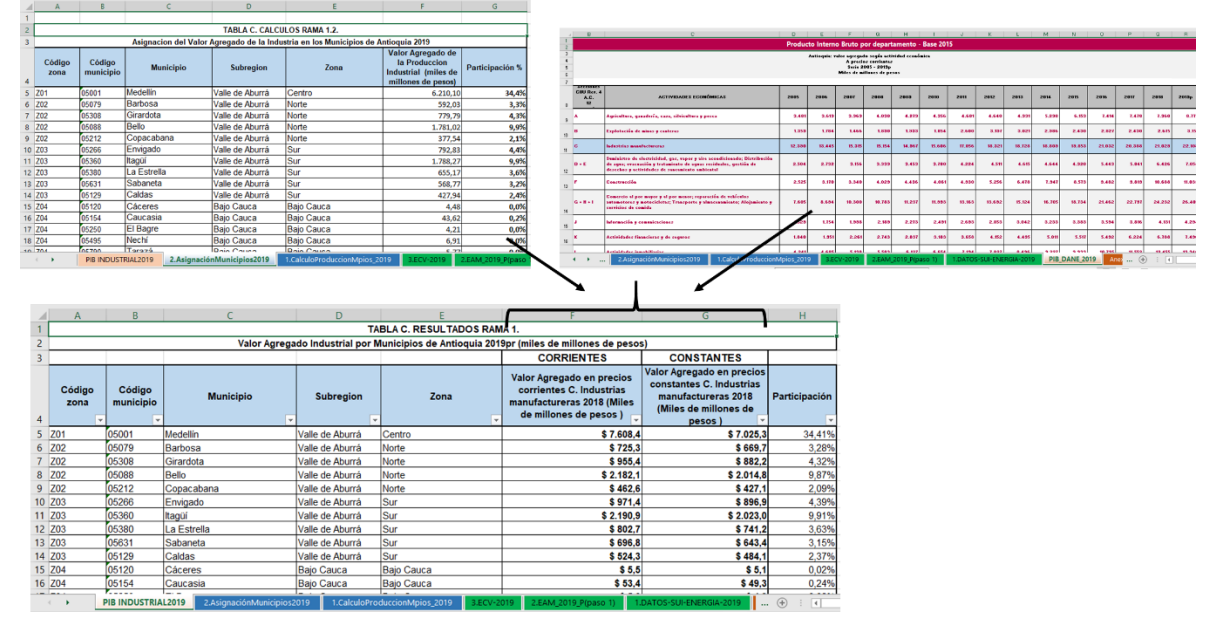

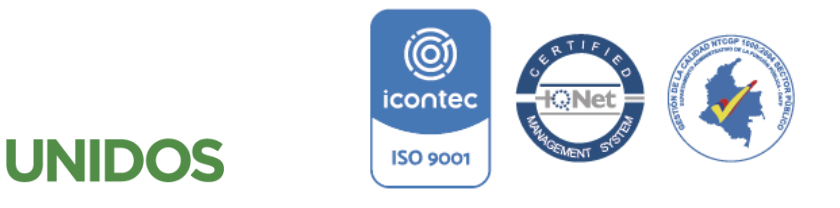

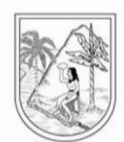

#### **ANEXO 4:**

#### **Manual para la distribución municipal de D+E. Suministro de electricidad, gas, vapor y aire acondicionado y distribución de agua, evacuación y tratamiento de aguas residuales, gestión de desechos y actividades de saneamiento ambiental.**

<span id="page-56-0"></span>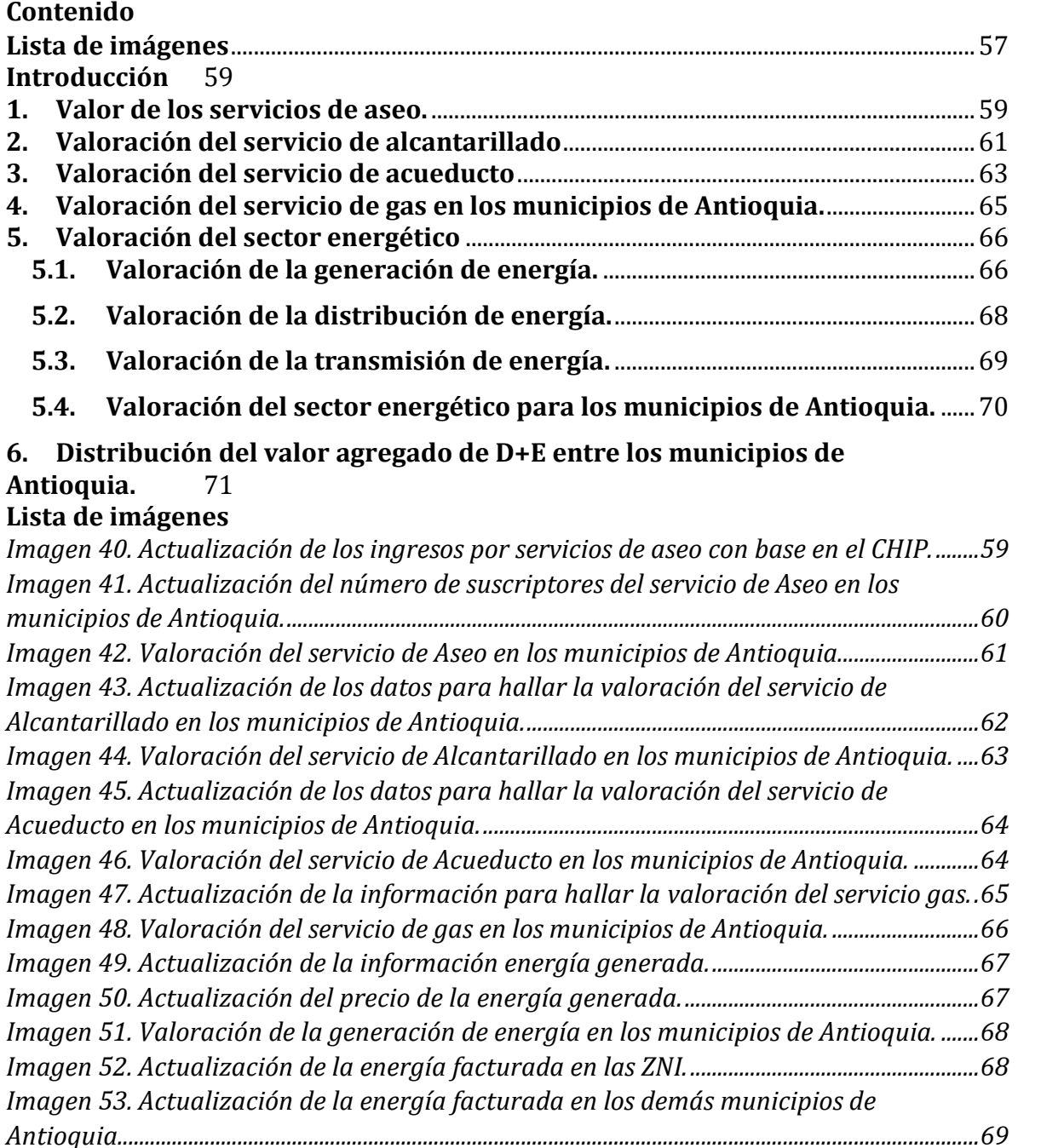

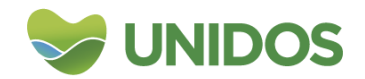

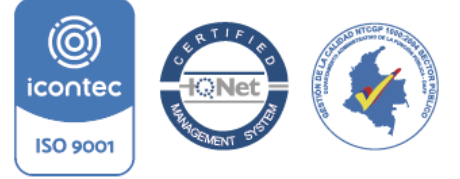

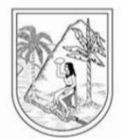

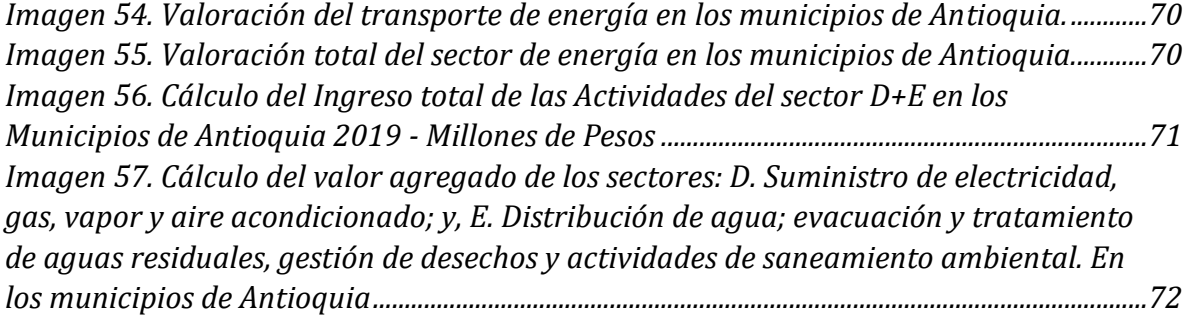

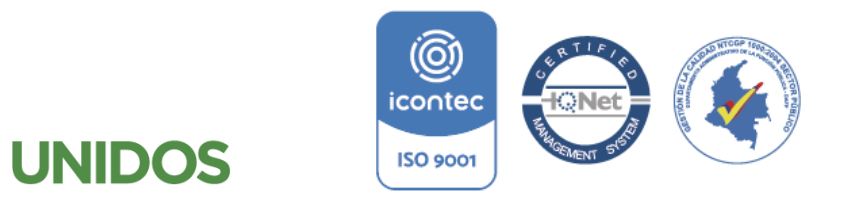

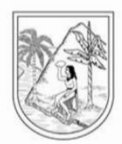

#### **Manual para la distribución municipal de D+E. Suministro de electricidad, gas, vapor y aire acondicionado y distribución de agua, evacuación y tratamiento de aguas residuales, gestión de desechos y actividades de saneamiento ambiental.**

#### <span id="page-58-0"></span>**Introducción**

1

Según la clasificación industrial internacional uniforme –CIIU- adaptada para Colombia (Rev. 4 A.C.) las actividades que se cuentan en D son aquellas encargadas del suministro de energía eléctrica, gas natural, vapor y agua caliente a través de una estructura permanente (red) de conductos y tuberías de distribución, sin importar su tamaño. En E, por su parte, se incluye las actividades relacionadas con la gestión (incluida la captación, el tratamiento y la disposición) de diversas formas de desechos, tales como desechos industriales o domésticos sólidos o no sólidos, así como también de lugares contaminados. El resultado de los procesos de tratamiento de desechos o de aguas residuales puede disponerse o puede convertirse en materias primas o insumos de otros procesos de producción. La valoración de estas dos actividades con el fin de hallar la distribución del valor agregado entre los municipios de Antioquia de D+E reportado por el DANE, se

# **1. Valor de los servicios de aseo.**

<span id="page-58-1"></span>En primer lugar, se consulta desde el consolidador de hacienda e información pública –CHIP- los ingresos de las empresas municipales que prestan el servicio de aseo (cuenta 4.3.23) y se actualiza la *TABLA D-E. DATOS RAMA 1.1. INGRESOS POR MUNICIPIO POR SERVICIO DE ASEO, DE ACUERDO AL CHIP* en la hoja *1.CHIPIngresosAseo\_2019*. Para este ejemplo se usa la consulta creada en PowerBI<sup>18</sup>.

realiza en el archivo *D-E\_EnergiaAguaAseo\_2019* con los siguientes pasos.

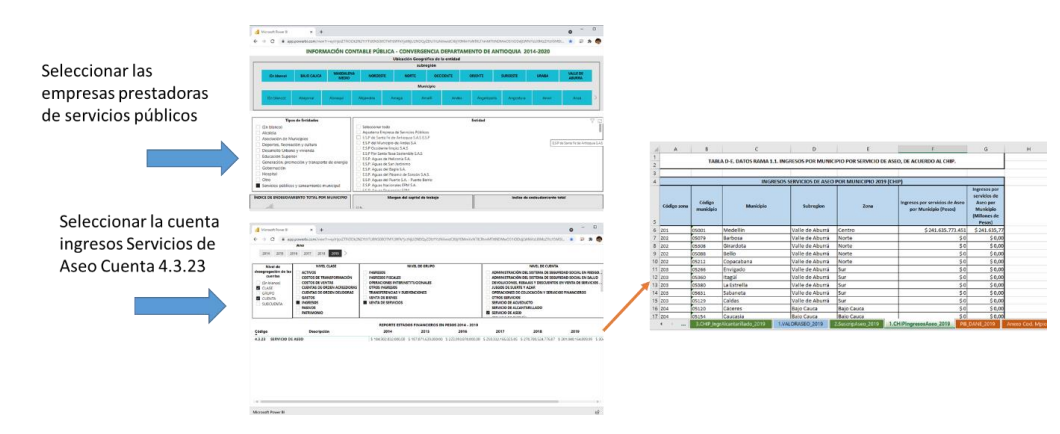

<span id="page-58-2"></span>*Imagen 40. Actualización de los ingresos por servicios de aseo con base en el CHIP.*

18También puede consultarse esta información en la página [www.chip.gov.co/schip\\_rt/index.jsf](http://www.chip.gov.co/schip_rt/index.jsf) en la sección consulta al ciudadano, seleccionando la empresa, la categoría Información Contable Publica de Convergencia. En periodo se selecciona el último trimestre del año de estudi finalmente en formulario se selecciona Saldas y movimientos de convergencia.

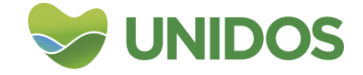

**ISO 9001** 

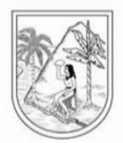

Seguido a esto se actualiza la *TABLA D-E. DATOS RAMA 1.2.1*. de la *hoja 2.SuscripAseo\_2019* con los datos del Sistema Único de Información de servicios públicos domiciliarios –SIU-<sup>19</sup>. Esta información, a su vez, se emplea para agregar por estrato el número de suscriptores por municipio en la *TABLA D-E. DATOS RAMA 1.2.2.* de la misma hoja.

**Nota:** en esta hoja también aparecen los datos del anuario estadístico de Antioquia del año de estudio y de un año inmediatamente anterior (*TABLA D-E. DATOS RAMA 1.2.3 y TABLA D-E. DATOS RAMA 1.2.4*). Esto con el fin de llenar algún vacío en los datos de suscriptores de alguna de los municipios que aparezca sin nigún suscriptor.

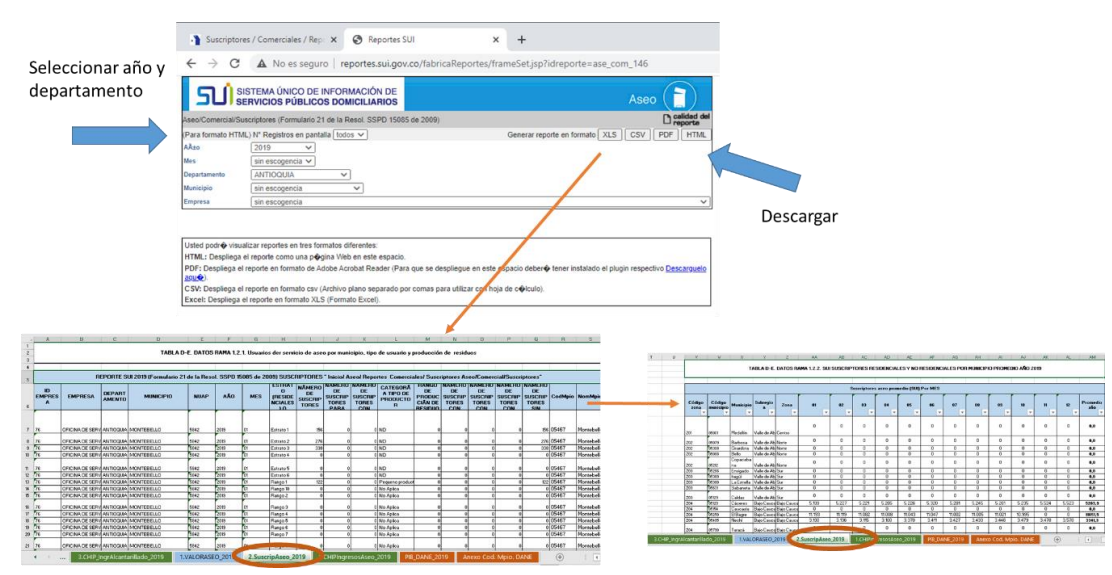

<span id="page-59-0"></span>*Imagen 41. Actualización del número de suscriptores del servicio de Aseo en los municipios de Antioquia.*

De otro lado, en la hoja *1.VALORASEO\_2019* se actualiza la *TABLA D-E. CALCULOS RAMA 1.1.1*. con el número de suscritores por municipio, y luego se lleva a la *TABLA D-E. CALCULOS RAMA 1.1.2*. junto con el valor de los ingresos por servicio de aseo con el fin de hallar el valor total municipal (que es igual a la columna ingresos por aseo).

**Nota 1:** en los casos en donde no haya *valor de ingresos por servicios de aseo*, este se calcula multiplicando el número de *suscriptores* por la *tarifa por suscriptor* (esta es resulta de dividir los ingresos entre los usuarios) promedio de la zona.

**Nota 2:** en el caso en que no exista registro del número de usuarios, se halla una relación de la zona entre usuarios y población, y se aplica esta proporción para calcular el número de usuarios teniendo en cuenta la población total del municipio sin datos (ver *TABLA D-E. CALCULOS RAMA 1.1.3.*)

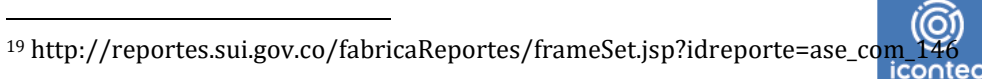

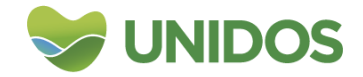

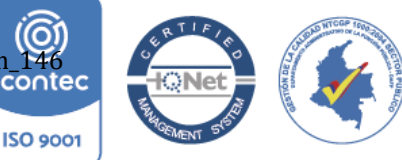

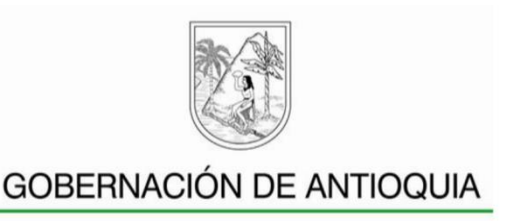

<span id="page-60-1"></span>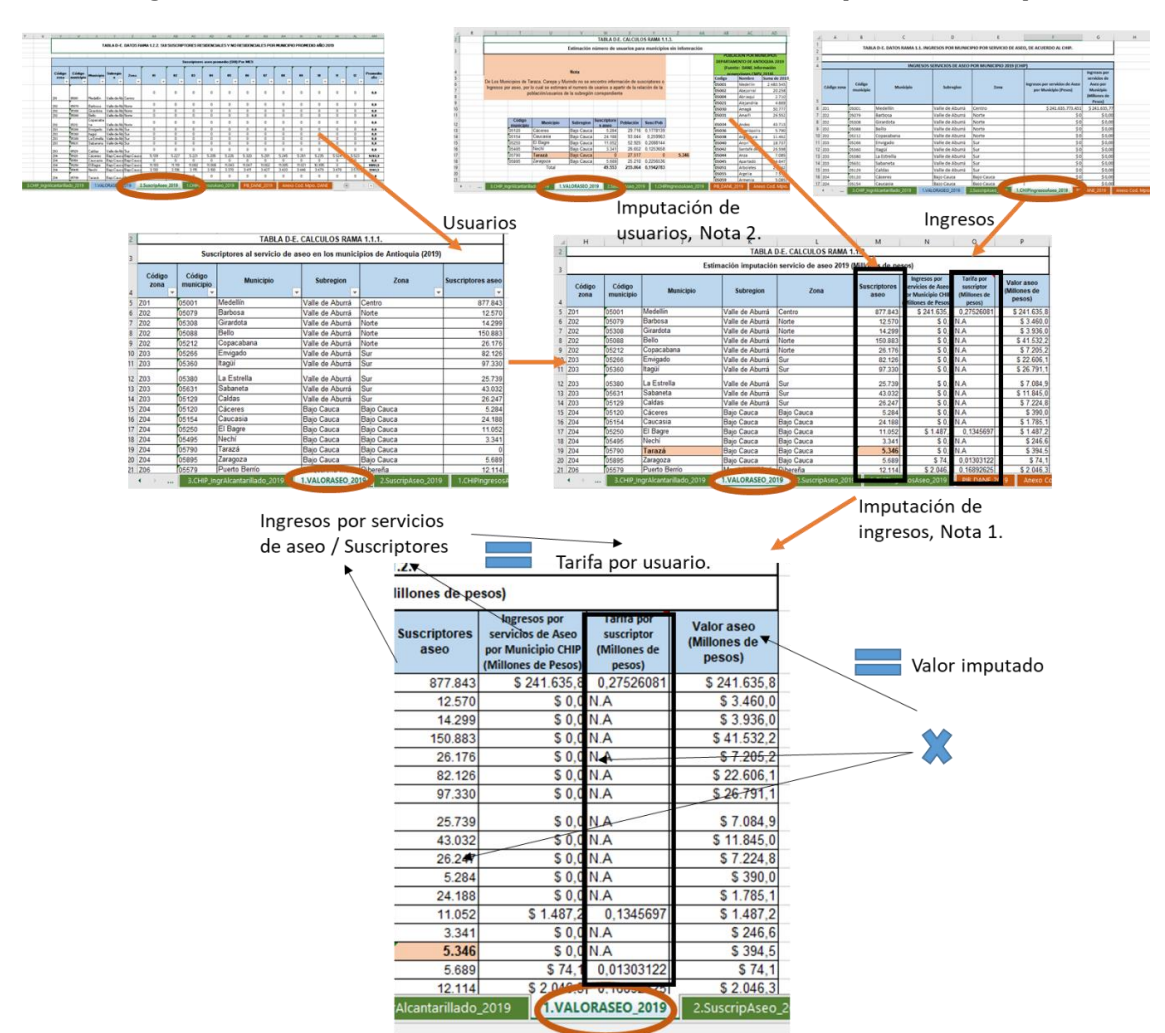

*Imagen 42. Valoración del servicio de Aseo en los municipios de Antioquia.*

### <span id="page-60-0"></span>**2. Valoración del servicio de alcantarillado**

Para esta valoración se usa en primer la información de ingresos por el servicio de alcantarillado reportada en el CHIP por parte de las empresas prestadoras del servicio (cuenta 4.3.22) <sup>20</sup>. Con esta información se actualiza la *TABLA D-E. DATOS RAMA 1.3* en la hoja *3.CHIP\_IngrAlcantarillado\_2019*. Luego, se lleva a cabo la actualización de *TABLA D-E. DATOS RAMA 1.4.1.* en la hoja *4.SUI\_FactAlcantarillado\_2019*, con el valor facturado por cada empresa en los municipios<sup>21</sup> y se agrega luego por municipio en la *TABLA D-E. DATOS RAMA 1.4.2.* de la misma hoja. Finalmente, se halla el número de suscriptores por municipios y empresas desde el SUI<sup>22</sup> en la *TABLA D-E. DATOS RAMA 1.5.1.* de la

1

<sup>21</sup> http://reportes.sui.gov.co/fabricaReportes/frameSet.jsp?idreporte=alc\_com\_096

<sup>&</sup>lt;sup>22</sup> http://reportes.sui.gov.co/fabricaReportes/frameSet.jsp?idreporte=alc\_co<mark>m\_096</mark><br>icontec

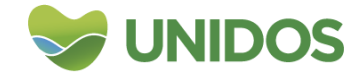

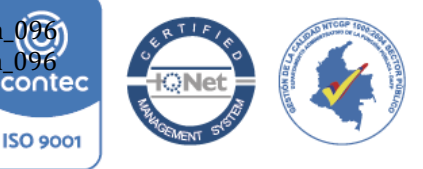

<sup>20</sup> Es homologo a lo que se hizo con Aseo

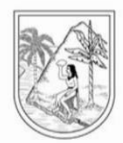

hoja *5.SuscripAlcantarillado2019* y se agregan en la tabla *TABLA D-E. DATOS RAMA 1.5.2.*

**Nota:** en el reporte de usuarios del SIU alguno municipios aparecen con un valor cero. En este caso se usan los valores del anuario estadístico de Antioquia del número de suscriptores para el año de estudio (*TABLA D-E. DATOS RAMA 1.5.3.*) o del año anterior (*TABLA D-E. DATOS RAMA 1.5.4.*). El resultado final del número de suscriptores por municipios con estas fuentes de información se da en *TABLA D-E. DATOS RAMA 1.5.5.*

<span id="page-61-0"></span>*Imagen 43. Actualización de los datos para hallar la valoración del servicio de Alcantarillado en los municipios de Antioquia.*

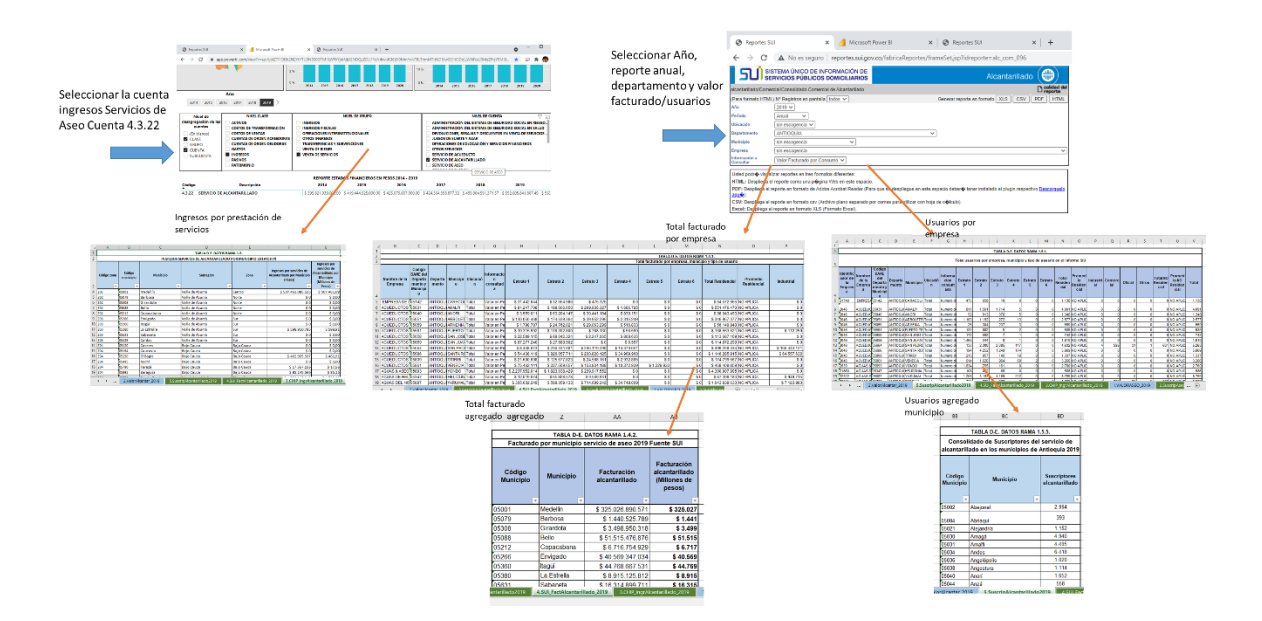

La información de usuarios, el total facturado e ingresos por prestación de servicios de Alcantarillado se actualiza la *TABLA D-E. CALCULOS RAMA 1.2.1.* de la hoja *2.ValorAlcantar\_2019***.** En esta tabla se usa la columna *Suscriptores alcantarillado (SUI+Anuario 2019* –año de estudio-*)* para sumar los suscriptores usando estas dos fuentes. La columna *Facturación, ingresos alcantarillado SUI + CHIP (Millones de pesos)* para la producción de esta actividad usando la facturación por municipio o los ingresos por prestación de servicios en el caso en que no se encuentre este último valor.

**Nota 1:** Al igual que en el servicio de aseo, se estima una *Tarifa por suscriptor* para hallar el valor facturado de un municipio para el que no existen datos. Aquí se multiplica el número de usuarios de ese municipio por el valor promedio de la tarifa de la zona.

**Nota 2:** En el caso en que no exista información de usuarios para un municipio en ninguna de las tres fuentes, se imputa de igual manera que en servicio de aseo (ver *TABLA D-E. CALCULOS RAMA 1.2.2.*)

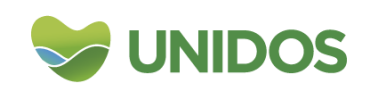

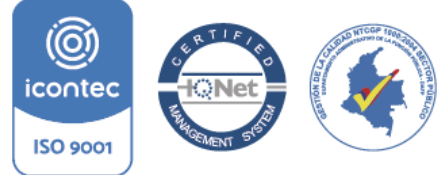

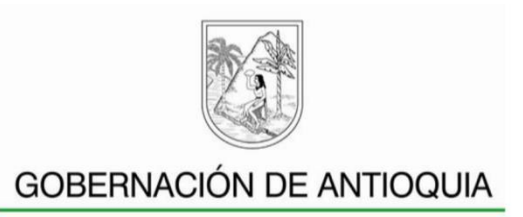

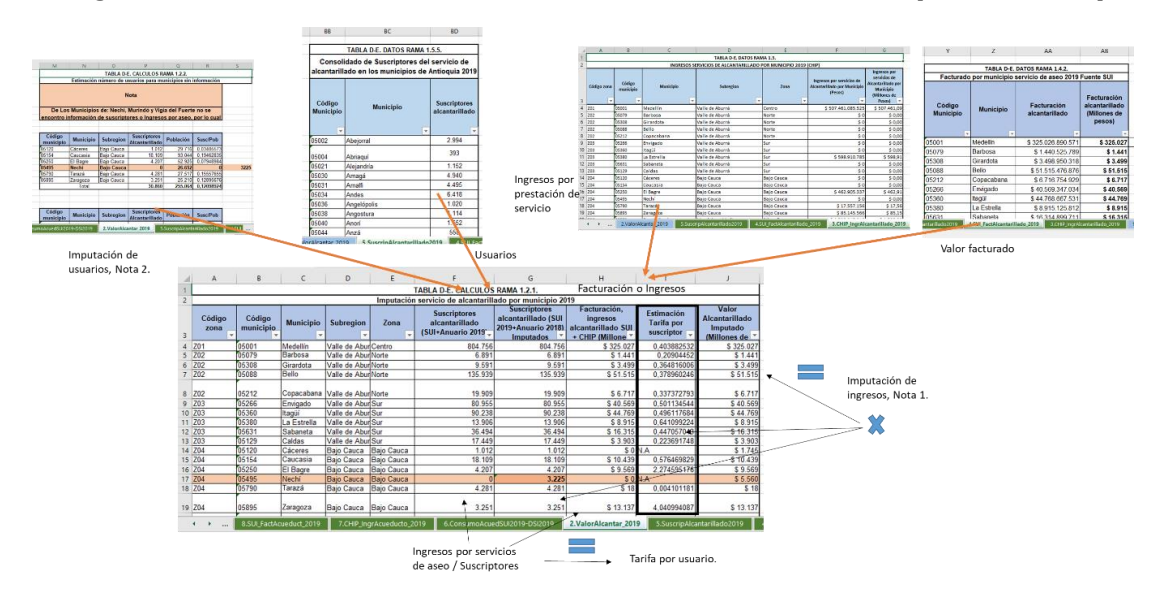

<span id="page-62-1"></span>*Imagen 44. Valoración del servicio de Alcantarillado en los municipios de Antioquia.*

### <span id="page-62-0"></span>**3. Valoración del servicio de acueducto**

Para esta valoración se usa en primer la información de ingresos de las empresas por el servicio acueducto reportada en el CHIP (cuenta 4.3.21) <sup>23</sup>. Con esta información se actualiza la *TABLA D-E. DATOS RAMA 1.7.1* en la hoja *7. CHIP\_IngrAcueducto\_2019*. Y estos valores por empresa se agrega por municipios en la *TABLA D-E. DATOS RAMA 1.7.1.* 

Luego, se lleva a cabo la actualización de *TABLA D-E. DATOS RAMA 1.6.1.* y *TABLA D-E. DATOS RAMA 1.6.2.* en la hoja *6.ConsumoAcuedSUI2019-DSI2019*, con los valores de metros cúbicos consumidos por municipio que aparecen en el anuario estadístico de Antioquia. Aquí mismo se actualiza la *TABLA D-E. DATOS RAMA 1.6.3.* con el consumo de agua por empresa prestadora del servicio y se agrega luego por municipio en la *TABLA D-E. DATOS RAMA 1.6.424.* Estos valores del SUI y del Anuario se agregan en la tabla *TABLA D-E. DATOS RAMA 1.6.5.* donde se ponen el consumo municipal del SIU y se llenan los vacíos con los datos del anuario del año de estudio o con los del año inmediatamente anterior.

Finalmente, se halla la facturación del servicio de agua por empresa con base al SUI<sup>25</sup> en la *TABLA D-E. DATOS RAMA 1.6.1.* de la hoja *8.SUI\_FactAcueduct\_2019* y se agregan en la tabla *TABLA D-E. DATOS RAMA 1.6.2.* por municipio.

1

<sup>&</sup>lt;sup>25</sup> http://reportes.sui.gov.co/fabricaReportes/frameSet.jsp?idreporte=acu\_com\_096<br>icontec

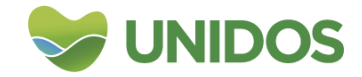

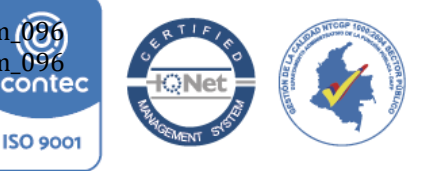

<sup>23</sup> Es homologo a lo que se hizo con Aseo

<sup>&</sup>lt;sup>24</sup> http://reportes.sui.gov.co/fabricaReportes/frameSet.jsp?idreporte=acu\_com\_096

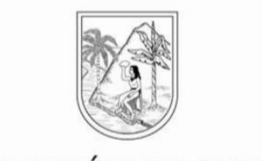

<span id="page-63-0"></span>*Imagen 45. Actualización de los datos para hallar la valoración del servicio de Acueducto en los municipios de Antioquia.*

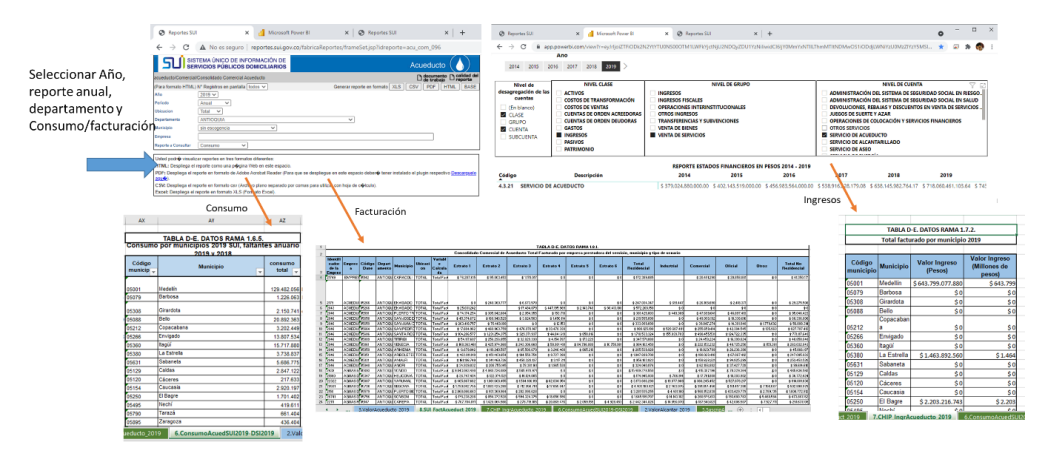

Posteriormente, el valor estimado de la actividad se calcula en la hoja *3.ValorAcueducto\_2019*, donde se llevan a *la TABLA D-E. CALCULOS RAMA 1.3.1.* los valores de la facturación o de ingresos, así como el consumo de agua en M<sup>3</sup> por municipio. El procedimiento es similar al servicio de alcantarillado. Aquí, el valor total de lo producido por la actividad en cada municipio es lo reporte en el SUI o los ingresos del CHIP (este último para los municipios son datos en SUI). Con esto se halla un estimado del *valor del M<sup>3</sup>* por municipio para multiplicarlo por el consumo de los municipios en los que no se logra un valor estimado del servicio con ninguna de las dos fuentes.

También hay que tener en cuenta que para aquellos municipios donde no existe consumo (ni en le SUI ni en los anuarios) se imputa con base a un consumo per cápita de la zona de acuerdo a los habitantes (ver *TABLA D-E. CALCULOS RAMA 1.3.2.* de la hoja *3.ValorAcueducto\_2019*).

<span id="page-63-1"></span>*Imagen 46. Valoración del servicio de Acueducto en los municipios de Antioquia.*

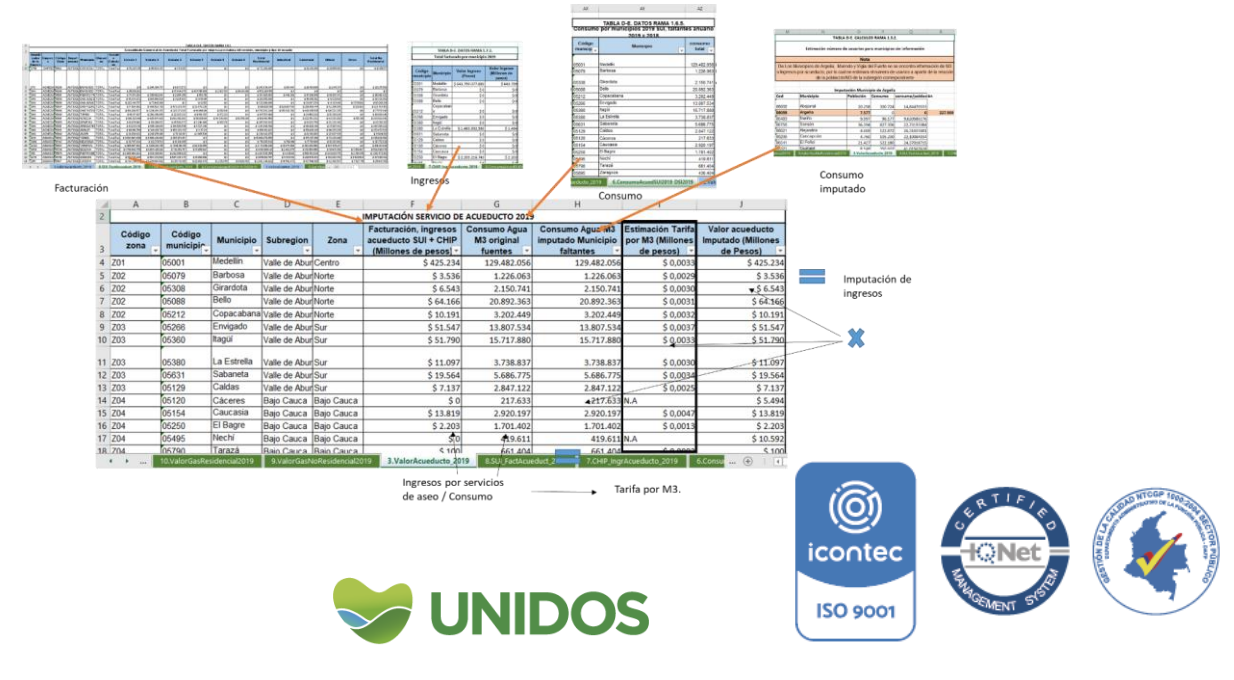

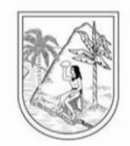

#### <span id="page-64-0"></span>**4. Valoración del servicio de gas en los municipios de Antioquia.**

La valoración de la actividad de producción y distribución de gas se realiza con base a los datos del valor de gas facturado en el sector No residencial y el residencial. El primero halla con los datos suministrados por la SUI<sup>26</sup> del valor facturado por empresa y municipio. Con ello se actualiza la tabla *TABLA D-E. DATOS RAMA 1.9.1*. de la hoja *9.ValorGasNoResidencial2019* y luego se agrega el *total facturado* para los municipios de Antioquia en la *TABLA D-E. DATOS RAMA 1.9.2.* 

Algo similar se realiza con el valor facturado del gas residencial. Desde el SUI se descarga el valor facturado por empresa<sup>27</sup> y con ella se actualiza la *TABLA D-E. DATOS RAMA 1.10.1.* de la hoja *10.ValorGasResidencial2019*. Luego, se suma el total facturado para los municipios de Antioquia en la *TABLA D-E. DATOS RAMA 1.10.2.*

<span id="page-64-1"></span>*Imagen 47. Actualización de la información para hallar la valoración del servicio gas.*

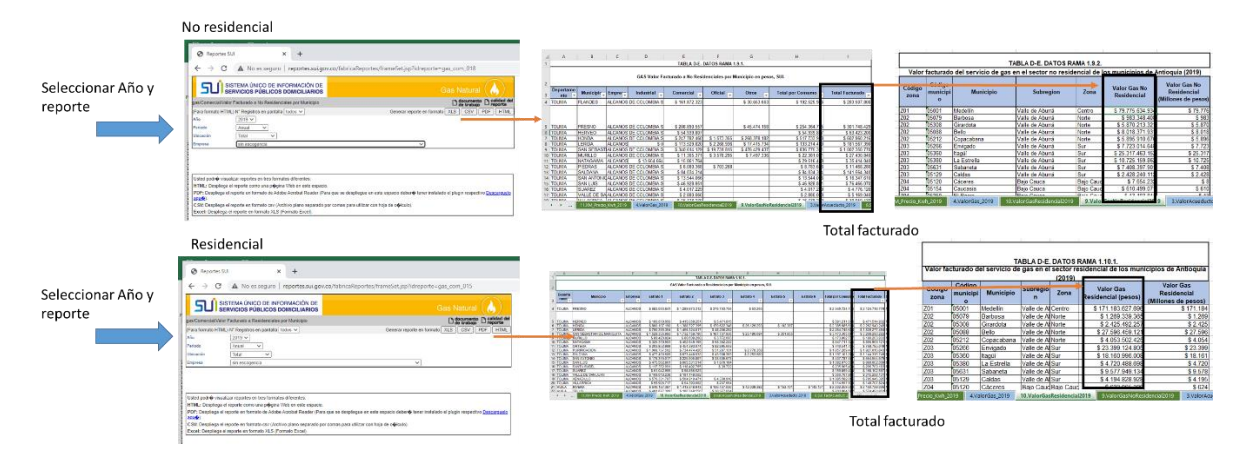

Finalmente, el valor total de esta actividad por municipio se agrega en la *TABLA D-E. CALCULOS RAMA 1*.*4.* de la hoja *4.ValorGas\_2019*, a donde se lleva el total facturado para el sector residencia y no residencial y se suman para cada municipio. Esta última es la valoración de la actividad.

1

<sup>27</sup> http://reportes.sui.gov.co/fabricaReportes/frameSet.jsp?idreporte=gas\_co<mark>m\_015</mark><br>i**conte**c

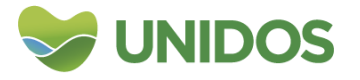

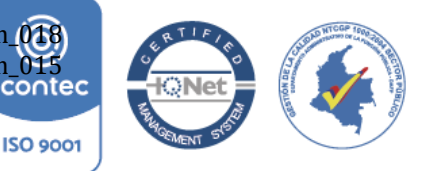

<sup>&</sup>lt;sup>26</sup> http://reportes.sui.gov.co/fabricaReportes/frameSet.jsp?idreporte=gas\_com\_018

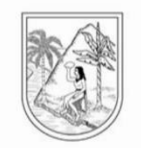

<span id="page-65-2"></span>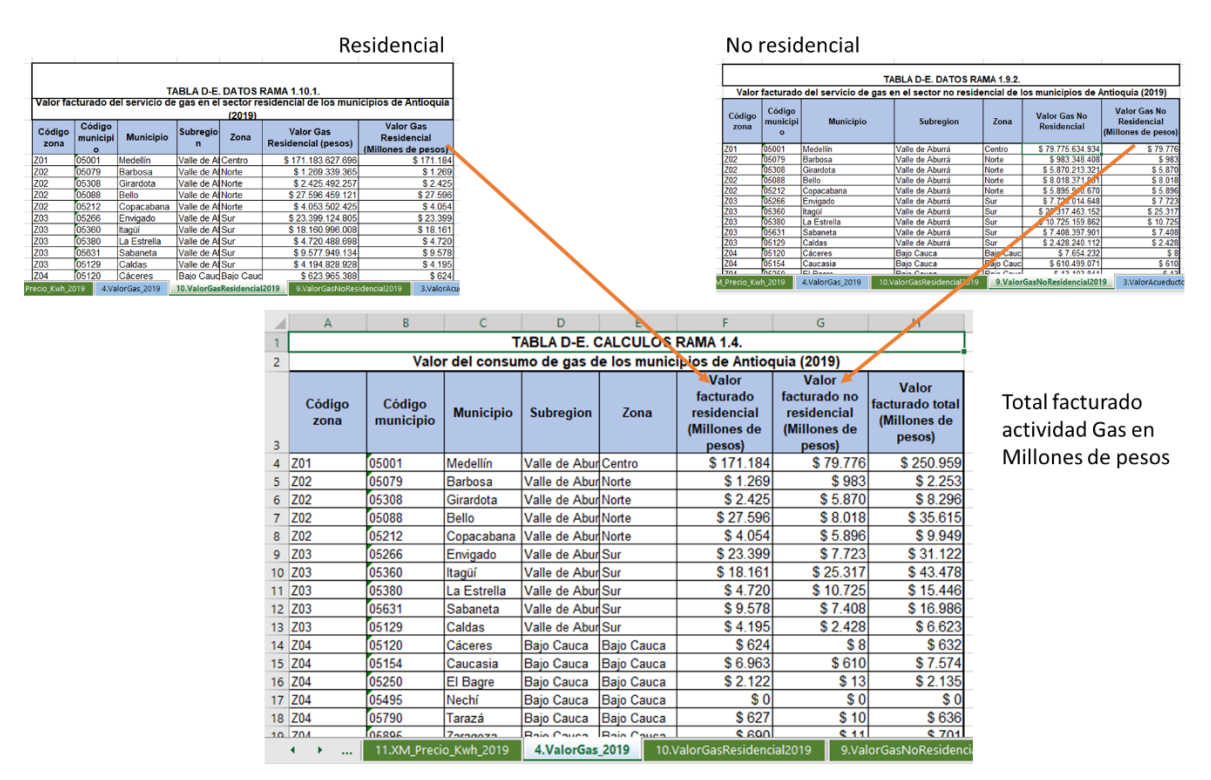

#### *Imagen 48. Valoración del servicio de gas en los municipios de Antioquia.*

#### <span id="page-65-0"></span>**5. Valoración del sector energético**

La valoración del sector energético, para efectos de este ejercicio, se hace teniendo en cuenta tres actividades: Generación, distribución y transmisión.

#### <span id="page-65-1"></span>**5.1. Valoración de la generación de energía.**

La generación de energía se valora teniendo en cuenta la ubicación geográfica de las centrales y la energía efectivamente generada por cada una de ellas. Esta información se encuentra disponible en el anuario estadístico de Antioquia y pasa a ser parte de la *TABLA D-E. DATOS RAMA 1.12.1.* en la hoja *12.GeneraciónEnergía2019.* La característica de estas centrales es que en muchos casos están ubicadas en jurisdicción de varios municipios, es por ello que en esta misma tabla en las columnas *DISTRIBUCIÓN CENTRALES EN VARIOS MUNICIPIOS*, se distribuye el total generado entre los municipios en los cuales se encuentra la central. Posteriormente, se agregan la energía generada en la tabla *TABLA D-E. DATOS RAMA 1.12.2.* sumando por cada uno de los municipios.

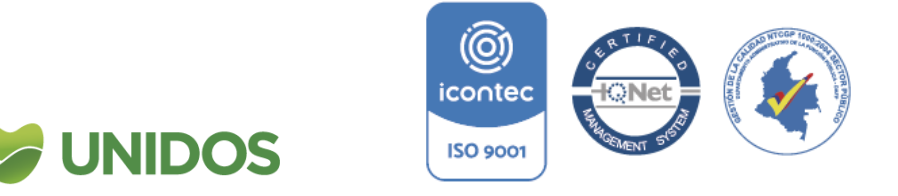

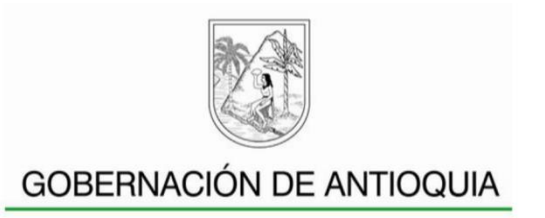

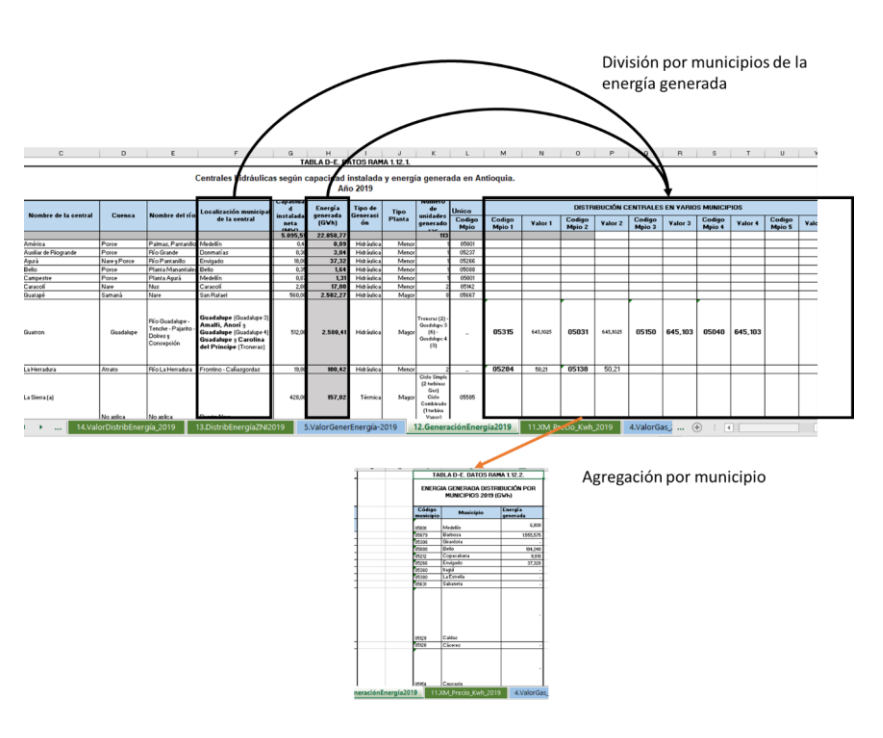

<span id="page-66-0"></span>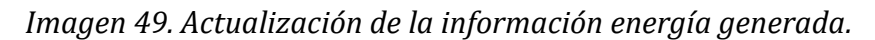

Seguido a esto, para hallar el valor de la energía generada se obtiene el histórico diario de precios de energía desde XM<sup>28</sup> y se actualiza la *TABLA D-E. DATOS RAMA 1.11.2*. de la hoja *11.XM\_Precio\_Kwh\_2019*. Esta información se agrega en la *TABLA D-E. DATOS RAMA 1.11.1.* con un precio promedio mensual, para el año de estudio, de cada uno de los rublos valorados por la información de XM. Finalmente, el precio al que se valora la generación de energía es con el precio promedio del contrato (promedio anual).

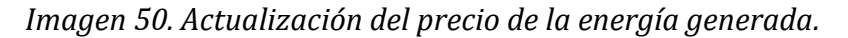

<span id="page-66-1"></span>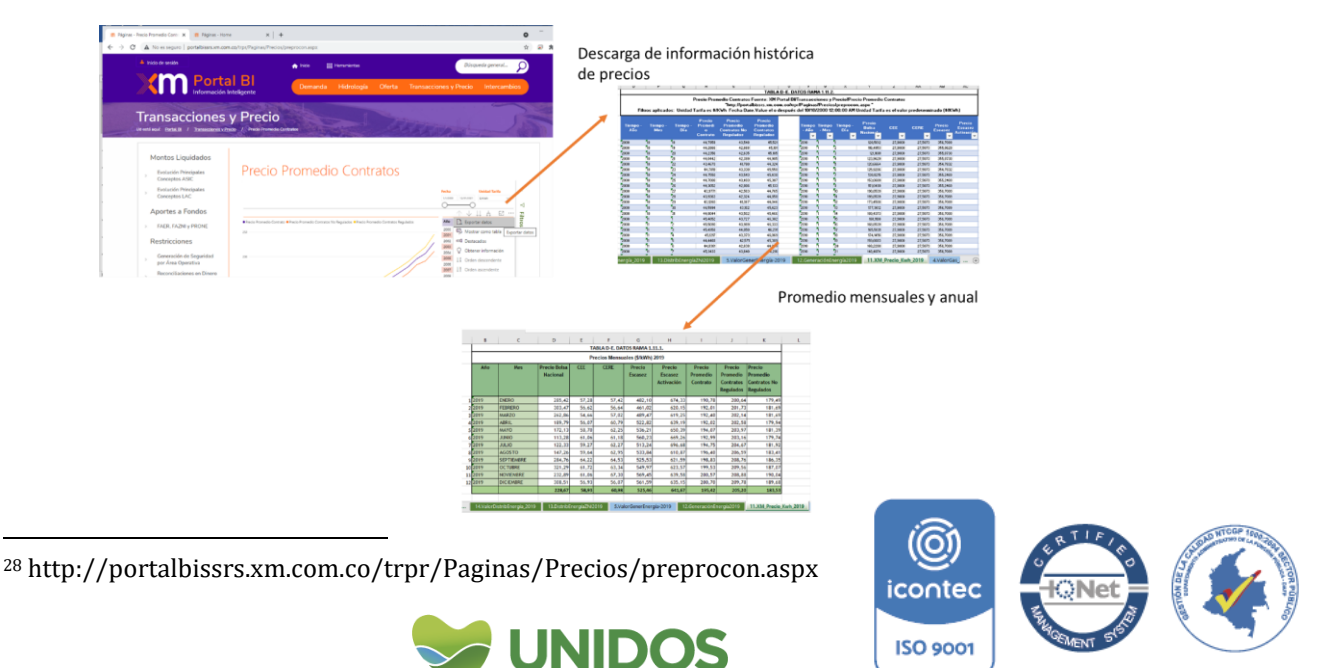

Centro Administrativo Departamental José María Córdova (La Apujarra) Calle 42 B 52 - 106 - Piso 11 - Teléfonos 57 (4) 383 80 21 - Medellín - Colombia

1

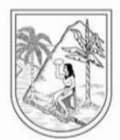

La valoración de la energía generada se realiza en la hoja *5.ValorGenerEnergía-2019*. Con la energía generada y el valor de esta se calcula en la *TABLA D-E. CALCULOS RAMA 1.5.* el *Valor Generación de Energía (Millones de pesos)* multiplicando lo generado por municipio por el precio.

**Nota**: Dado que los precios son en \$/Kwh, al multiplicar por la energía generada en Gwh el valor total resultante es en millones de pesos dada la equivalente entre las dos unidades de medida.

<span id="page-67-1"></span>*Imagen 51. Valoración de la generación de energía en los municipios de Antioquia.*

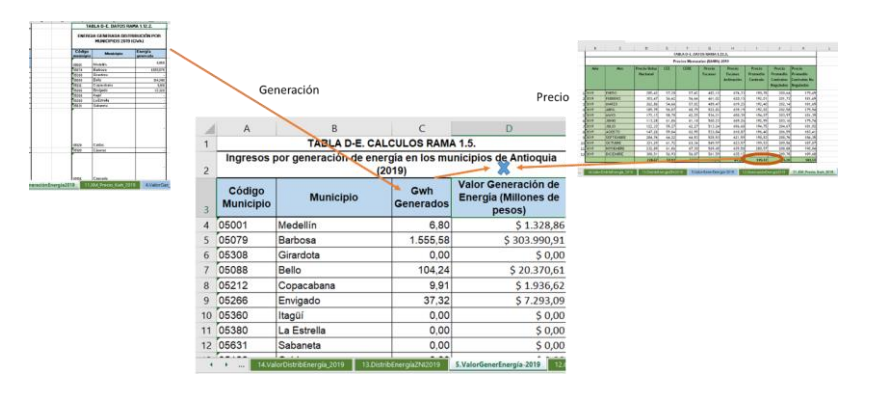

5.2. Valoración de la distribución de energía.

1

<span id="page-67-0"></span>Para la valoración de la distribución de energía se usa la información de facturación de energía eléctrica, incluyendo para las Zonas No Interconectadas – ZNI-.

En la hoja *13.DistribEnergíaZNI2019* se actualiza la información de facturación para las ZNI con la información suministrada por el SUI29. Con ella se actualiza la tabla *TABLA D-E. DATOS RAMA 1.13.1.* que muestra por prestadora de servicio y municipios la facturación por estrato en el sector residencial, comercial, industrial y oficial. Posteriormente se agrega el total facturado en la *TABLA D-E. DATOS RAMA 1.13.2.* solo para los municipios de Antioquia (Murindó y Vigía del Fuerte).

*Imagen 52. Actualización de la energía facturada en las ZNI.*

<span id="page-67-2"></span>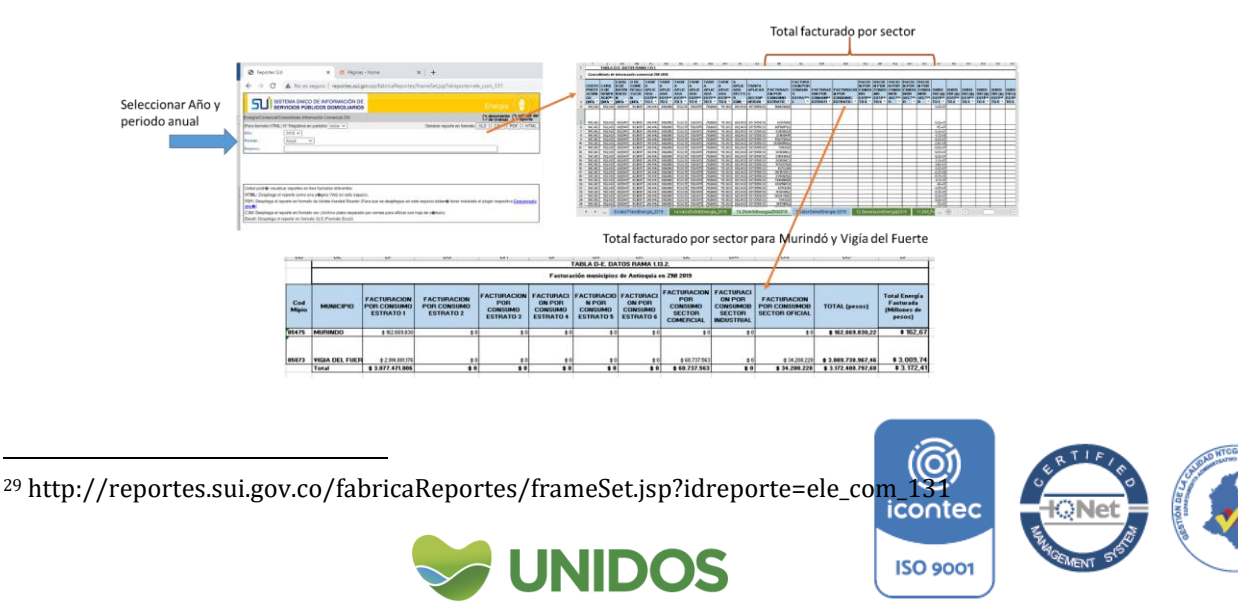

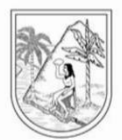

De la misma manera se descarga el valor facturado total por empresa prestadora del servicio y municipio desde el SUI<sup>30</sup> y con ello se actualiza *la TABLA D-E. DATOS RAMA 1.14.1.* de la hoja *14.ValorDistribEnergía\_2019*. De aquí se extrae el *Total facurado residencial + no residencial* y se suma para los municipios de Antioquia en la *TABLA D-E. DATOS RAMA 1.14.2.*

<span id="page-68-1"></span>*Imagen 53. Actualización de la energía facturada en los demás municipios de Antioquia.*

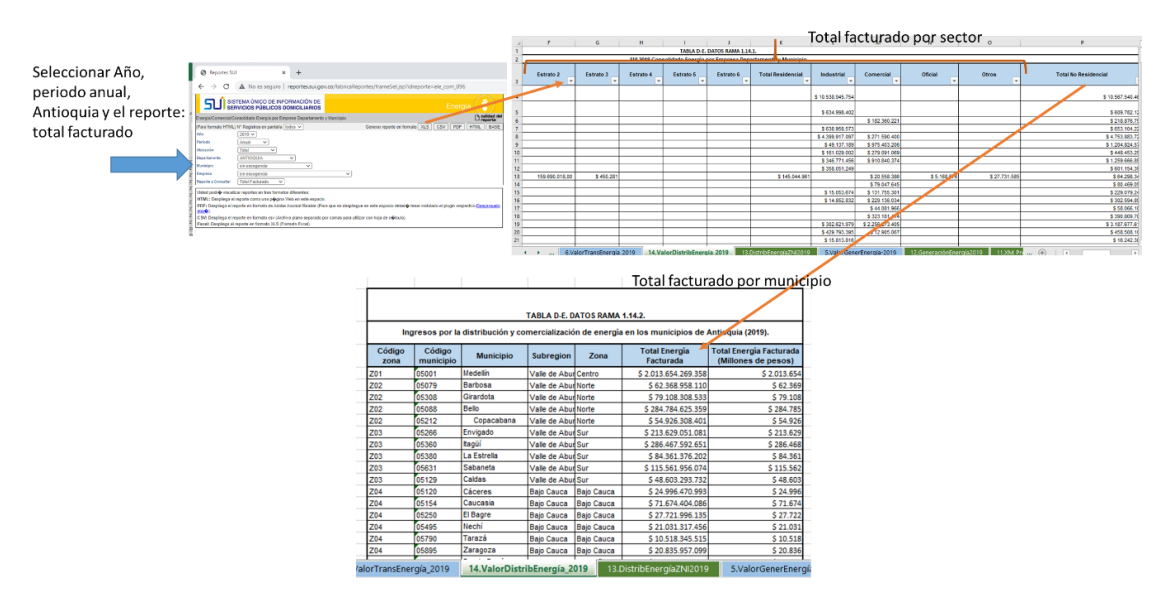

### <span id="page-68-0"></span>**5.3. Valoración de la transmisión de energía.**

Para la valoración de la transmisión de energía se calcula en primer lugar, un coeficiente entre los ingresos por transmisión y los ingresos por distribución del Balance General de EPM que se obtiene en el sistema de información CHIP31. En específico se usan las cuentas 4.3.15 (servicio de energía), 4.3.15.17 (generación), 4.3.15.18, (Transmisión) 4.3.15.19 (distribución) y 4.3.15.20 (comercialización). Esta información se lleva la *TABLA D-E. CALCULOS RAMA 1.6.2.* de la hoja *6.ValorTransEnergía\_2019*

De otra parte, asumiendo que la transmisión de energía es proporcional al consumo que se hace de ésta en los municipios, se aplica este coeficiente al ingreso por facturación (calculada en el paso anterior, incluye las ZNI) de cada municipio para obtener los ingresos de transmisión en cada uno de ellos. De esta manera, se actualiza la *TABLA D-E. CALCULOS RAMA 1.6.1.* con los datos de facturación multiplicado por el coeficiente.

1

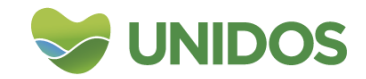

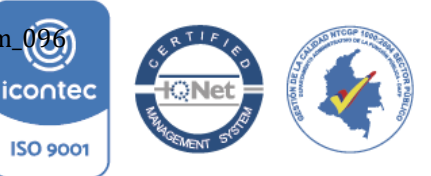

<sup>&</sup>lt;sup>30</sup> http://reportes.sui.gov.co/fabricaReportes/frameSet.jsp?idreporte=ele\_co<mark>m\_096</mark>

<sup>31</sup> http://www.chip.gov.co/schip\_rt/.

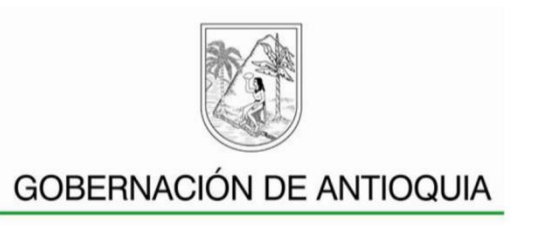

<span id="page-69-1"></span>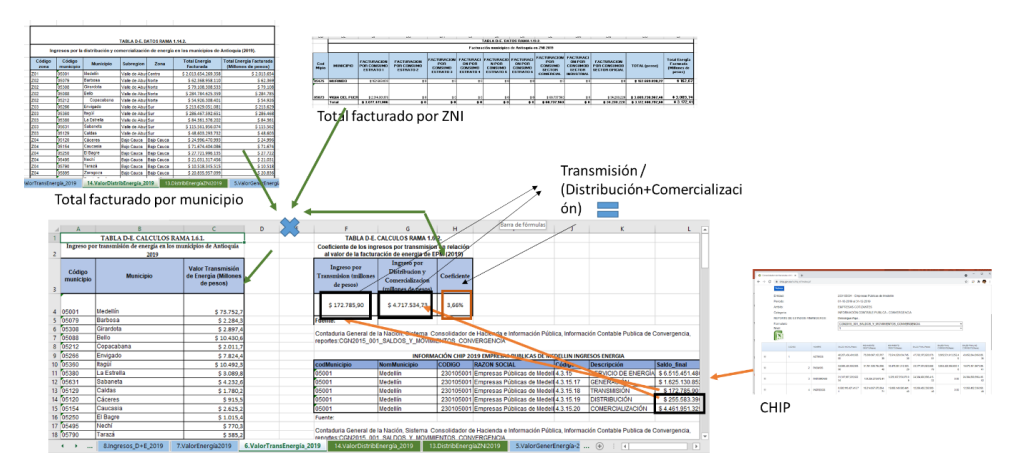

*Imagen 54. Valoración del transporte de energía en los municipios de Antioquia.*

#### <span id="page-69-0"></span>**5.4. Valoración del sector energético para los municipios de Antioquia.**

En la hoja *7.ValorEnergía2019* se realiza la contabilización total del valor del sector energético. La columna *Valor distribución energía* de la *TABLA D-E. CALCULOS RAMA 1.7.* se llena el desde la tabla *TABLA D-E. DATOS RAMA 1.14.2.*, columna *Total Energía Facturada (Millones de pesos)* (hoja *14.ValorDistribEnergía\_2019*) y los municipios ZNI desde la *TABLA D-E. DATOS RAMA 1.13.2.* (hoja *13.DistribEnergíaZNI2019*). La Columna *Valor generación de energía* se llena con la información de la *TABLA D-E. CALCULOS RAMA 1.5*. (hoja *5.ValorGenerEnergía-2019*) desde la columna *Valor Generación de Energía (Millones de pesos*).Finalmente, la columna *Valor transmisión de energía* se llena con la información de la *TABLA D-E. CALCULOS RAMA 1.6.1.* (hoja *6.ValorTransEnergía\_2019*) desde la columna *Valor Transmisión de Energía (Millones de pesos*). El total de estas columnas es el total del sector energético.

<span id="page-69-2"></span>*Imagen 55. Valoración total del sector de energía en los municipios de Antioquia.*

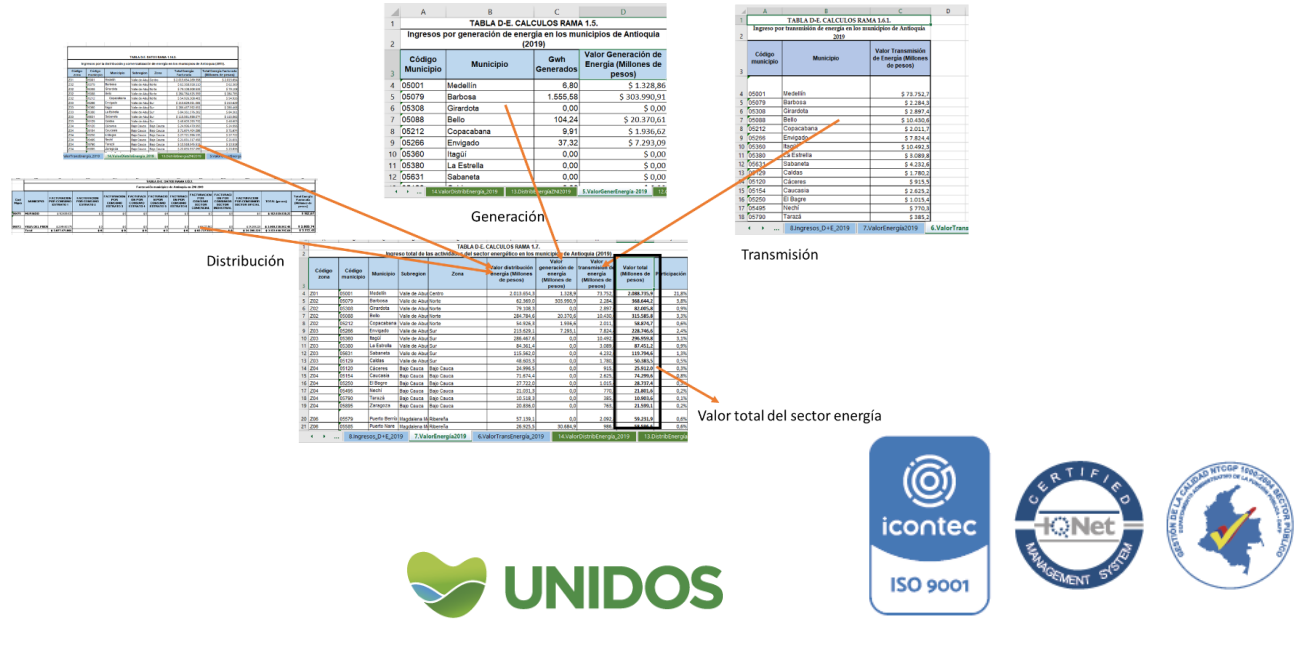

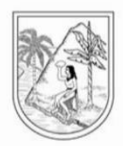

#### <span id="page-70-0"></span>**6. Distribución del valor agregado de D+E entre los municipios de Antioquia.**

Para distribuir el valor agregado de las actividades D+E publicado por el Departamento Nacional de Estadística –DANE- entre los municipios de Antioquia, es necesario en primer lugar actualiza la hoja *8.Ingresos\_D+E\_2019* con las valoraciones de la energía (*TABLA D-E. CALCULOS RAMA 1.7*., hoja *7.ValorEnergía2019*), gas (*TABLA D-E. CALCULOS RAMA 1.4., hoja 4.ValorGas\_2019*), acueducto (*TABLA D-E. CALCULOS RAMA 1.3.1.,* hoja *3.ValorAcueducto\_2019*), alcantarillado (*TABLA D-E. CALCULOS RAMA 1.2.1.,* hoja *2.ValorAlcantar\_2019*) y aseo (*TABLA D-E. CALCULOS RAMA 1.1.2.,* hoja *1.VALORASEO\_2019*). Luego de esto, se halla la participación de cada municipio en el total de D+E de Antioquia y posteriormente, dentro del municipio se calcula la participación de D (energía y gas) y de E (acueducto, alcantarillado y aseo) entre el total de D+E municipal.

<span id="page-70-1"></span>*Imagen 56. Cálculo del Ingreso total de las Actividades del sector D+E en los Municipios de Antioquia 2019 - Millones de Pesos*

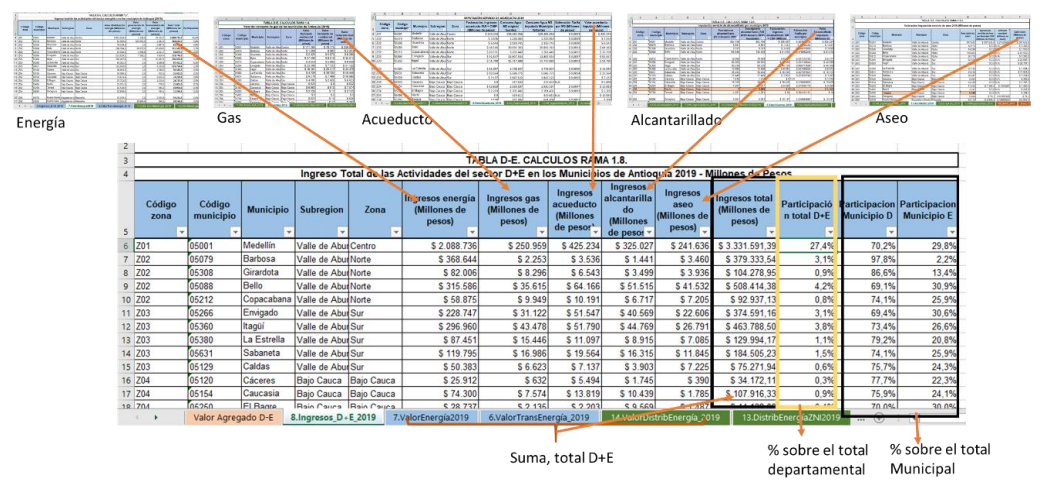

Finalmente, se multiplica la participación municipal de D+E por el valor agregado de esta rama reportado por el DANE para hallar su asignación. A esta se le aplica los porcentajes de D y E para hallar la asignación municipal de cada actividad económica.

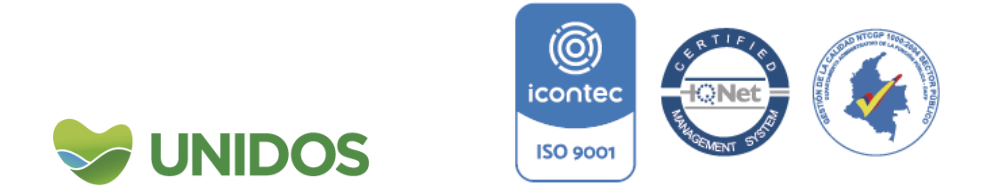

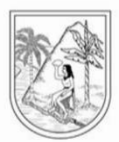

<span id="page-71-0"></span>*Imagen 57. Cálculo del valor agregado de los sectores: D. Suministro de electricidad, gas, vapor y aire acondicionado; y, E. Distribución de agua; evacuación y tratamiento de aguas residuales, gestión de desechos y actividades de saneamiento ambiental. En los municipios de Antioquia*

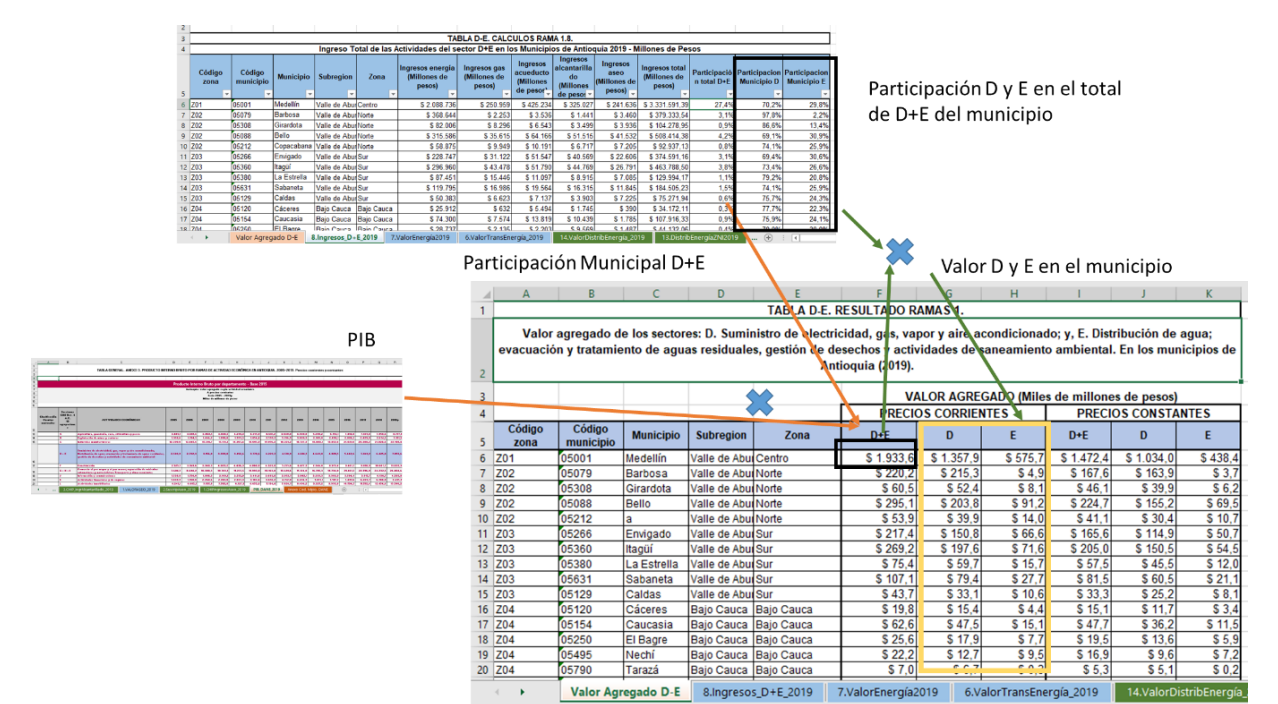

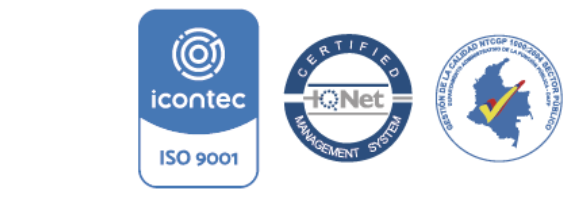

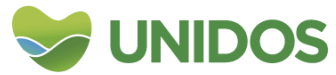
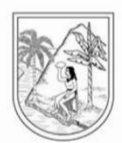

#### **ANEXO 5:**

## **Manual para la distribución municipal de F. Construcción**

<span id="page-72-0"></span>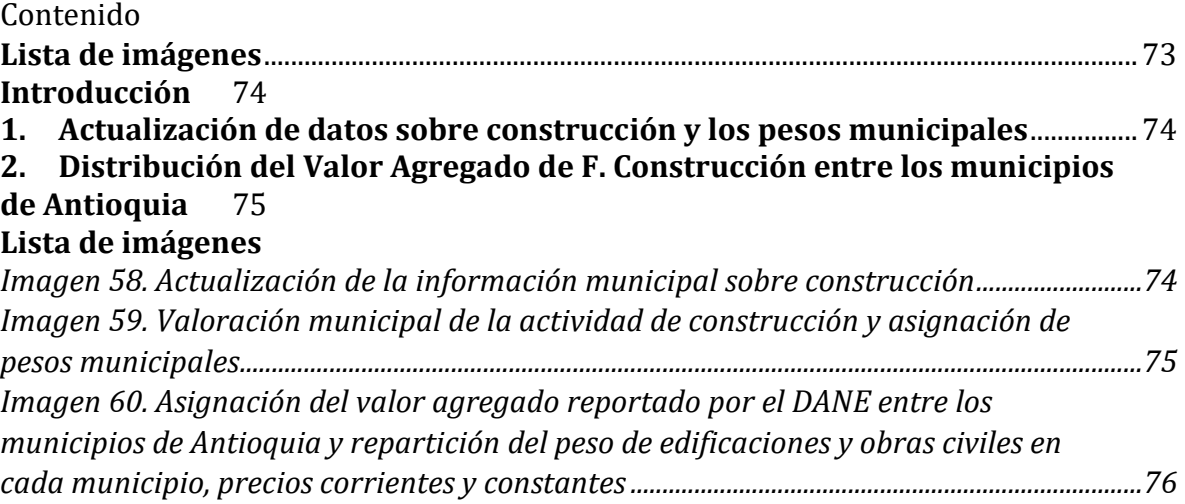

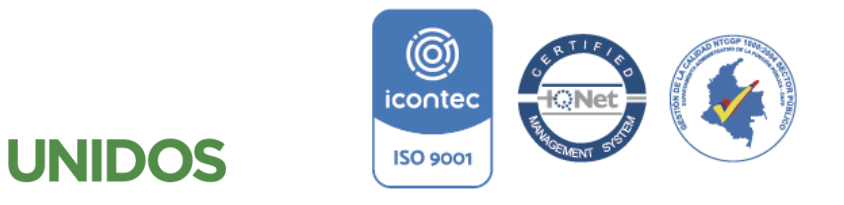

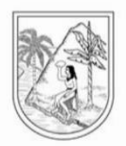

#### **Manual para la distribución municipal de F. Construcción**

#### <span id="page-73-0"></span>**Introducción**

Esta sección se valora en el archivo de Excel *F\_CONSTRUCCION\_2019* a partir dela información que las Alcaldías reportan sobre construcciones en curso, edificaciones, plantas, ductos y túneles, redes, líneas y cables y bienes de uso público e históricos y culturales en construcción en el Consolidador de Hacienda e Información Pública –CHIP-. Con ello se desea dar cuenta de la distribución municipal de las actividades corrientes y especializadas de construcción de edificios y obras de ingeniería civil, las cuales comprenden las obras nuevas, reparaciones, ampliaciones y reformas, el levantamiento in situ de edificios y estructuras prefabricadas y también la construcción de obras de carácter temporal.

#### <span id="page-73-1"></span>**1. Actualización de datos sobre construcción y los pesos municipales**

En la página del  $CHIP<sup>32</sup>$  se pueden descargar los datos de cada una de las alcaldías con relación a las siguientes cuentas: 1.6.15 (Construcciones en curso), 1.6.40 (Edificaciones), 1.6.45 (Plantas, ductos y túneles), 1.6.50 (Redes líneas y cables) y de 1.7.05 (Bienes de uso público e históricos y culturales en construcción). Con esta información se actualiza la *TABLA F. DATOS RAMA 1.* De la hoja *1.Datos\_CHIP-Alcaldias2019.*

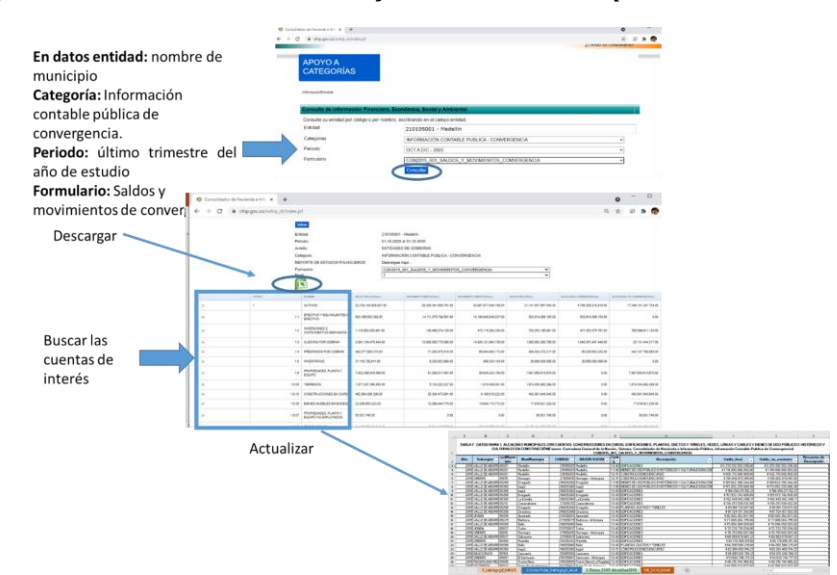

<span id="page-73-2"></span>*Imagen 58. Actualización de la información municipal sobre construcción*

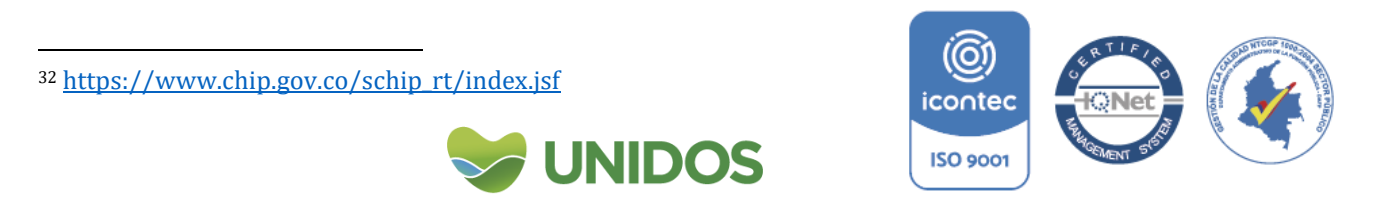

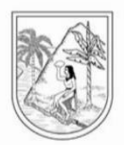

Paso seguido en la *TABLA F. CALCULOS RAMA 1* de la hoja *2.CnstrcTotal\_ValrAgrgd\_Alcal* se suman los valores de la tabla anterior por cada uno de los municipios. En la columna *Construcción de edificaciones completas y de partes de edificaciones; acondicionamiento de edificaciones* se agregan los valores de las cuentas 1.6.15 y 1.6.40 y en la columna *Construcción de obras de ingeniería civil* de las cuentas 1.6.50 y 1.7.05. La suma de ambas es la valoración por municipio de F. Construcción.

Para la distribución municipal del valor agregado en esta misma tabla se calcula el peso municipal de F de acuerdo al total de departamental y, además, teniendo el total de F para cada municipio, se calcula el porcentaje o peso de construcción de edificaciones y el de obras civiles.

## <span id="page-74-1"></span>*Imagen 59. Valoración municipal de la actividad de construcción y asignación de pesos municipales*

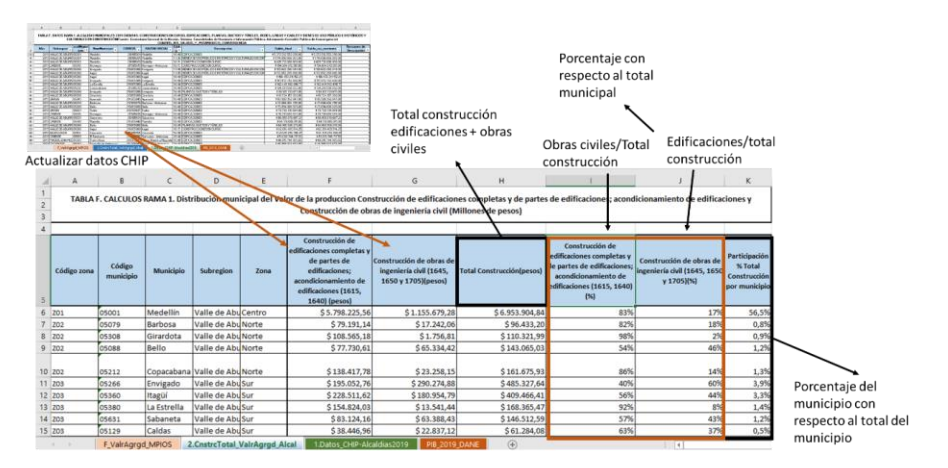

#### <span id="page-74-0"></span>**2. Distribución del Valor Agregado de F. Construcción entre los municipios de Antioquia**

Para hallar la distribución del valor agregado de F. construcción reportado por el DANE entre los municipios de Antioquia, se multiplica la participación municipal (*Participación % Total Construcción por municipio*) hallada en el punto anterior por el valor agregado a precios corrientes y constantes, y el resultado se lleva a las columnas *Valor Agregado total F. Construcción (Miles de Millones de Pesos)* a *PRECIOS CORRIENTES* y *PRECIOS CONSTANTES* (respectivamente) de la tabla *TABLA F. RESULTADOS 1.* En la hoja *F\_ValrAgrgd\_MPIOS*.

Por otra parte, para la distribución del valor agregado entre construcción de edificaciones y obras civiles en cada uno de los municipios, se multiplican las participaciones de cada sector halladas igualmente en el punto anterior (*TABLA F. CALCULOS RAMA 1.*, hoja *2.CnstrcTotal\_ValrAgrgd\_Alcal*) por el valor agregado del respectivo municipio a precios corrientes y constantes.

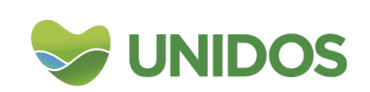

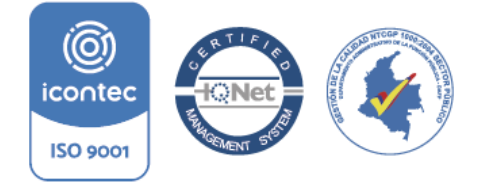

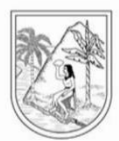

<span id="page-75-0"></span>*Imagen 60. Asignación del valor agregado reportado por el DANE entre los municipios de Antioquia y repartición del peso de edificaciones y obras civiles en cada municipio, precios corrientes y constantes*

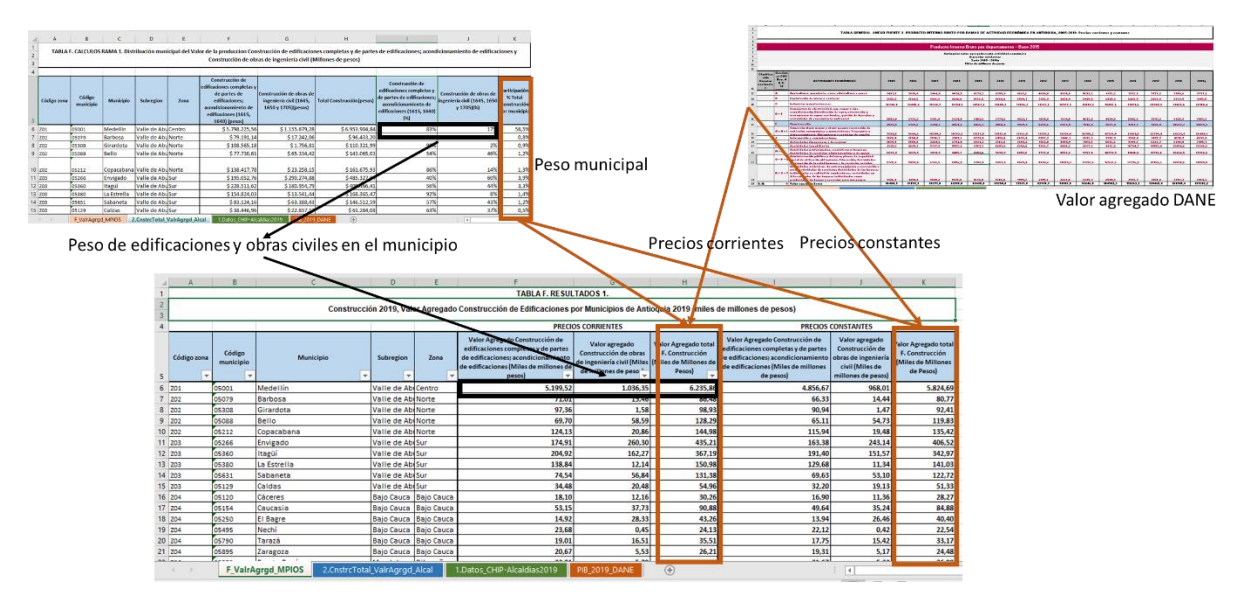

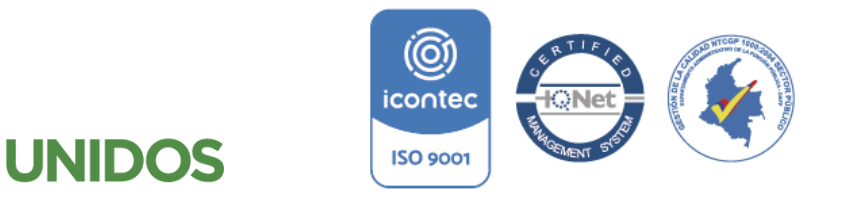

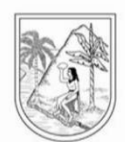

**ANEXO 6:**

#### **Manual para la distribución municipal de G-H-I. Comercio al por mayor y al por menos, reparación de vehículos automotores y motocicletas-Transporte y almacenamiento-Alojamiento y servicios de comida**

<span id="page-76-0"></span>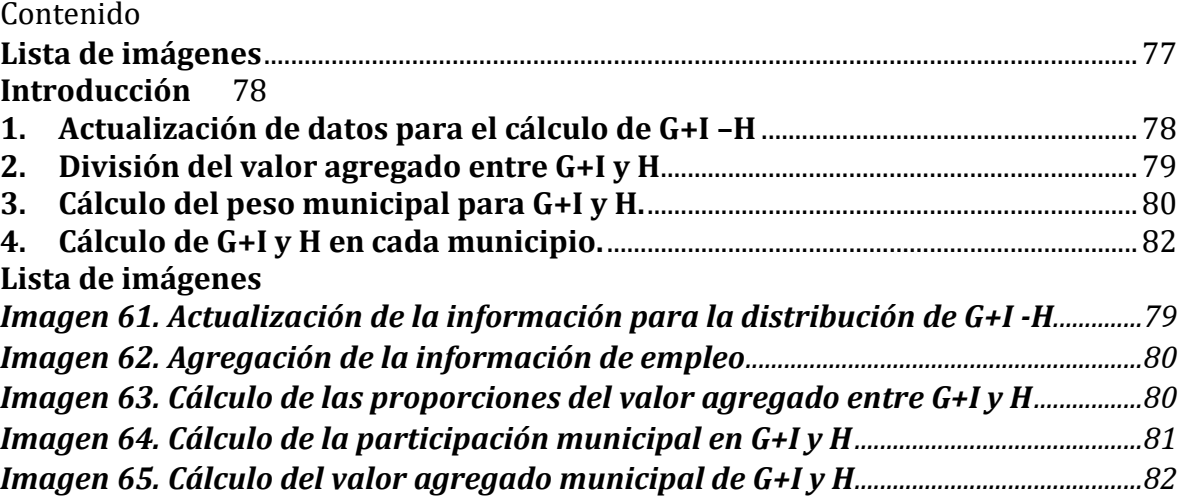

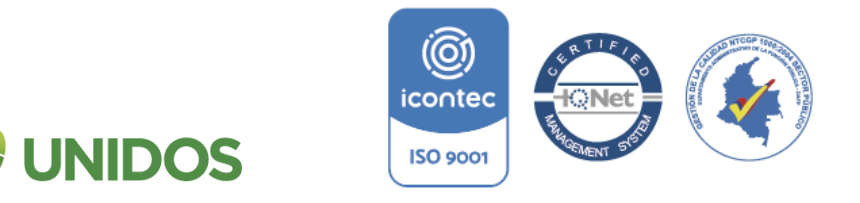

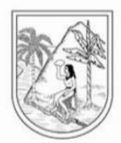

#### **Manual para la distribución municipal de G-H-I. Comercio al por mayor y al por menos, reparación de vehículos automotores y motocicletas-Transporte y almacenamiento-Alojamiento y servicios de comida**

#### <span id="page-77-0"></span>**Introducción**

1

La sección G incluye la venta al por mayor y al por menor (venta sin transformación) de cualquier tipo de productos y la prestación de servicios relacionados con la venta de mercancía. Por actividad transportadora (sección H) se entiende un conjunto organizado de operaciones tendientes a ejecutar el traslado de personas o cosas, separada o conjuntamente, de un lugar a otro, utilizando uno o varios modos de transporte. Y la sección I comprende la provisión de alojamiento por tiempo limitado, y la provisión de comidas completas y bebidas listas para el consumo inmediato. La cantidad y el tipo de servicios complementarios provistos en esta sección puede variar significativamente.

En este sentido para la valoración de esta rama entre G-I y H, y dado que no existe información que ayude a valorar las actividades de estas ramas en pesos, se usa para la distribución como proxy, la actividad de cada sector. Para G+I se usa el nivel de empleo con base a la Encuesta de Calidad de Vida –ECV-, el reportado por la Gran Encuesta Integrada de Hogares y el consumo de energía del sector comercial. Para H, se usa las mismas fuentes para obtener el nivel de empleo y el consumo de combustibles como una proxy de la actividad. Para esto se procede de la siguiente manera:

#### <span id="page-77-1"></span>**1. Actualización de datos para el cálculo de G+I –H**

La actualización de los datos del consumo de energía se obtiene del Sistema Único de Información de servicios públicos domiciliarios –SUI-<sup>33</sup> y con ellos se actualiza la *TABLA G-I-H. DATOS RAMA 1.1.* de la hoja *1.DATOS-ENERGIA-ele\_com\_096*. Si bien estos datos se presentan por empresa, municipio y los demás sectores, el de interés para G-I es el consumo en el sector comercial.

Los despachos de combustible se encuentran en el Sistema de información de distribución de combustibles - SICOM-<sup>34</sup> y con ellos se actualiza la *TABLA G-H-I DATOS RAMA 1.2.* en la hoja *2.Combustible\_2019.* De aquí es de interés el volumen de combustible despachado a cada municipio.

Los datos de la GEIH para los sectores se obtienen desde el portal de microdatos del Departamento Nacional de Estadística –DANE-<sup>35</sup>. Con ellos se actualiza la *TABLA G-H-I. DATOS RAMA 1.3*. de la hoja *3.GEIH\_ANT\_G-H-I.*

<sup>35</sup> Para acceder a esta información debe irse al siguiente link:

<http://microdatos.dane.gov.co/index.php/catalog/MICRODATOS/category/1> Una vez aquí, se busca el titulo Gran Encuesta Integrada de Hogares y posteriormente se busc<mark>a la encues</mark>ta del año que se desea encontrar los datos. Una vez allí se procede a click en la lista horizontal a la opción

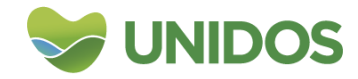

**ISO 9001** 

<sup>33</sup> http://reportes.sui.gov.co/fabricaReportes/frameSet.jsp?idreporte=ele\_com\_096

<sup>34</sup> [https://www.sicom.gov.co/index.php/boletin-estadistico.](https://www.sicom.gov.co/index.php/boletin-estadistico) (aquí se selecciona la pestaña distribuidor mayorista. En el filtro de producto se selecciona el Diesel, Extra y Gasolina Motor), en descargar data set 1 se descargan los cuatro trimestres del año de estudio.

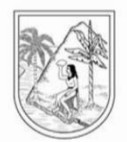

**Nota 1:** A la hora de extraer los valores de empleo de la GEIH para el departamento, es importante considerar esta fuente de información posee los códigos de los empleos por actividad económica correspondientes a la CIIU Rev 4. En esta última, los códigos correspondientes a los empleos de G+I son: 50. (Comercio, mantenimiento Y reparación De vehículos automotores), 51. (Comercio al por mayor y en comisión o por contrata), 52. (Comercio al por menor, reparación de efectos personales y enseres domésticos), 55. (Hoteles, restaurantes, bares y similares). Para H los códigos de los empleos son: 60. (Transporte por vía terrestre), 61. (Transporte por vía acuática), 62. (Transporte por vía aérea), 63. (Actividades complementarias y auxiliares al transporte) y 641. (Actividades postales y de correo).

**Nota 2:** La actualización del empleo de ECV se hace de manera interna con el equipo estadístico en la tabla *TABLA G-H-I. DATOS RAMA 1.4.* de la hoja *4.ECV-2019*.

**Nota 3:** La ECV de la Gobernación de Antioquia se realiza cada dos años, lo que implica, que para el año en que no existe información; como alternativa, solución se promedia los valores del año anterior y posterior.

<span id="page-78-1"></span>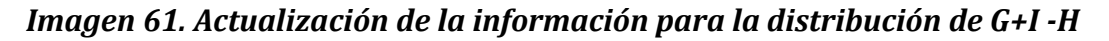

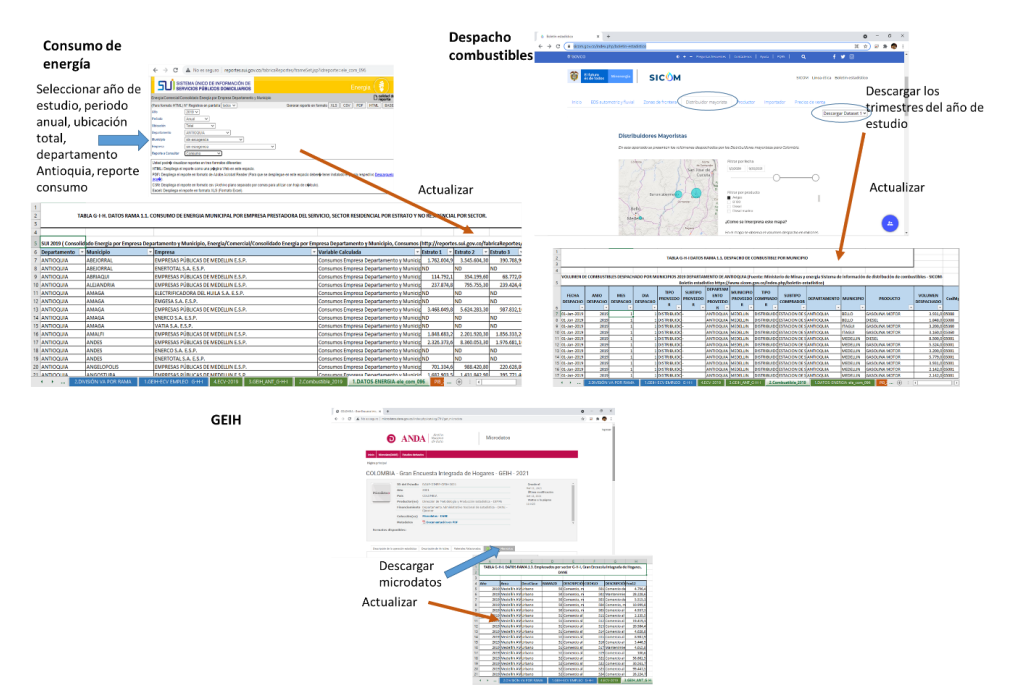

#### **2. División del valor agregado entre G+I y H**

1

<span id="page-78-0"></span>Para hallar la división del valor reportado por el DANE entre G+I y H, se hace actualiza la *TABLA G-H-I. CALCULOS RAMA 1.1.1.* de la hoja *1.GEIH-ECV EMPLEO G-H-I* con los datos de GEIH y en la misma hoja se actualiza la *TABLA G-H-I.*

"obtener microdatos" y se descarga cada uno de los archivos de los meses. Po<mark>steriormen</mark>te s el código en R suministrado para obtener los datos necesarios para el cálculo de esa cuent<br>**exa cuenta** 

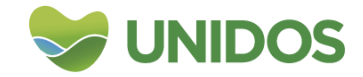

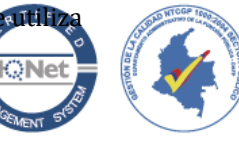

**ISO 9001** 

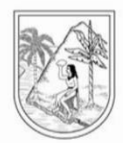

*CALCULOS RAMA 1.1.2.* con los datos de empleo de la ECV totalizando para el Valle del Aburrá y Medellín.

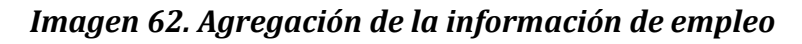

<span id="page-79-1"></span>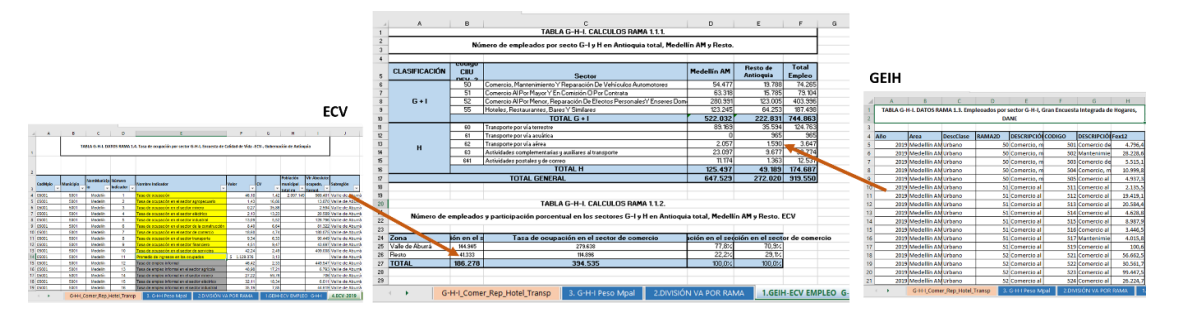

El total por sector (G+I y H) de cada fuente de empleo (GEIH y ECV) se lleva a la tabla *TABLA G-H-I. CALCULOS RAMA 1.2.1.* de la hoja *2.DIVISIÓN VA POR RAMA.* Allí se calcula la participación porcentual de cada sector (sobre el total de G+I+H) por cada fuente de información y se promedia.

Con ese valor promedio, se distribuye el valor agregado reportado por el DANE para el total de G-H-I, entre G+I y H. Esto en la *TABLA G-H-I. CALCULOS RAMA 1.2.2.*

<span id="page-79-2"></span>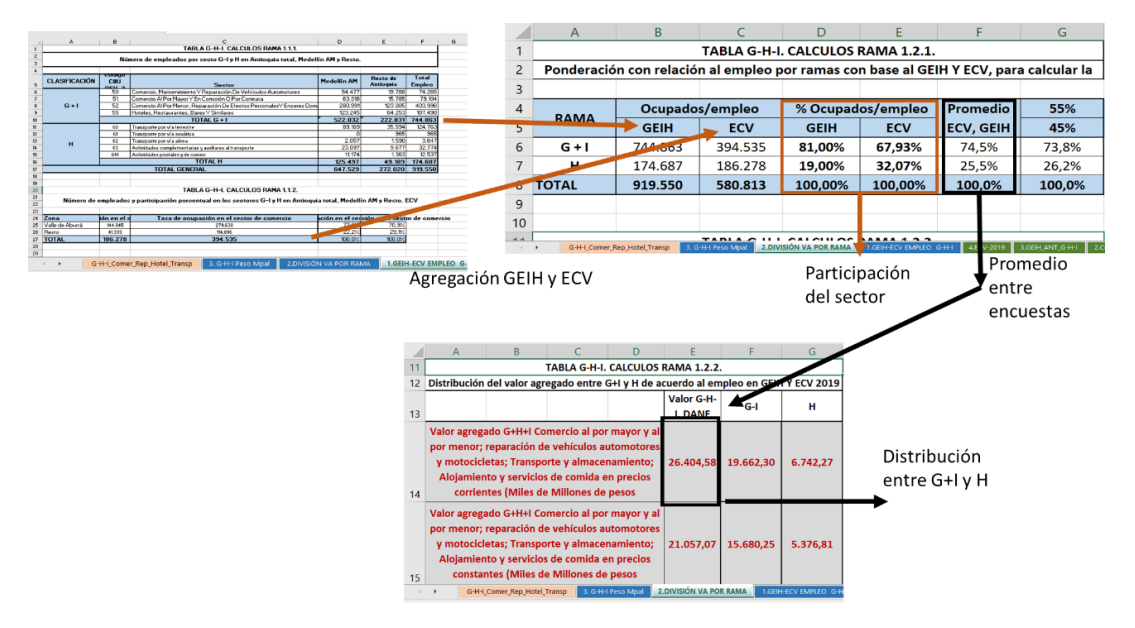

*Imagen 63. Cálculo de las proporciones del valor agregado entre G+I y H*

## **3. Cálculo del peso municipal para G+I y H.**

<span id="page-79-0"></span>Para la participación de G+I se lleva a la *TABLA G-H-I. CALCULOS RAMA 1.3.*, de la hoja *3. G-H-I Peso Mpal* el total de ocupados (con base a la información de ECV) y el consumo de energía en el sector comercial (esto por cada municipio) y se

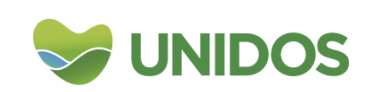

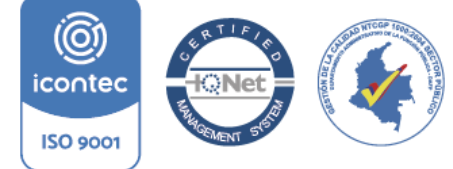

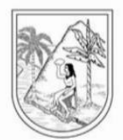

obtiene una participación porcentual de cada una de estas variables sobre el total de Antioquia. La participación de cada municipio en el empleo y consumo de energía se promedia y este da como resultado la participación sobre el total del valor agregado de G+I calculado en el paso anterior.

Para H, se lleva a la misma tabla el total de ocupados a nivel municipal (ECV) y el volumen de despacho de combustibles. De la misma forma, se calcula la participación municipal en cada una de estas variables sobre el total de Antioquia. La participación de cada municipio en empleo y despachos se promedia y el resultado es la participación municipal sobre el valor agregado de H hallado en el punto 2.

<span id="page-80-0"></span>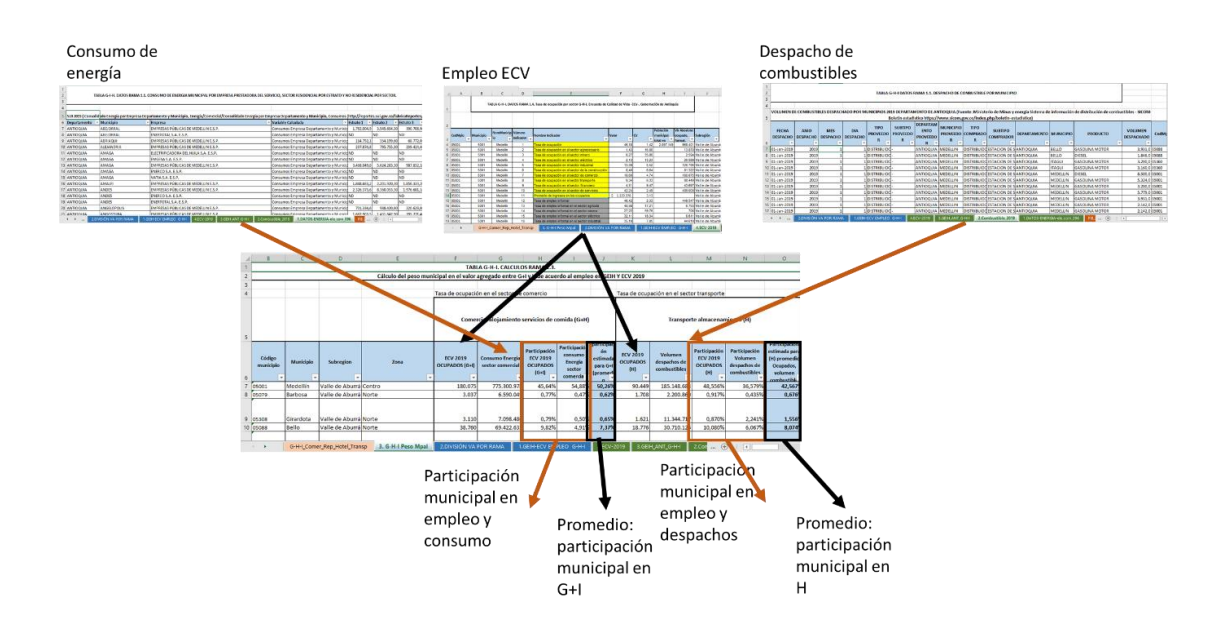

#### *Imagen 64. Cálculo de la participación municipal en G+I y H*

**Nota:** para los municipios de las Zonas No Interconectadas el Consumo de energía del sector comercial se calcula mediante una relación entre los ocupados del sector comercial y el consumo de energía en este sector para la subregión, esta relación se aplica a los municipios con datos en 0 por pertenecer al Zona de No Interconectada ZNI. Para los municipios con despachos de combustibles sin información: se establece una relación entre los ocupados del sector transporte y el consumo de combustibles obtenido de los despachos registrados de combustibles por subregiones.

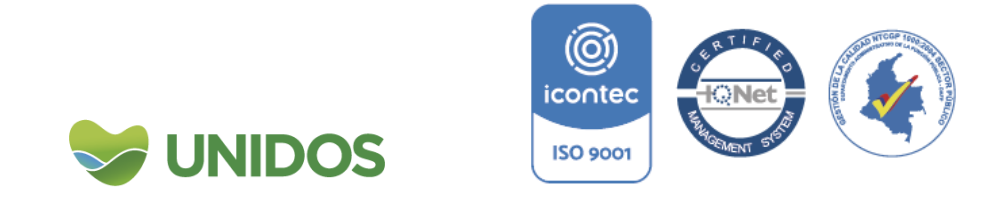

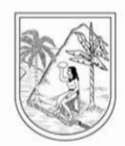

#### <span id="page-81-0"></span>**4. Cálculo de G+I y H en cada municipio.**

Con las participaciones municipales halladas en el punto tres, se calcula el valor para cada municipio en G+I y H. Para ello, se multiplica cada participación por el respectivo valor agregado total de G+I o H hallado en el punto dos y se lleva a la *TABLA G-H-I. RESULTADOS RAMA 1* en la hoja *G-H-I\_Comer\_Rep\_Hotel\_Transp.* (todo a precios constantes y corrientes).

<span id="page-81-1"></span>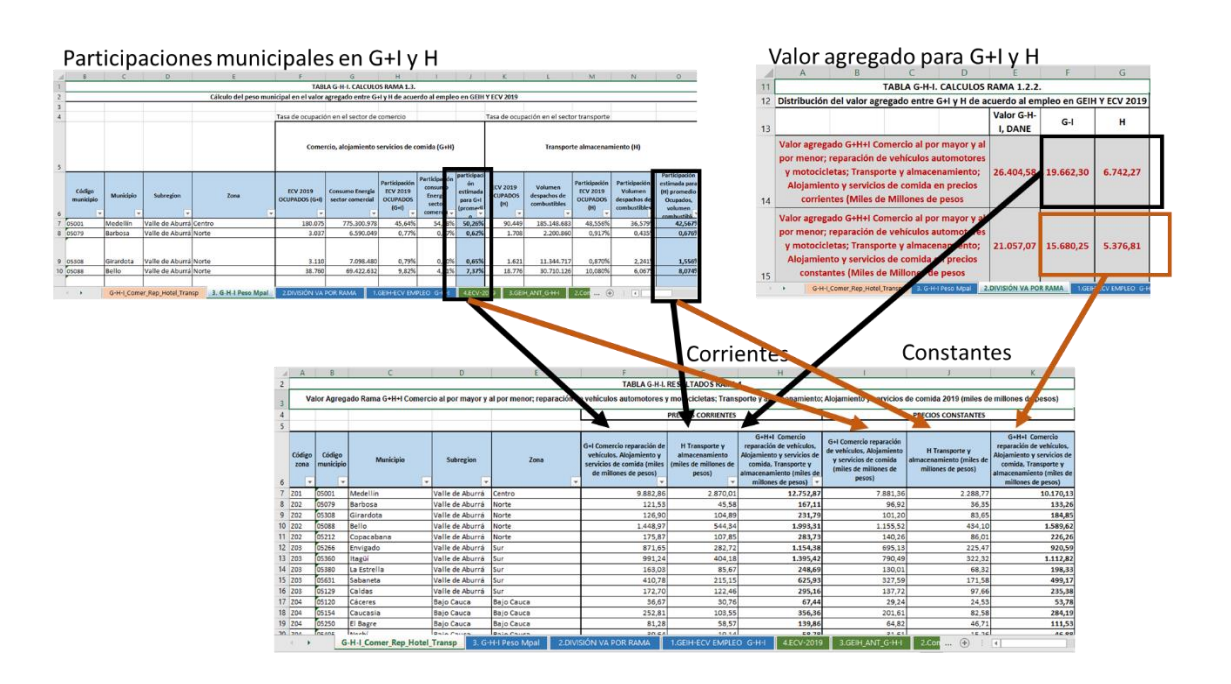

#### *Imagen 65. Cálculo del valor agregado municipal de G+I y H*

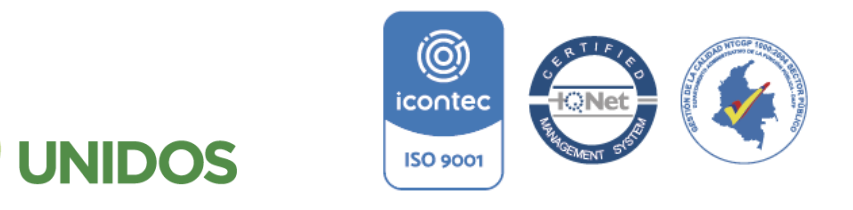

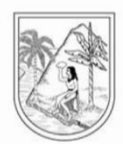

**ANEXO 7:**

**Manual para la distribución municipal de J. Información y comunicaciones**

<span id="page-82-0"></span>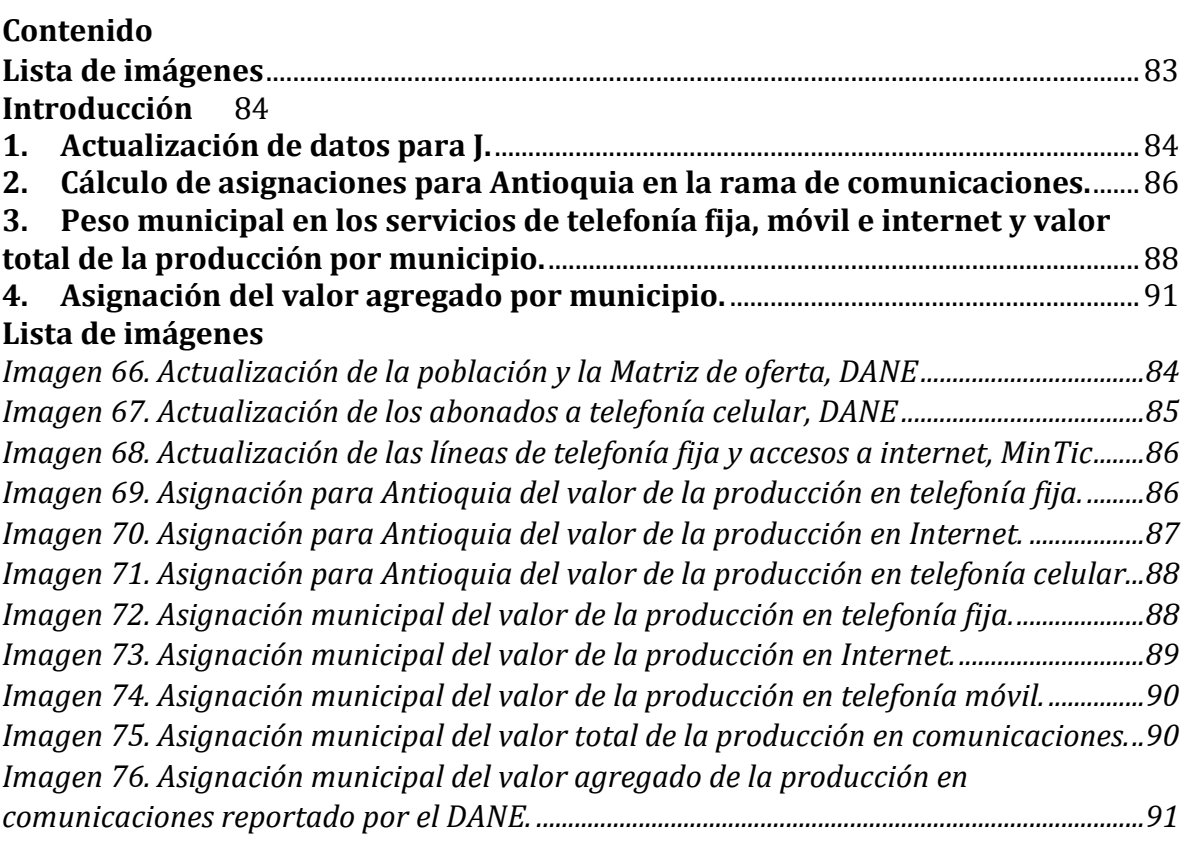

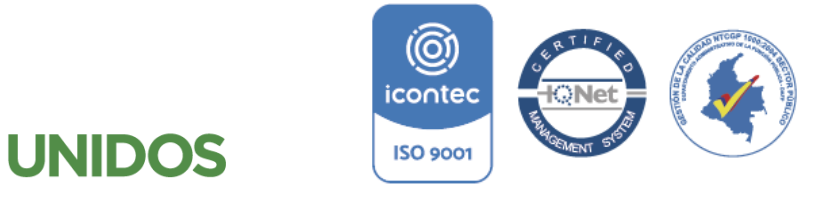

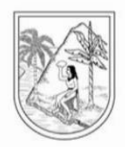

#### **Manual para la distribución municipal de J. Información y comunicaciones**

#### <span id="page-83-0"></span>**Introducción**

Según la Clasificación Industrial Internacional Uniforme –CIIU- (Rev. 4 A.C.) Esta sección incluye la producción y la distribución de información y productos culturales, el suministro de los medios para transmitir o distribuir esos productos, así como de datos o de comunicaciones, actividades de tecnologías de información y el procesamiento de datos y otras actividades de servicios de información.

En este caso, la valoración de esta rama se realiza en el archivo de *Excel G-H-I\_ComerRepHoteTransporte\_2019* usando la información disponible sobre Internet, Telefonía Fija y Móvil. Las fuentes de información son principalmente, el cuadro de oferta de productos del Departamento Nacional de Estadística –DANE-, la Gran Encuesta Integrada de Hogares, DANE –GEIH- (personas con teléfono celular), información de líneas en servicio por estrato y municipio de telefonía pública básica conmutada (MinTic), la información trimestral de accesos fijos a internet por departamento, municipio y población (MinTic).

#### <span id="page-83-1"></span>**1. Actualización de datos para J.**

- A. La actualización de la información para el cálculo de esta rama comienza con actualización del anexo de la hoja *Anexo Población DANE* población con la información de número de habitantes por municipio para el año de estudio. Esta se realiza desde las proyecciones de población del DANE36. con fuente DANE para el año de estudio.
- B. Luego, se descarga desde el DANE el cuadro de oferta utilización para hallar los valores correspondientes al sector de comunicaciones<sup>37</sup> para actualizar el anexo de la hoja *CuadroOferta\_2019*.

<span id="page-83-2"></span>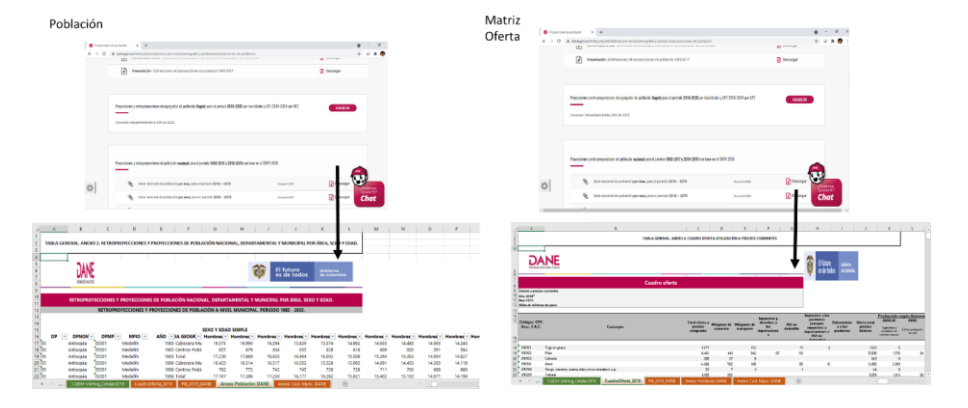

*Imagen 66. Actualización de la población y la Matriz de oferta, DANE*

1

37 https://www.dane.gov.co/index.php/estadisticas-por-tema/cuentas-nacionales/cuentasnacionales-anuales#cuadros-oferta-utilizacion-y-matrices-complementariasicontec

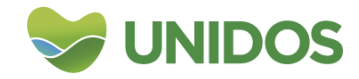

**ISO 9001** 

<sup>36</sup> https://www.dane.gov.co/index.php/estadisticas-por-tema/demografia-y-

poblacion/proyecciones-de-poblacion

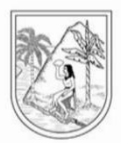

C. Posteriormente, para hallar el número de abonados en Antioquia a telefonía celular que se muestra en la *TABLA J. DATOS RAMA 1.1.* de la hoja *1.GEIH-VivHog\_Celular2019*, se descarga la información de la GEIH<sup>38</sup> de donde se obtendrá el número de personas con celular para Antioquia y para Colombia. Para descargarlo se ingresa a la pestaña Obtener Microdatos y se descargan en formato CVS para todos los meses.

Con los ficheros mensuales de la encuesta, se usa la macro creada en el paquete R que se presenta como anexo para crear una base de datos conjunta. La parte uno de la macro (el 1 en el gráfico), lee los datos desde el computador en el formato CSV, tal y cómo se descargan desde el DANE (hay que asegurarse de escribir bien la dirección de cada archivo). La segunda parte, une los archivos y crea un nuevo CSV (el 2 en el gráfico) que luego debe copiarse en el archivo de Excel para hacer los cálculos correspondientes.

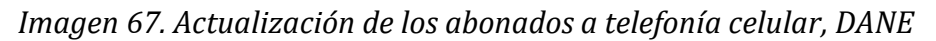

<span id="page-84-0"></span>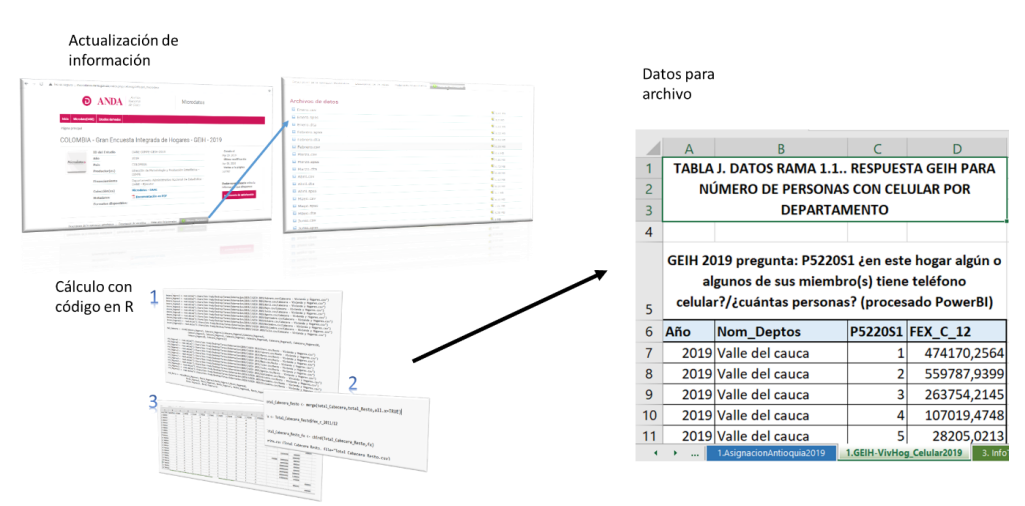

- D. Acto seguido, se actualiza la *TABLA J. DATOS RAMA 1.2*. "en la hoja de cálculo *AsignaciónAntioquia2019* con la información de líneas de telefonía fija descargadas de la página de datos abiertos<sup>39</sup>.
- E. Finalmente, se actualizar la TABLA J. DATOS RAMA 1.3. en la hoja de cálculo *AsignaciónAntioquia2019*, con la información de líneas de Internet Fijo Penetración Municipio descargadas de la página de datos abiertos<sup>40</sup>.

1

**ISO 9001** 

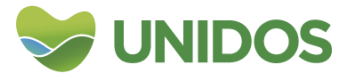

<sup>38</sup> La encuesta se puede descargar de:

http://microdatos.dane.gov.co/index.php/catalog/599/study-description 39 https://www.datos.gov.co/Ciencia-Tecnolog-a-e-Innovaci-n/Telefon-a-fija-L-neas estrato/utfu-675p/dataicontec

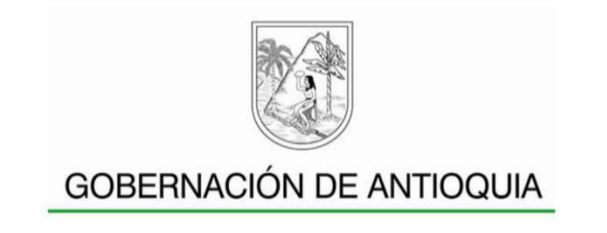

Accesos fijos a Líneas fijas internet El futuro dig 彷 **HANGT** El futuro o

<span id="page-85-1"></span>*Imagen 68. Actualización de las líneas de telefonía fija y accesos a internet, MinTic*

<span id="page-85-0"></span>2. Cálculo de asignaciones para Antioquia en la rama de comunicaciones.

En la hoja *1.AsignacionAntioquia2019* se realiza la asignación de la participación de Antioquia sobre el total nacional de cada una de estas actividades, para hallar el valor de la producción de cada servicio.

A. Para telefonía fija se actualiza TABLA J. CALCULOS RAMA 1.1.1, sumando las líneas en servicio del cuarto trimestre del año de estudio para tota Colombia y Antioquia con el fin de hallar la participación de este último sobre el primero. Luego, a la *TABLA J. CALCULOS RAMA 1.1.2.* se lleva del cuadro de oferta-utilización a precios corrientes, el valor total de la cuenta 840001 "Servicios de telefonía fija". Este valor se multiplica por la participación de número de líneas de telefonía fija y se halla el valor total de la producción para Antioquia.

<span id="page-85-2"></span>*Imagen 69. Asignación para Antioquia del valor de la producción en telefonía fija.*

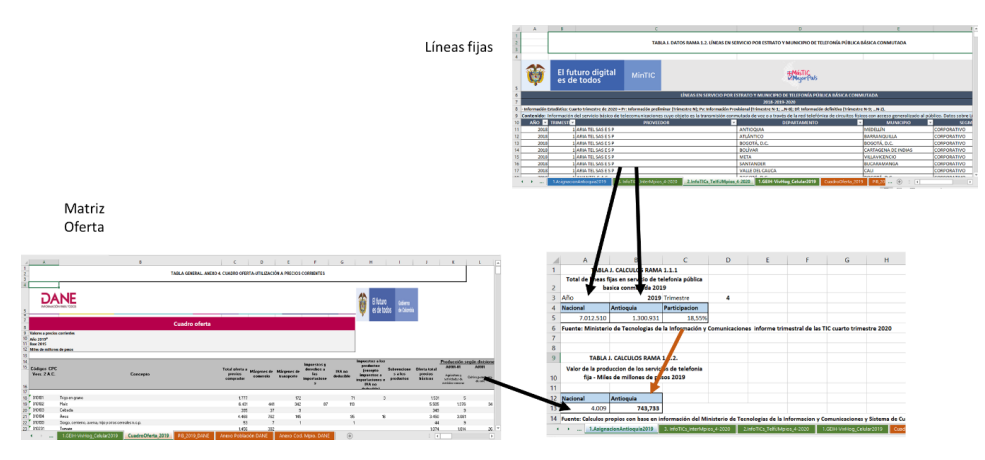

1 <sup>40</sup> https://www.datos.gov.co/Ciencia-Tecnolog-a-e-Innovaci-n/Internet-Fijo-Penetraci-n-Municipio/fut2-keu8/dataicontec

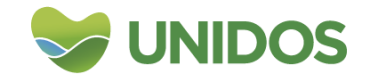

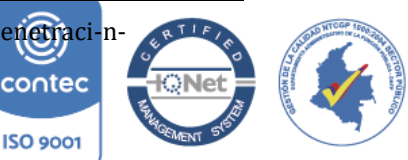

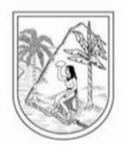

B. En la *TABLA J. CALCULOS RAMA 1.1.3*. se suma el número de accesos fijos de intenert del país y para Antioquia con el fin de hallar su participación. En la *TABLA J. CALCULOS RAMA 1.1.4.* su actualiza el *Valor de la producción de los servicios de telecomunicaciones a través de internet* con la información del DANE del cuadro de oferta-utilización a precios corrientes. De este archivo se extrae el valor total de la cuenta 840004 "Servicios de telecomunicaciones a través de internet". Este valor se multiplica por la participación del número de suscriptores con acceso fijo a internet y se halla el valor total de la producción para Antioquia.

*Imagen 70. Asignación para Antioquia del valor de la producción en Internet.*

<span id="page-86-0"></span>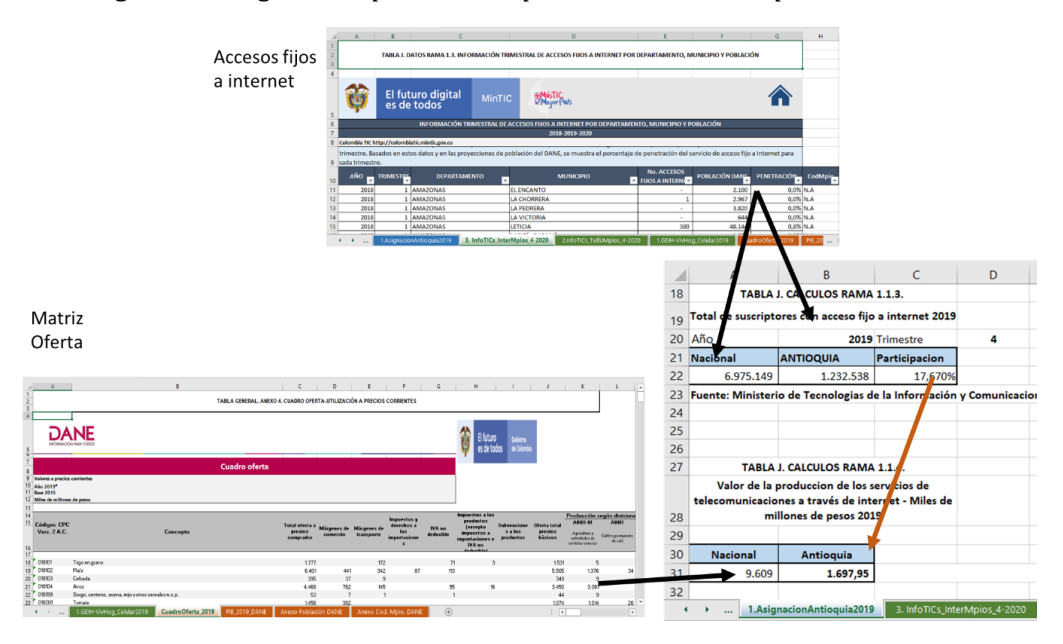

C. Desde la tabla *TABLA J. DATOS RAMA 1.1.* se llevan a la *TABLA J. CALCULOS RAMA 1.1.5.* el total de personas con teléfono celular tanto para Colombia como para Antioquia. Esto se hace sumando la columna *fex\_c\_2011/12* Para el valor nacional, esta suma debe hacerse solo para los registros que reportan algún valor en la variable "P5220S1" del mismo archivo. Para el valor de Antioquia, la suma se hace para los registros en que el valor en "P5220S1" es diferente de cero y en la variable "DPTO" es igual a 5. Con estos datos se halla la participación de Antioquia.

En la *TABLA J. CALCULOS RAMA 1.1.6.* se actualiza en el valor nacional de la producción de telefonía celular desde el cuadro de oferta con la cuenta "840002". El valor para Antioquia se actualiza multiplicando el valor nacional por el porcentaje calculado en el paso anterior.

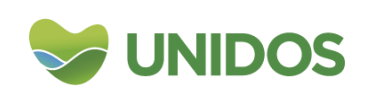

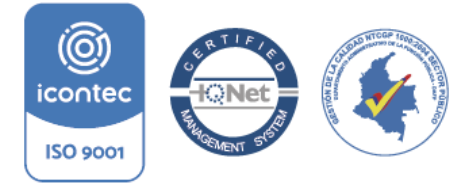

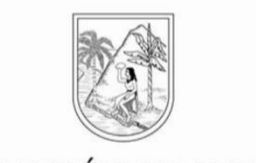

<span id="page-87-1"></span>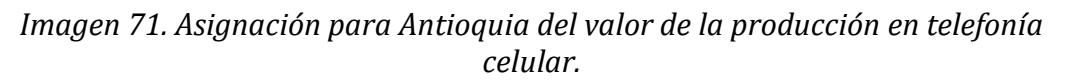

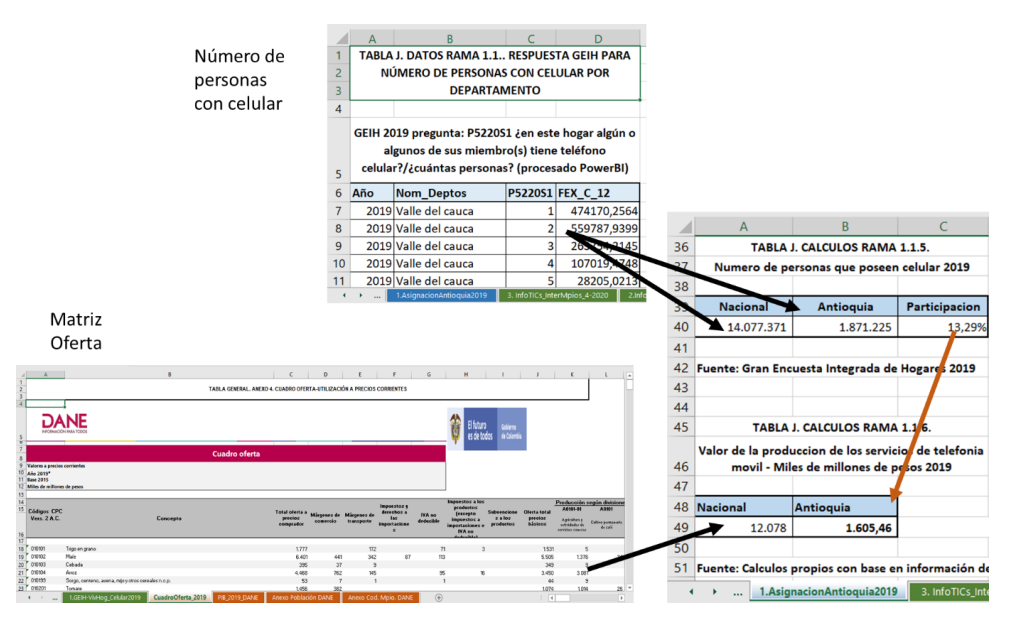

#### <span id="page-87-0"></span>**3. Peso municipal en los servicios de telefonía fija, móvil e internet y valor total de la producción por municipio.**

Este cálculo en la de la hoja *2.DistribucionMunicipios2019*. En la tabla *TABLA J. CALCULOS RAMA 1.2.1.* se actualiza el número de suscriptores de telefonía fija por municipio y se halla la participación municipal sobre el total de suscriptores del departamento. Con este porcentaje se distribuye la asignación de la producción para Antioquia de telefonía fija hallada en el punto anterior.

*Imagen 72. Asignación municipal del valor de la producción en telefonía fija.*

<span id="page-87-2"></span>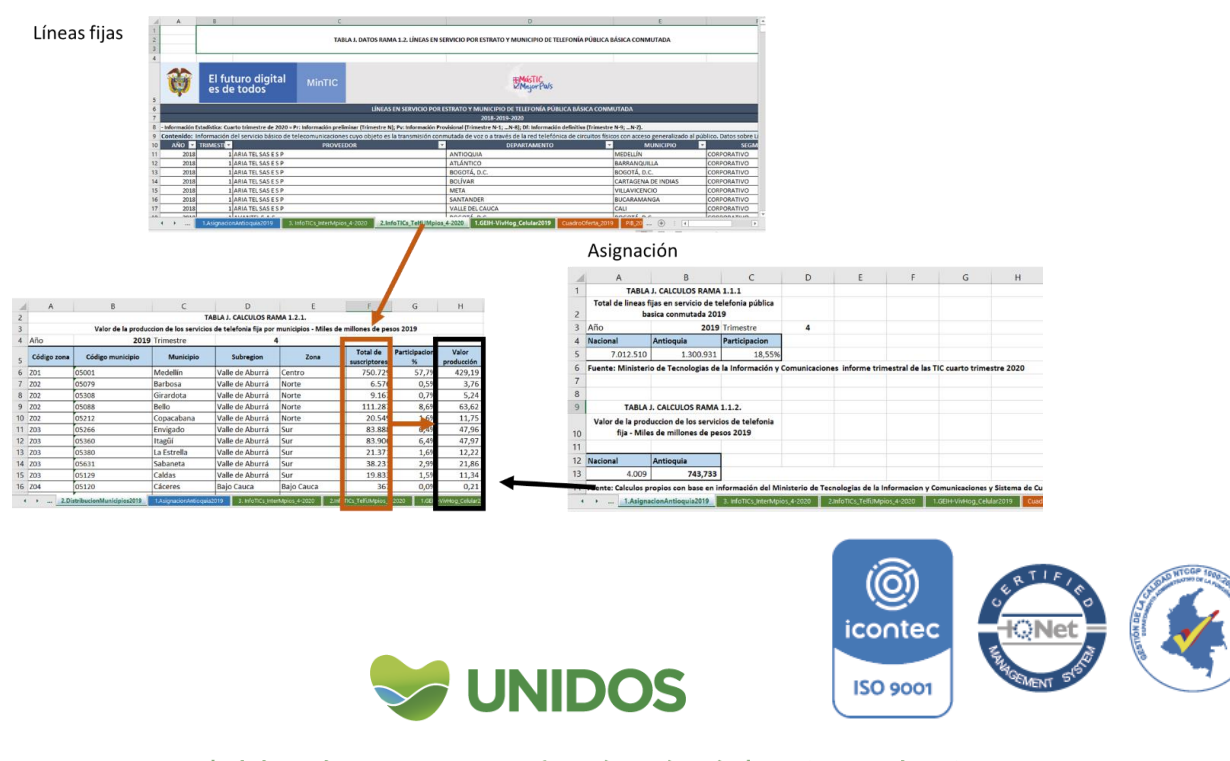

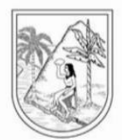

En la *TABLA J. CALCULOS RAMA 1.2.2.* se actualiza el número de suscriptores al servicio de internet por municipio y se halla la participación municipal sobre el total de suscriptores de Antioquia. Con este porcentaje se distribuye la asignación de la producción para el servicio de internet hallado en el punto anterior.

*Imagen 73. Asignación municipal del valor de la producción en Internet.*

<span id="page-88-0"></span>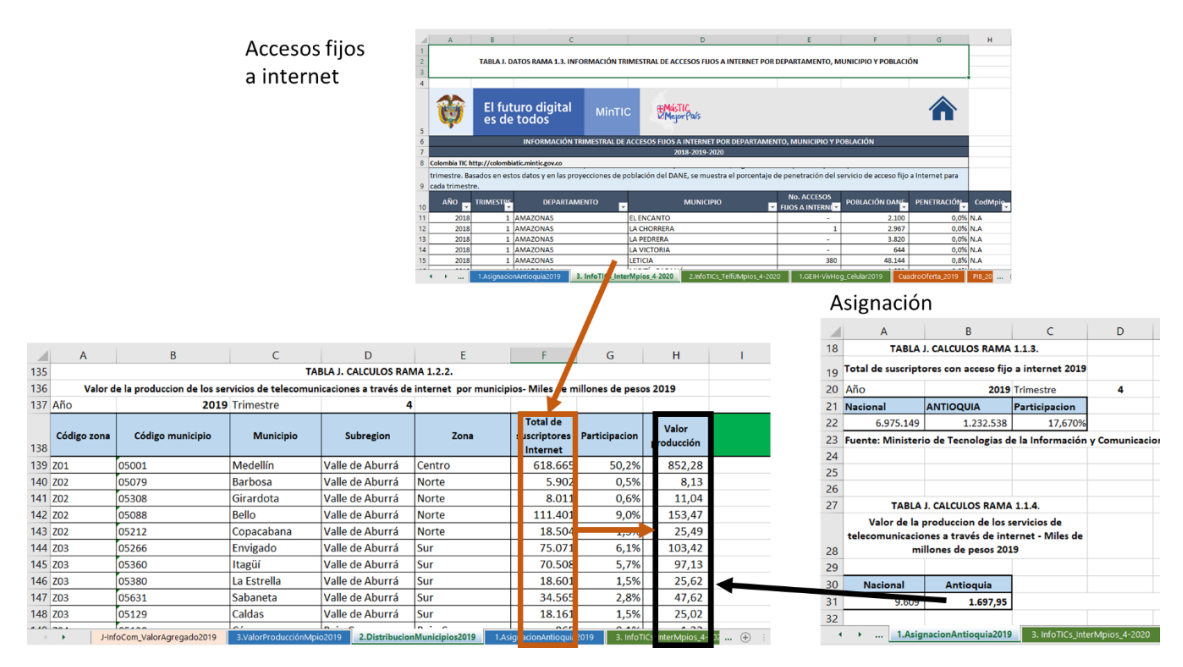

En la tabla *TABLA J. CALCULOS RAMA 1.2.3* se usa la población municipal para hallar la distribución de los usuarios de telefonía móvil. Con la participación hallada se distribuye la asignación de la producción de telefonía móvil para Antioquia entre los municipios.

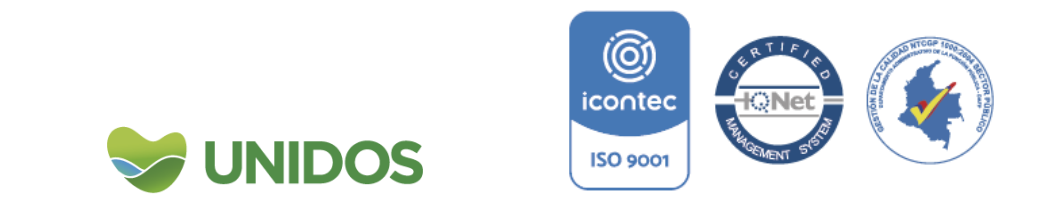

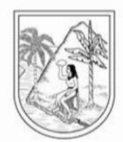

<span id="page-89-0"></span>*Imagen 74. Asignación municipal del valor de la producción en telefonía móvil.*

|                                                                                                    |                                                                                                    | TABLA GENERAL. ANEXO 2. RETROPROYECCIONES Y PROYECCIONES DE POBLACIÓN NACIONAL, DEPARTAMENTAL Y MUNICIPAL POR ÁREA, SEXO Y EDAD.                                                                  |                                                                                                    |                                                                                                    |                                                                                                    |                                                                                                    | N                                                                | $\circ$                                                                                                    | Población |                                            |                                                                                                 |                 |
|----------------------------------------------------------------------------------------------------|----------------------------------------------------------------------------------------------------|----------------------------------------------------------------------------------------------------|----------------------------------------------------------------------------------------------------|----------------------------------------------------------------------------------------------------|----------------------------------------------------------------------------------------------------|----------------------------------------------------------------------------------------------------|------------------------------------------------------------------|----------------------------------------------------------------------------------------------------|-----------|--------------------------------------------|-------------------------------------------------------------------------------------------------|-----------------|
| ×<br>$\overline{6}$<br>$\overline{7}$<br>$\overline{R}$<br>$\circ$                                                                                        | DANE<br><b>KNOWN TO</b>                                                                                                    |                                                                                                    |                                                                                                    |                                                                                                    | <b>El futuro</b><br>Gobi <mark>e</mark> rno<br>de Colombi<br>es de todos                                                                                                    |                                                                                                    |                                                                  |                                                                                                    |           |                                            |                                                                                                 |                 |
| 10<br>$\overline{1}$<br>12                                                                                                    |                                                                                                    | RETROPROYECCIONES Y PROYECCIONES DE POBLACIÓN NACIONAL. DEPARTAMENTAL Y MUNICIPAL POR ÁREA. SEXO Y EDAD.                                                                                          | RETROPROYECCIONES Y PROYECCIONES DE POBLACIÓN A NIVEL MUNICIPAL, PERIODO 1985 - 2035.                                                |                                                                                                    |                                                                                                    |                                                                                                    |                                                                  |                                                                                                    |           |                                            |                                                                                                 |                 |
| 13<br>$\frac{14}{15}$<br>17 OS<br>$\begin{array}{r} 18 \ \hline 05 \\ 19 \ \hline 05 \\ 20 \ \hline 05 \end{array}$<br>$21$ 05<br>$22$ 05<br>$\leftarrow$ | <b>DP</b><br>$\overline{\phantom{a}}$<br>DPNON -<br>Antioquia<br>Antioquia<br>Antioquia<br>Antioquia<br>Antioquia<br>Antioquia | $MPIO -$<br><b>DPMP</b><br>$\checkmark$<br>05001<br>Medellín<br>05001<br>Medellín<br>05001<br>Medellin<br>05001<br>Medellin<br>05001<br>Medellín<br>0500<br>Medellin<br>1.GEIH-VivHog Celular2019 | 1985 Cabecera Mu<br>1985 Centros Pobla<br>1985 Total<br>1986 Cabecera Mu<br>1986 Centros Pobla<br>1986 Total<br><b>PIR 2019 DANE</b> | <b>SEXO Y EDAD SIMPLE</b><br>16.573<br>16.990<br>657<br>679<br>17,230<br>17.669<br>16,425<br>16.514<br>762<br>772<br>17.187<br>17,286<br><b>Anexo Población DANE</b> | ANO v EA GEOGR v Hombres v Hombres v Hombres v Hombres v Hombres v Hombres v Hombres v Hombres v Hombres v Hombres v<br>16.294<br>15,829<br>15,374<br>634<br>635<br>628<br>16.928<br>16,464<br>16,002<br>16.517<br>16.032<br>15,526<br>742<br>245<br>736<br>17.259<br>16,262<br>16.7<br>Anexo Cod. Mpic<br>DANE | 14.892<br>14.655<br>616<br>15.508<br>15.264<br>15.095<br>14.691<br>726<br>15.821<br>15,402<br>$\circledR$ | 14,483<br>609<br>600<br>15.083<br>14,450<br>711<br>700<br>15,150 | Hombres v Hon<br>14.363<br>14.243<br>591<br>584<br>14.827<br>14.954<br>14,283<br>14.118<br>688<br>680<br>14.971<br>14,798<br>$\overline{1}$ |           | Asignación                                 |                                                                                                 |                 |
| ◢                                                                                                    | Α                                                                                                    | B                                                                                                    | C                                                                                                    | D                                                                                                    | E                                                                                                    | F                                                                                                    | G                                                                | H                                                                                                    |           |                                            |                                                                                                 |                 |
| 267                                                                                                    |                                                                                                    |                                                                                                    |                                                                                                    | TABLA J. CALCULOS RAMA 1.2.3.                                                                                                    |                                                                                                    |                                                                                                    |                                                                  |                                                                                                    | 36        |                                            | $\mathsf{R}$<br><b>TABLA J. CALCULOS RAMA 1.1.5</b>                                             | C               |
| 268                                                                                                    | Valor de la produccion de los servicios de telefonia movil en los municipios - Miles de millones de pesos                      |                                                                                                    |                                                                                                    |                                                                                                    |                                                                                                    |                                                                                                    |                                                                  |                                                                                                    | 37        | Numero de personas que poseen celular 2019 |                                                                                                 |                 |
| 269                                                                                                    | Código zona                                                                                                    | Código municipio                                                                                                    | <b>Municipio</b>                                                                                                    | <b>Subregion</b>                                                                                                    | Zona                                                                                                    | Población<br>2019                                                                                         | Participacion                                                    | Valor<br>roducción                                                                                                    | 38<br>39  | <b>Nacional</b>                            | Antioquia                                                                                       | Participacion   |
| 270 Z01                                                                                                    |                                                                                                    | 05001                                                                                                    | Medellín                                                                                                    | Valle de Aburrá                                                                                                    | Centro                                                                                                    | 2.483.545                                                                                                 | 37.9%                                                            | 608,72                                                                                                    | 40        | 14.077.371                                 | 1.871.225                                                                                       | 13,29%          |
| 271 Z02                                                                                                    |                                                                                                    | 05079                                                                                                    | <b>Barbosa</b>                                                                                                    | Valle de Aburrá                                                                                                    | <b>Norte</b>                                                                                                    | 53.242                                                                                                    | 0,8%                                                             | 13,05                                                                                                    | 41        |                                            |                                                                                                 |                 |
| 272 ZO2                                                                                                    |                                                                                                    | 05308                                                                                                    | Girardota                                                                                                    | Valle de Aburrá                                                                                                    | <b>Norte</b>                                                                                                    | 53.162                                                                                                    | 0,8%                                                             | 13,03                                                                                                    | 42        |                                            | Fuente: Gran Encuesta Integrada de Hogares 2019                                                 |                 |
| 273 Z02                                                                                                    |                                                                                                    | 05088                                                                                                    | <b>Bello</b>                                                                                                    | Valle de Aburrá                                                                                                    | <b>Norte</b>                                                                                                    | 538.527                                                                                                   | 8,2%                                                             | 131,99                                                                                                    | 43        |                                            |                                                                                                 |                 |
| 274 Z02                                                                                                    |                                                                                                    | 05212                                                                                                    | Copacabana                                                                                                    | Valle de Aburrá                                                                                                    | <b>Norte</b>                                                                                                    | 80.000                                                                                                    | 1,2%                                                             | 19,61                                                                                                    | 44        |                                            |                                                                                                 |                 |
| 275 Z03                                                                                                    |                                                                                                    | 05266                                                                                                    | Envigado                                                                                                    | Valle de Aburrá                                                                                                    | Sur                                                                                                    | 236.114                                                                                                   | 2CO                                                              | 57,87                                                                                                    | 45        |                                            | TABLA J. CALCULOS RAMA 1.1.6.                                                                   |                 |
| 276 Z03                                                                                                    |                                                                                                    | 05360                                                                                                    | Itagüí                                                                                                    | Valle de Aburrá                                                                                                    | Sur                                                                                                    | 283.794                                                                                                   | 4,3%                                                             | 69,56                                                                                                    |           |                                            | Valor de la produccion de los servicios de telefonia<br>movil - Miles de millones de pesos 2019 |                 |
| 277 Z03                                                                                                    |                                                                                                    | 05380                                                                                                    | La Estrella                                                                                                    | Valle de Aburrá                                                                                                    | Sur                                                                                                    | 73.696                                                                                                    | 1,1%                                                             | 18.06                                                                                                    | 47        |                                            |                                                                                                 |                 |
| 278 Z03                                                                                                    |                                                                                                    | 05631                                                                                                    | Sabaneta                                                                                                    | Valle de Aburrá                                                                                                    | Sur                                                                                                    | 85.484                                                                                                    | 1,3%                                                             | 20,95                                                                                                    | 48        | Nacional                                   | ioguia                                                                                          |                 |
| 279 Z03                                                                                                    |                                                                                                    | 05129                                                                                                    | Caldas                                                                                                    | Valle de Aburrá                                                                                                    | Sur                                                                                                    | 81.658                                                                                                    | 1,2%                                                             | 20,01                                                                                                    | 49        | 12.078                                     | 1.605,46                                                                                        |                 |
| 280 Z04                                                                                                    |                                                                                                    | 05120                                                                                                    | <b>Cáceres</b>                                                                                                    | <b>Bajo Cauca</b>                                                                                                    | <b>Bajo Cauca</b>                                                                                                    | 29.716                                                                                                    | 0,5%                                                             | 7,28                                                                                                    | 50        |                                            |                                                                                                 |                 |
| 281 Z04                                                                                                    |                                                                                                    | 05154                                                                                                    | Caucasia                                                                                                    | <b>Bajo Cauca</b>                                                                                                    | <b>Bajo Cauca</b>                                                                                                    | 93.044                                                                                                    | 1,4%                                                             | 22,81                                                                                                    |           |                                            | 51 Fuente: Calculos propios con base en información de                                          |                 |
| $\sim$                                                                                                    |                                                                                                    | J-InfoCom ValorAgregado2019                                                                                                    | 3.ValorProducciónMpio2019                                                                                                    |                                                                                                    | 2. Distribucion Municipios 2019                                                                                                    | ignacionAntioguia, 119                                                                                    | 3. InfoTIC                                                       | InterMnios 4                                                                                                    |           | $\leftarrow$ $\rightarrow$ $\cdots$        | 1.AsignacionAntioquia2019                                                                       | 3. InfoTICs Int |

Finalmente, los totales de producción por municipio de estos tres servicios se suman en la *TABLA J. CALCULOS RAMA 1.3.* de la hoja *3.ValorProducciónMpio2019* para encontrar el total de la valoración de este sector. Nuevamente se calcula el peso municipal sobre este total para Antioquia y con él se asigna el valor agregado de la rama reportado por el DANE, tal y como se muestra en el siguiente paso.

# <span id="page-89-1"></span>*comunicaciones.*Valor de la producción total y .<br>participación 209,2<br>214,6<br>55,9 municipal <u>(ලා</u> icontec NIDOS **ISO 9001**

*Imagen 75. Asignación municipal del valor total de la producción en* 

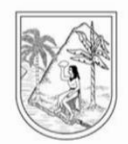

#### <span id="page-90-0"></span>**4. Asignación del valor agregado por municipio.**

La distribución municipal del valor agregado reportado por el DANE se realiza en la *TABLA J. RESULTADOS RAMA 1.* de la hoja *J-InfoCom\_ValorAgregado2019*, teniendo en cuenta la participación de cada municipio sobre el total de la producción de J hallado en el punto anterior en la *TABLA J. CALCULOS RAMA 1.3.*

> *Imagen 76. Asignación municipal del valor agregado de la producción en comunicaciones reportado por el DANE.*

<span id="page-90-1"></span>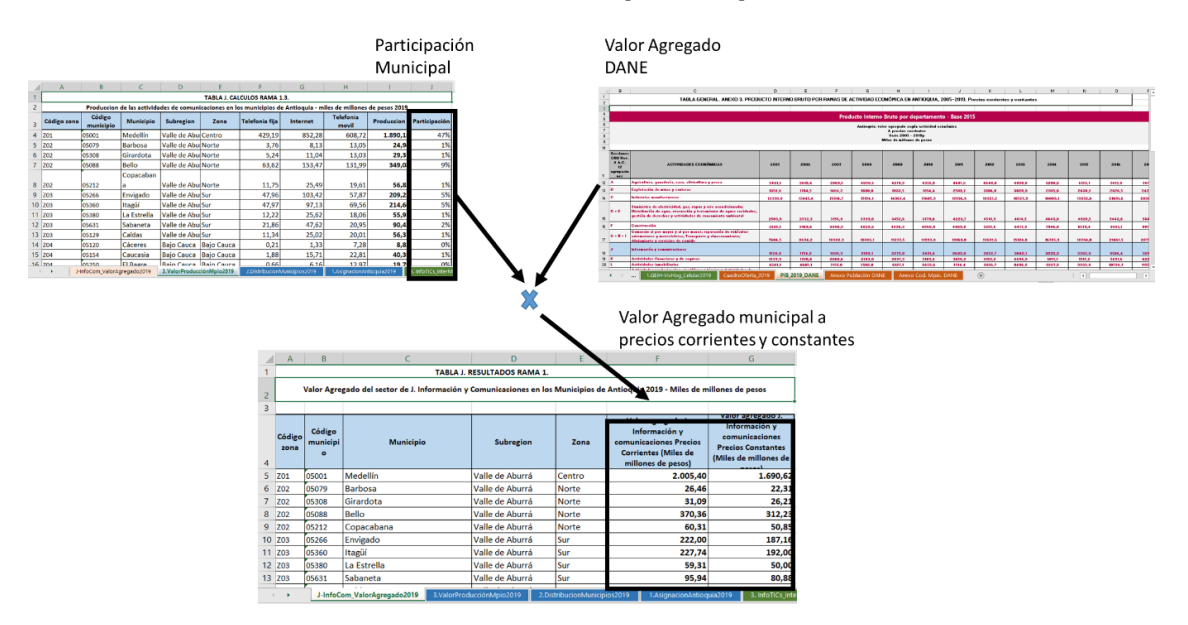

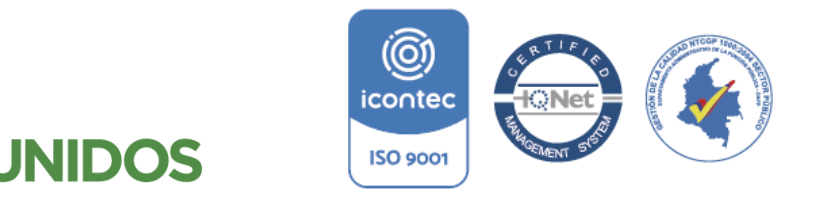

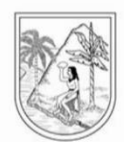

**ANEXO 8:**

#### **Manual para la distribución municipal de K. Actividades financieras y de seguros**

<span id="page-91-0"></span>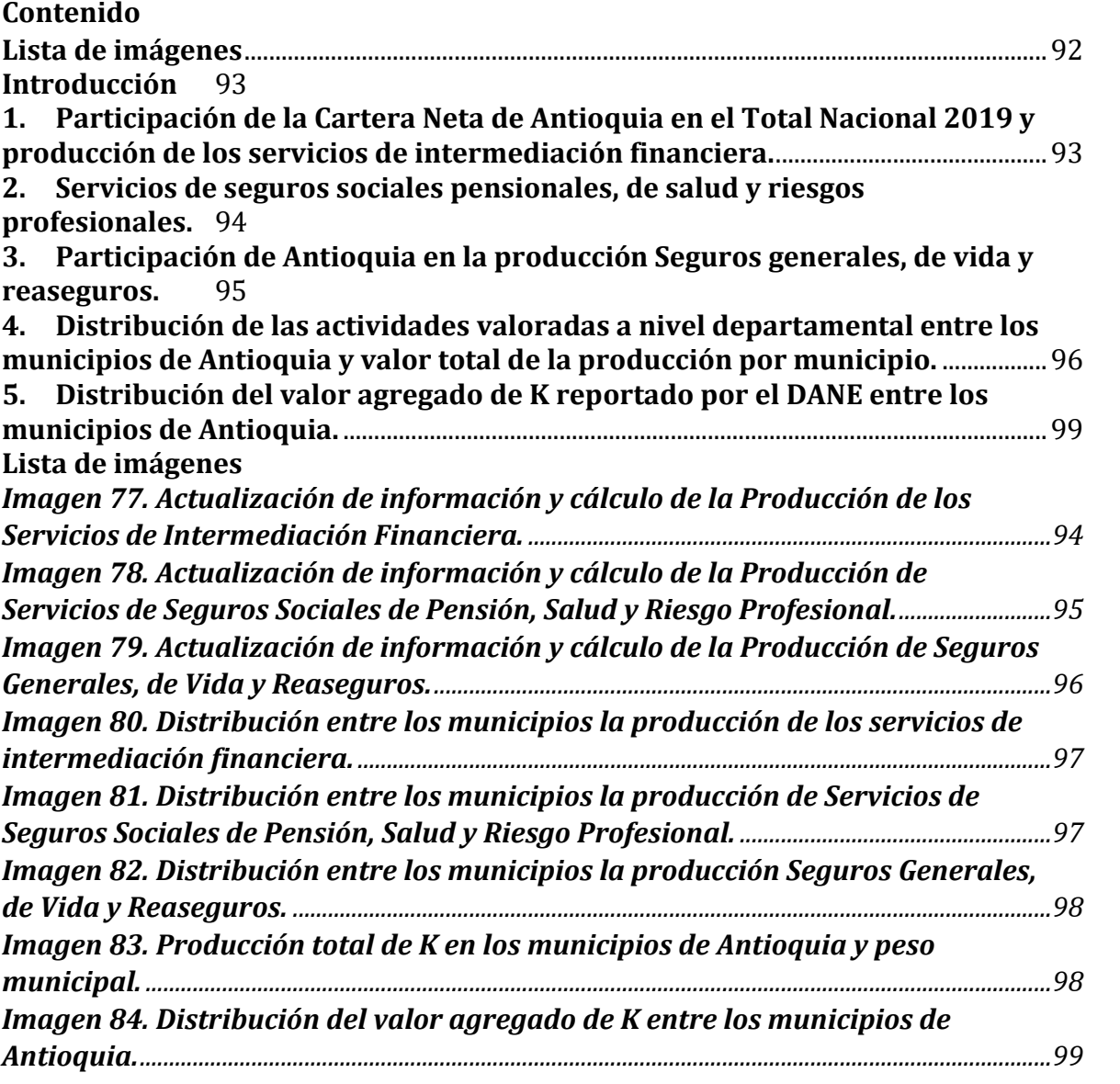

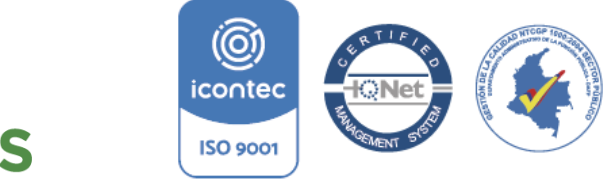

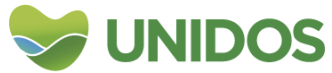

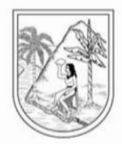

#### **Manual para la distribución municipal de K. Actividades financieras y de seguros**

#### <span id="page-92-0"></span>**Introducción**

Según la Clasificación Industrial Internacional Uniforme (CIIU REV. 4 A.C.), esta sección incluye actividades de servicio financiero, incluyendo actividades de seguros, reaseguros y de pensiones y actividades de apoyo a los servicios financieros. También incluye las actividades de control de activos, tales como actividades de sociedades de cartera y las actividades de fideicomisos, fondos y entidades financieras similares.

Para su valoración en esta sección, se dividió la misma en tres subramas (1. Intermediación Financiera, 2. Servicios de seguros sociales pensionales, de salud y riesgos profesionales. 3. Seguros generales, de vida y reaseguros) y cada una se valora por separado, como se muestra a continuación.

#### <span id="page-92-1"></span>**1. Participación de la Cartera Neta de Antioquia en el Total Nacional 2019 y producción de los servicios de intermediación financiera.**

En primer lugar, debe actualizarse el ANEXO de la hoja *CuadroOferta2019p.* Esto es el cuadro de oferta del Departamento Nacional de Estadística –DANE-<sup>41</sup> desde donde se obtiene la información agregada para Antioquia de la producción de las tres actividades aquí valoradas.

Luego se descarga la información de la cartera neta desde la página de Superfinanciera<sup>42</sup> y se actualiza la *TABLA K. DATOS RAMA 1.3..* de la *hoja 3.ConsolCarteraDepaMunp\_Dic2019*. De esta tabla se extrae el total de la cartera para Antioquia y para el país, con los cuales se actualiza la *TABLA K. CALCULOS RAMA 1.1.1.* "Participación de la Cartera Neta de Antioquia en el Total Nacional 2019", de la hoja *1.AsignaValoresAntioquia\_2019.* Esto con el fin de hallar la participación del departamento sobre el total nacional.

Posteriormente, la *TABLA K. CALCULOS RAMA 1.1.2*. "Producción de los Servicios de Intermediación Financiera Medidos Indirectamente" se actualiza con el cuadro de oferta-utilización a precios corrientes que presenta el DANE en sus cuentas económicas. De esta matriz se busca el Total oferta a precios comprador del código 710102, "Servicios financieros implícitos (sifim)" que va en dicha tabla en la columna Nacional. Para obtener el total de Antioquia, se aplica el porcentaje obtenido la *TABLA K. CALCULOS RAMA 1.1.2* a este total nacional. Este cálculo se realiza en la columna Antioquia.

<sup>41</sup> https://www.dane.gov.co/index.php/estadisticas-por-tema/cuentas-nacionales/cuentas-

nacionales-anuales#cuadros-oferta-utilizacion-y-matrices-complementarias

<sup>42</sup> https://www.superfinanciera.gov.co/inicio/informes-y-cifras/cifras/establecimientos-de-

credito/informacion-periodica/trimestral/operaciones-activas-pasivas-por-municipios/dicie -10103183

<u>.</u>

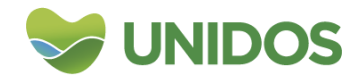

icontec

**ISO 9001** 

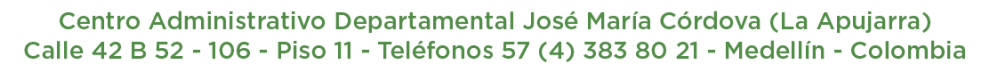

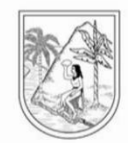

<span id="page-93-1"></span>Imagen 77. Actualización de información y cálculo de la Producción de los Servicios de Intermediación Financiera.

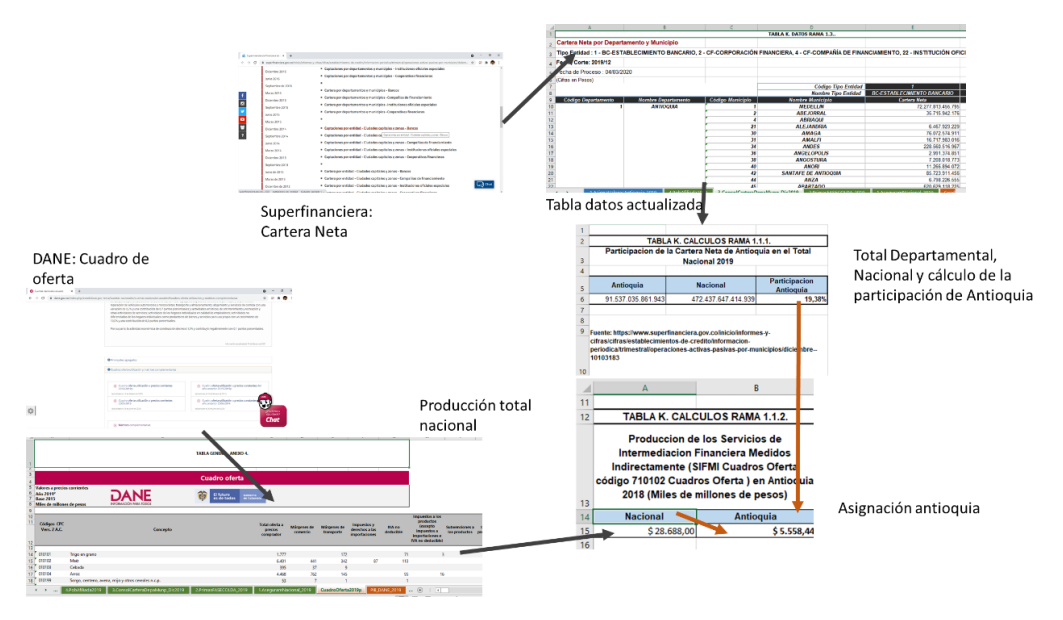

#### <span id="page-93-0"></span>**2. Servicios de seguros sociales pensionales, de salud y riesgos profesionales.**

Esta actividad económica se calcula en esta sección usando como proxy los Afiliados al Régimen Contributivo de Salud en Antioquia en Relación a la Población Nacional. Para ello actualiza la *TABLA K. DATOS RAMA 1.1.1.* de la hoja *1.AseguramNacional\_2019* con la información de afiliados según el tipo de régimen y con fuente MINSALUD43. Esta información se agrega *TABLA K. DATOS RAMA 1.1.2.* de la misma hoja por el total departamental.

Posteriormente, se agrega para el total nacional y para Antioquia el número de afiliados al régimen contributivo, con el fin de encontrar la participación del departamento sobre el total nacional. Esto se realiza en *TABLA K. CALCULOS RAMA 1.1.3.* de la hoja *1.AsignaValoresAntioquia\_2019***.**

Por último, en la *TABLA K. CALCULOS RAMA 1.1.4.* de la misma hoja, se actualiza el valor de la producción nacional de servicios de Seguros Sociales de Pensión, Salud y Riesgo Profesional. Esta información se busca en la matriz de oferta con los códigos, Servicios de seguros de salud y de accidentes personales excepto servicios de otros seguros sociales (710302) y Servicios de otros seguros sociales de pensiones (710304). El valor para Antioquia es resultado de multiplicar este total por la participación hallada en el a *TABLA K. CALCULOS RAMA 1.1.3.*

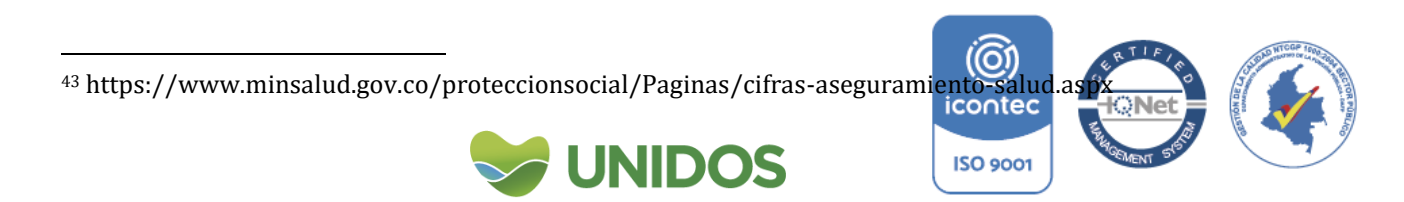

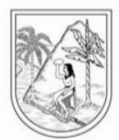

<span id="page-94-1"></span>Imagen 78. Actualización de información y cálculo de la Producción de Servicios de Seguros Sociales de Pensión, Salud y Riesgo Profesional.

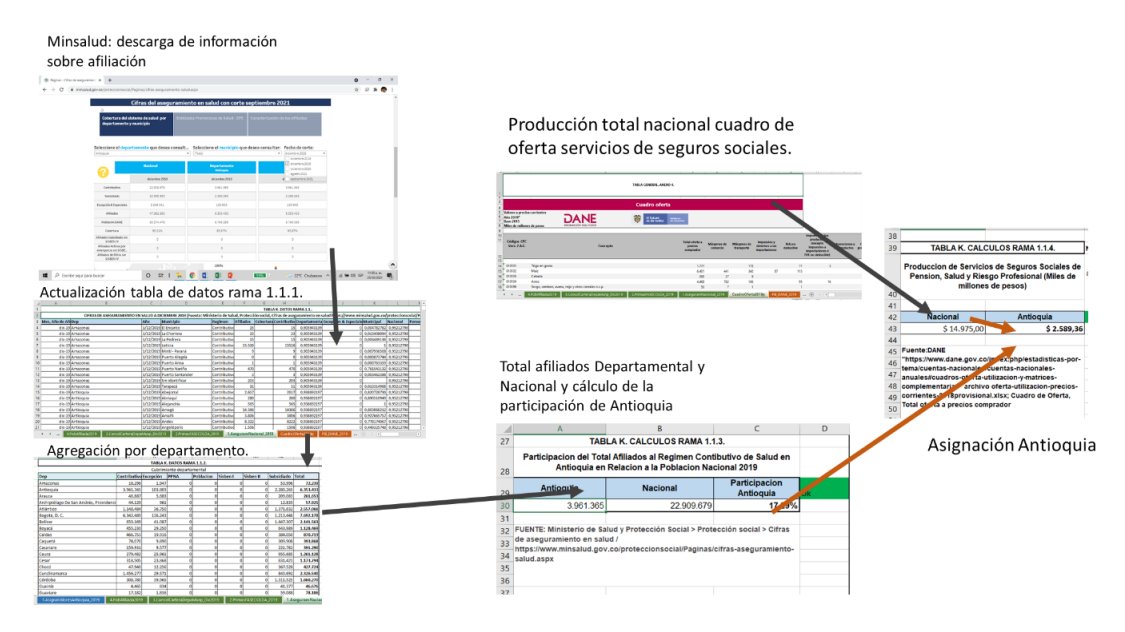

#### <span id="page-94-0"></span>**3. Participación de Antioquia en la producción Seguros generales, de vida y reaseguros.**

Para este punto debe actualizarse la *TABLA K. DATOS RAMA 1.2.* de la hoja *2.PrimasFASECOLDA\_2019*, con la información de primas por daños, personas, de seguridad social y obligatorios de la Federación de Aseguradores Colombianos, Fasecolda44. Con esto se puede calcular la participación de Antioquia en esta actividad, sumando el valor total de las primas para Antioquia con relación al total del departamento. Esto en la *TABLA K. CALCULOS RAMA 1.1.5.*

Posteriormente, la *TABLA K. CALCULOS RAMA 1.1.6.,* "Producción de Seguros Generales, de Vida y Reaseguros", se actualiza con la información cuadro de ofertautilización a precios corrientes que presenta el DANE en sus cuentas económicas. De esta matriz se busca el Total oferta a precios comprador de los códigos, Servicios de seguros vida y pensiones voluntarias -con exclusión de los servicios de reaseguro- (710301), Reaseguros (710305), Otros servicios de seguros generales excepto los servicios de otros seguros sociales, reaseguros y garantías estandarizadas- (710399). Esto para calcular el total de la producción nacional. La producción de Antioquia se calcula multiplicando este total por la participación hallada en *TABLA K. CALCULOS RAMA 1.1.5.*

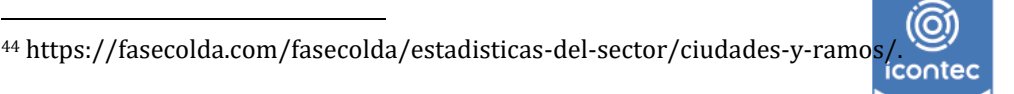

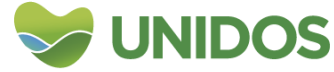

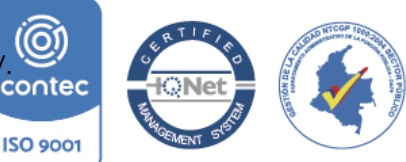

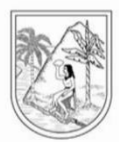

#### <span id="page-95-1"></span>Imagen 79. Actualización de información y cálculo de la Producción de Seguros Generales, de Vida y Reaseguros**.**

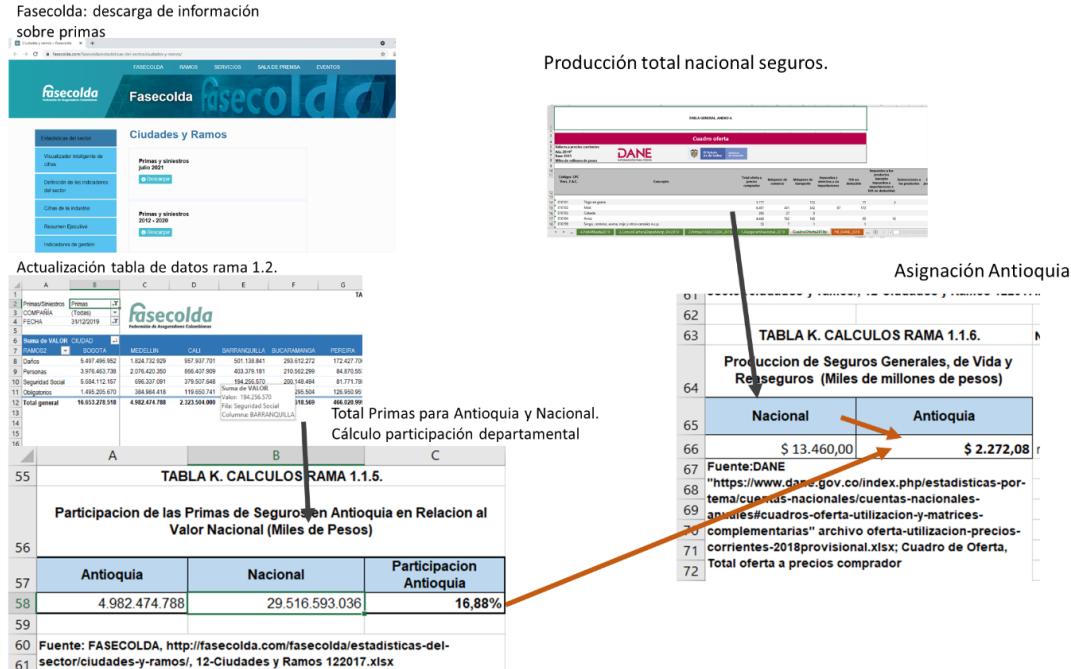

#### <span id="page-95-0"></span>**4. Distribución de las actividades valoradas a nivel departamental entre los municipios de Antioquia y valor total de la producción por municipio.**

Esta distribución se realiza en la hoja *2.ReparticiónMunicipio\_2019*. En primer lugar, en la *TABLA K. CALCULOS RAMA 1.2.1.* se realiza la Asignación de Producción de Servicios de Intermediación Financiera sumando la cartera neta total por municipio desde *TABLA K. DATOS RAMA 1.3*. de la hoja *3.ConsolCarteraDepaMunp\_Dic2019.* Luego con estos datos se halla la participación municipal (con respecto al total del departamento) y se distribuye la asignación de Antioquia para esta actividad (hallada en el numeral uno -*TABLA K. CALCULOS RAMA 1.1.2.,* hoja *1.AsignaValoresAntioquia\_2019*) de acuerdo con dicha participación.

<span id="page-95-2"></span>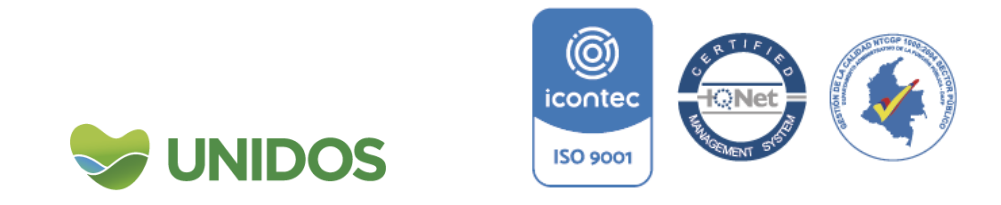

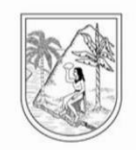

Imagen 80. Distribución entre los municipios la producción de los servicios de intermediación financiera**.**

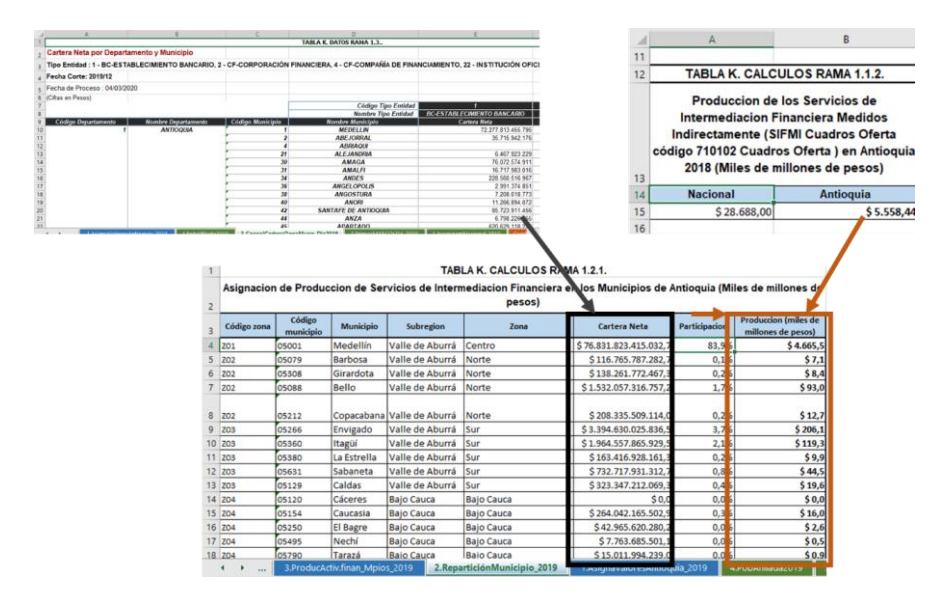

En segundo lugar, la distribución de la producción de Servicios de Seguros Sociales de Pensión, Salud y Riesgo Profesional en los Municipios de Antioquia se realiza en la *TABLA K. CALCULOS RAMA 1.2.2.* Aquí se lleva la población afiliada por municipio al régimen contributivo desde la hoja *4.PobAfiliada2019.* y se calcula la participación municipal de afiliados con respecto al total departamental. Con esta participación se distribuye la asignación para Antioquia hallada en el punto 2 (*TABLA K. CALCULOS RAMA 1.1.4.,* hoja *1.AsignaValoresAntioquia\_2019*).

<span id="page-96-0"></span>Imagen 81. Distribución entre los municipios la producción de Servicios de Seguros Sociales de Pensión, Salud y Riesgo Profesional.

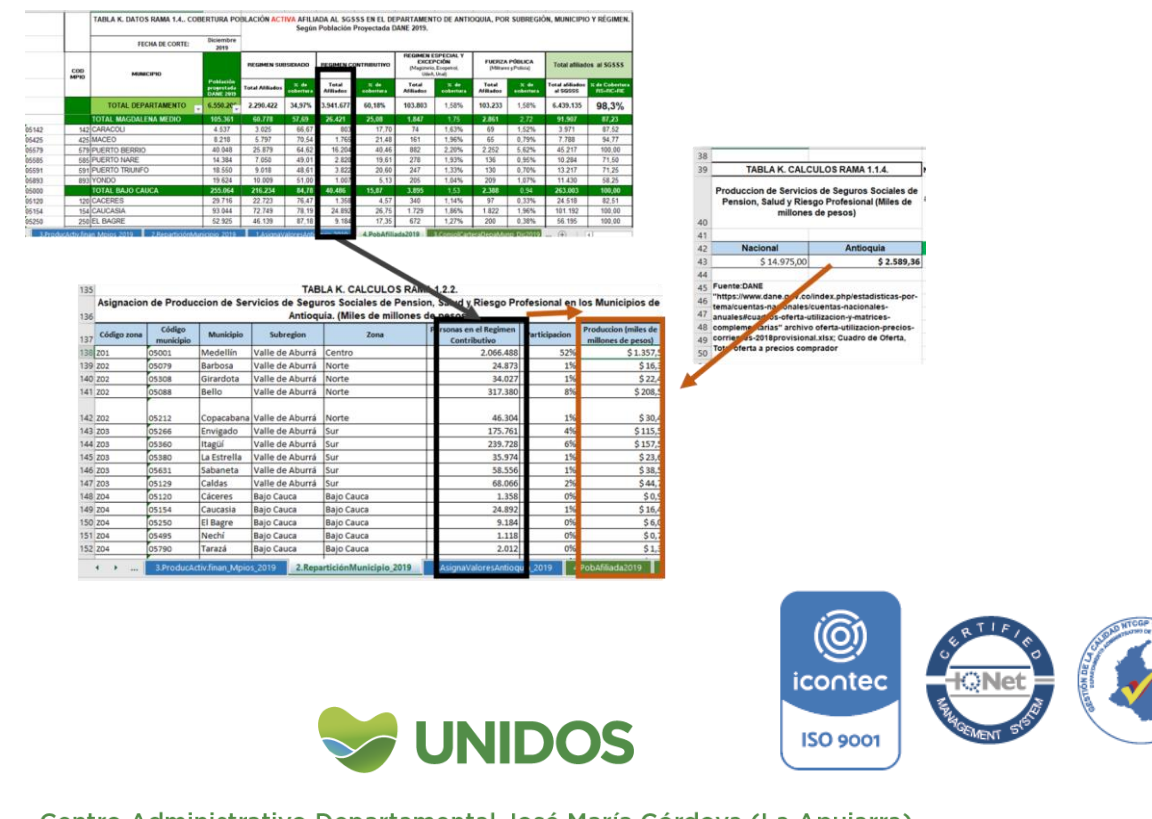

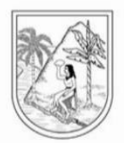

En tercer lugar, se realiza la distribución de la e Producción de Seguros Generales, de Vida y Reaseguros entre los municipios de Antioquia en la *TABLA K. CALCULOS RAMA 1.2.3.* distribuyendo las primas de FASECOLDA (*TABLA K. DATOS RAMA 1.2.* de la hoja *2.PrimasFASECOLDA\_2019*) entre los municipios. La participación de cada municipio sobre el total de primas en Antioquia se usa para distribuir la asignación hallada en el punto tres (*TABLA K. CALCULOS RAMA 1.1.6.,* hoja *1.AsignaValoresAntioquia\_2019*).

<span id="page-97-0"></span>Imagen 82. Distribución entre los municipios la producción Seguros Generales, de Vida y Reaseguros.

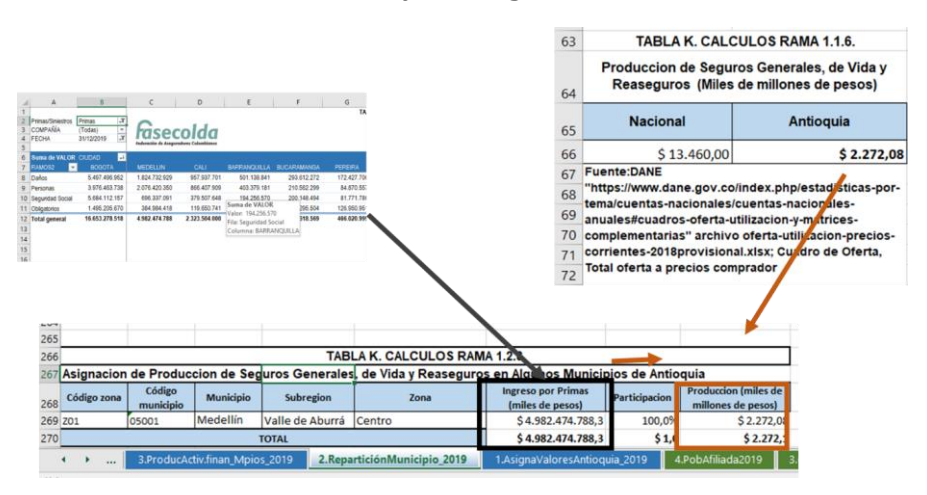

Finalmente, la producción valoración total de la rama K, Actividades financieras y de seguros, se calcula en la *TABLA K. CALCULOS RAMA 1.3.* de la hoja *3.ProducActiv.finan\_Mpios\_2019*. Allí se lleva el valor de la producción municipal hallada para las tres actividades anteriores (Intermediación Financiera; Servicios de seguros sociales pensionales, de salud y riesgos profesionales; y Seguros generales, de vida y reaseguros) y la suma es el valor total de la producción. Con ello se calcula el peso municipal en K.

<span id="page-97-1"></span>Imagen 83. Producción total de K en los municipios de Antioquia y peso municipal**.**

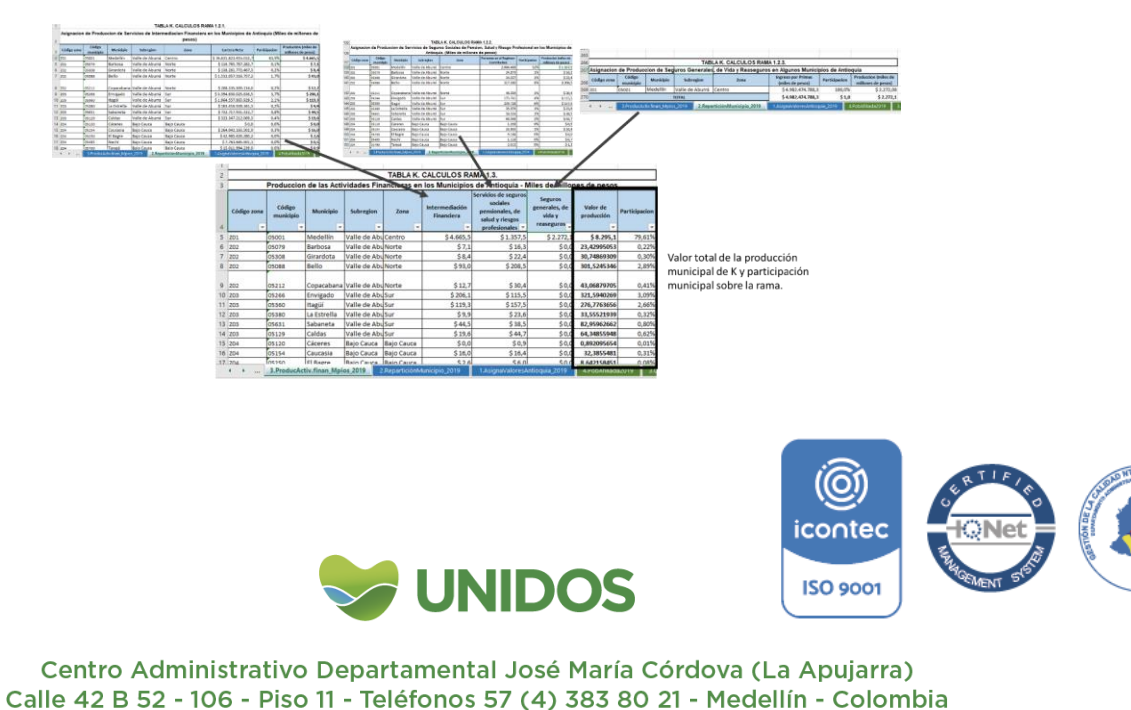

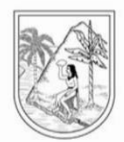

#### <span id="page-98-0"></span>**5. Distribución del valor agregado de K reportado por el DANE entre los municipios de Antioquia.**

La distribución del valor agregado reportado por el DANE entre los municipios se realiza usando la participación de la *TABLA K. CALCULOS RAMA 1.3.* de la *hoja 3.ProducActiv.finan\_Mpios\_2019*. Estos valores se multiplican por el valor agregado de K (a precios corrientes y constantes).

#### <span id="page-98-1"></span>**Imagen 84. Distribución del valor agregado de K entre los municipios de Antioquia.**

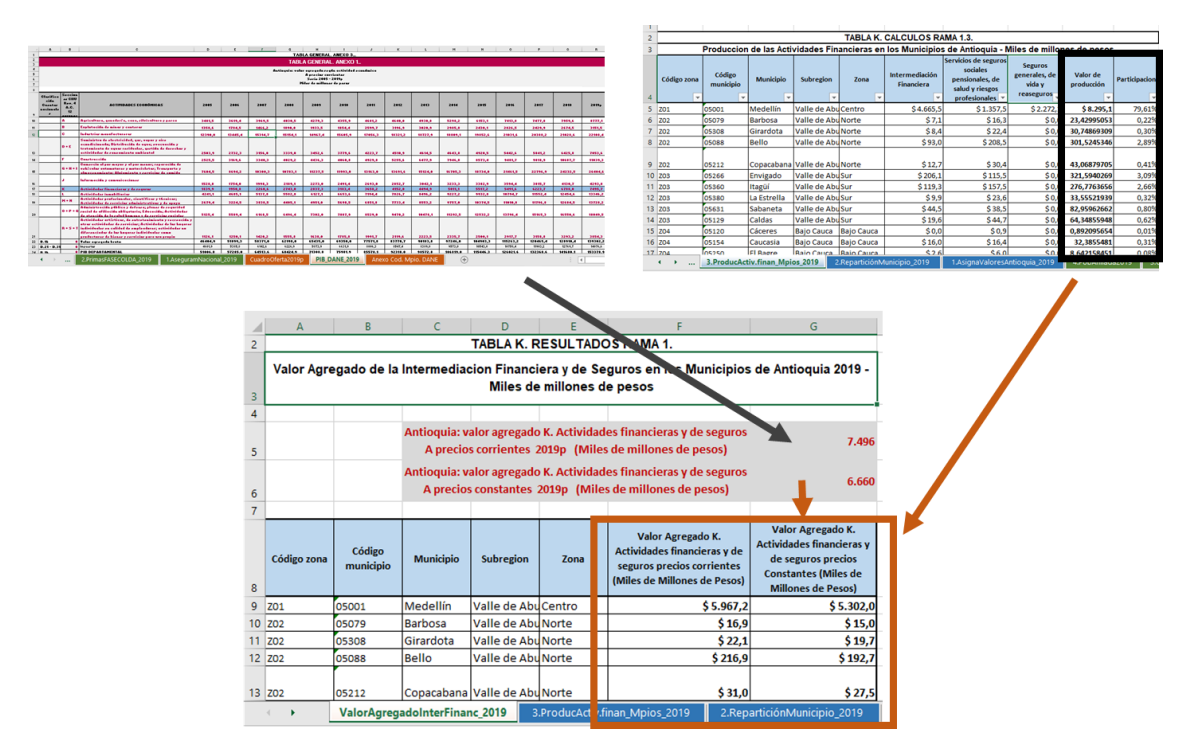

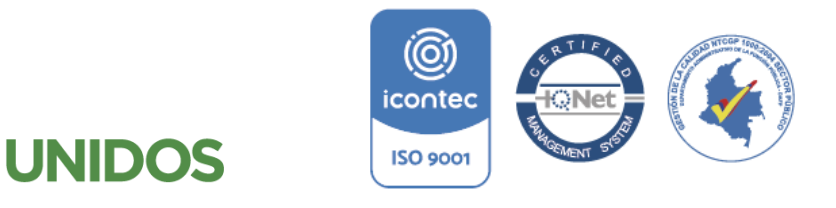

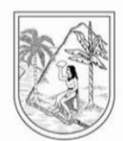

**ANEXO 9:**

#### **Manual para la distribución municipal de L. Actividades financieras y de seguros Actividades Inmobiliarias**

<span id="page-99-0"></span>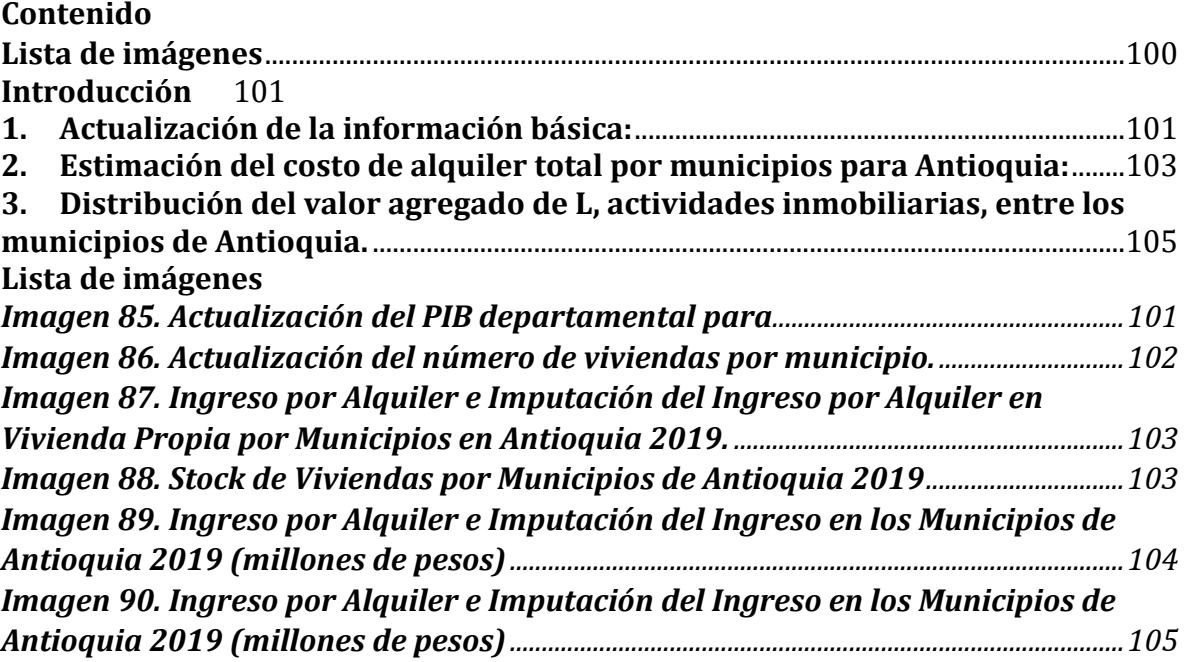

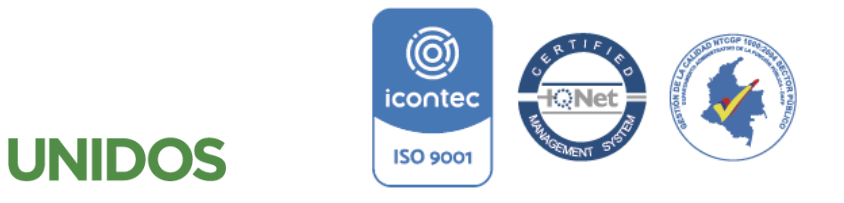

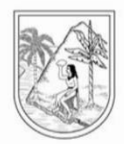

#### **Manual para la distribución municipal de L. Actividades financieras y de seguros Actividades Inmobiliarias**

#### <span id="page-100-0"></span>**Introducción**

Según la Clasificación Industrial Internacional Uniforme (CIIU, Rev. 4 A.C.) esta sección comprende las actividades de arrendadores, agentes y/o corredores inmobiliarios en una o más de las siguientes operaciones: venta o compra, administración, alquiler y/o arrendamiento de inmuebles y la prestación de otros servicios inmobiliarios, tales como la valuación y las consultorías inmobiliarias. Para su valoración entre los municipios se procedió de la siguiente manera:

La distribución de las asignaciones del valor agregado de la rama Información y Comunicaciones se hizo de acuerdo a la metodología de 2018, de acuerdo a los siguientes pasos:

#### **1. Actualización de la información básica:**

<span id="page-100-1"></span>Esta rama se calcula teniendo en cuenta en primer lugar, el valor PIB departamental del DANE<sup>45</sup>, el cual se agrega en la hoja "PIB 2019 DANE" y se seleccionan los cuadros para Actividades Inmobiliarias a precios corrientes y constantes.

<span id="page-100-2"></span>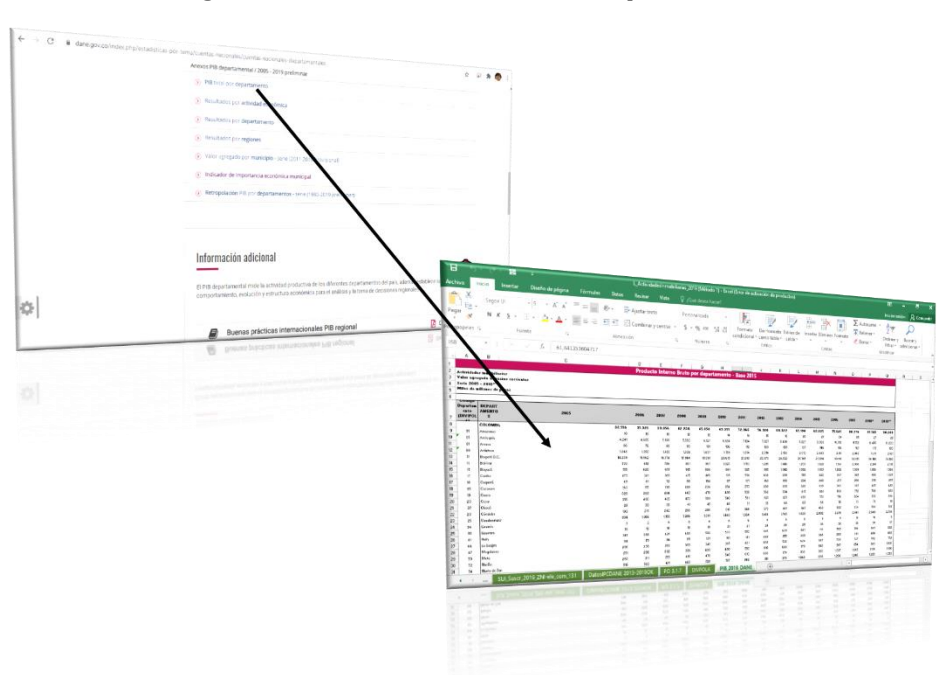

*Imagen 85. Actualización del PIB departamental* 

<sup>1</sup> 45 Fuente: https://www.dane.gov.co/index.php/estadisticas-por-tema/cuentasnacionales/cuentas-nacionales-departamentales

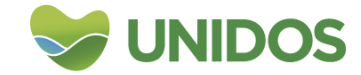

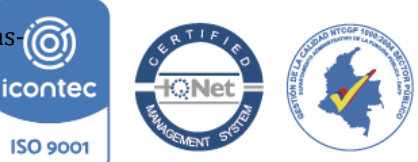

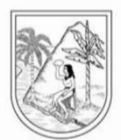

Luego se actualizan los valores de vivienda (en la TABLA L. DATOS RAMA 1.1., hoja 1.VIVIENDA2019) con base a la información de las proyecciones del DANE<sup>46</sup> para cada uno de los municipios. De aquí se extrae el valor de las viviendas totales. **Nota:** Esta información también se puede obtener del anuario estadístico de Antioquia.

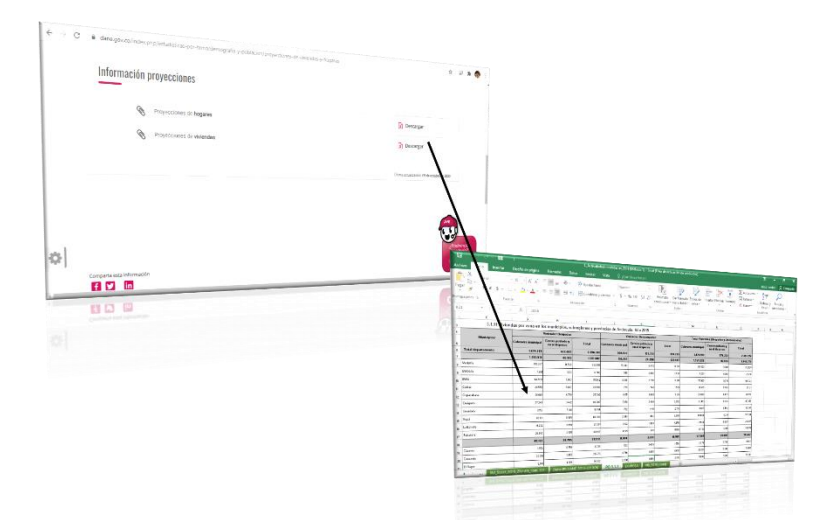

<span id="page-101-0"></span>*Imagen 86. Actualización del número de viviendas por municipio.*

Paso seguido, se actualizan la T*ABLA L. DATOS RAMA 1.2..* "Ingreso por Alquiler e Imputación del Ingreso por Alquiler en Vivienda Propia por Municipios en Antioquia 2019" en la hoja *2.CostoAlquilerEstimado\_2019*, teniendo en cuanta el promedio anual del pago por arriendo y Renta goce que dispone al ECV.

**Nota:** Se usa el promedio de ambos ya que, según los manuales de valoración contingente, las personas tienen un incentivo a exagerar los gastos y subestimar los ingresos o precios de sus bienes (Reira, 1994)<sup>47</sup>

<sup>46</sup> Fuente: https://www.dane.gov.co/index.php/estadisticas-por-tema/demografia-ypoblacion/proyecciones-de-viviendas-y-hogares

<sup>47</sup> Reira, P. (1994). Manual de valoración contingente. Instituto de Estudios Fiscales, Méx http://132.247.70.26/profesores/blopez/valoracion-manual.pdficontec

1

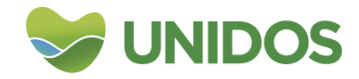

**ISO 9001** 

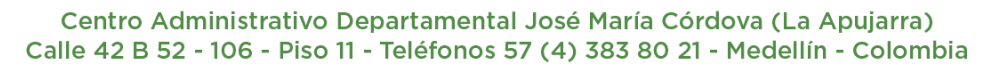

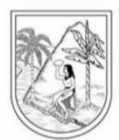

<span id="page-102-1"></span>*Imagen 87. Ingreso por Alquiler e Imputación del Ingreso por Alquiler en Vivienda Propia por Municipios en Antioquia 2019.*

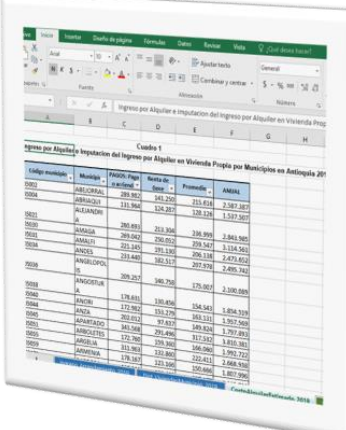

#### <span id="page-102-0"></span>**2. Estimación del costo de alquiler total por municipios para Antioquia:**

La estimación de este valor por municipio se realiza con los siguientes lineamientos:

<span id="page-102-2"></span>Se actualiza la *TABLA L. CALCULOA RAMA 1.1.* "Stock de Viviendas por Municipios de Antioquia 2019" de la hoja *Dist\_ViviendasMunicipio\_2019*, con los datos del número de viviendas de la TABLA L. DATOS RAMA 1.1. mencionada en el paso anterior.

*Imagen 88. Stock de Viviendas por Municipios de Antioquia 2019*

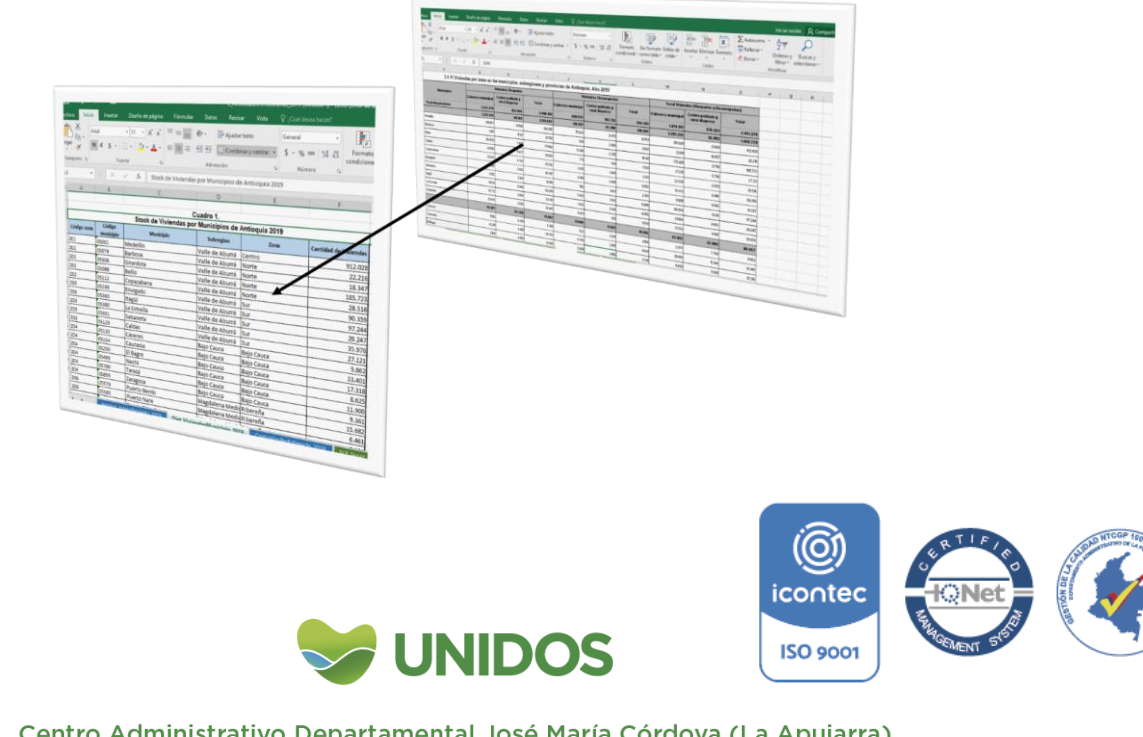

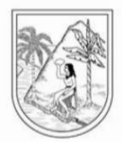

Luego se actualiza la *TABLA L. CALCULOS RAMA 1.2.* "Ingreso por Arrendamiento en los Municipios de Antioquia 2019 (millones de pesos)" de la hoja *Ingreso\_Arrendamiento\_2019,* multiplicando el número de viviendas de la tabla anterior por el valor del ingreso destinado de ese municipio de la *TABLA L. DATOS RAMA 1.2*. (hoja *2.CostoAlquilerEstimado\_2019*). En este último cuadro, se calcula la participación municipal sobre el valor total del ingreso por arrendamiento para Antioquia.

*Imagen 89. Ingreso por Alquiler e Imputación del Ingreso en los Municipios de Antioquia 2019 (millones de pesos)*

<span id="page-103-0"></span>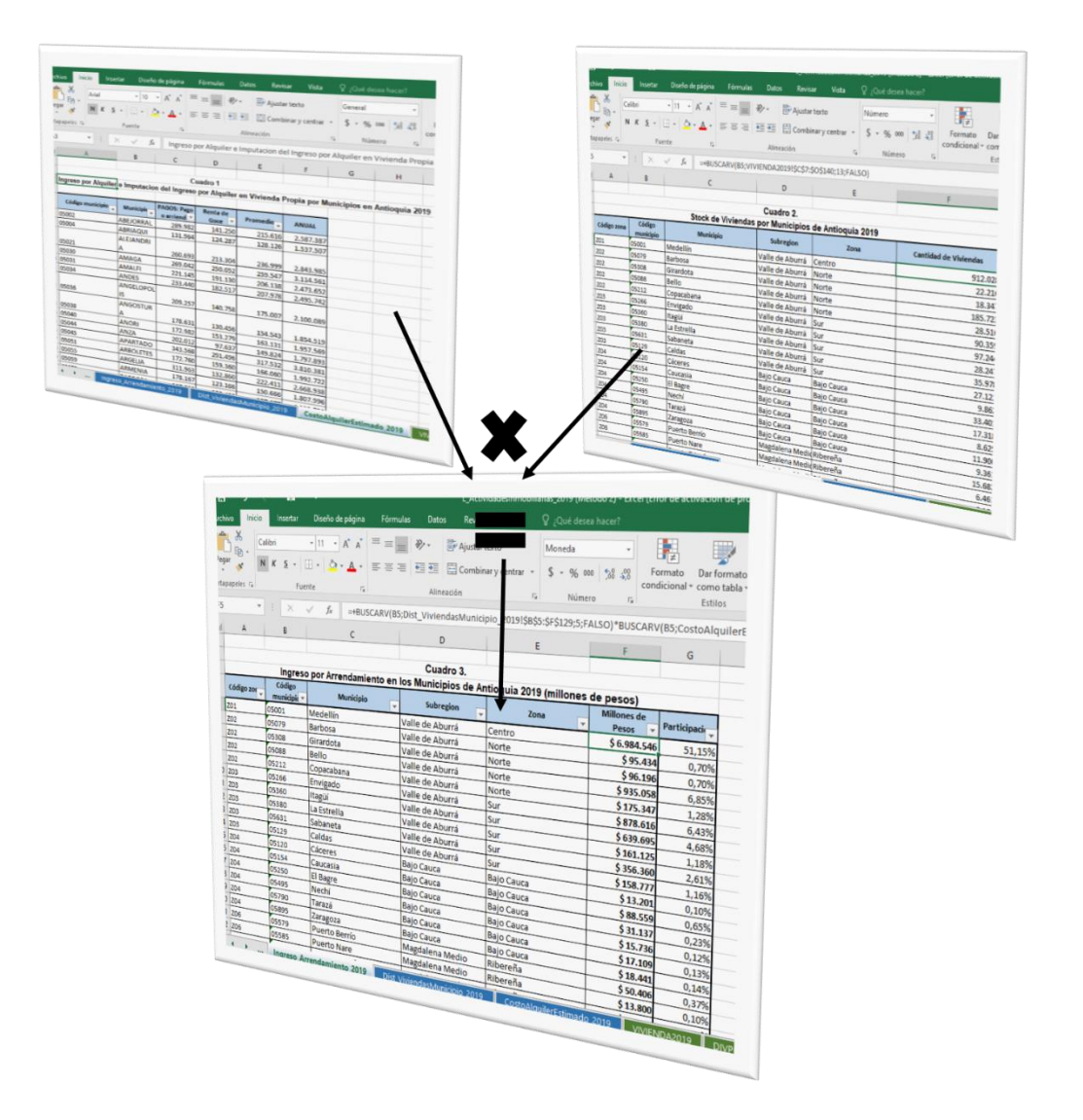

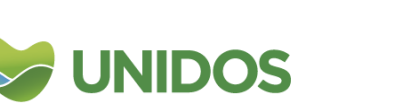

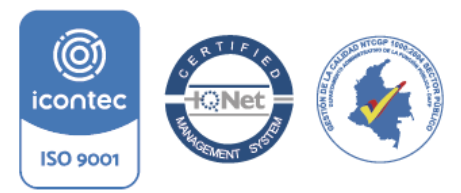

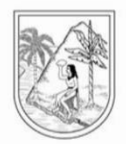

#### <span id="page-104-0"></span>**3. Distribución del valor agregado de L, actividades inmobiliarias, entre los municipios de Antioquia.**

Para esta distribución se usa la *TABLA L. RESULTADOS RAMA 1*. "Valor agregado de las Actividades Inmobiliarias en los Municipios de Antioquia 2019" de la hoja *ValorAgregado\_L-ActInmob\_2019*. Aquí se multiplica el valor agregado reportado por el DANE para esta rama (en precios corrientes y constantes) con la distribución municipal que de la *TABLA L. CALCULOS RAMA 1.2*. Esto da como resultado la distribución por municipios del valor agregado de L.

<span id="page-104-1"></span>*Imagen 90. Ingreso por Alquiler e Imputación del Ingreso en los Municipios de Antioquia 2019 (millones de pesos)*

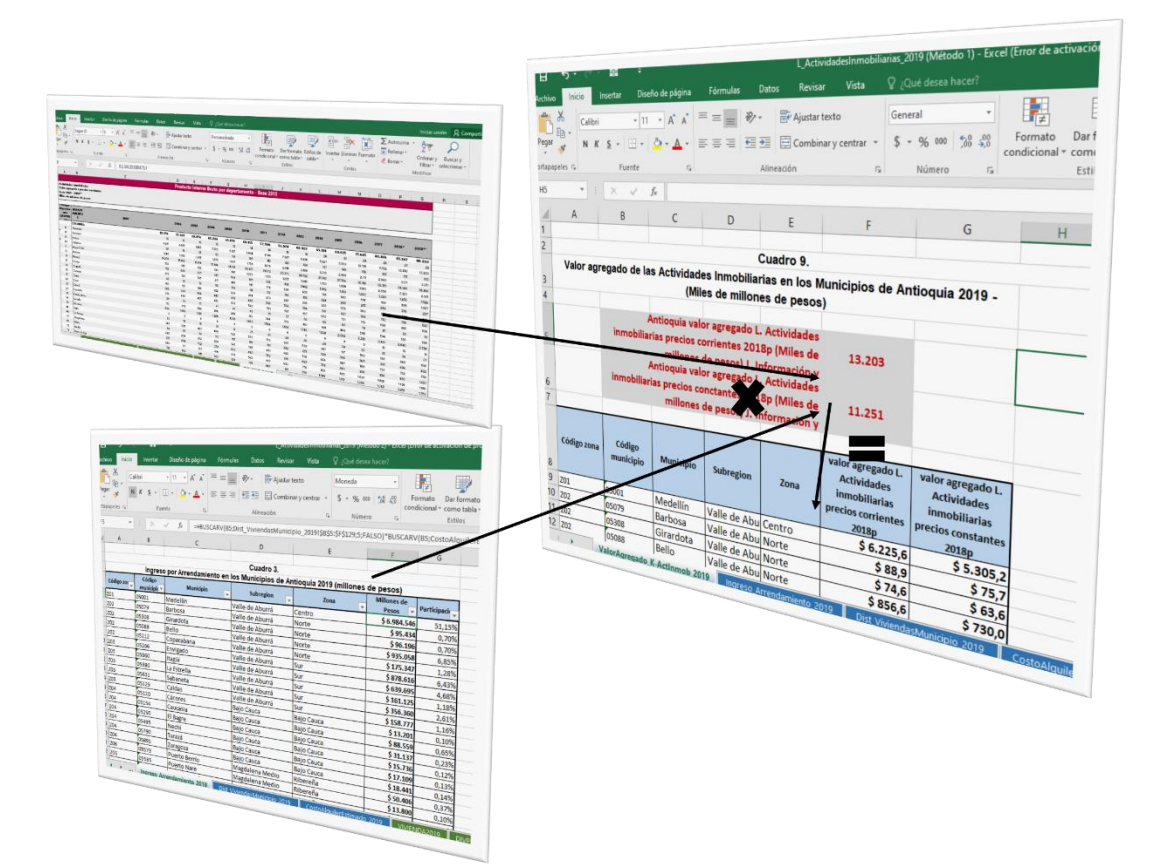

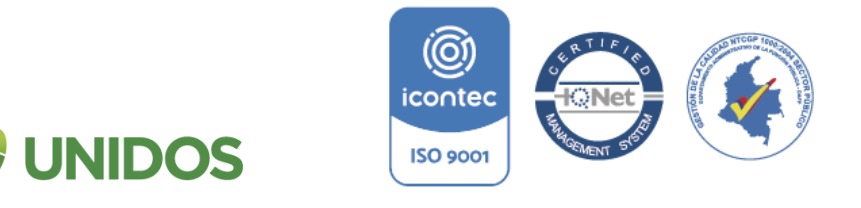

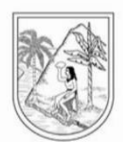

**ANEXO 10:**

**Manual para la distribución municipal de M+N. Actividades profesionales, científicas y técnicas + Actividades administrativas y de apoyo.**

<span id="page-105-0"></span>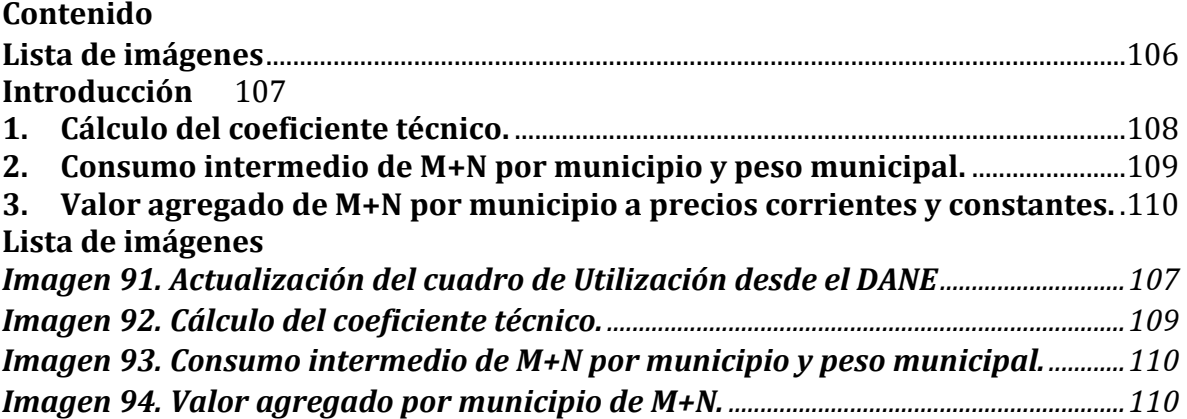

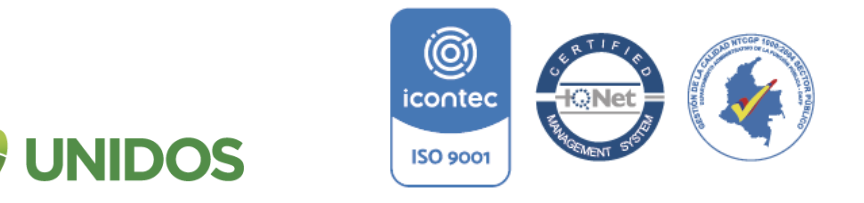

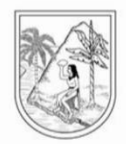

#### **Manual para la distribución municipal de M+N. Actividades profesionales, científicas y técnicas + Actividades administrativas y de apoyo.**

#### <span id="page-106-0"></span>**Introducción**

Según la Clasificación Industrial Internacional Uniforme –CIIU rev. 4 A.C.- la rama de actividad económica M abarca las actividades profesionales, científicas y técnicas especializadas. Estas actividades requieren un alto nivel de capacitación y ponen a disposición de los usuarios conocimientos y aptitudes especializados. En cuanto a la rama de actividad N, incluye diversas actividades de apoyo a actividades empresariales generales que, a diferencia de M, no requieren de transferencia de conocimientos especializados.

Para su valoración en este ejercicio se parte específicamente del cuadro de cuadros de oferta y utilización presentada por el Departamento Administrativo Nacional de Estadística –DANE-. Este cuadro presenta de manera integrada y resumida los datos de la producción y consumo intermedio de todas las actividades económicas y empresas del país en el proceso social de la producción y de allí se extraen aquellas actividades asociadas a las dos ramas aquí contempladas (N+M).

Es por ello que el primer paso para la valoración de estas ramas es la actualización de la *TABLA M+N. DATOS RAMA 1.1.1.* en la hoja *1.DANE\_CuadroUtilización\_2019* del archivo *M+N\_ActProfCient\_2019 <sup>48</sup>* . Su actualización es como se muestra en la siguiente imagen:

<span id="page-106-1"></span>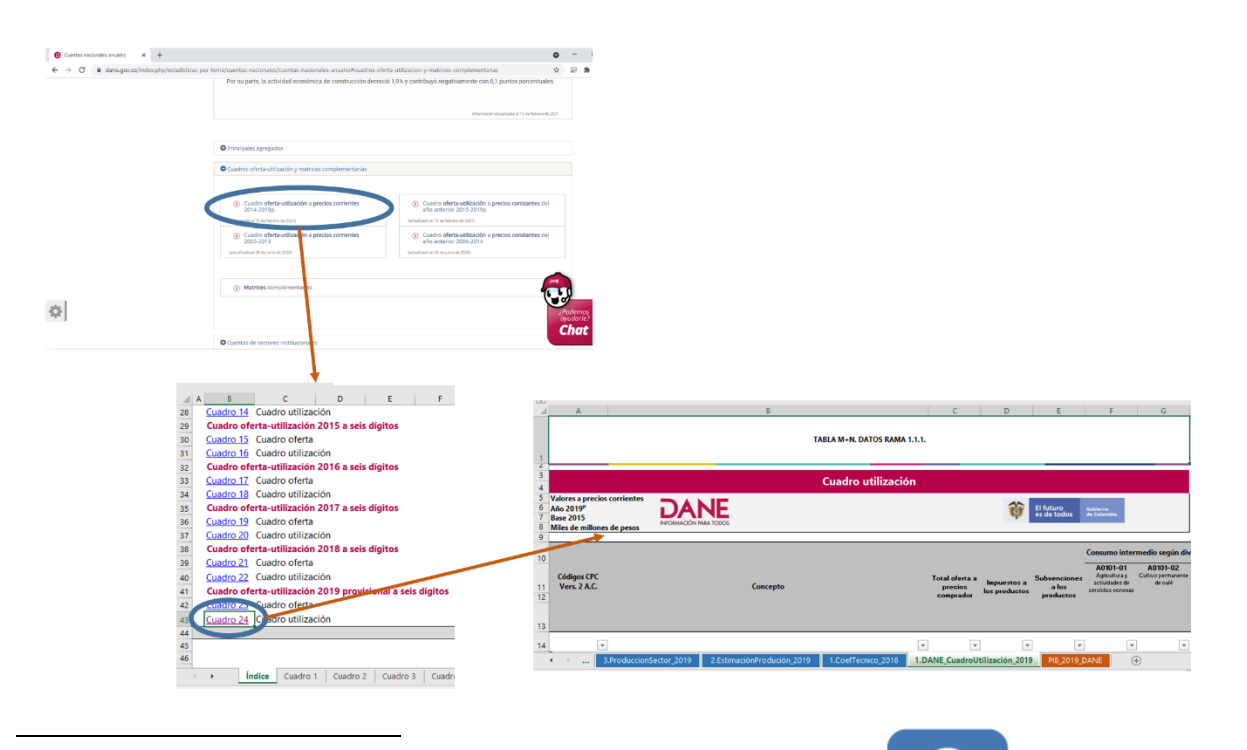

*Imagen 91. Actualización del cuadro de Utilización desde el DANE*

<sup>48</sup> https://www.dane.gov.co/index.php/estadisticas-por-tema/cuentas-nacio<mark>nales/cue</mark>ntasnacionales-anuales#cuadros-oferta-utilizacion-y-matrices-complementariasicontec

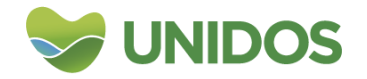

**ISO 9001** 

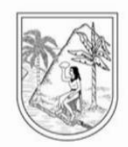

#### <span id="page-107-0"></span>**1. Cálculo del coeficiente técnico.**

El coeficiente técnico puede definirse como la participación del consumo que hace cada una de las ramas de actividad económica de M+N sobre el valor agregado total que estas producen. Para su cálculo es necesario entender que de las columnas de la matriz de utilización contabilizan la demanda de servicios que hace cada sector y que hacen parte de su consumo intermedio. Así, para realizar este cálculo es necesario realizar una agregación correspondiente a cada una de las ramas de actividad económica correspondiente a las divisiones CIIU, excepto la rama de actividad M+N, como se muestra en la *TABLA M+N. DATOS RAMA 1.1.2.* de la hoja *1.DANE\_CuadroUtilización\_2019*.

En esta misma tabla se contabilizan, desde la matriz de utilización, los consumos de M+N para cada rama teniendo en cuenta los siguientes códigos:

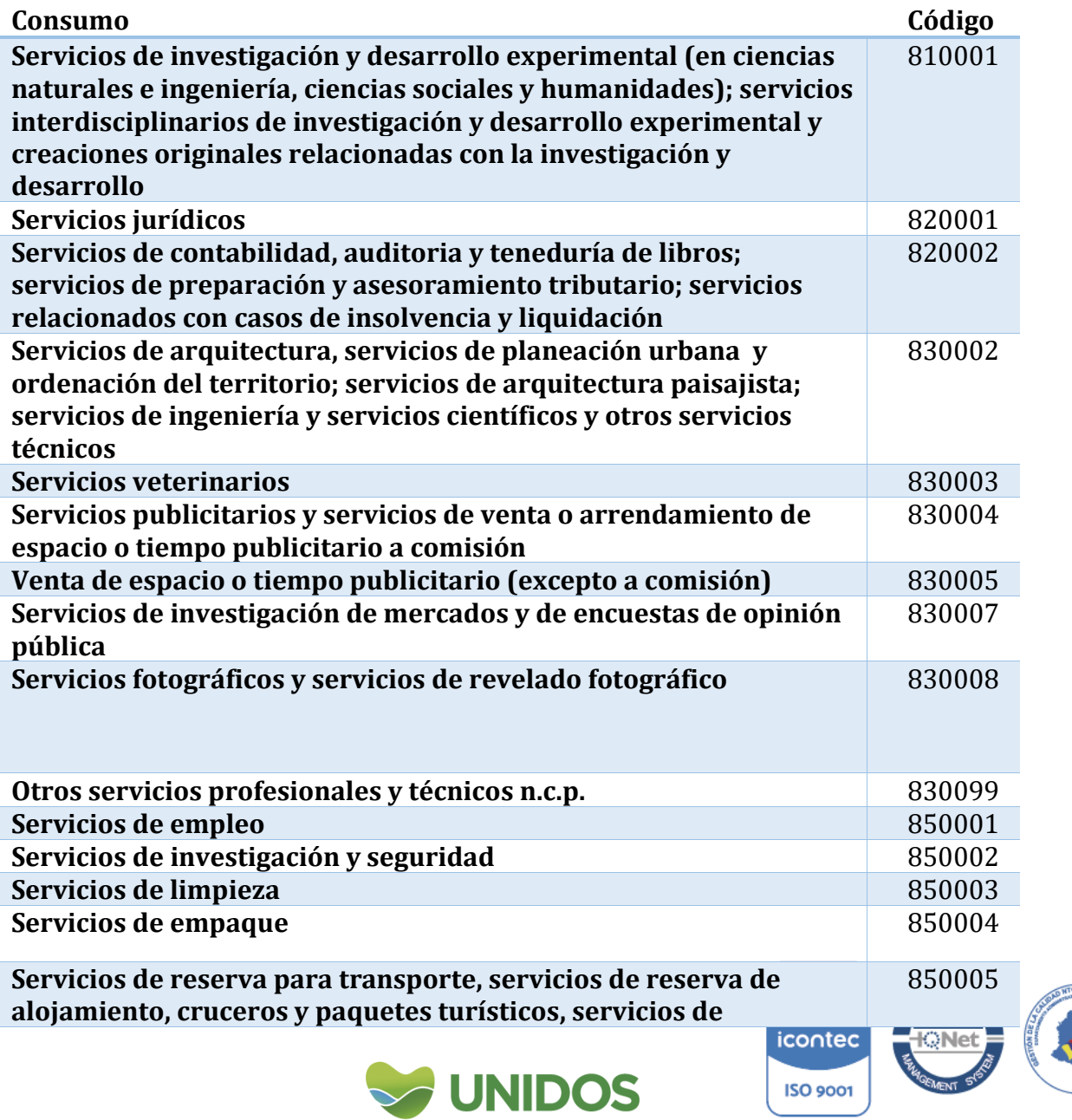
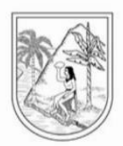

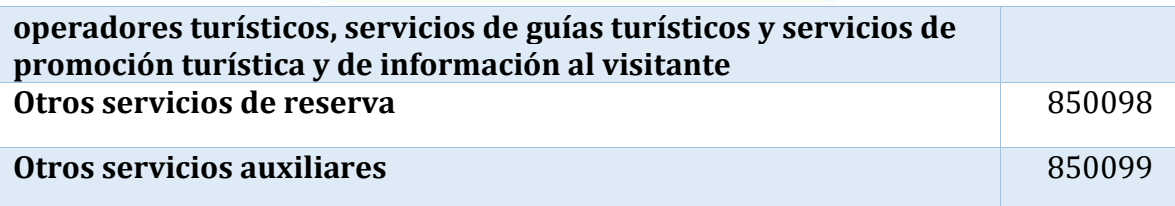

Con estos consumos intermedios por rama de M+N, se actualiza la *TABLA M+N. CALCULOS RAMA 1.1.* de la hoja *1.CoefTecnico\_2019.* De esta misma, la columna *Valor agregado* (por rama), es la suma del valor agregado que se presenta en las últimas filas de la matriz de utilización para cada rama, usando la agregación anteriormente mencionada. La división entre el *consumo* intermedio y el *valor agregado* es el *coeficiente*.

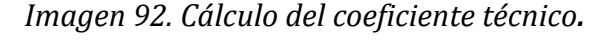

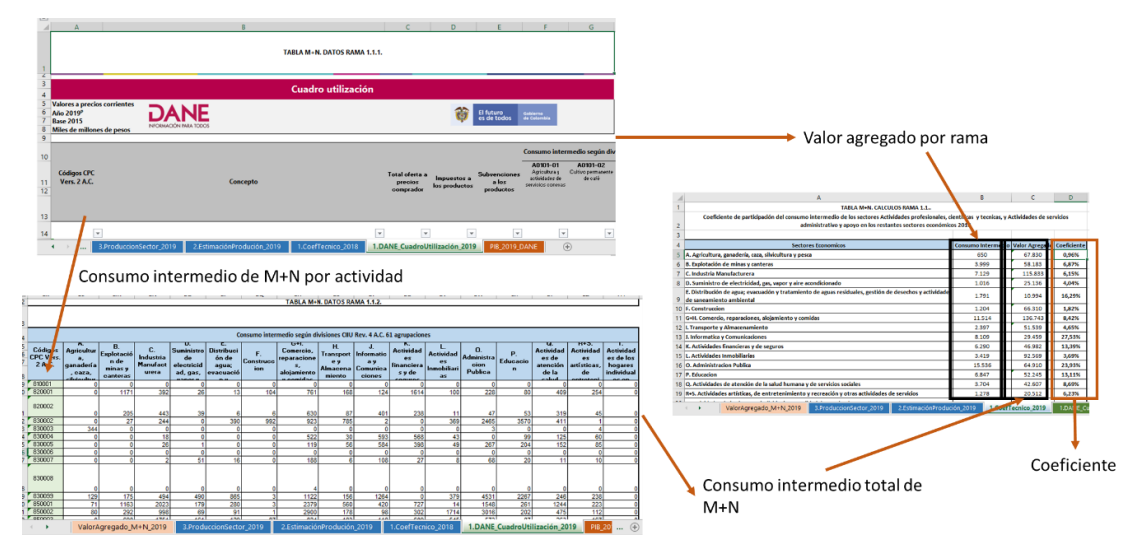

### **2. Consumo intermedio de M+N por municipio y peso municipal.**

Para desagregar el consumo intermedio de M+N por municipio, se procede agregar en la *TABLA M+N. CALCULOS RAMA 1.2.1.* de la hoja *2.EstimaciónProdución\_2019*, el valor agregado de cada rama por municipio (ese proviene de las los demás archivos en donde se valoran las ramas). Posteriormente, el valor de cada rama en cada municipio, se multiplica por el coeficiente de esa rama. Esto se hace en la *TABLA M+N. CALCULOS RAMA 1.2.2.* de la misma hoja.

La suma de todos los consumos de M+N por rama en cada municipio es la valoración de M+N para ese territorio. Estos resultados se llevan a *TABLA M+N. CALCULOS RAMA 1.3.* de la *hoja 3.ProduccionSector\_2019* donde se estima el peso municipal en este consumo con relación al total de Antioquia.

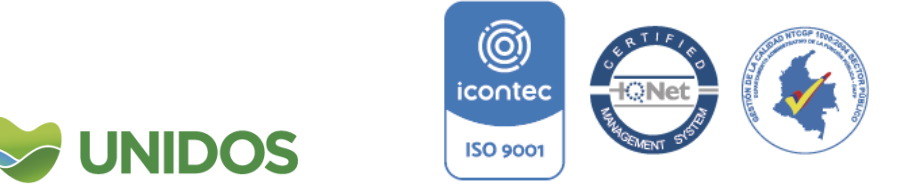

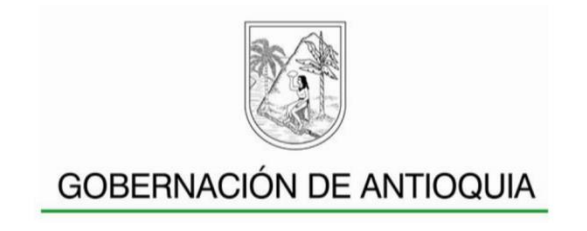

*Imagen 93. Consumo intermedio de M+N por municipio y peso municipal.*

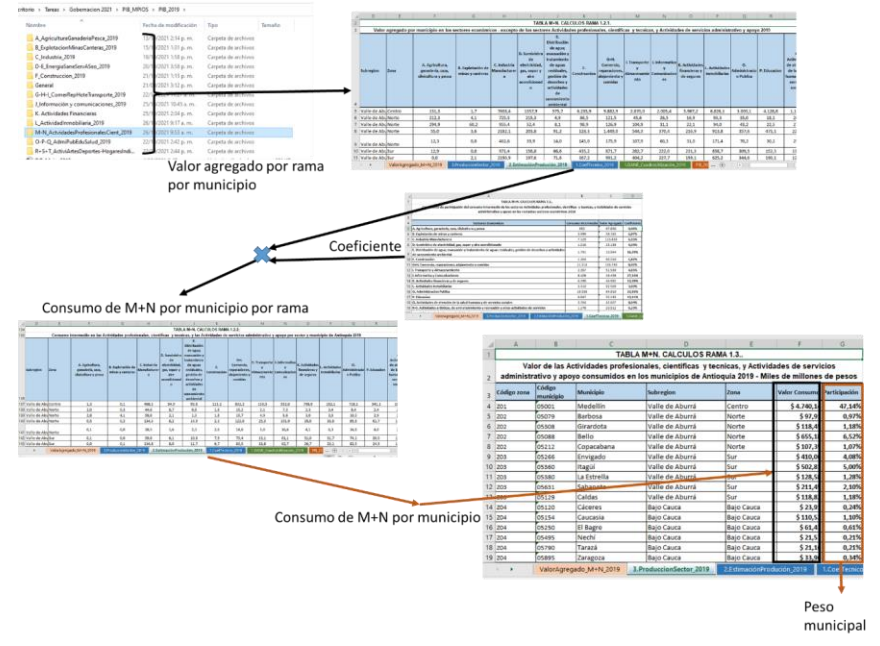

#### **3. Valor agregado de M+N por municipio a precios corrientes y constantes.**

Con los pesos municipales hallados en el paso anterior, se distribuye el valor agregado total para Antioquia reportado por el DANE, asignándolo de acuerdo a dicho peso. El proceso se realiza en *TABLA M+N. RESULTADOS RAMA 1.* de la hoja *ValorAgregado\_M+N\_2019*.

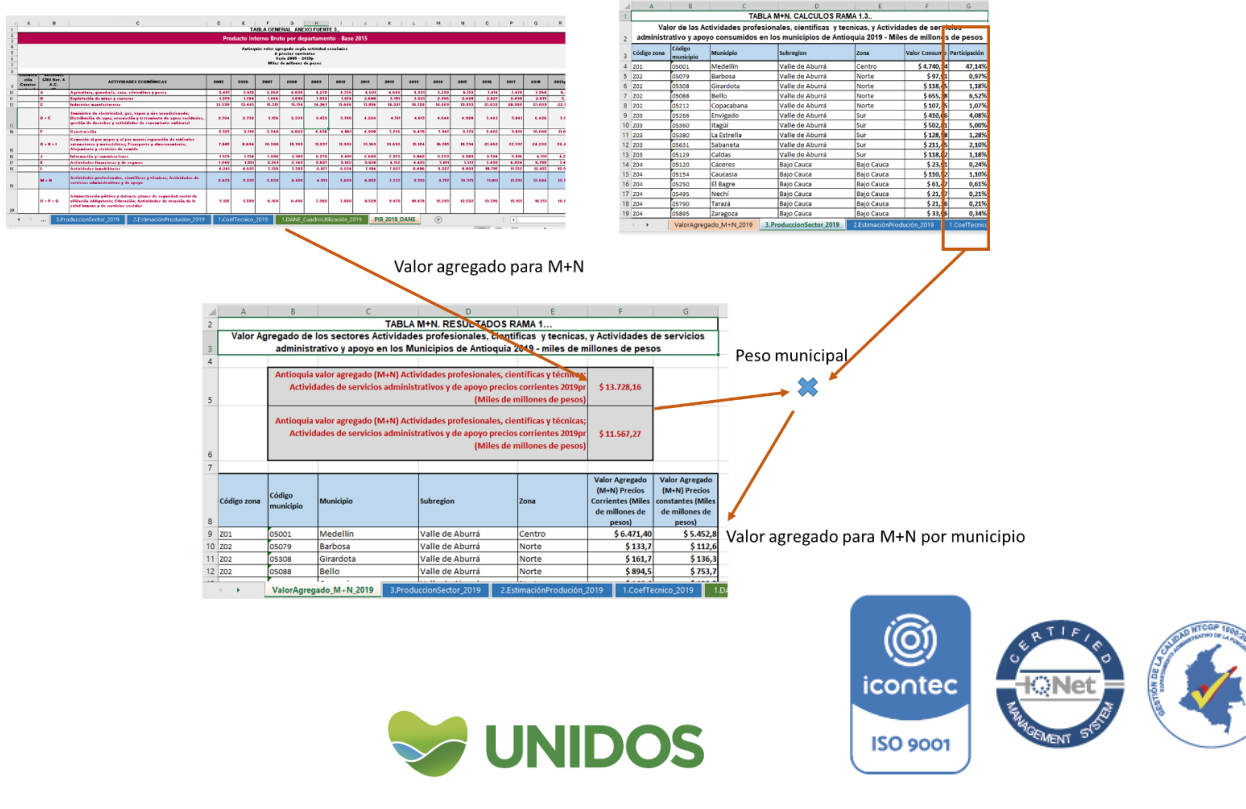

*Imagen 94. Valor agregado por municipio de M+N.*

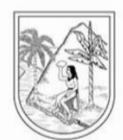

### **ANEXO 11:**

### **Manual para la distribución municipal de O. Administración pública y defensa; planes de seguridad social de afiliación obligatoria.**

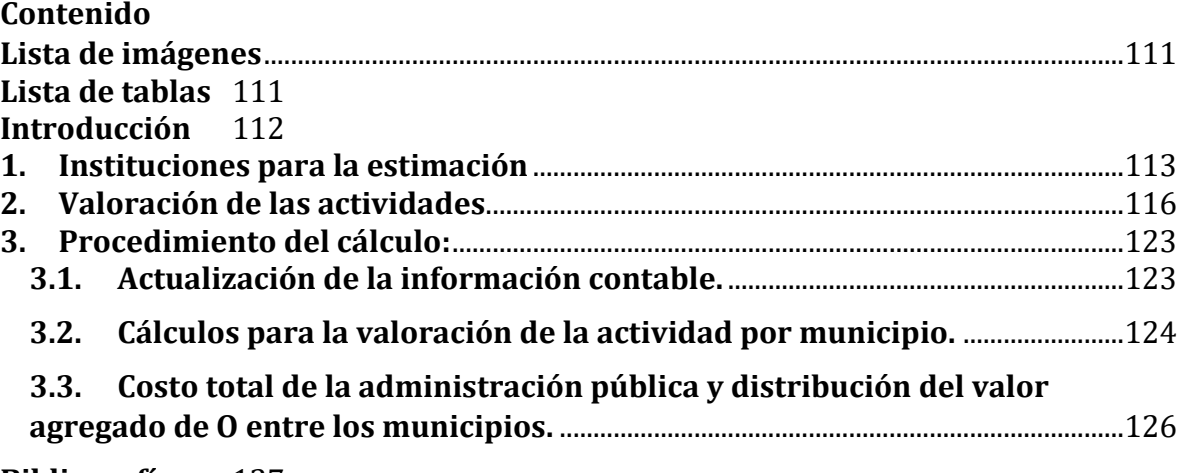

### **[Bibliografía:](#page-126-0)** 127

#### <span id="page-110-0"></span>Lista de imágenes

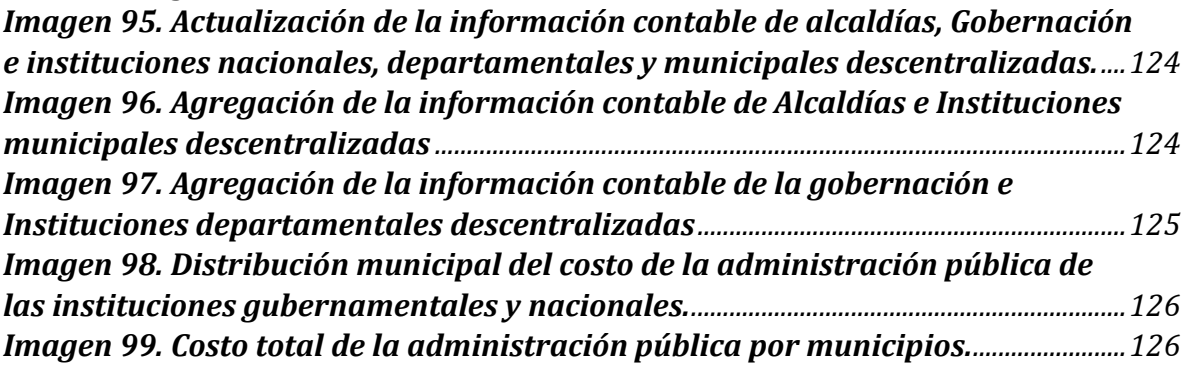

#### <span id="page-110-1"></span>Lista de tablas

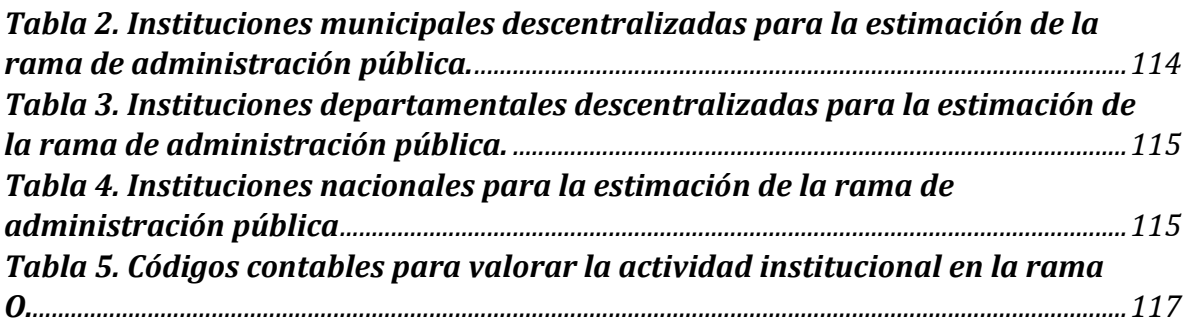

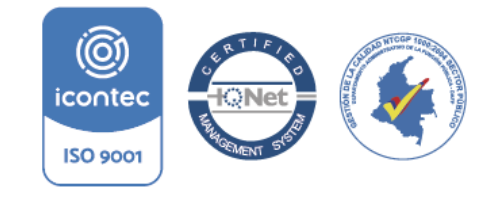

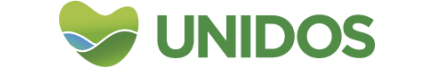

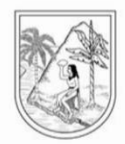

### **Manual para la distribución municipal de O. Administración pública y defensa; planes de seguridad social de afiliación obligatoria.**

### <span id="page-111-0"></span>**Introducción**

1

La CIIU no hace distinciones en cuanto a los sectores institucionales a los que pertenecen las unidades estadísticas. Por ejemplo, no hay ninguna categoría en la que se incluyan todas las actividades realizadas por la administración pública como tal. Las actividades realizadas por unidades de la administración pública, que puedan asignarse específicamente a otras categorías de la CIIU, deberán clasificarse en la clase pertinente de la CIIU y no en la división 84 «Administración pública y defensa; planes de seguridad social de afiliación obligatoria». Por ejemplo, los hospitales públicos se clasificarán en la clase 8610 «Actividades de hospitales y clínicas, con internación».

Es cierto que la división 84 de la CIIU incluye las actividades de carácter gubernamental, que normalmente son llevadas a cabo por la administración pública, relacionadas con la promulgación de las leyes y reglamentos de aplicación y su interpretación jurídica, la administración de los programas basados en esas leyes, las actividades legislativas, la tributación, la defensa nacional, la seguridad y el orden público, los servicios de inmigración, las relaciones exteriores, y la administración de los programas gubernamentales. Sin embargo, el estatuto jurídico o institucional de una unidad no es, en sí mismo, el factor determinante para la clasificación en esa división de la actividad correspondiente.

Según el CIIU (Rev. 4-2020) es esta división se incluye

Las actividades de producción de servicios colectivos de no mercado para la *comunidad en general, que no son objeto de compras individuales por parte de los posibles beneficiarios. La división comprende unidades que forman parte de órganos públicos en los planos local, central y territorial, que hacen posible que la administración de la comunidad funcione adecuadamente.* (pág. 614).

Además, las divisiones de esta sección incluyen, *grosso modo*, las siguientes actividades:

- 1. Administración del Estado y aplicación de la política económica y social de la comunidad
	- 1.1. Actividades legislativas de la administración pública<sup>49</sup>
	- 1.2. Actividades ejecutivas de la administración pública
	- 1.3. Regulación de las actividades de organismos que prestan servicios de salud, educativos, culturales y otros servicios sociales, excepto servicios de seguridad social<sup>50</sup>

<sup>50</sup> Esto incluye la administración de programas en materia de salud, educación, cultura, deporte, servicios recreativos, medio ambiente, vivienda y servicios sociales, el patrocinio de actividades recreativas y culturales; pero excluye 1. Las actividades de enseñanza que se clasifican en la división «Educación». 2. Las actividades relacionadas con la salud humana que se incluyen en la división «Actividades de atención de la salud humana». Y 3. Las actividades deportivas y otras

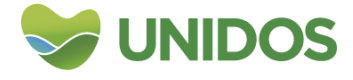

<sup>49</sup> Se excluye La gestión de los archivos de la administración pública. Se incluye en «Actividades de bibliotecas y archivos.

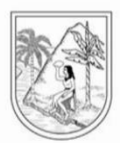

- 1.4. Actividades reguladoras y facilitadoras de la actividad económica
- 1.5. Actividades de los órganos de control y otras instituciones
- 2. Prestación de servicios a la comunidad en general
	- 2.1. Relaciones exteriores
	- 2.2. Actividades de defensa
	- 2.3. Orden público y actividades de seguridad
	- 2.4. Administración de justicia
- 3. Actividades de planes de seguridad social de afiliación obligatoria

En este sentido, las cuentas económicas correspondientes a este rublo en el departamento de Antioquia están constituidas por la suma de las operaciones efectuadas por la gobernación de Antioquía y por todas las administraciones municipales y por todos los establecimientos públicos descentralizados de orden departamental y municipal. Adicionalmente por las operaciones de las entidades nacionales con gestión local departamental que cumplen con las funciones anteriormente mencionadas. Con relación a lo anterior, se sugiere para la estimación de esta actividad tener en cuenta las instituciones municipales descentralizadas, las instituciones departamentales descentralizadas, las instituciones nacionales con presencia y actividades administrativas en el departamento y las actividades de Alcaldías, Concejos, Asambleas y la Gobernación.

### **1. Instituciones para la estimación**

<span id="page-112-0"></span>Por otra parte, en la revisión de la metodología del **Centanaro Mahecha**, se encuentra que en las instituciones descentralizadas municipales se agregan aquellas cuyo objeto son la prestación de servicios deportivos y recreativos, sin embargo, según la clasificación de actividades económicas, todos aquellos servicios de enseñanza deportiva se contabilizan en el ítem de educación «Enseñanza deportiva y recreativa». También, la gestión de los escenarios deportivos y la organización y operación de eventos deportivos, se incluye en el rublo de actividades deportivas, específicamente en «Gestión de instalaciones deportivas»; todo eso, aun cuando las entidades pertenezcan al Estado<sup>51</sup>.

1 actividades de esparcimiento que se incluyen en la división «Actividades deportivas y actividades recreativas y de esparcimiento». Por otra parte, aquí también se incluye la administración de programas de suministro de agua potable, La administración de servicios de recolección y disposición de residuos, la administración de programas de vivienda, La administración de programas de protección ambiental como los relacionados con la depuración de aguas residuales y la lucha contra la contaminación, pero se excluye Las actividades de evacuación de aguas residuales, eliminación de desechos y descontaminación que están las divisiones «Evacuación y tratamiento de aguas residuales», «Recolección, tratamiento y disposición de desechos, recuperación de materiales» y «Actividades de saneamiento ambiental y otros servicios de gestión de desechos».

<sup>51</sup> Pero si se incluye en este apartado Las actividades de formulación, coordinación, ejecución y vigilancia de la política del Estado en materia cultural, deportiva, recreativa y de aprovechamiento del tiempo libre, de modo coherente con los planes de desarrollo, con los principios fundamentales y de participación. Estas actividades son desarrolladas por otras instituciones como secretarías de alcaldías y gobernaciones, la asamblea, los concejos municipales, Contraloría, Procuraduría personería.

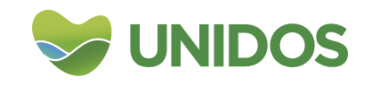

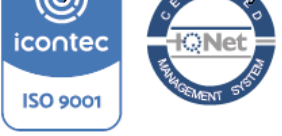

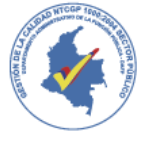

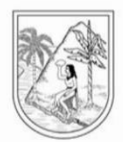

En cuanto a las instituciones municipales que incluye la metodología de la **Universidad de Antioquia**, se encuentra que, además de las instituciones deportivas, se incluyen las Empresas Prestadoras de Servicios Públicos (energía, agua, gas, etc.) y de recolección de residuos, así como las Empresas Sociales del Estado prestadoras del servicio de salud. Sin embargo, la actividad de las primeras se incluye en la sección D y E de la clasificación de cuentas, las segundas en la sección Q.

Dado lo anterior, las empresas descentralizadas municipales que se incluyen en esta sección son las siguientes:

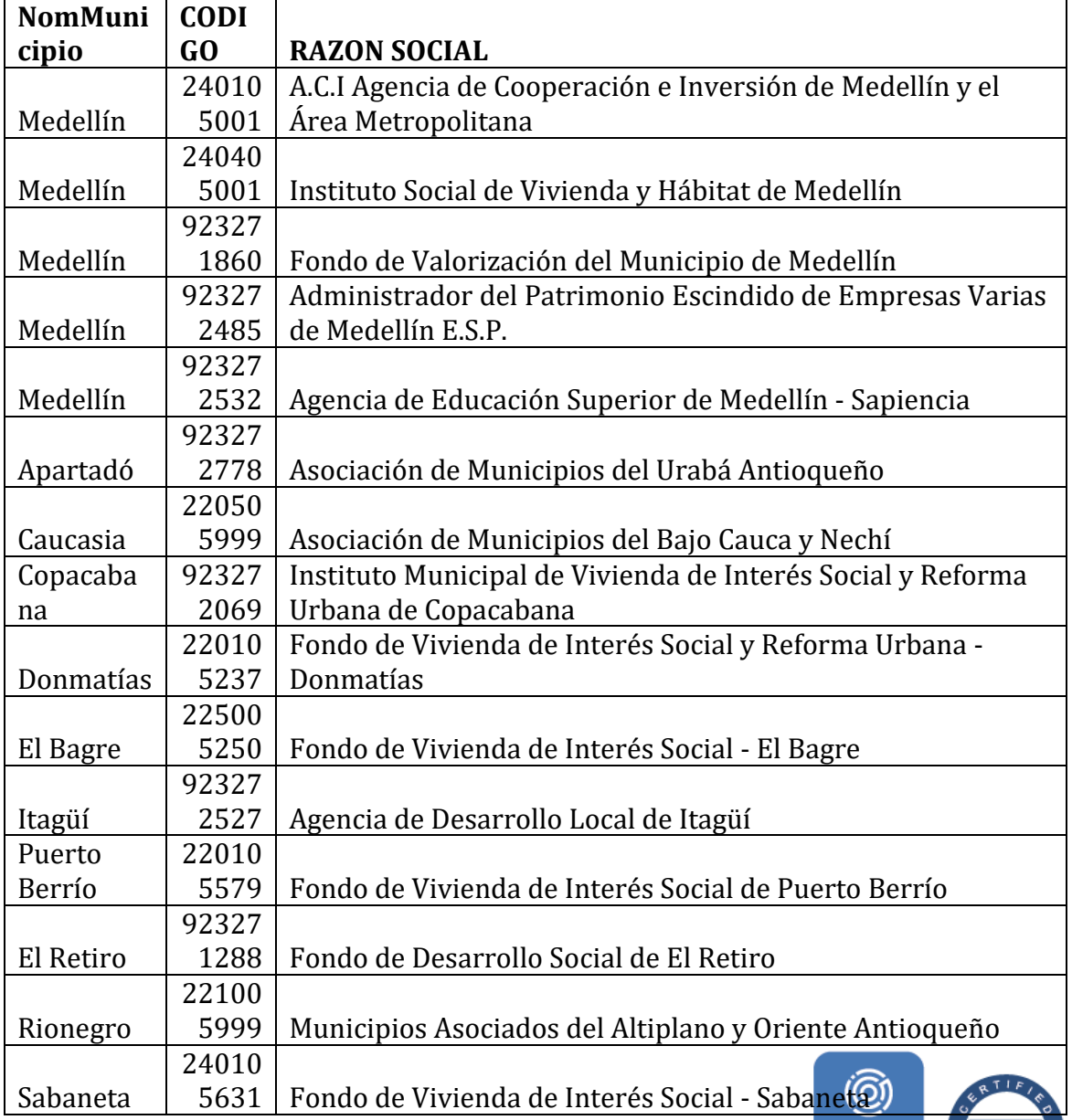

### <span id="page-113-0"></span>*Tabla 2. Instituciones municipales descentralizadas para la estimación de la rama de administración pública.*

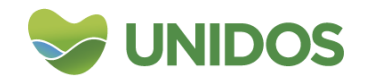

**icontec** 

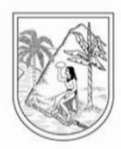

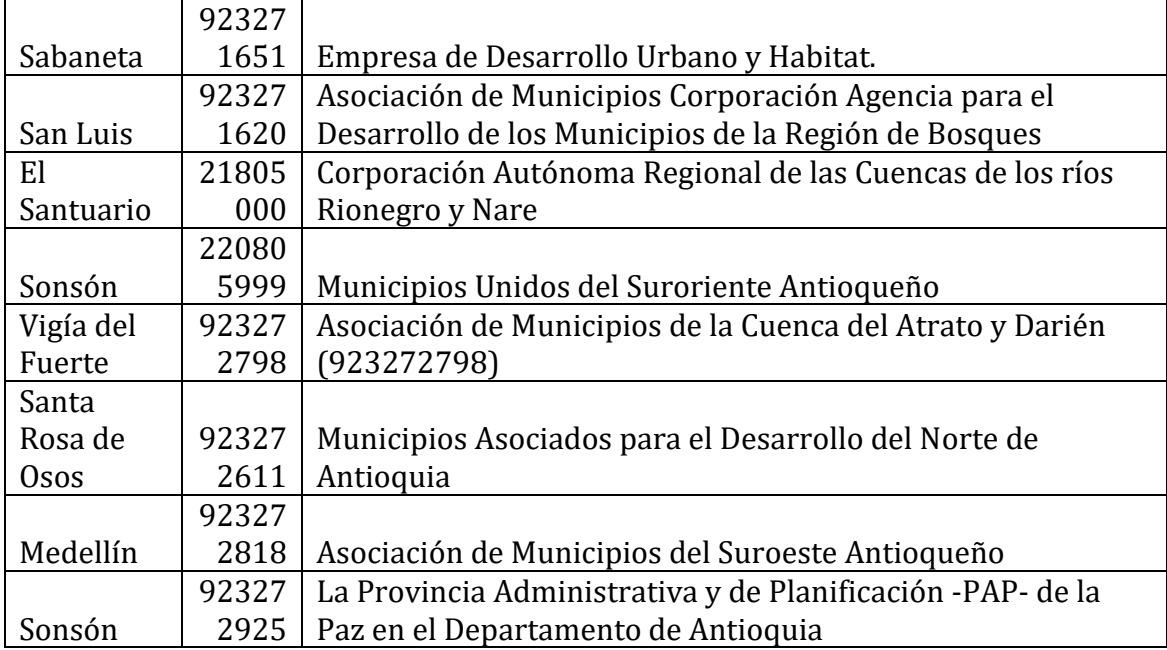

Lo mismo sucede con las instituciones departamentales y de carácter nacional, y de acuerdo con ello, las que se tendrán en cuenta para esta medición son las siguientes:

### <span id="page-114-0"></span>*Tabla 3. Instituciones departamentales descentralizadas para la estimación de la rama de administración pública.*

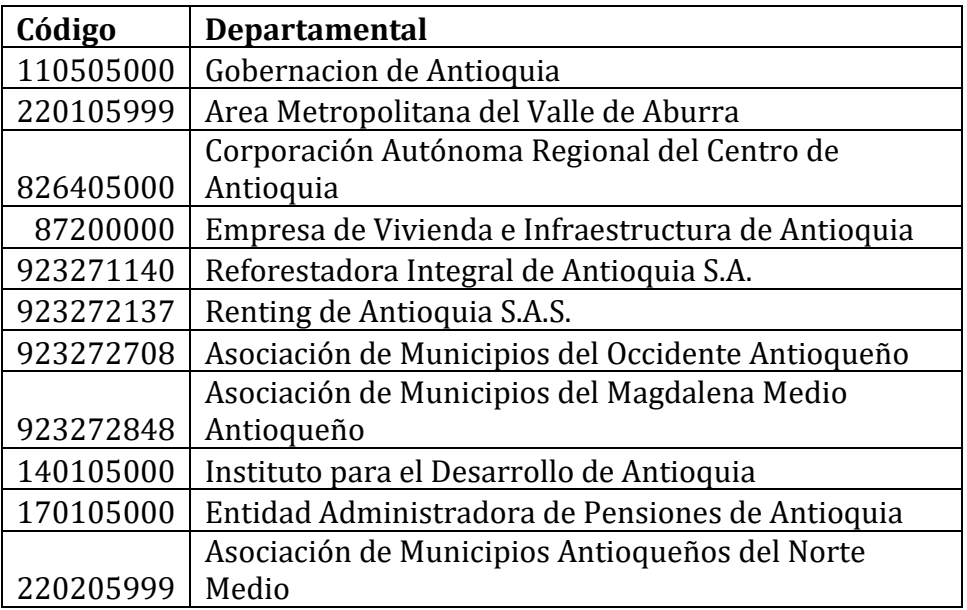

**Tabla 4. Instituciones nacionales para la estimación de la rama de administración pública**

<span id="page-114-1"></span>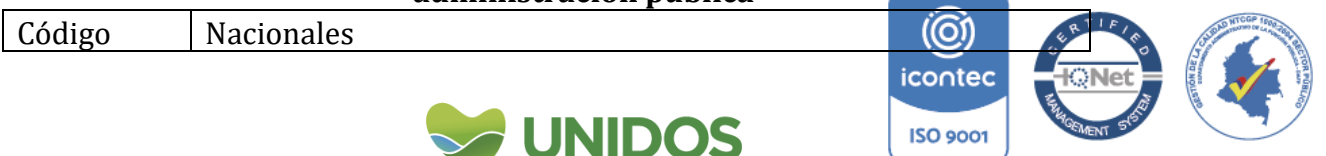

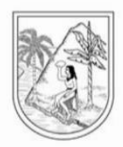

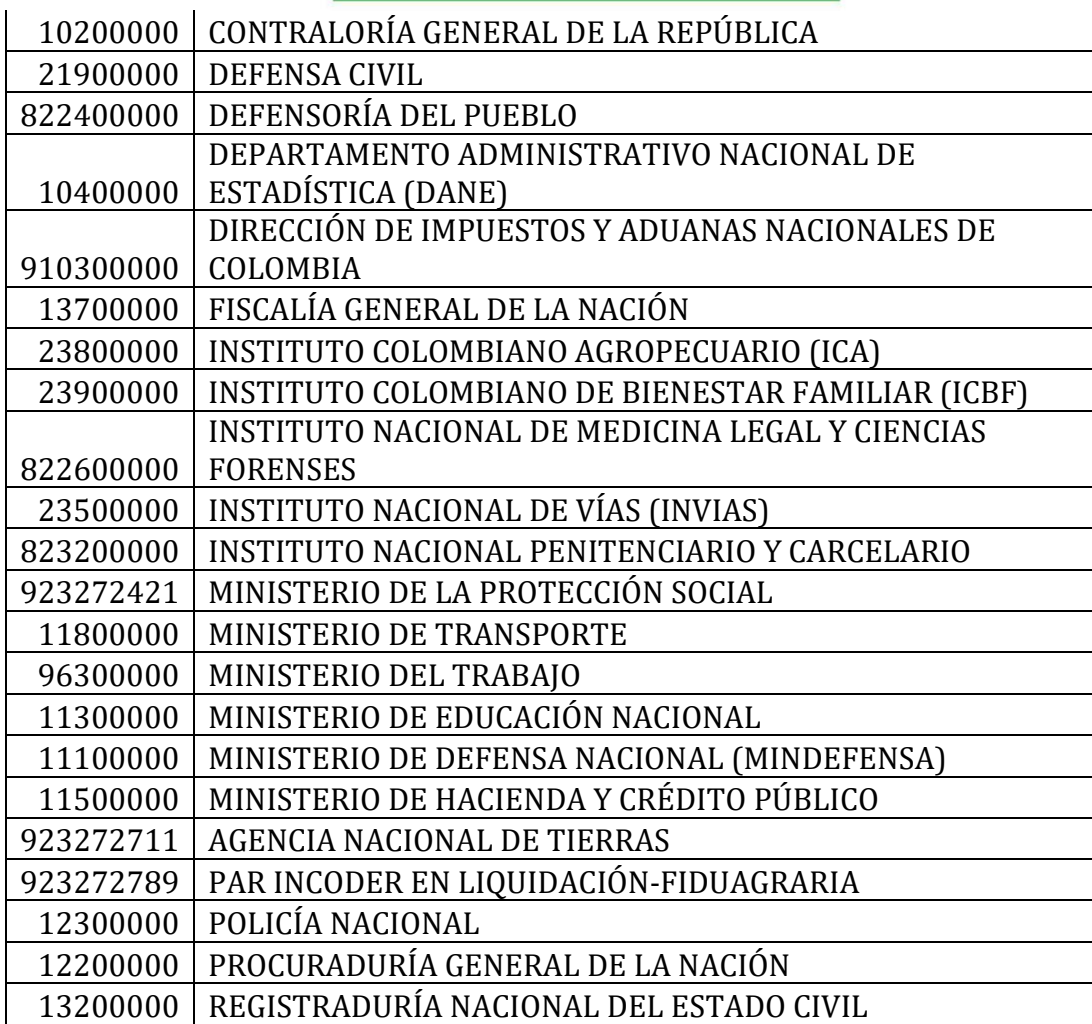

### <span id="page-115-0"></span>**2. Valoración de las actividades**

La valoración de estas actividades en las metodologías anteriores, se realiza con relación al Plan Único de Cuentas y la información disponible en el CHIP52. De allí se valora el ejercicio productivo de cada institución anteriormente mencionada y de las Alcaldías y la Gobernación. Sin embargo, en ese ejercicio se incluyen códigos contables que hacen relación a la producción de bienes y servicios de mercado, siguiendo el patrón de cuentas nacionales por sector institucional<sup>53</sup>. El problema de esta técnica es que se cuenta el sector Gobierno como un actor que produce

todo tipo de bienes y servicios, lo que excede la definición por rama de actividad económica que aquí se usa. En otras palabras, y como se explicó anteriormente, el

<u>.</u>

<https://www.contaduria.gov.co/que-es-el-chip> y https://www.chip.gov.co/schip\_rt/index.jsf 53 Este patrón calcula el valor producido por cada uno de los actores de la economía (Exterior, Empresas, Hogares, Gobierno), ver CUENTAS NACIONALES TRIMESTRALES POR SECTORES INSTITUCIONALES del DANE. https://www.dane.gov.co/index.php/estadisticas-por-tema/ nacionales/cuentas-nacionales-trimestrales-por-sector-institucional-cntsi

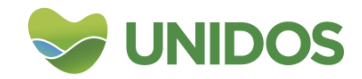

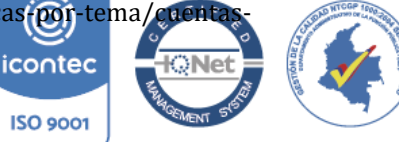

<sup>52</sup> Consolidador de Hacienda e Información Pública (CHIP). Ver:

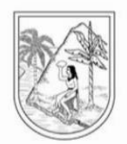

Gobierno puede producir bienes, por ejemplo, servicios hospitalarios por medio de las E.S.E. o servicios recreativos y deportivos por medios de las Instituciones a cargo (entre otros bienes), pero los productos resultantes de estas actividades económicas se deben contar en las ramas respectivas (en los ejemplos, se contaría el servicios hospitalario en la sección Q referente a Actividades de atención de la salud humana y de asistencia social y las deportivas en la sección P Educación, específicamente en enseñanza deportiva). De esta manera, siendo fiel a la definición de la sección O (Administración pública y defensa; planes de seguridad social de afiliación obligatoria), la propuesta metodológica para realizar una aproximación al valor de esta actividad por municipio, se realiza únicamente con los códigos contables que dan cuenta de los gastos en administración de las instituciones y que se muestran en la siguiente tabla.

Vale destacar que bajo este enfoque del gasto en administración se acerca más a la visión de la actividad económica valorada, teniendo en cuenta que en su mayoría hace relación a la administración, supervisión y vigilancia de las instituciones a cargo, además de la política pública54.

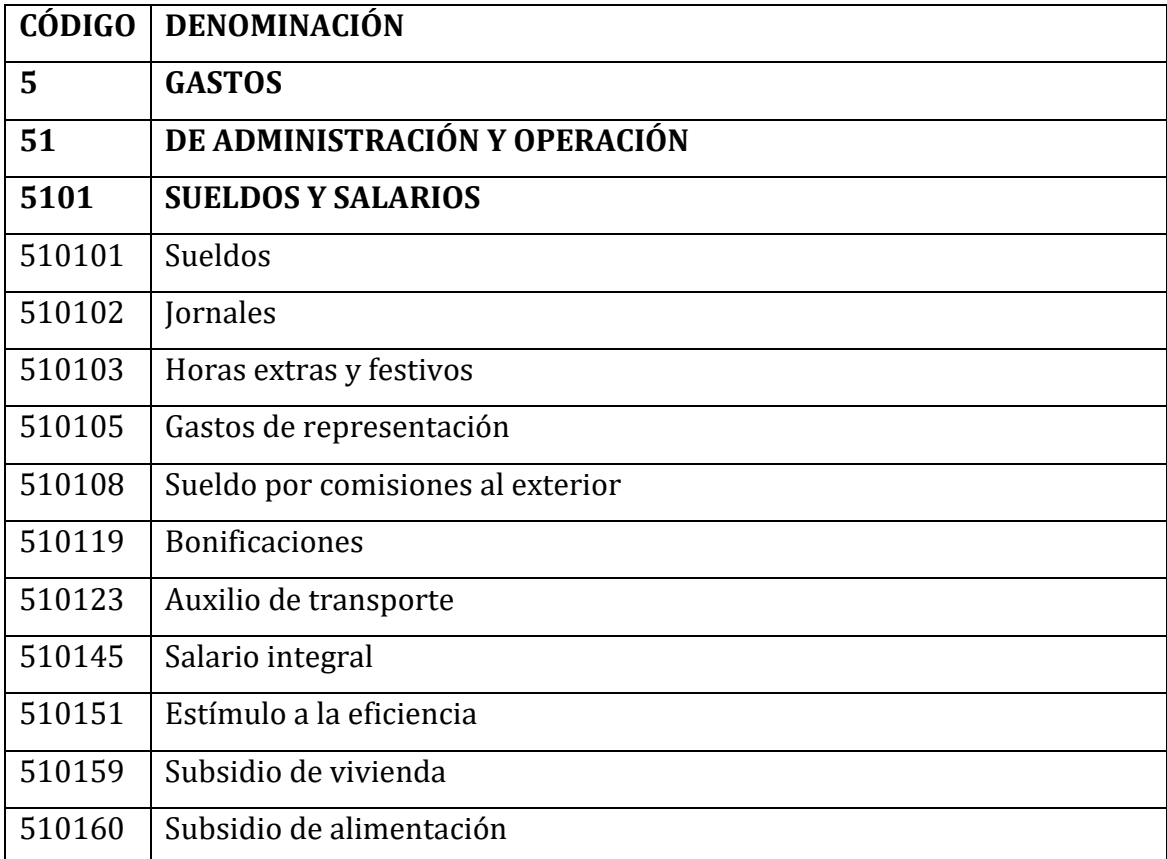

<span id="page-116-0"></span>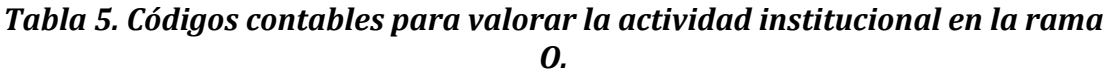

1

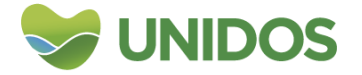

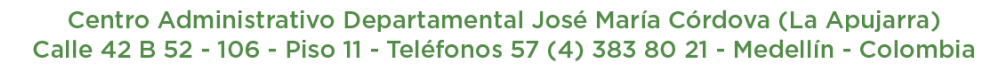

<sup>&</sup>lt;sup>54</sup> En el anexo de Excel cuentas e instituciones se presenta un comparativo de las institucio cuentas que se usan en todas las metodologías.icontec

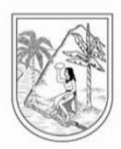

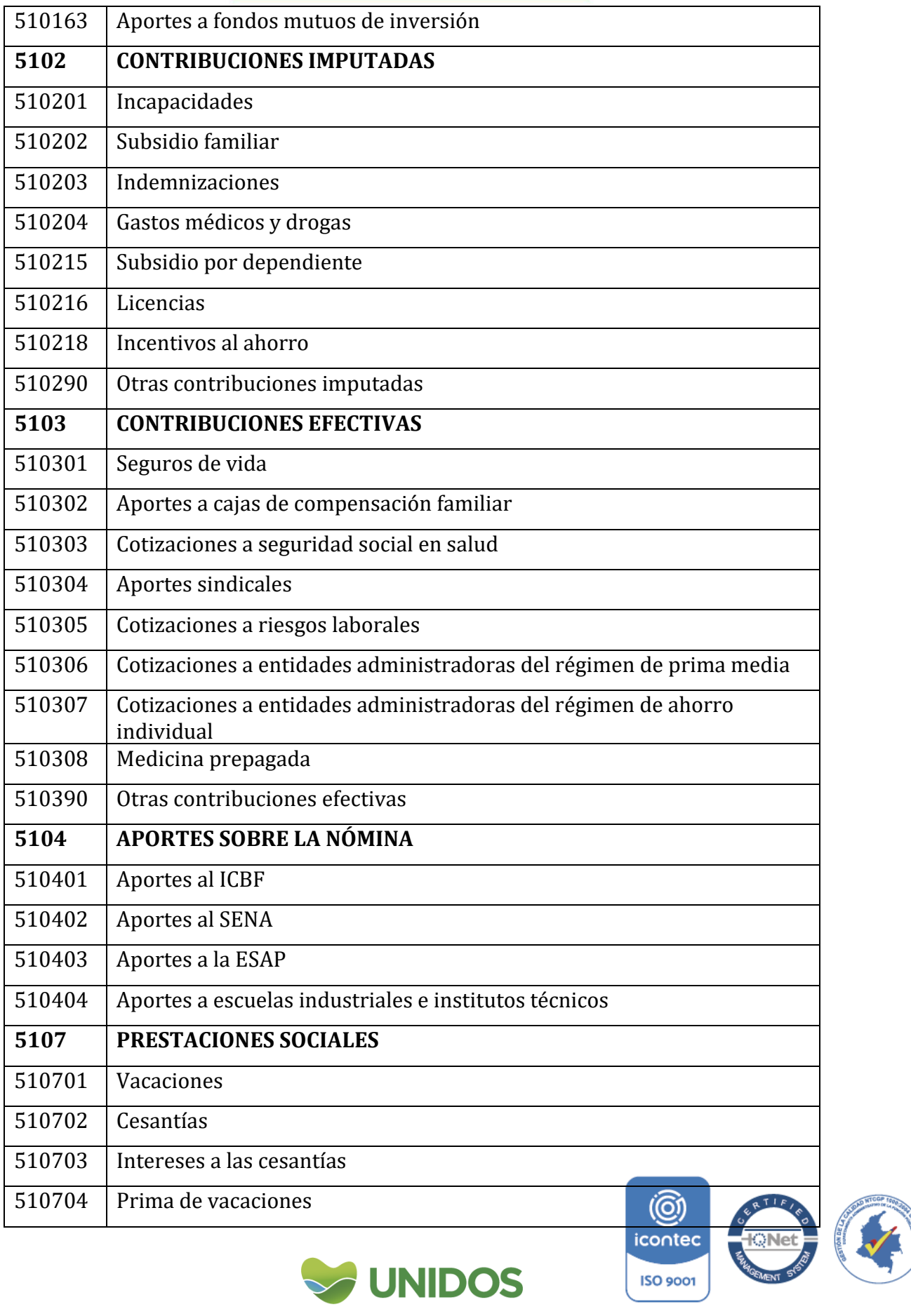

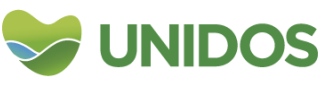

 $ISO$  9001

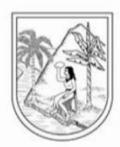

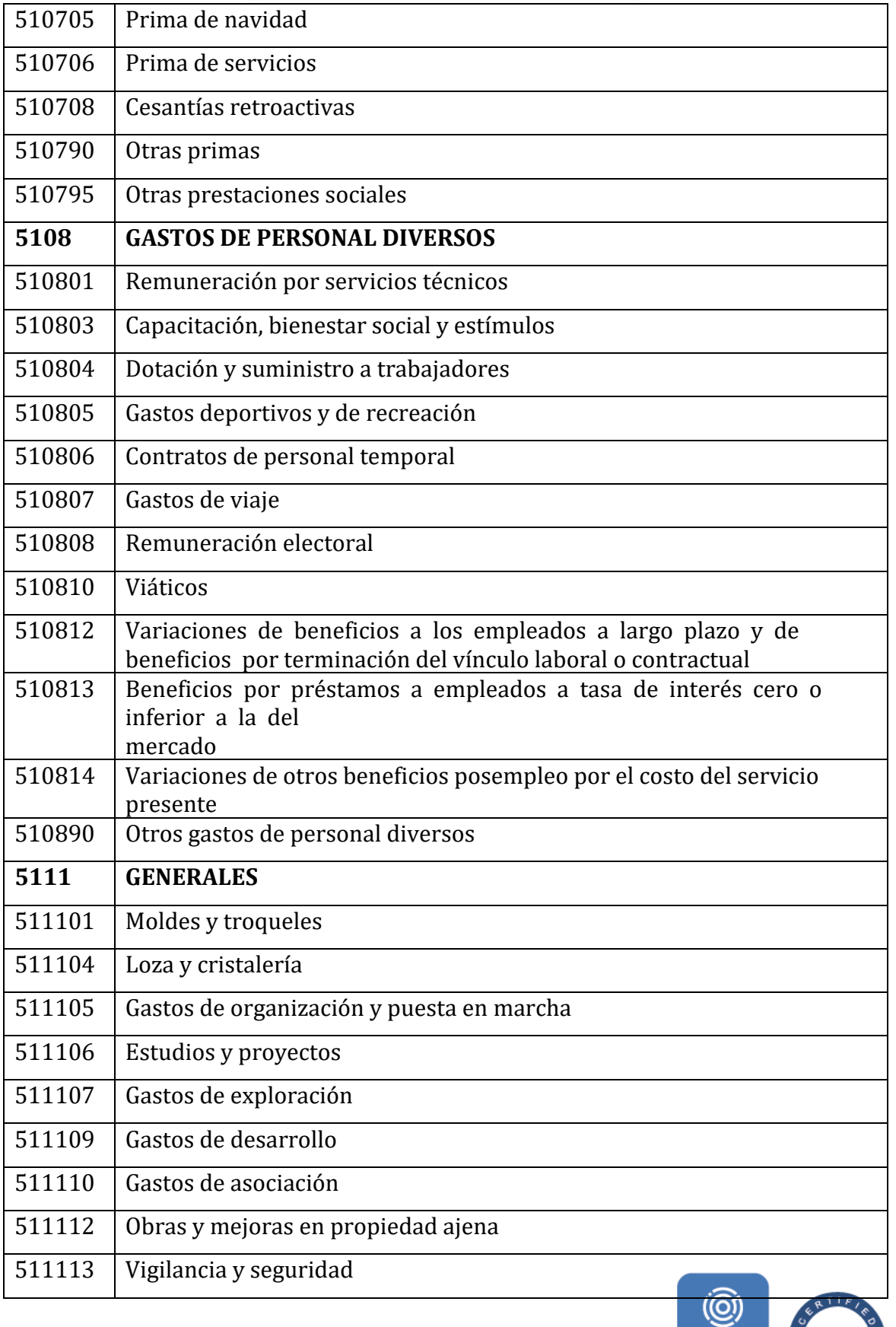

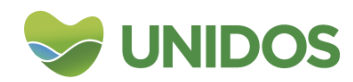

icontec

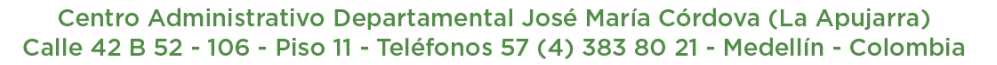

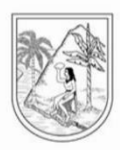

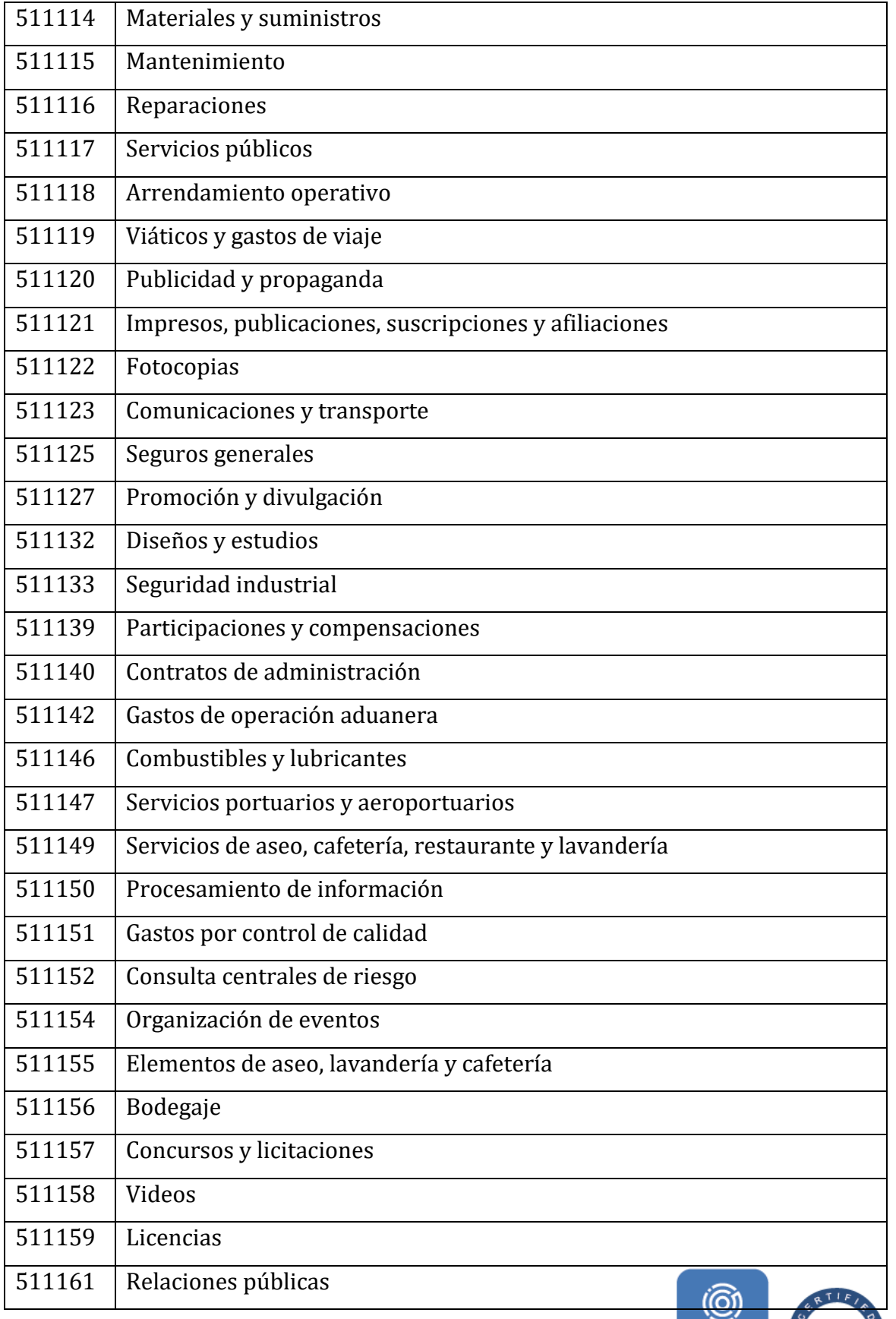

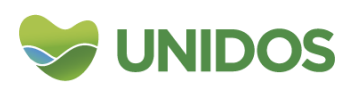

**K**<sub>Net</sub>

icontec

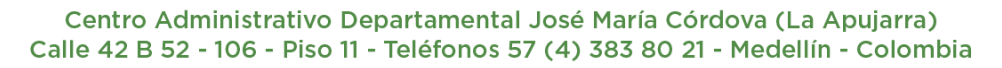

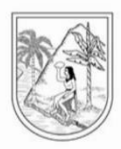

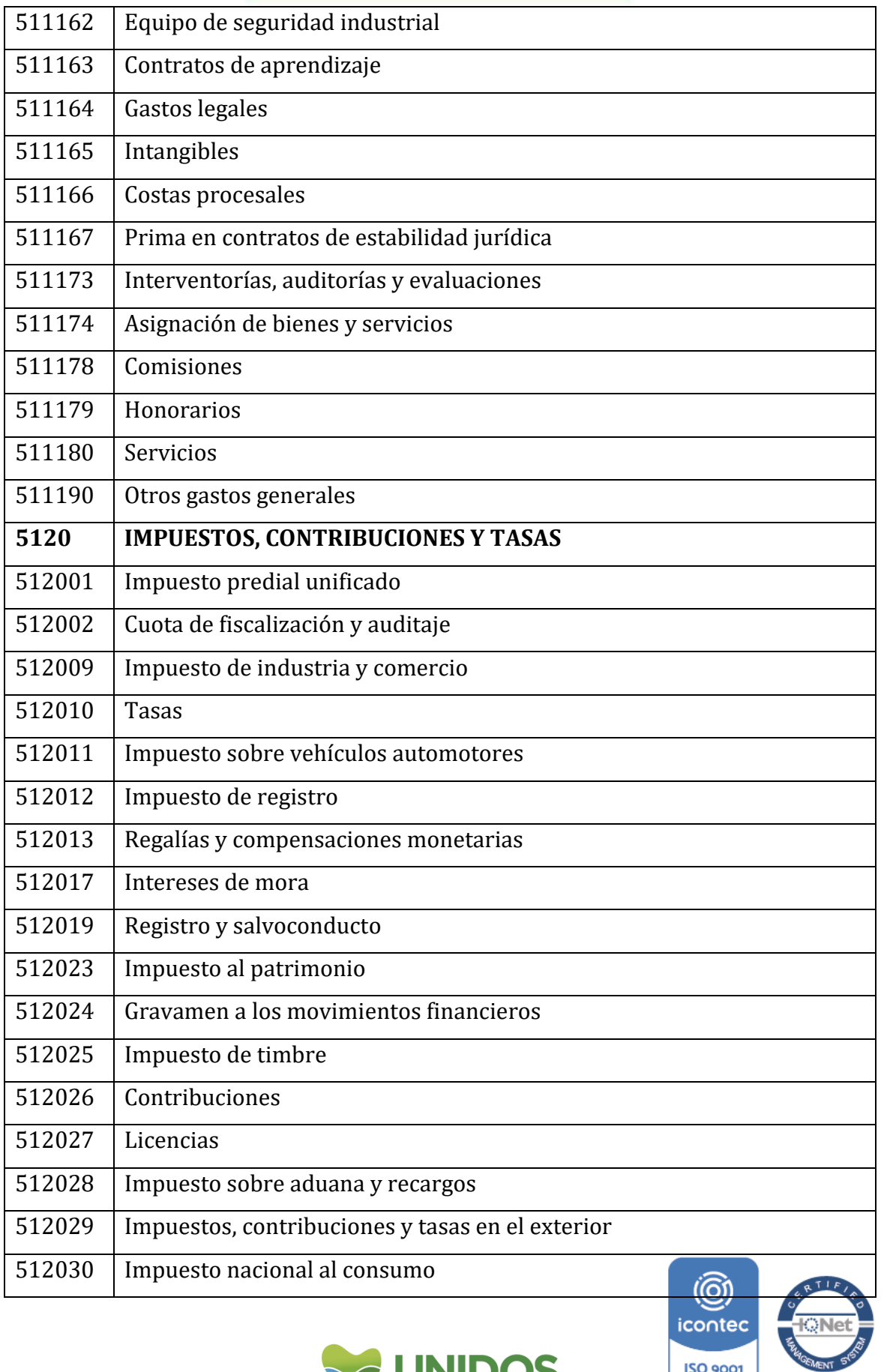

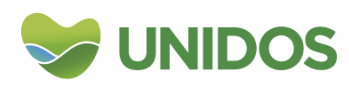

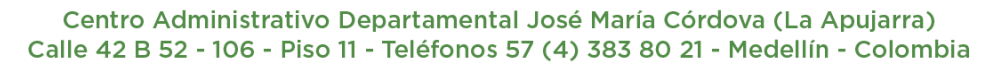

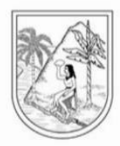

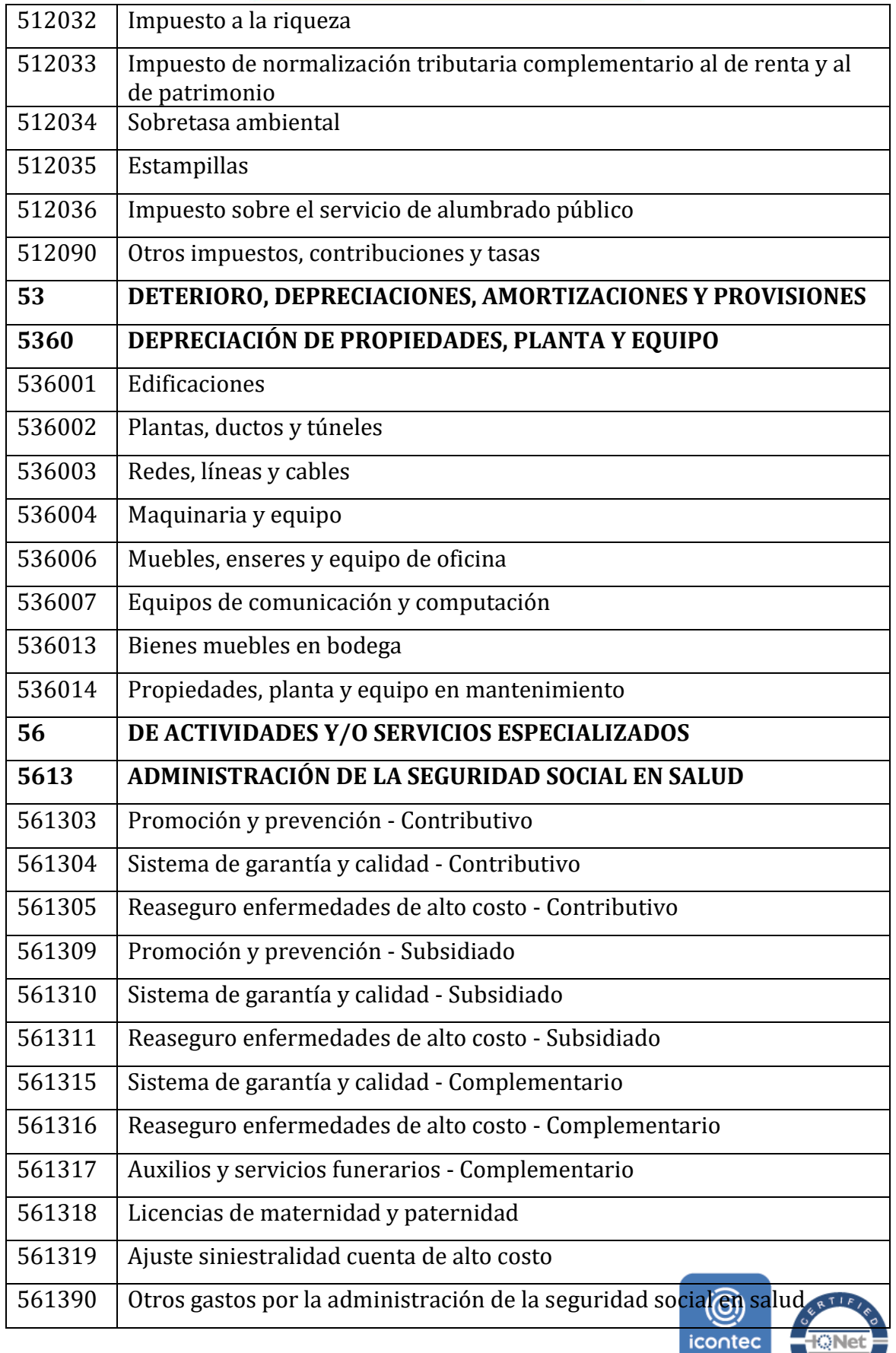

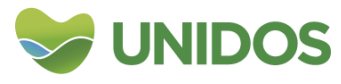

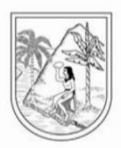

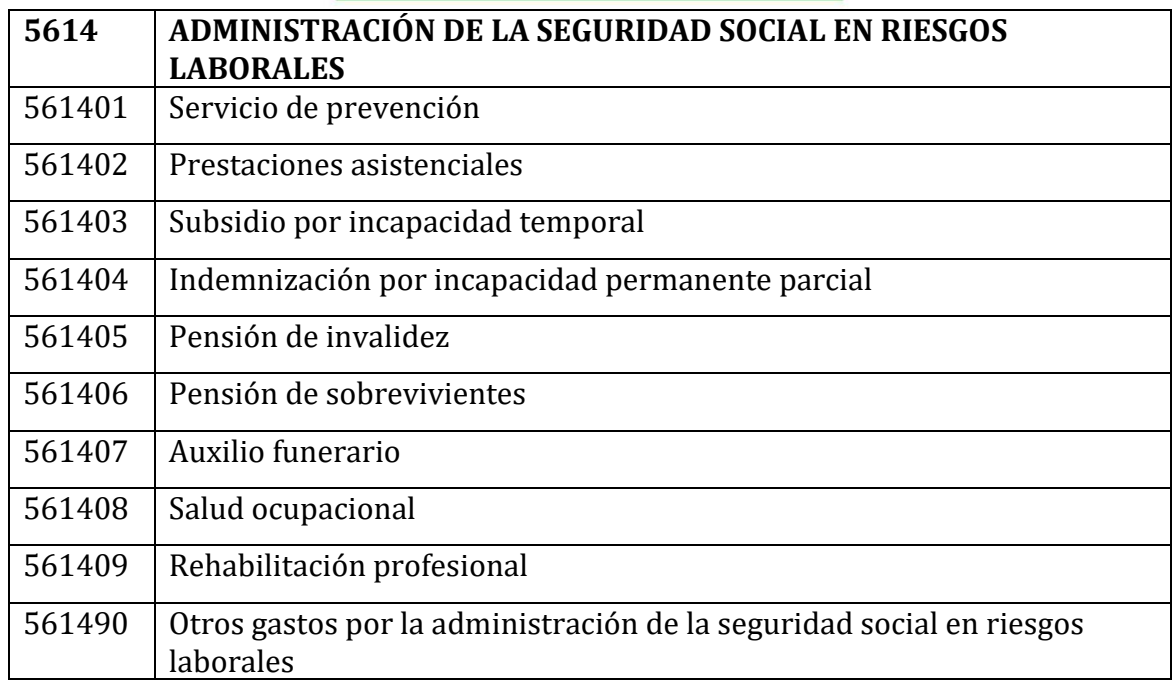

\*Amarillo en revisión. Fuente: Catálogo General De Cuentas Del Marco Normativo Para Empresas Que Cotizan En El Mercado De Valores, O Que Captan O Administran Ahorro Del Público. Contaduría General de la Nación. Actualizado según las Resoluciones 079 y 081 de 2021.

### <span id="page-122-0"></span>3. **Procedimiento del cálculo**:

### **3.1. Actualización de la información contable.**

<span id="page-122-1"></span>Para el proceso de valoración se deben descargar desde el Consolidador de Hacienda e Información Pública -CHIP-<sup>55</sup> la información para los códigos contables de las entidades anteriormente relacionadas. Para las Alcaldías y la Gobernación se actualizan en la Tabla Datos O. 1. De la hoja 1. Gasto AP alc y gob, para las instituciones descentralizadas departamentales y municipales se actualizan en la TABLA O. DATOS RAMA 1.1. de la hoja 2. Gasto Int. Mpl y Dpt y para las instituciones nacionales en la TABLA O. CALCULOS RAMA 1.3.2. de la hoja 3.Inst Gubernamentales y Nales.

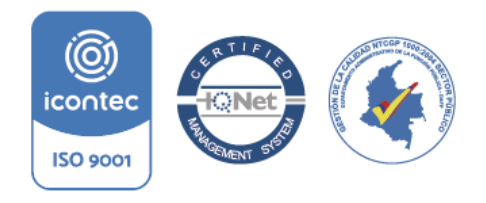

1

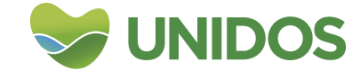

<sup>55</sup> https://www.chip.gov.co/schip\_rt/index.jsf

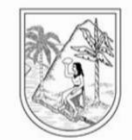

### <span id="page-123-1"></span>*Imagen 95. Actualización de la información contable de alcaldías, Gobernación e instituciones nacionales, departamentales y municipales descentralizadas.*

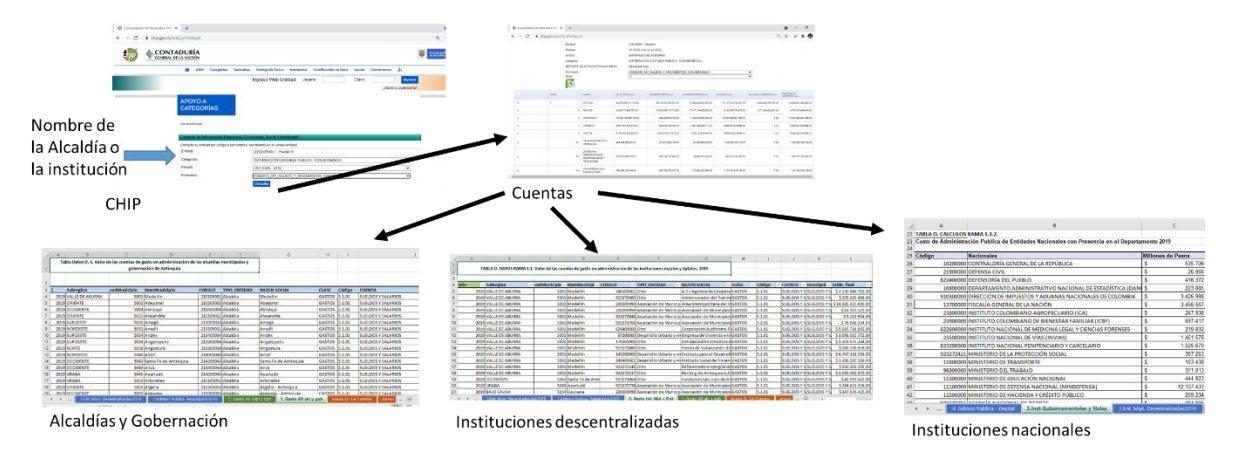

<span id="page-123-0"></span>**3.2. Cálculos para la valoración de la actividad por municipio.**  En primer lugar, la información contable de las Alcaldías se agrega en la *TABLA O. CALCULOS RAMA 1.1.* de la hoja *1.Admon Publica -Municipios2019* para obtener el gasto total en los rublos en mención. Lo mismo se hace con la información de las instituciones municipales descentralizadas en la *TABLA O. CALCULOS RAMA 1.2.* de la hoja *2.Ent. Mun. Desentralizadas2019.* La información para la agregación se hace desde las respectivas tablas en el paso 3.1.

<span id="page-123-2"></span>*Imagen 96. Agregación de la información contable de Alcaldías e Instituciones municipales descentralizadas*

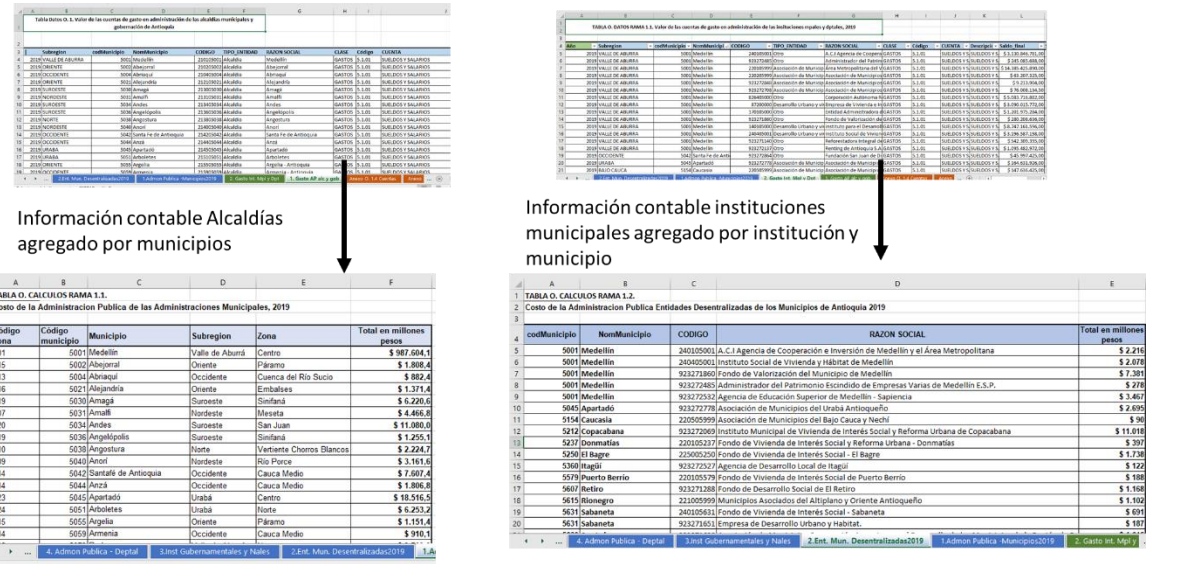

En segundo lugar, la agregación de la información contable de la gobernación y de las entidades departamentales descentralizadas se realiza en la *TABLA O. CALCULOS RAMA 1.3.1*. de la hoja *3.Inst Gubernamentales y Nales*, desde respectivas tablas del paso 3.1.

 $\begin{array}{r} 1 \\ 2 \\ 3 \\ 4 \\ 5 \\ 6 \\ 7 \\ 8 \\ 9 \\ 10 \\ 11 \\ 23 \\ 34 \\ 45 \\ 16 \\ 17 \\ 18 \\ 19 \\ 10 \\ 10 \\ 11 \\ 13 \\ 14 \\ 15 \\ 16 \\ 17 \\ 18 \\ 19 \\ 10 \\ 10 \\ 10 \\ 11 \\ 12 \\ 13 \\ 14 \\ 15 \\ 16 \\ 17 \\ 18 \\ 19 \\ 10 \\ 10 \\ 10 \\ 11 \\ 12 \\ 13 \\ 14 \\ 15 \\ 16 \\ 17 \\ 18 \\ 19 \\ 19 \\ 10 \\ 10 \\ 1$ 

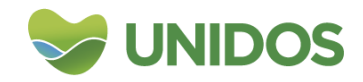

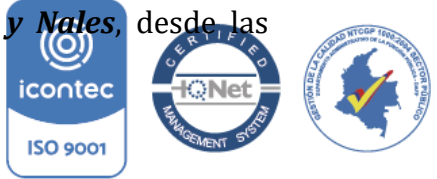

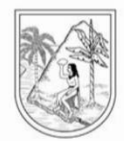

### <span id="page-124-0"></span>*Imagen 97. Agregación de la información contable de la gobernación e Instituciones departamentales descentralizadas*

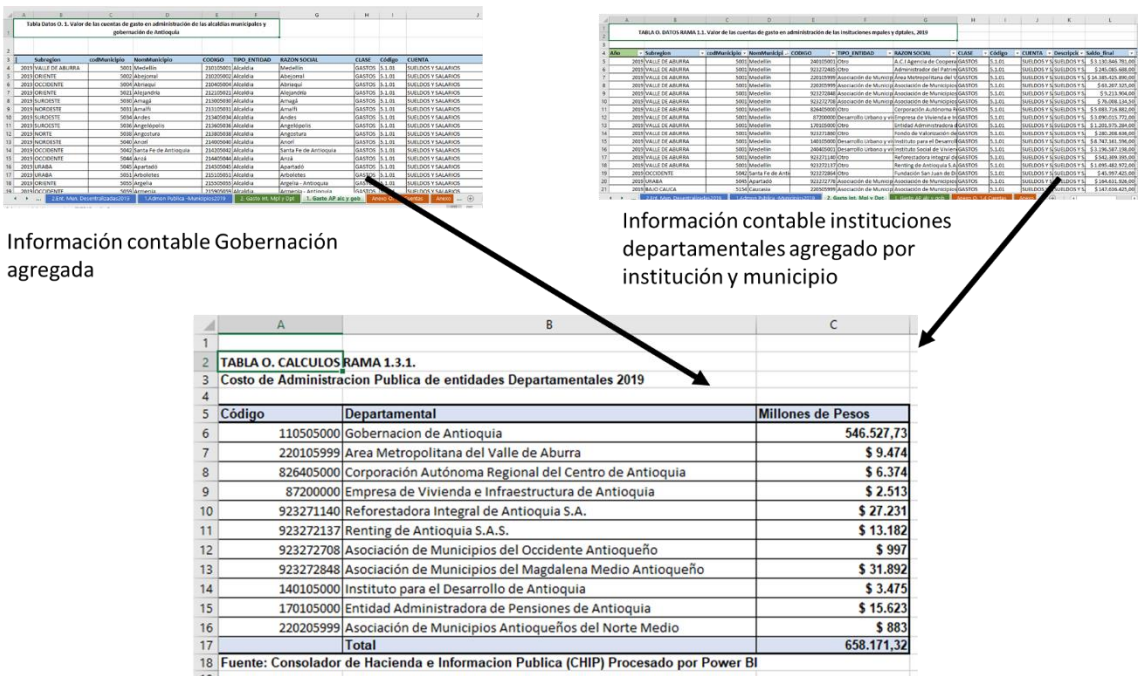

En tercer lugar, los totales de la información contable de las entidades nacionales (calculada en el paso 3.1) y departamentales (incluida la gobernación) deben distribuirse por cada municipio como proxy de la actividad de los mismos con relación a la rama O. Para ello, en la tabla *TABLA O. CALCULOS RAMA 1.3.3.* de la hoja *3.Inst Gubernamentales y Nales* se calcula la participación de Antioquia en la población total nacional56, y con esto, se asigna un valor de la producción de las instituciones nacionales para Antioquia. Acto seguido, a este se le suma el valor total de las instituciones departamentales (incluida la gobernación) para tener un total único de la producción de O desde las instituciones departamentales y nacionales. Este valor, se consigna en la *TABLA O. CALCULOS RAMA 1.3.4.* y posteriormente se distribuye entre las zonas de Antioquia de acuerdo a la participación del empleo público<sup>57</sup>.

En cuarto lugar, la distribución municipal de la producción de las institucionales y departamentales (incluida la gobernación) se realiza en la hoja *4. Admon Publica – Deptal* en la *TABLA O. RESULTADO RAMA 1.4.* Aquí, se calcula la proporción de población de cada municipio con respecto al total de la zona al que pertenece<sup>58</sup> y con base a esta proporción se asigna el costo de la administración departamental

Retroproyecciones y proyecciones de población nacional, departamental y municipal por área, sexo y

- edad, que va en el *Anexo Población DANE* del archivo de Excel *O\_AdminPublica2019.*
- <sup>57</sup> La fuente de información del empleo público por zonas es la Encuesta de Calidad de Vida
- <sup>58</sup> La población se encuentra en la hoja *Anexo Población DANE*

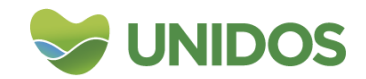

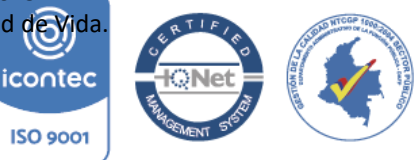

<sup>1</sup> <sup>56</sup> Desde el Departamento Administrativo Nacional de Estadística –DANE- se descarga la información de población nacional y departamental. [https://www.dane.gov.co/index.php/estadisticas-por](https://www.dane.gov.co/index.php/estadisticas-por-tema/demografia-y-poblacion/proyecciones-de-poblacion)[tema/demografia-y-poblacion/proyecciones-de-poblacion](https://www.dane.gov.co/index.php/estadisticas-por-tema/demografia-y-poblacion/proyecciones-de-poblacion) En ese link se descarga el archivo

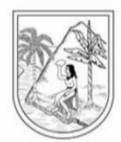

de cada zona hallada en la *TABLA O. CALCULOS RAMA 1.3.4.* relacionada en el párrafo anterior.

<span id="page-125-1"></span>*Imagen 98. Distribución municipal del costo de la administración pública de las instituciones gubernamentales y nacionales.*

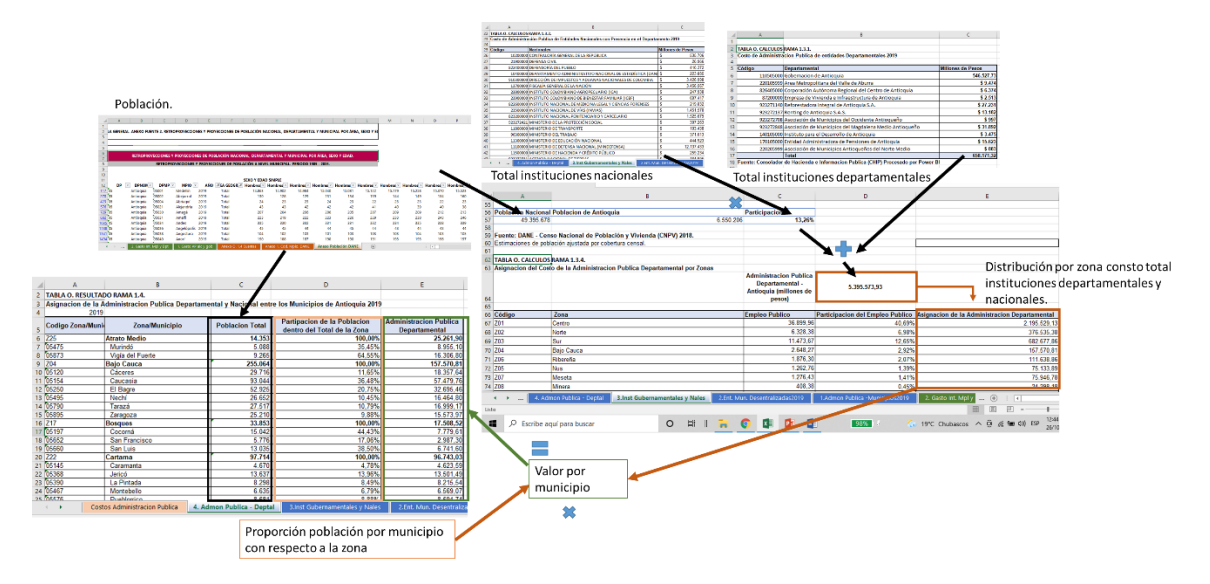

### **3.3. Costo total de la administración pública y distribución del valor agregado de O entre los municipios.**

<span id="page-125-0"></span>Con la información del paso 3.2. en la tabla *TABLA O. RESULTADO RAMA 1.* Se agregan los costos de la *administración pública municipal* (desde la *TABLA O. CALCULOS RAMA 1.1.*), los de las *Entidades Municipales Descentralizadas* (desde la *TABLA O. CALCULOS RAMA 1.2.*) y los de la *Administración Publica Departamental* (desde la tabla *TABLA O. RESULTADO RAMA 1.4.*). El total es la valoración de esta rama por municipios.

*Imagen 99. Costo total de la administración pública por municipios.*

<span id="page-125-2"></span>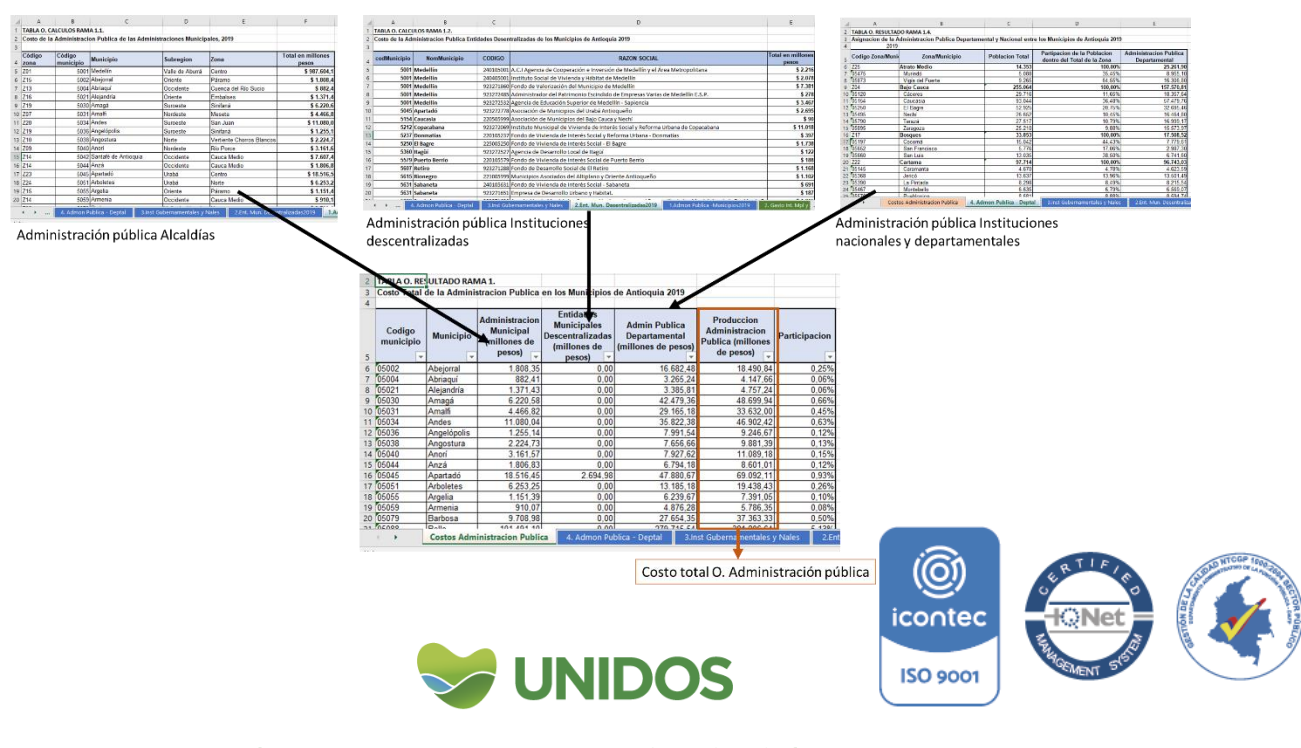

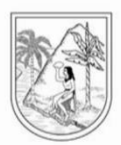

### <span id="page-126-0"></span>**Bibliografía:**

Clasificación Industrial Internacional Uniforme de todas las actividades económicas. Revisión 4 adaptada para Colombia (CIIU Rev. 4 A.C.) [https://www.dane.gov.co/files/sen/nomenclatura/ciiu/CIIU\\_Rev\\_4\\_AC2020.pdf](https://www.dane.gov.co/files/sen/nomenclatura/ciiu/CIIU_Rev_4_AC2020.pdf) Clasificación Central de Productos Versión 2.1 Adaptada para Colombia (CPC Ver. 2.1 A.C.). [https://clasificaciones.dane.gov.co/cpc/search\\_cpc/](https://clasificaciones.dane.gov.co/cpc/search_cpc/)

Catálogo general de cuentas del marco normativo para empresas que cotizan en el Mercado de valores, o que captan o administran ahorro del público. Actualizado según las Resoluciones 079 y 081 de 2021. Actualizado según las Resoluciones 079 y 081 de 2021Contaduría general de la nación.

https://www.dane.gov.co/index.php/estadisticas-por-tema/cuentasnacionales/cuentas-nacionales-trimestrales-por-sector-institucional-cntsi

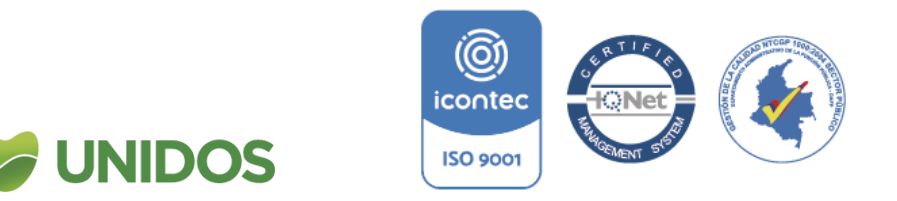

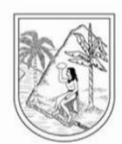

**ANEXO 12:**

### **CÁLCULO DEL TOTAL DE O, P, Q ADMINISTRACIÓN PÚBLICA Y DEFENSA; PLANES DE SEGURIDAD SOCIAL DE AFILIACIÓN OBLIGATORIA; EDUCACIÓN; ACTIVIDADES DE ATENCIÓN DE LA SALUD HUMANA Y DE SERVICIOS SOCIALES**

**1.** Para la distribución del Valor Agregado reportado por el DANE entre los componentes de esta rama, se actualiza, en primer lugar, la *TABLA O,P,Q. DATOS RAMA 1.* de la hoja *Distribución valor rama* con el valor de la rama de actividad económica O+P+Q reportado por el DANE y con la valoración total calculado para O, P y Q por separado. Se suman y la participación de cada uno se le aplica el valor proporcionado por el DANE a precios constantes y corrientes.

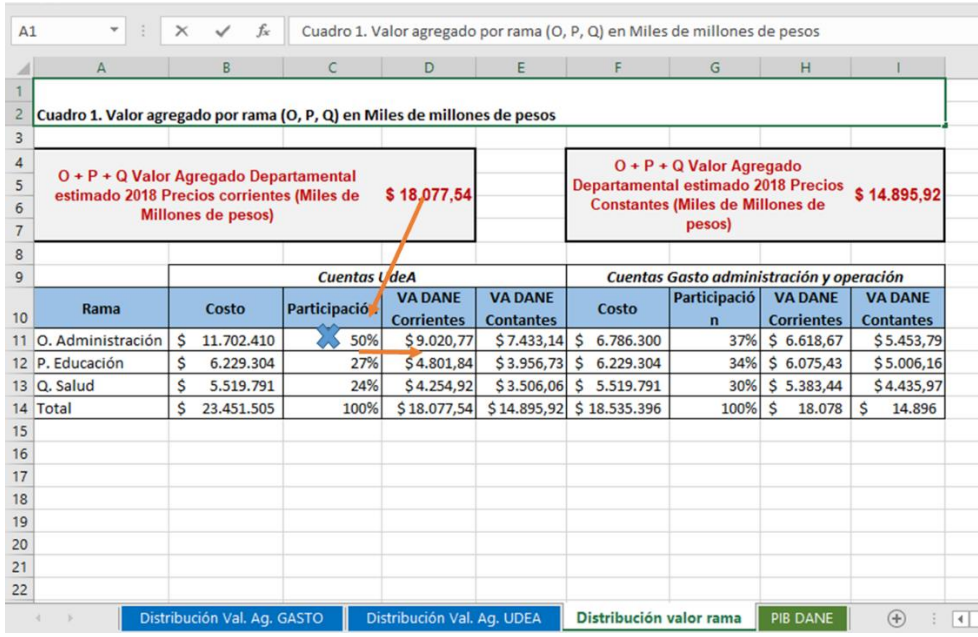

### *Imagen 100. Valor agregado total por rama (O, P, Q)*

**2.** Finalmente, se actualiza la *TABLA O,P,Q. RESULTADO RAMA 1.* Con las participaciones por actividad económica (O, P y Q) halladas en los respectivos cálculos. Con base a estas participaciones se distribuye el valor para O, P y Q obtenido en el paso anterior.

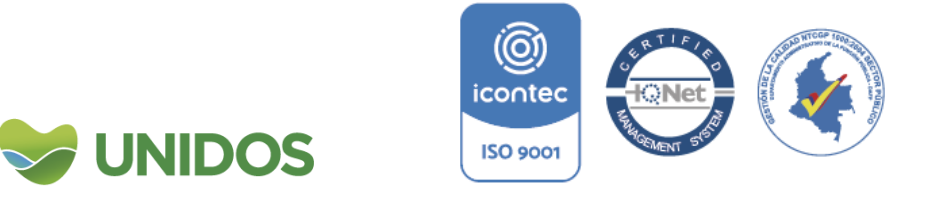

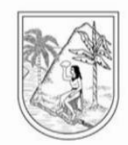

# *Imagen 101. Valor agregado por rama (O, P, Q) y municipio*

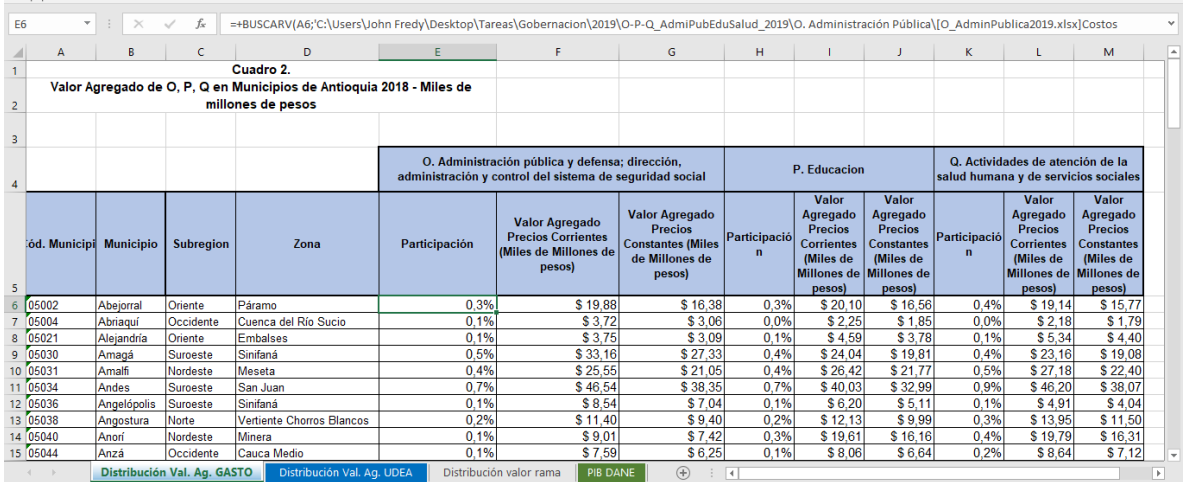

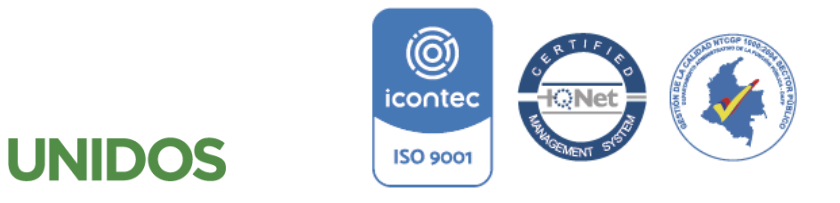

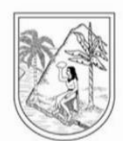

**ANEXO 13:**

### **Manual para la distribución municipal de Q. Actividades de atención de la salud humana y de asistencia social P. Educación**

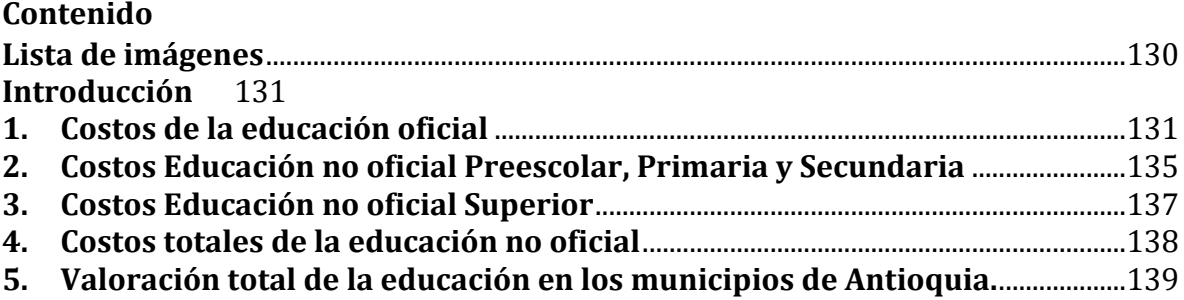

#### <span id="page-129-0"></span>Lista de imágenes

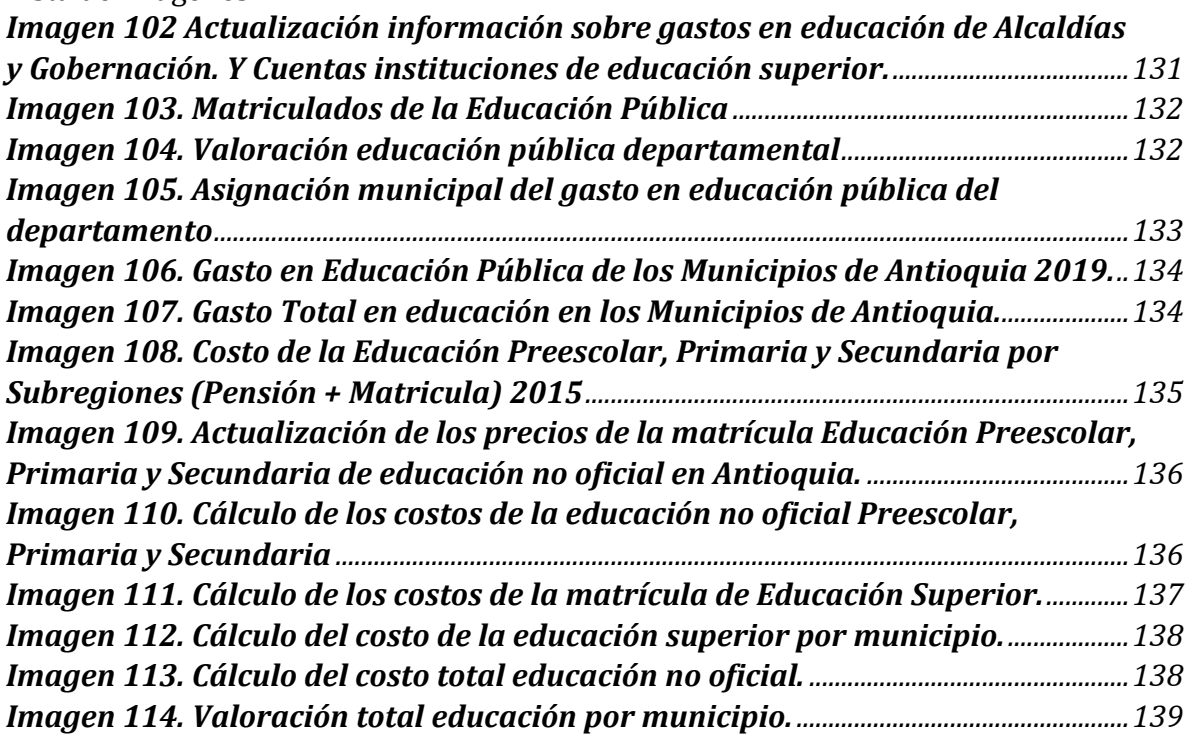

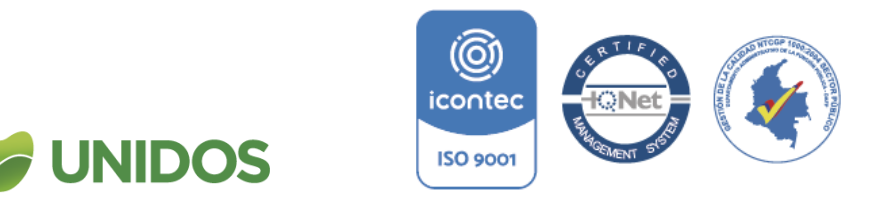

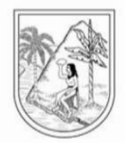

### **Manual para la distribución municipal de Q. Actividades de atención de la salud humana y de asistencia social P. Educación**

#### <span id="page-130-0"></span>**Introducción**

Según la Clasificación Industrial Internacional Uniforme –CIIU Rev. 4 A.C.- Esta sección comprende la organización y la prestación de la educación pública o privada en sus niveles: primera infancia, preescolar, básica (primaria y secundaria), media, superior, para el trabajo y el desarrollo humano; dirigida a niños y jóvenes en edad escolar o a adultos, a grupos vulnerables y diversos: campesinos, grupos étnicos, personas en situación de discapacidad, con capacidades excepcionales, personas en situación de desplazamiento forzado, a personas que requieran rehabilitación social, entre otros.

Con base a lo anterior, la asignación por municipio de la subcuenta de educación se hizo en el archivo de Excel *P\_Educación\_2019* con los siguientes pasos:

#### <span id="page-130-1"></span>**1. Costos de la educación oficial**

Descargar del CHIP las cuentas de remuneración y consumo intermedio para las instituciones de educación superior (las cuentas están en la hoja de cálculo *Anexo P. 2. Cuentas*). Con estas se actualiza la *TABLA P. DATOS RAMA 1.1* de la hoja *1.* 

#### *Saldo cuentas Instituciones*.

1

Descargar los datos de gasto público social en educación del CHIP, con la cuenta "5501" para cada municipio y la gobernación y se actualiza la hoja de cálculo "CHIP". Con esta información e actualiza la *TABLA P. DATOS RAMA 1.2.* de la hoja *2. Edu. Gasto Público*.

Descargar los datos del SGP de educación para la distribución histórica por entidades<sup>59</sup> para actualizar los datos de la *TABLA P. DATOS RAMA 1.3.* de la hoja *3. SGP\_Educación.*

Entidad: Institu **Entidad:** Institute<br>Categoría: Infor<br>contable pública<br>Convergencia. **SICOJIS** Departamento Antioquia Fuente: 1.1 Período: último ti Educación Años: Año de estudio Actualizar Gasto Gasto Alcaldías (Gí <sup>59</sup> https://sicodis.dnp.gov.co/ReportesSGP/SGP\_ReportePorEntidadyFuente.<mark>aspx</mark>

<span id="page-130-2"></span>*Imagen 1002 Actualización información sobre gastos en educación de Alcaldías y Gobernación. Y Cuentas instituciones de educación superior.*

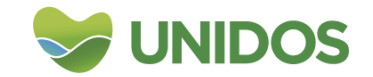

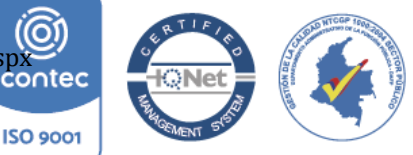

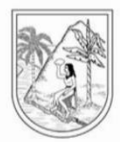

El siguiente paso es actualizar la *TABLA P. DATOS RAMA 1.4* de la hoja de cálculo *4. Matriculados Edu. Pública* (desde preescolar hasta el grado once) con la información del Anuario Estadístico de Antioquia para el año de estudio. *Imagen 103. Matriculados de la Educación Pública*

<span id="page-131-0"></span>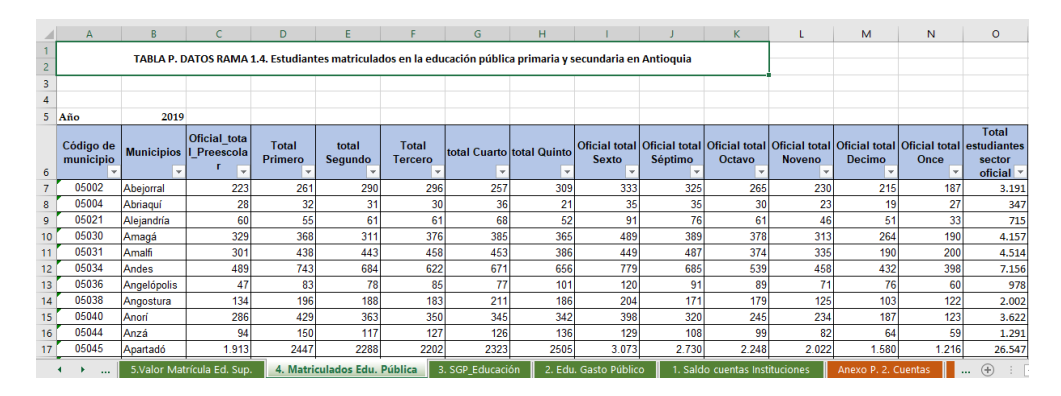

Seguido a esto, en la hoja de cálculo *9.Costo Educación Pública* se actualiza la *TABLA P. CALCULOS RAMA 1.2.1*. "Gasto en Educación Pública departamento 2019". Primero se actualiza el valor del gasto de la gobernación con el valor mayor entre SGP de Gasto de CHIP para la gobernación ( con la información de las *TABLA P. DATOS RAMA 1.2.* y *TABLA P. DATOS RAMA 1.3.*, respectivamente). Segundo. Se suman los gastos de cada institución con la información del CHIP (*TABLA P. DATOS RAMA 1.1.*). Tercero. Para las instituciones de orden nacional (SENA, UNAL y ESAP), se obtiene la información del CHIP (con las mismas cuentas del anexo) y se actualiza en la *TABLA P. CALCULOS RAMA 1.2.2.*que se muestra en la imagen siguiente. También allí, es importante actualizar la información poblacional<sup>60</sup>, ya que se distribuye los valores de estas instituciones de acuerdo al peso poblacional de Antioquia con respecto al total del País.

*Imagen 1014. Valoración educación pública departamental*

<span id="page-131-1"></span>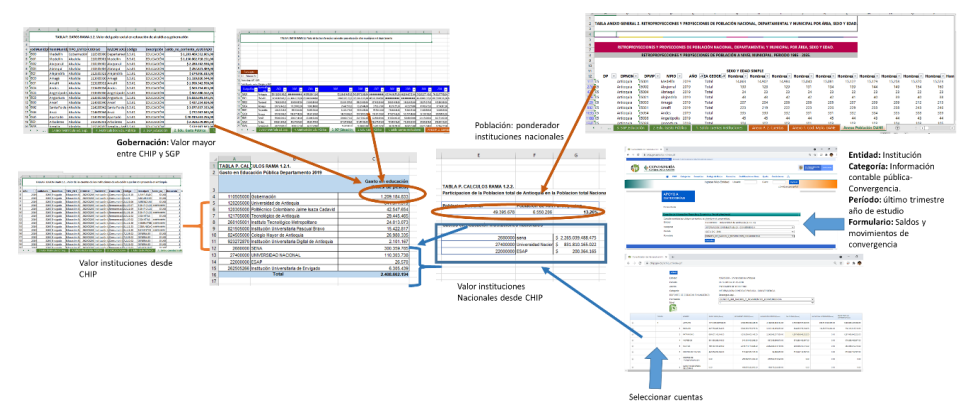

<sup>60</sup> Desde el Departamento Administrativo Nacional de Estadística –DANE- se descarga la información de población nacional y departamental. [https://www.dane.gov.co/index.php/estadisticas-por-tema/demografia-y-](https://www.dane.gov.co/index.php/estadisticas-por-tema/demografia-y-poblacion/proyecciones-de-poblacion)

1

[poblacion/proyecciones-de-poblacion](https://www.dane.gov.co/index.php/estadisticas-por-tema/demografia-y-poblacion/proyecciones-de-poblacion) En ese link se descarga el archivo Retroproyecciones y proyecciones de población nacional, departamental y municipal por área, sexo y edad, que va en e *Anexo Población DANE*.icontec

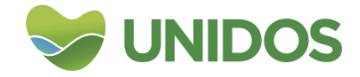

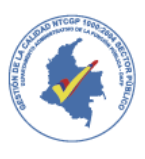

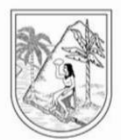

Luego, para llevar este valor total a los municipios se usa la suma del número de matriculados por municipio con la información de la *TABLA P. DATOS RAMA 1.4*. Esto para hallar un porcentaje que permita la distribución entre los territorios. Esta operación se realiza en la *TABLA P. CALCULOS RAMA 1.2.3*. de la hoja *9. Costo Educación Pública*.

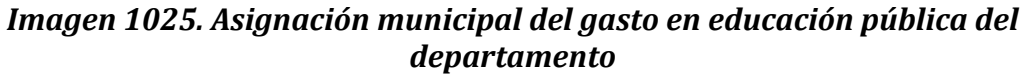

<span id="page-132-0"></span>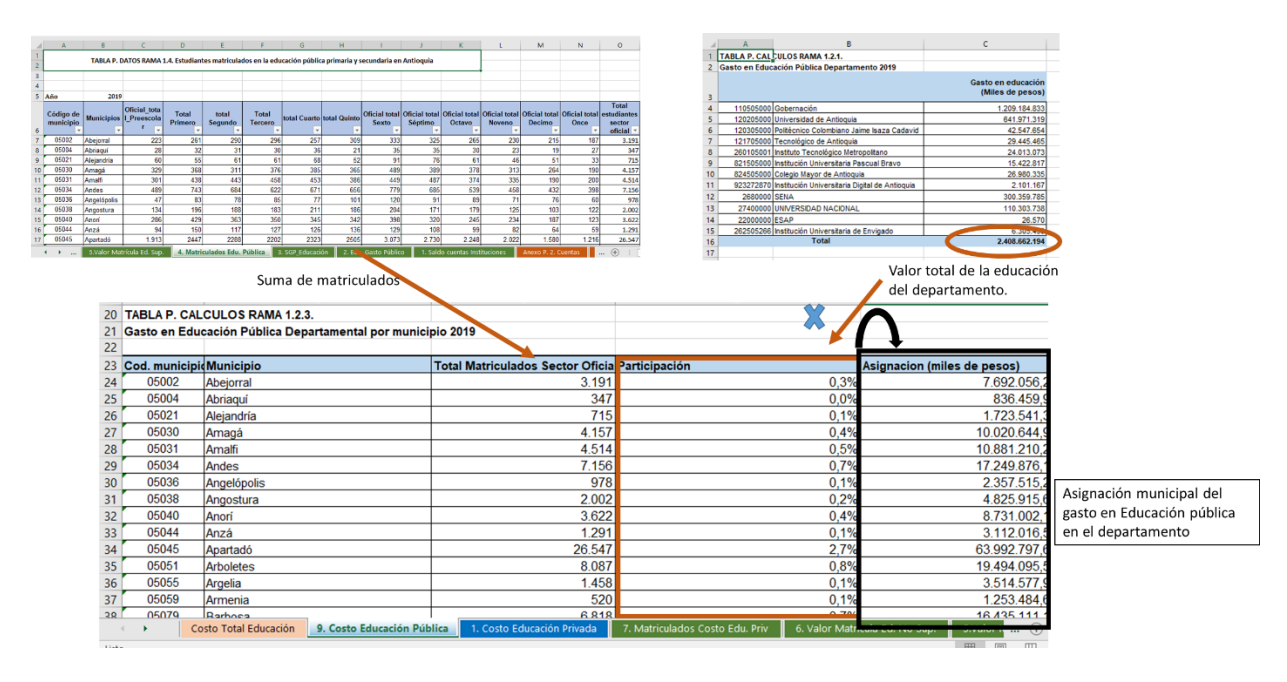

Por otra parte, el gasto en educación pública de los municipios se calcula teniendo en cuenta el valor reportado por ellos en el CHIP (*TABLA P. DATOS RAMA 1.2.*) o en las transferencias que reciben desde el gobierno nacional para este fin (*TABLA P. DATOS RAMA 1.3.*). Con esta información Se actualiza la *TABLA P. CALCULOS RAMA 1.2.4.* "Gasto en Educación Pública de los Municipios de Antioquia 2019" de la hoja de cálculo *9. Costo Educación Pública*, con el valor mayor entre el SGP o el CHIP para cada municipio.

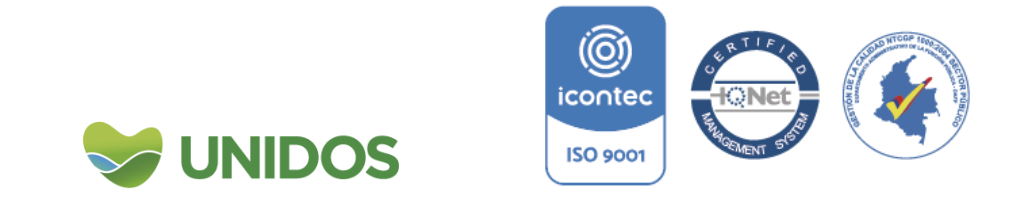

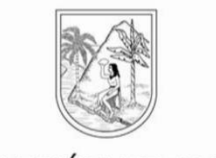

### <span id="page-133-0"></span>**Imagen 106. Gasto en Educación Pública de los Municipios de Antioquia 2019.**

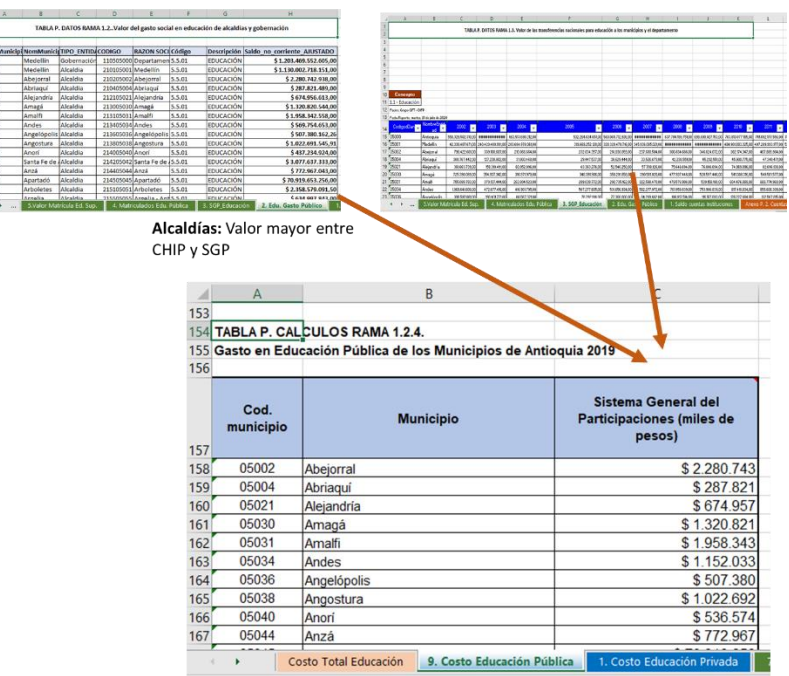

Finalmente, el valor total del gasto en educación se obtiene sumando el gasto departamental y municipal. Este se hace mediante la suma de las *TABLA P. CALCULOS RAMA 1.2.3.* y *TABLA P. CALCULOS RAMA 1.2.4* en la *TABLA P. CALCULOS RAMA 1.2.5.*

*Imagen 107. Gasto Total en educación en los Municipios de Antioquia.*

<span id="page-133-1"></span>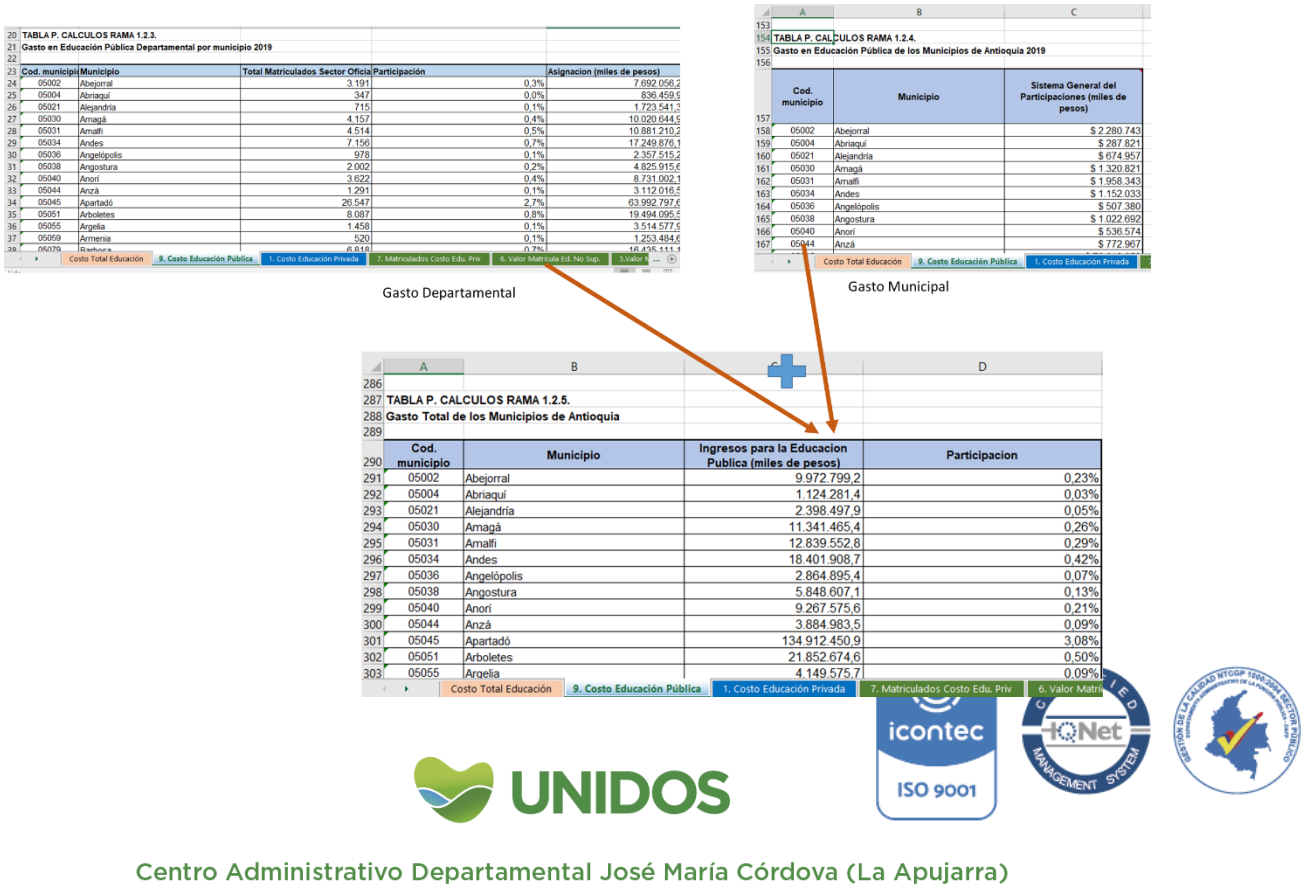

Calle 42 B 52 - 106 - Piso 11 - Teléfonos 57 (4) 383 80 21 - Medellín - Colombia

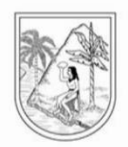

### <span id="page-134-0"></span>**2. Costos Educación no oficial Preescolar, Primaria y Secundaria**

Para el cálculo de las matriculas de educación preescolar, primaria, secundaria y media, se procedió a actualizar la *TABLA P. DATOS RAMA 1.6.1* "Costo de la Educación Preescolar, Primaria y Secundaria por Subregiones (Pensión + Matricula) 2015" de la hoja de cálculo *6. Valor Matrícula Ed. No Sup*. Aquí se sumó la información del número de matriculados por zona en las columnas *Número de Matriculados* y se calculó la *ponderación* (de acuerdo a la participación por zona en los matriculados en cada nivel educativo). Luego cada ponderador se multiplicó por el correspondiente valor de la "Pension+Matricula (pesos)" para hallar los valores ponderados<sup>61</sup>. La suma, da como resultado el valor ponderado para el departamento a precios de 2015.

<span id="page-134-1"></span>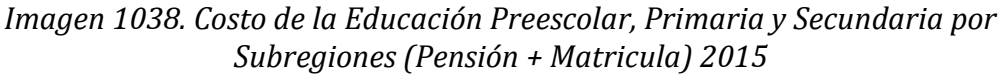

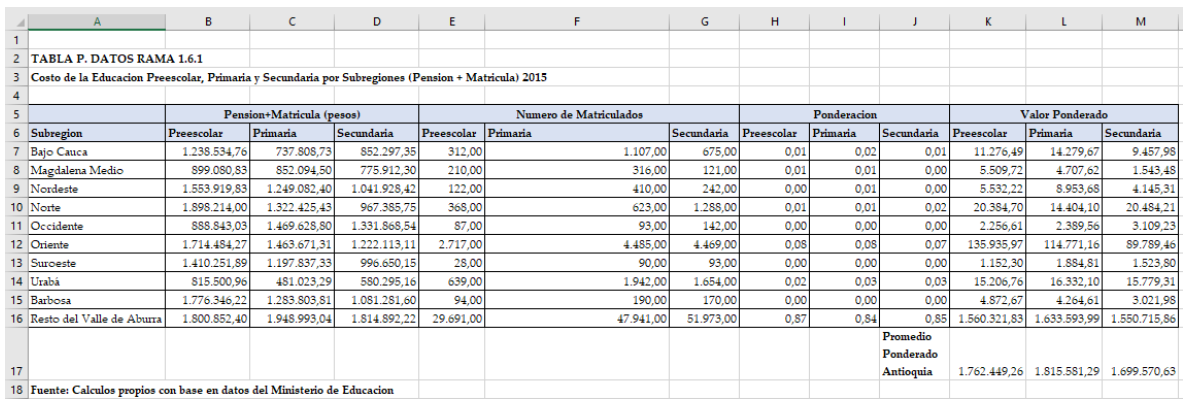

Para llevar el valor anterior a precios de 2019, se actualizó la *TABLA P. DATOS RAMA 1.6.2* "Aumento en el costo de matrícula autorizado" de la misma hoja de cálculo. Con base a la resolución del ministerio que anualmente acredita los incrementos, se toma el promedio de los valores máximo y mínimos de las instituciones en Libertad Regulada (LR), Libertad Vigilada (LV) y Régimen Controlado (RC).

Posteriormente, se actualizan los valores a precios actuales en la *TABLA P. DATOS RAMA 1.6.3* "Valor Promedio del costo de educación no oficial de Antioquia (Millones de pesos)", aplicando el incremento a los valores hallados en el paso anterior.

1

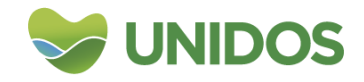

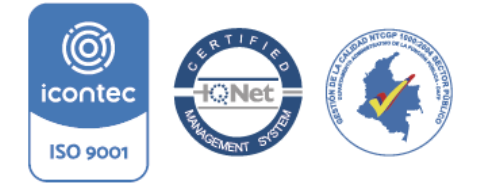

<sup>61</sup> Este valor es dado desde el año 2015

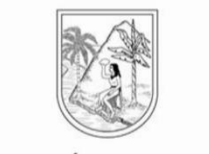

### <span id="page-135-0"></span>*Imagen 1049. Actualización de los precios de la matrícula Educación Preescolar, Primaria y Secundaria de educación no oficial en Antioquia.*

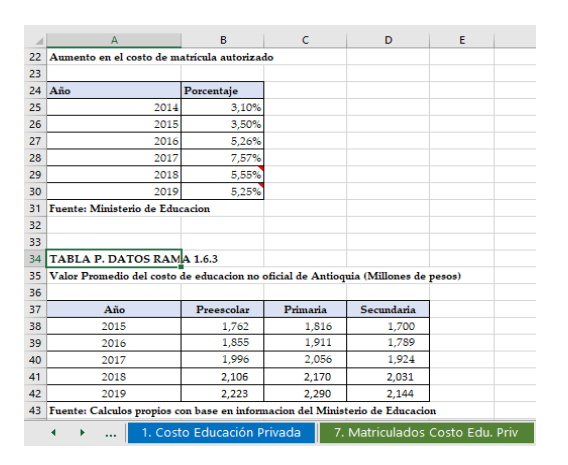

Seguido a esto, se actualiza los datos de las *TABLA P. DATOS RAMA 1.7.1, TABLA P. DATOS RAMA 1.7.2. y TABLA P. DATOS RAMA 1.7.3*. (Matriculados por municipio en educación privada preescolar, primaria y secundaria y media, respectivamente) desde el anuario estadístico de Antioquia. En estos mismos cuadros, se actualiza el valor de la matrícula (el valor encerrado en círculo en la siguiente gráfica) con los datos obtenidos en el paso anterior (*TABLA P. DATOS RAMA 1.6.3*).

Finalmente, Se multiplica cada valor por el número de matriculados y da como resultado el costo de la matrícula total por municipio.

### <span id="page-135-1"></span>**Imagen 10510. Cálculo de los costos de la educación no oficial Preescolar, Primaria y Secundaria**

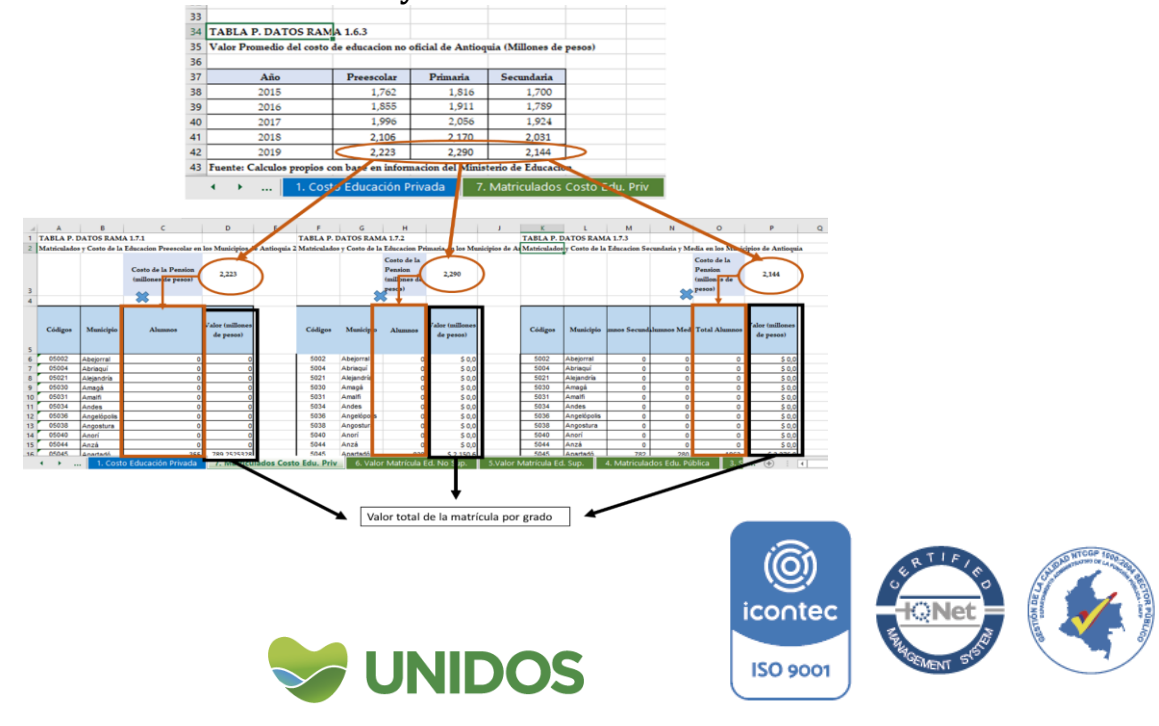

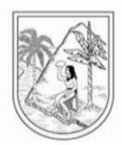

<span id="page-136-0"></span>**3.** Costos Educación no oficial Superior

1

Con el "Índice de Costo de la Educación Superior en Colombia" <sup>62</sup> de la *TABLA P. DATOS RAMA 1.5.2* en la hoja *5.Valor Matrícula Ed. Sup.* Se actualiza la información de 2015 sobre el costo de la matrícula por nivel educativo (educación superior) disponible en la *TABLA P. DATOS RAMA 1.5.2*. El resultado de esto se lleva a la *TABLA P. DATOS RAMA 1.5.3.*

### **Imagen 111***.* **Cálculo de los costos de la matrícula de Educación Superior.**

<span id="page-136-1"></span>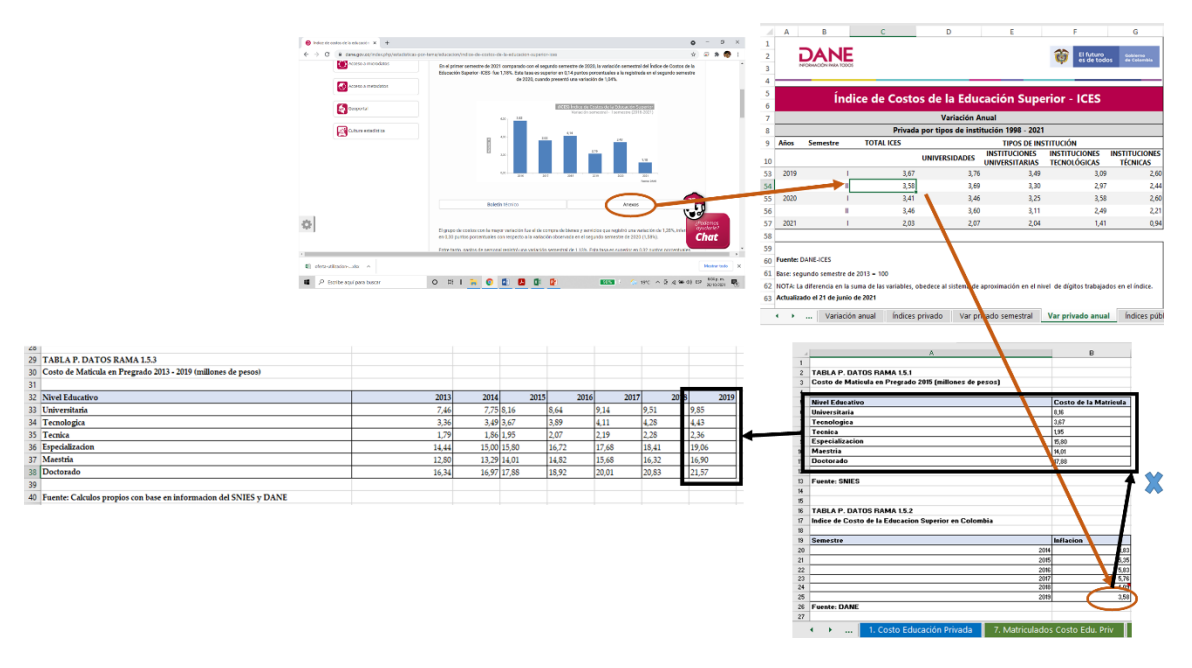

Seguido a esto, con la información de matriculados en educación superior del anuario estadístico de Antioquia, se actualiza la *TABLA P. DATOS RAMA 1.7.4.* "Costo de la Educación de Pregrado en los Municipios de Antioquia" y la *TABLA P. DATOS RAMA 1.7.5.* "Costo de la Educación de Posgrado en los Municipios de Antioquia" de la hoja de cálculo *7. Matriculados Costo Edu. Priv*. Posteriormente, con la información de la *TABLA P. DATOS RAMA 1.5.3.*, se actualizan los valores de los costos de matrícula por nivel en las mismas tablas. El total por municipio del valor de las matrículas, resulta multiplicando el número de estudiantes por el valor de la matrícula.

<sup>62</sup> [https://www.dane.gov.co/index.php/estadisticas-por-tema/educacion/indice-de-costos-de-la](https://www.dane.gov.co/index.php/estadisticas-por-tema/educacion/indice-de-costos-de-la-educacion-superior-ices)[educacion-superior-ices.](https://www.dane.gov.co/index.php/estadisticas-por-tema/educacion/indice-de-costos-de-la-educacion-superior-ices) Con la información de la variación anual del segundo semestre Índice de Costos de la Educación Superior (ICES) de instituciones privadas.<br>Contec

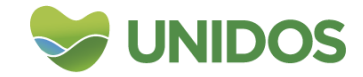

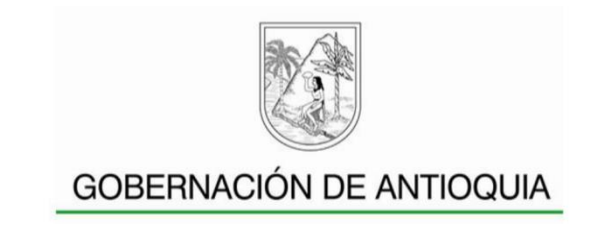

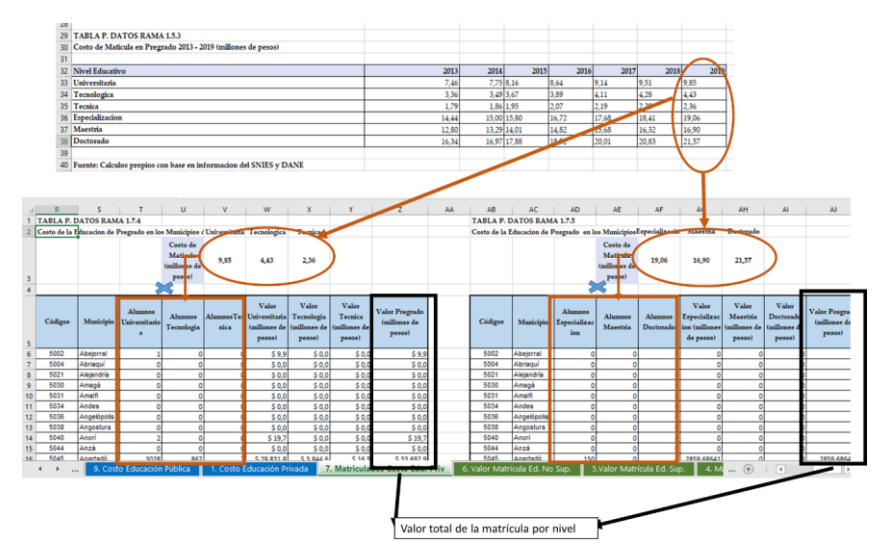

### <span id="page-137-1"></span>**Imagen 1062***.* **Cálculo del costo de la educación superior por municipio.**

<span id="page-137-0"></span>**4.** Costos totales de la educación no oficial

Con la información de las *TABLA P. DATOS RAMA 1.7.1.*, *TABLA P. DATOS RAMA 1.7.2., TABLA P. DATOS RAMA 1.7.3., TABLA P. DATOS RAMA 1.7.4., TABLA P. DATOS RAMA 1.7.5.* se actualiza la *TABLA P. CALCULOS RAMA 1.1.* "Costo de la Educación de Mercado en los Municipios de Antioquia", se actualiza el cuadro 6 "Costo de la Educación de Mercado en los Municipios de Antioquia. Allí se llevan los totales del costo de matrícula de municipio de cada una de las tablas.

#### <span id="page-137-2"></span>**Castrice**<br>Presion sa sa sa ... ... ... NANANANANANANANANAN ERI BIRA BIRA HUN 11222112222222 豐 Ð 55 TABLA **CALCULOS R** rcado en los M Total Pregi  $_{\rm Cod}$ Municip  $$9,85$ 05002 Abejorral  $\frac{1}{50,00}$ \$ 0,00<br>\$ 0,00  $\frac{1}{5}$  9,85  $\frac{1}{2}$  0,00  $0,09$ Abejorrar<br>Abriaquí<br>Alejandría  $\frac{1}{5}$  0,00<br>  $\frac{1}{5}$  0,00<br>  $\frac{1}{5}$  0,00<br>  $\frac{1}{5}$  0,00<br>  $\frac{1}{5}$  0,00<br>  $\frac{1}{5}$  0,00 05004  $$0,00$  $, 0, 00$  $50,00$ Abri<br>Aleja<br>Am<br>Am<br>An  $\frac{2}{5}$  0,00<br> $\frac{2}{5}$  0,00<br> $\frac{2}{5}$  0,00<br> $\frac{2}{5}$  0,00<br> $\frac{2}{5}$  0,00 05021  $\frac{1}{2}$  0,00  $\frac{1}{6}$  0,00  $\frac{1}{2}$  0,00 05030 lagá<br><sub>l</sub>alfi  $0.00$  $0.00$ 0503  $0,00$ <br>0,00<br>0,00<br>0,00<br>0,00<br>0,00 05034 0503  $$0,00$ <br> $$0,00$ <br> $$19,70$ <br> $$0,00$  $\frac{0,00}{0,00}$ 05040  $05044$ (@) icontec INIDOS **ISO 9001**

**Imagen 1073***.* **Cálculo del costo total educación no oficial.**

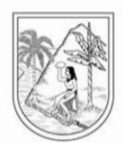

<span id="page-138-0"></span>**5.** Valoración total de la educación en los municipios de Antioquia.

En la tabla *TABLA P. RESULTADO RAMA 1.* De la hoja *Costo Total Educación* se llevan los totales del gasto público en educación (*TABLA P. CALCULOS RAMA 1.2.5.*) y los gastos en matrícula para hallar con ambos la valoración de la educación por municipios.

<span id="page-138-1"></span>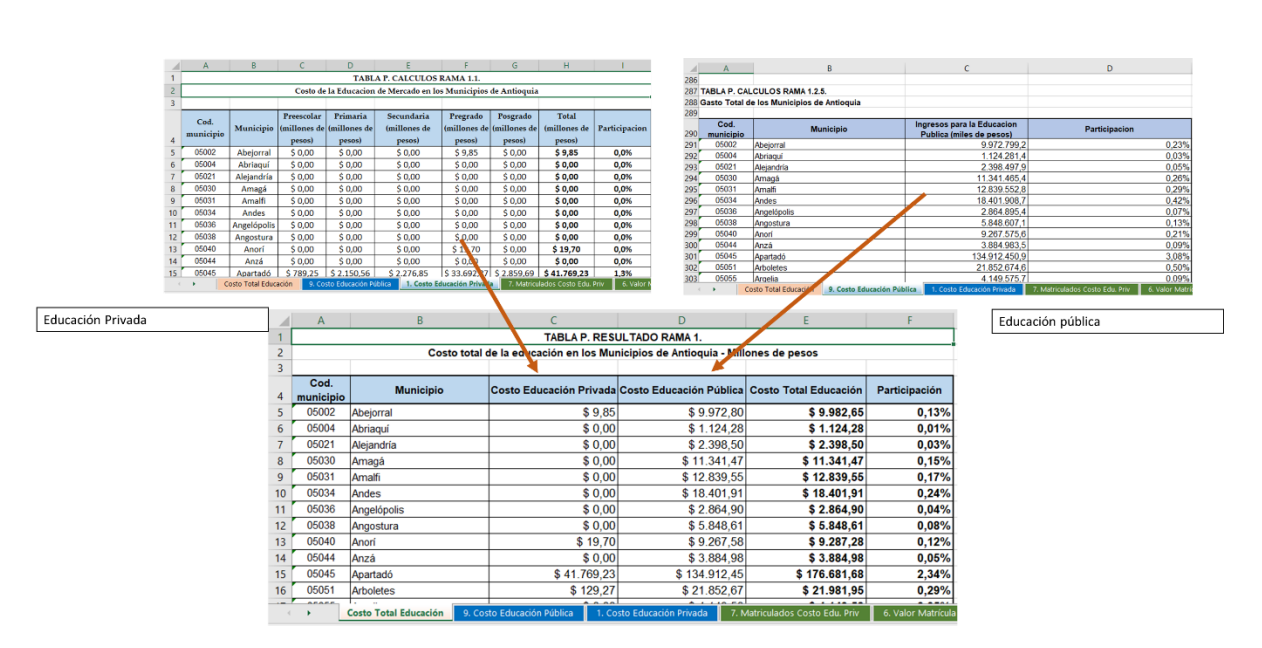

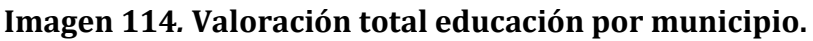

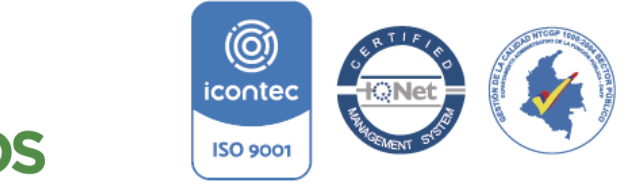

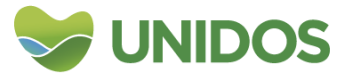

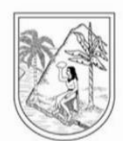

**ANEXO 14:**

### **Manual para la distribución municipal de Q. Actividades de atención de la salud humana y de asistencia social**

<span id="page-139-0"></span>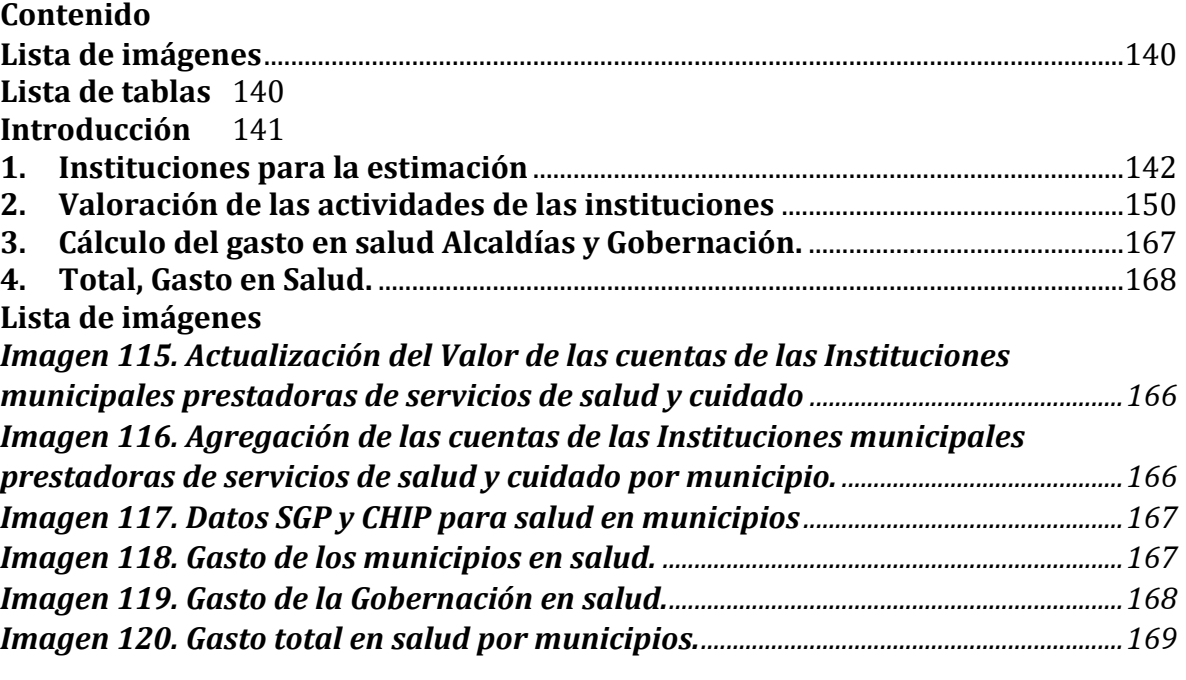

### <span id="page-139-1"></span>Lista de tablas

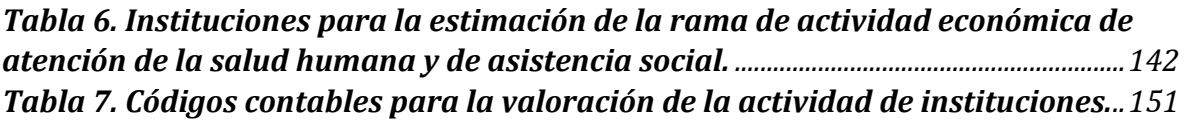

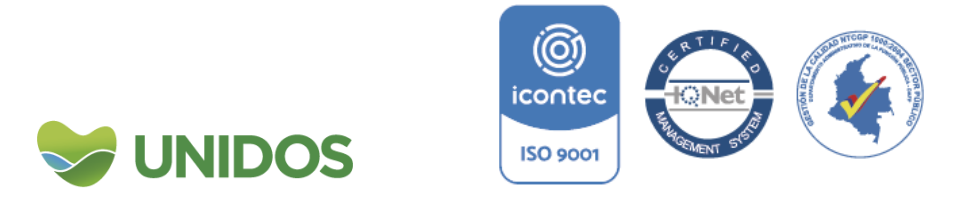

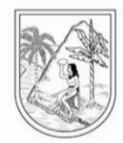

### **Manual para la distribución municipal de Q. Actividades de atención de la salud humana y de asistencia social**

### <span id="page-140-0"></span>**Introducción**

1

Según la Clasificación Industrial Internacional Uniforme –CIIU Rev. 4 A.C. de todas las actividades económicas, esta sección contempla la prestación de servicios de atención de la salud humana y de asistencia social. Cuya división puede resumirse de la siguiente manera:

- 1. Actividades de atención de la salud humana $63$ 
	- 1.1. Actividades de hospitales y clínicas, con internación
	- 1.2. Actividades de práctica médica y odontológica, sin internación<sup>64</sup>
	- 1.3. Otras actividades de atención relacionadas con la salud humana (Apoyo diagnóstico y terapéutico).
- 2. Actividades de atención residencial medicalizada
	- 2.1. Actividades de atención residencial medicalizada de tipo general<sup>65</sup>
	- 2.2. Actividades de atención residencial, para el cuidado de pacientes con retardo mental, enfermedad mental y consumo de sustancias psicoactivas.
	- 2.3. Actividades de atención en instituciones para el cuidado de personas mayores y/o discapacitadas.
	- 2.4. Otras actividades de atención en instituciones con alojamiento
- 3. Actividades de asistencia social sin alojamiento.
	- 3.1. Actividades de asistencia social sin alojamiento para personas mayores y discapacitadas.
	- 3.2. Otras actividades de asistencia social.

En este sentido, las cuentas económicas correspondientes a este rublo en el departamento de Antioquia, están constituidas, en primer lugar, por la suma de las operaciones efectuadas por parte de la gobernación d las administraciones municipales destinadas a la financiación de este tipo de actividades. En comparación con otras metodologías, que usan el número de personas en el régimen subsidiado, contributivo y especial para distribuir el gasto en salud, aquí se usa el valor de las transferencias que realizan los municipios y la gobernación y que son reportadas en el CHIP como gasto social en salud, la cual incluye transferencias para el régimen subsidiado, para acciones de salud pública y subsidio a la oferta (pero debe revisarse ya que en muchos casos el reporte no es completo y el error es persistente<sup>66</sup>, así que se usa el valor de las transferencias

<sup>64</sup> Esta actividad excluye La fabricación de dientes, dentaduras artificiales y de aparatos protésicos y Los laboratorios de mecánica dental, pues se incluyen en otra rama de actividad económica: 3250 «Fabricación de instrumentos, aparatos y materiales médicos y odontológicos.

<sup>66</sup> Tanto para 2017, como para 2018 algunos municipios tienen subregistro en esta cuenta, ya que se comparó las transferencias con el gasto y los ingresos y son mucho menores. Los mismo hallazgos los tuvo Uribe,. *Et. Al.* (2018): Estructura del gasto en salud pública en Colombia

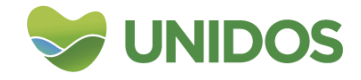

<sup>63</sup> En la clasificación CIIIU esta actividad se clasifica con el código 86.

<sup>65</sup> Hogares para la tercera edad con cuidado de enfermería, casas de convalecencia, excepto para enfermos mentales y hogares de reposo con atención de enfermería.

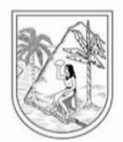

para los municipios del SGP en los casos que hay un subregistro). Y, en segundo lugar, se usan las operaciones productivas de las entidades hospitalarias y otras que cumplen con los requisitos de esta rama.

### <span id="page-141-0"></span>**1. Instituciones para la estimación**

Las demás metodologías han usado las cuentas productivas de las instituciones que se listan a continuación para hallar la magnitud de la rama de administración pública, sin embargo, como se explica en el respectivo documento metodológico, esto termina sobre estimando el valor de la rama, ya que cuenta valores que deberían estar en la que se presenta a este documento. Las que aquí se usan, son aproximaciones a la rama de actividades de atención de la salud humana y de asistencia social ya que no se cuenta con información para costear las actividades del sector privado.

<span id="page-141-1"></span>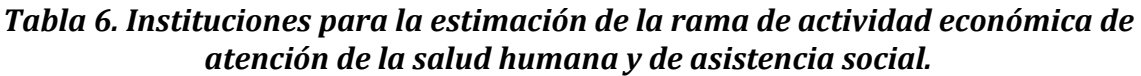

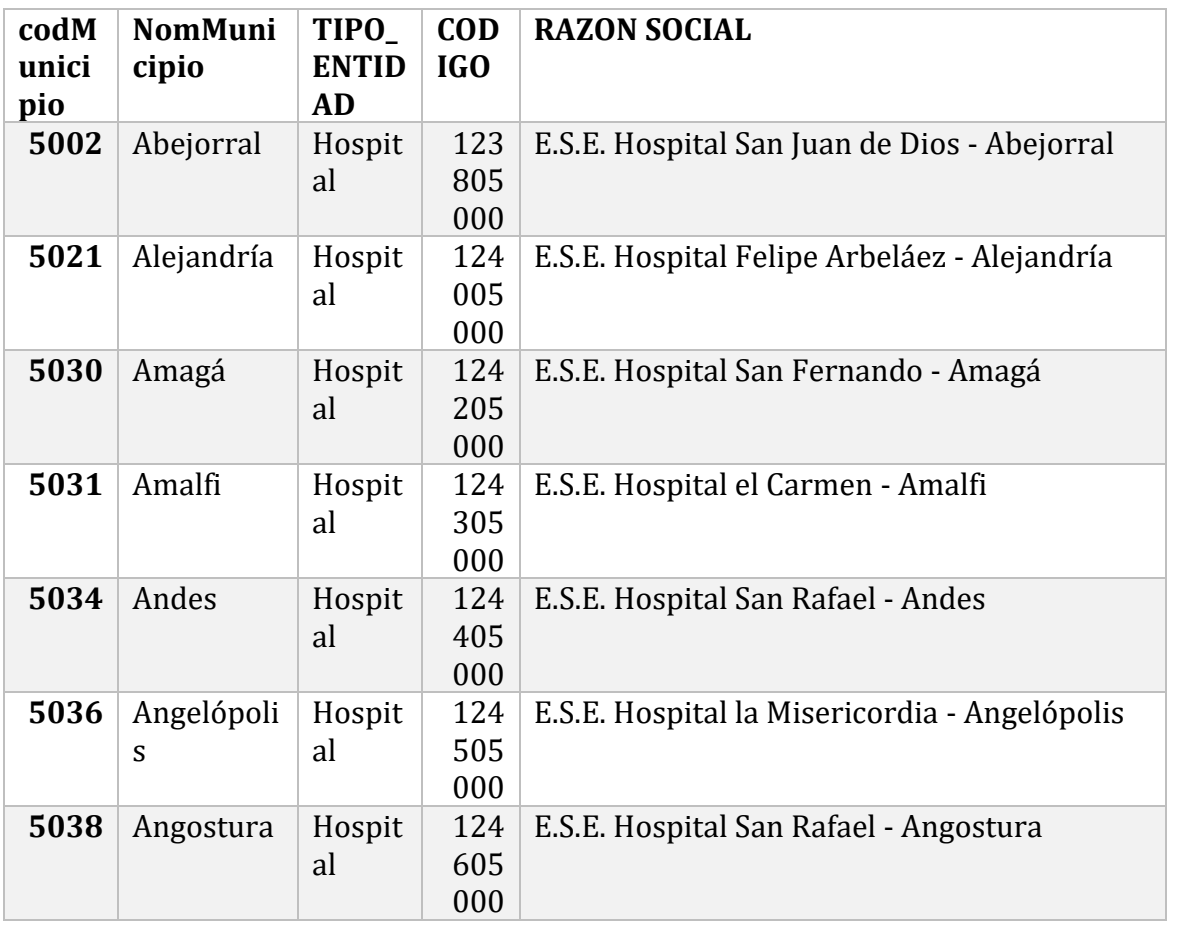

https://www.minsalud.gov.co/sites/rid/Lists/BibliotecaDigital/RIDE/DE/PES/estructura-gasto-saludpublica-colombia.pdficontec

1

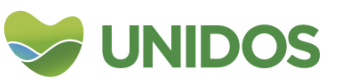

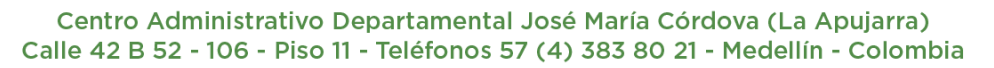

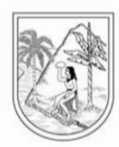

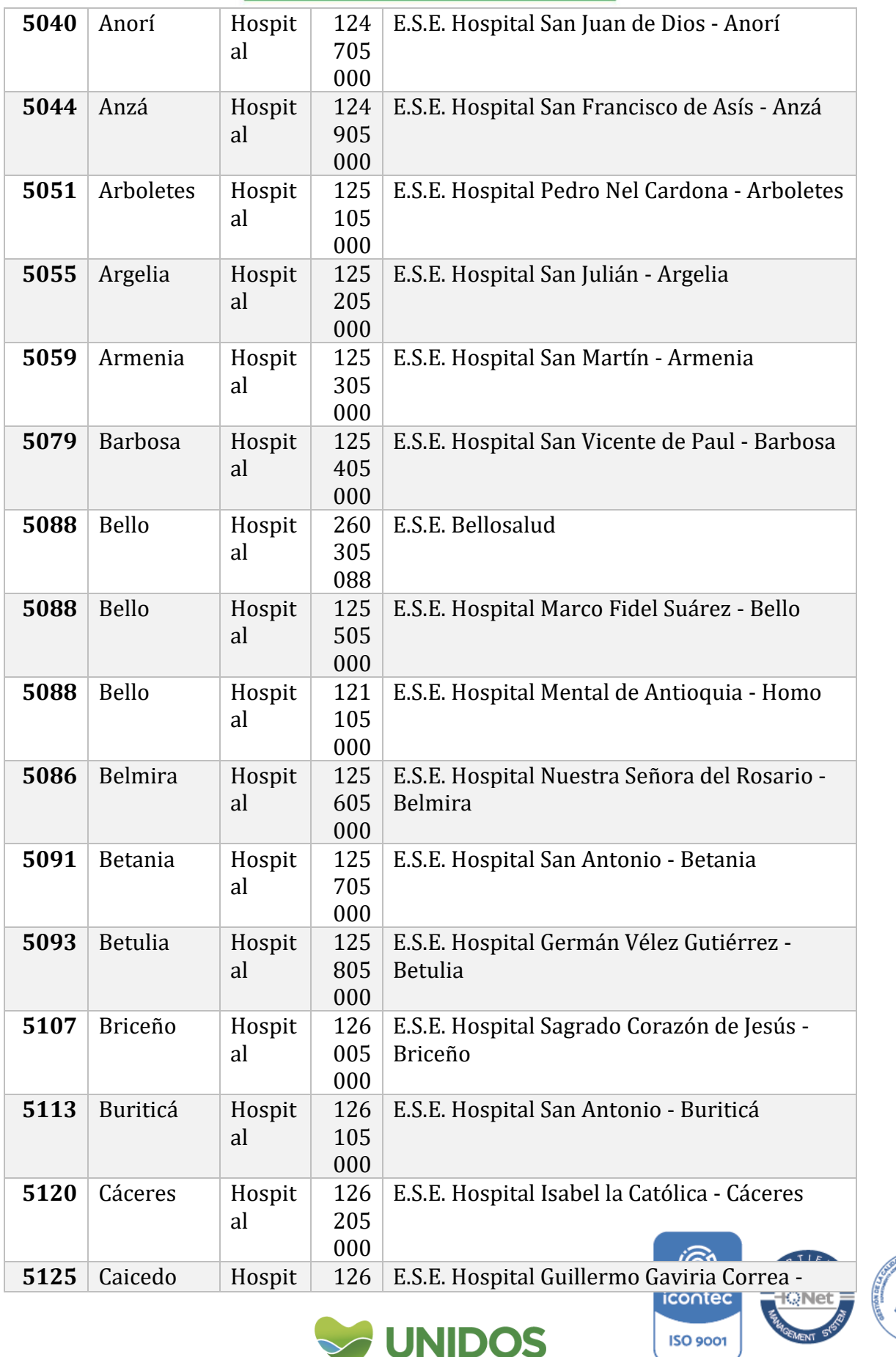

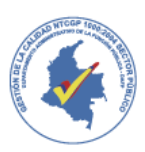

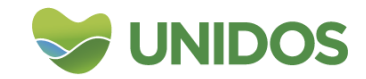

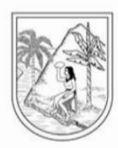

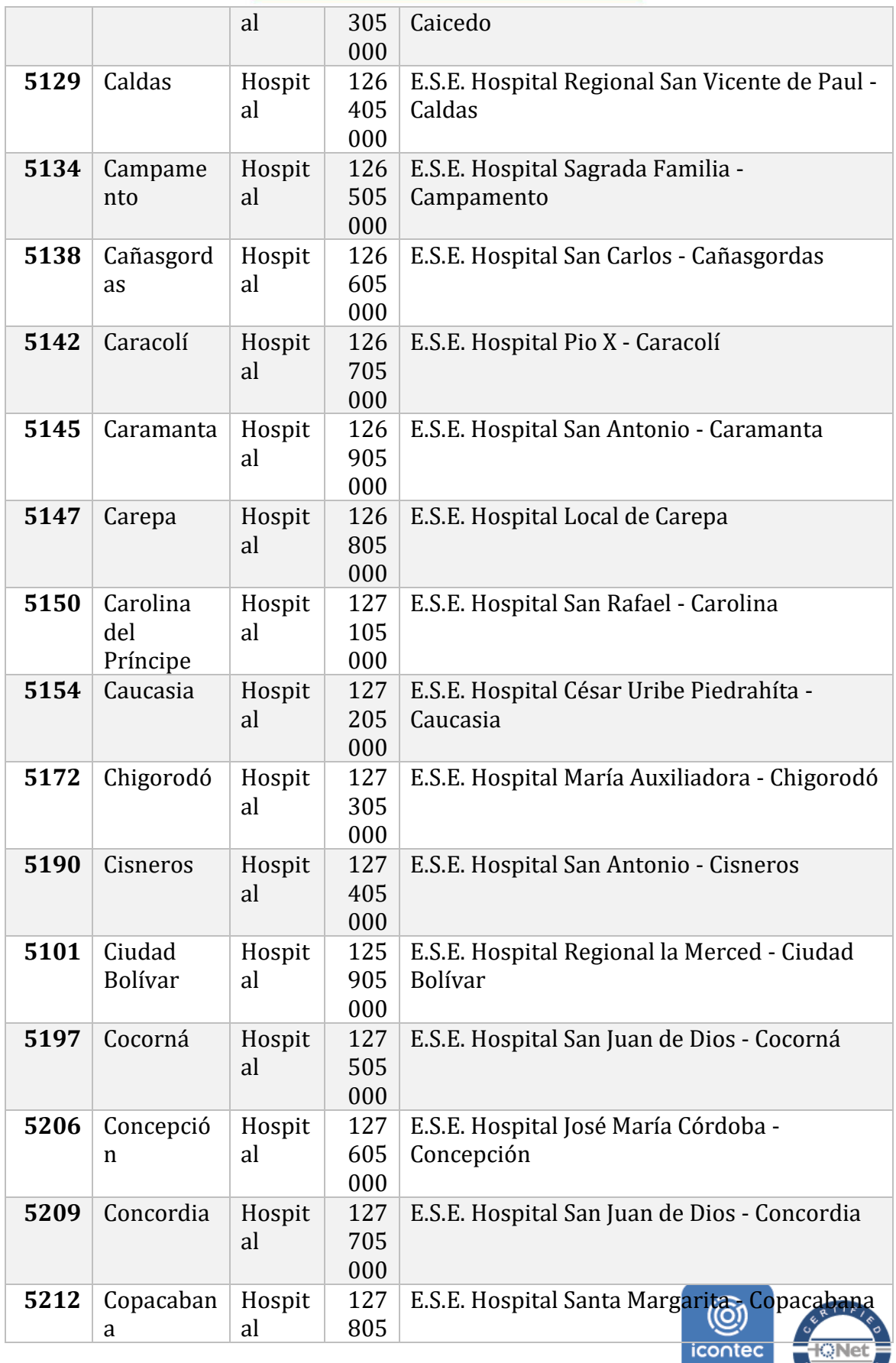

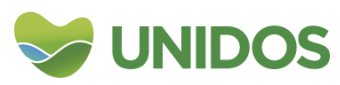

麦
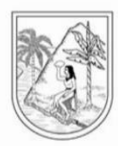

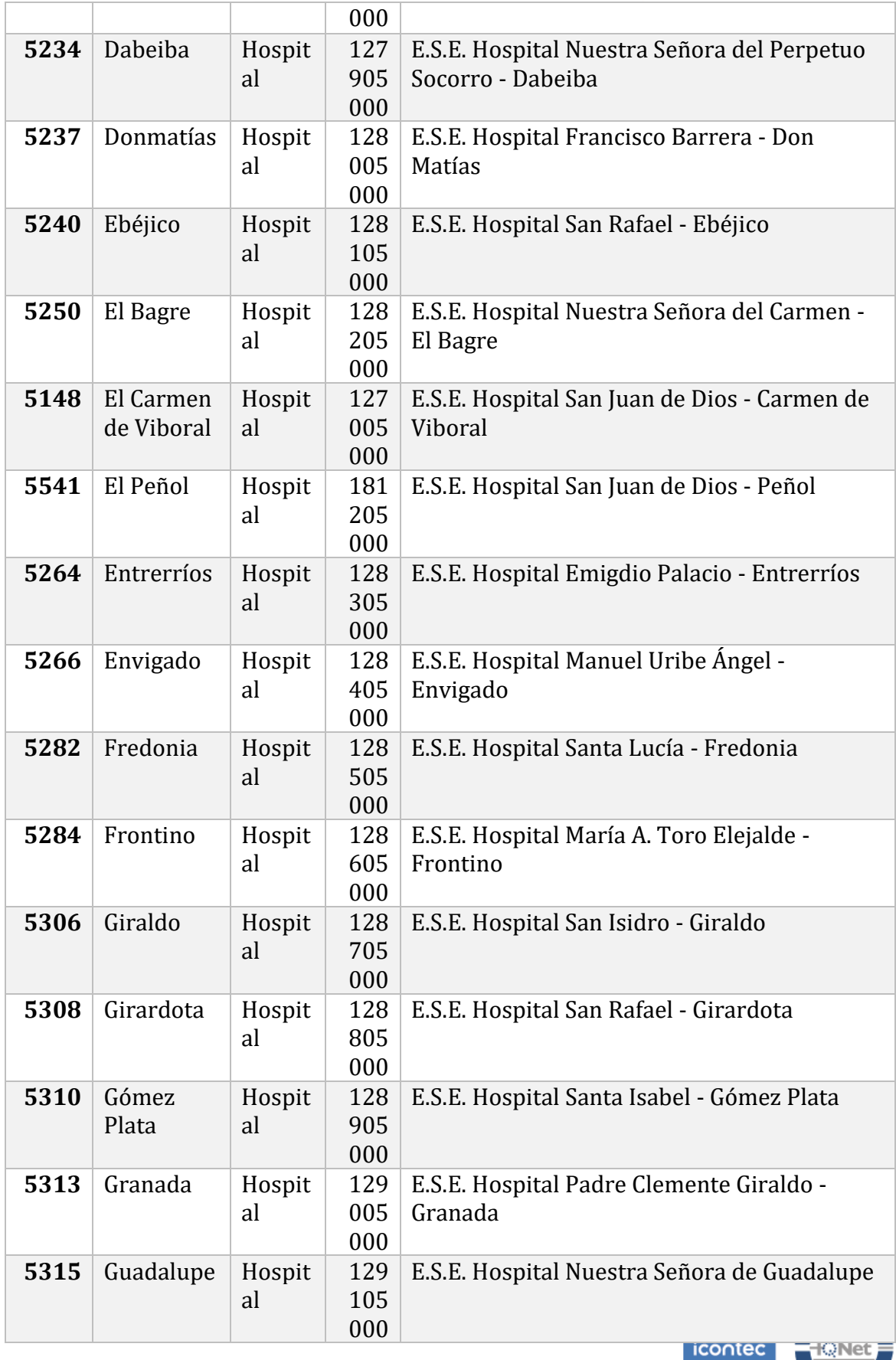

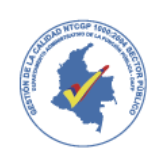

탗

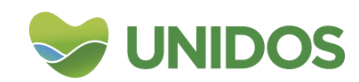

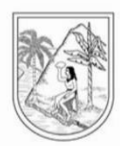

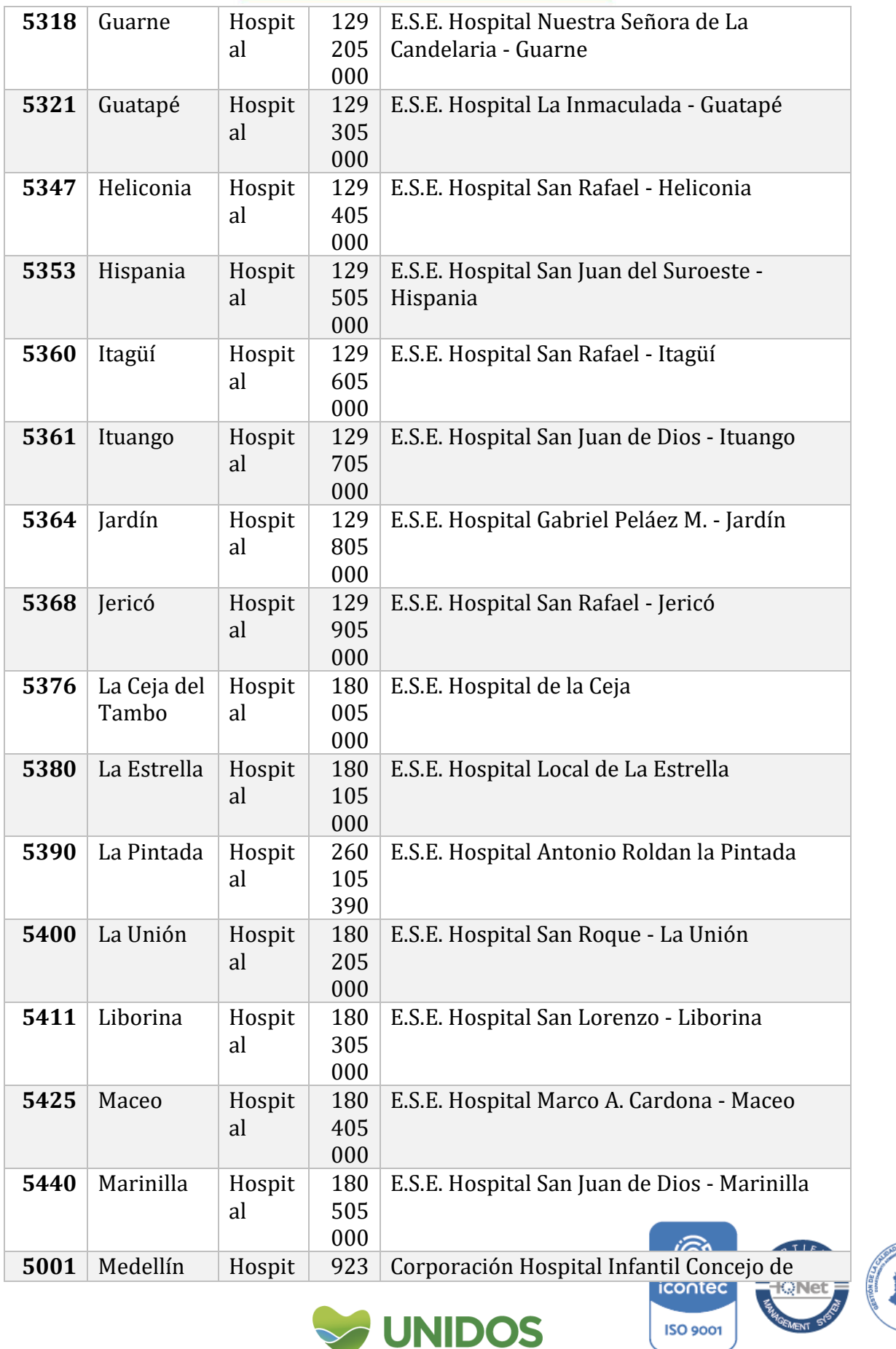

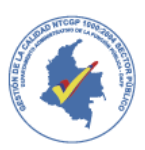

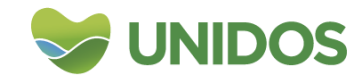

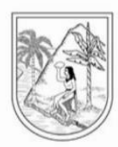

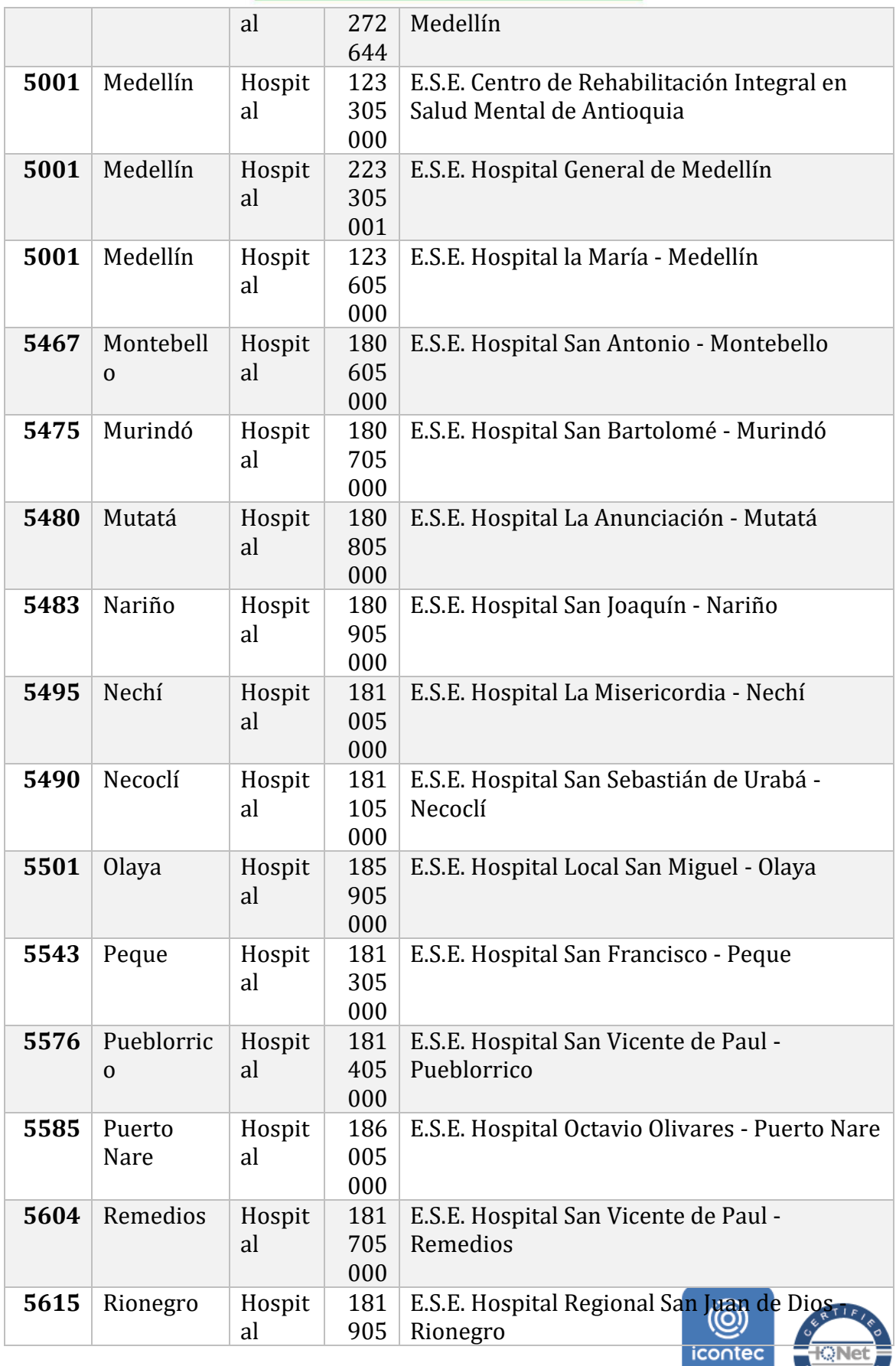

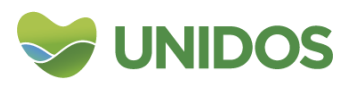

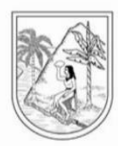

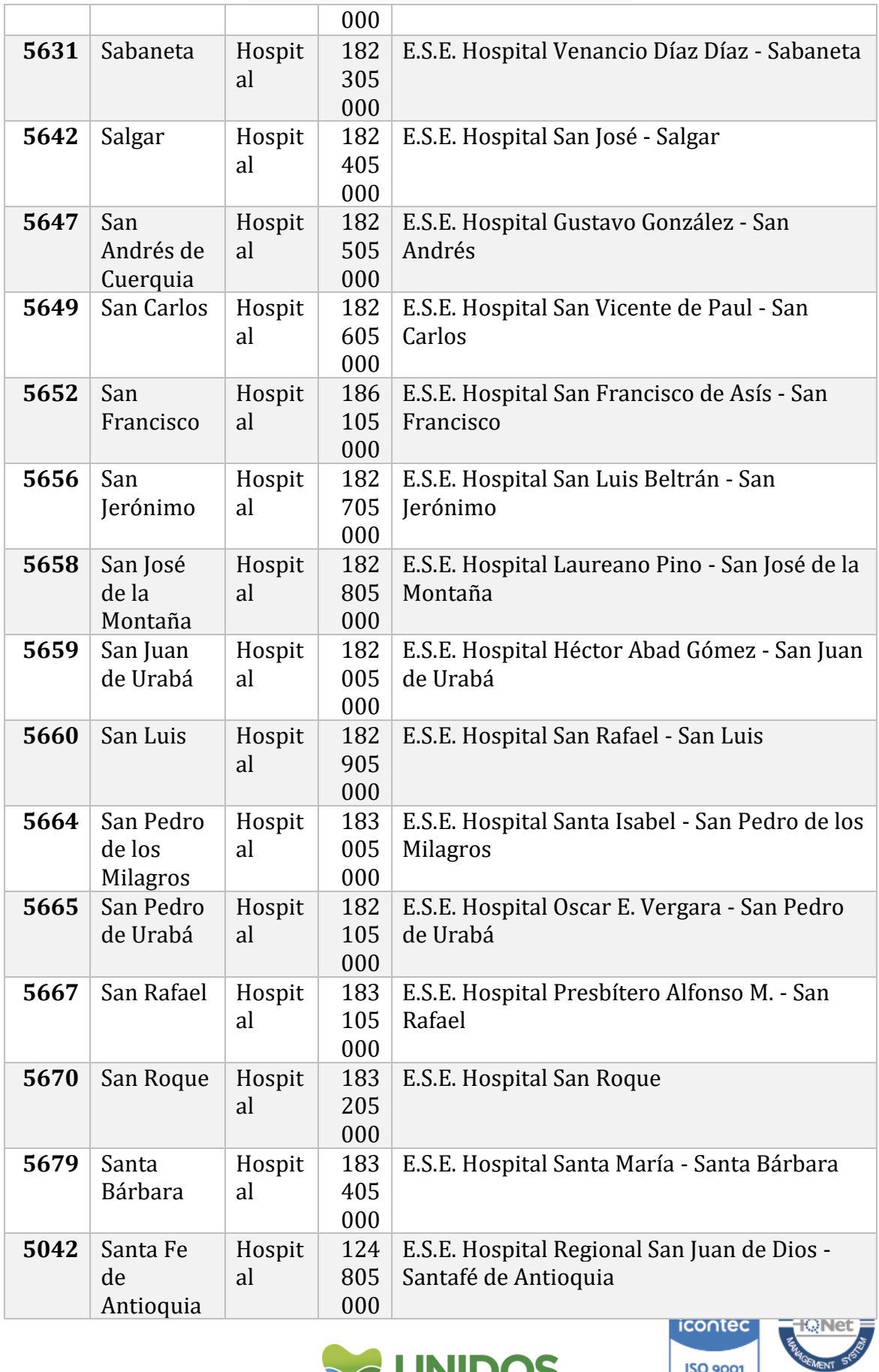

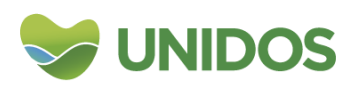

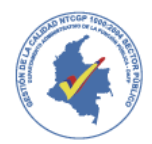

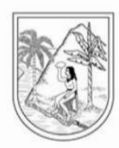

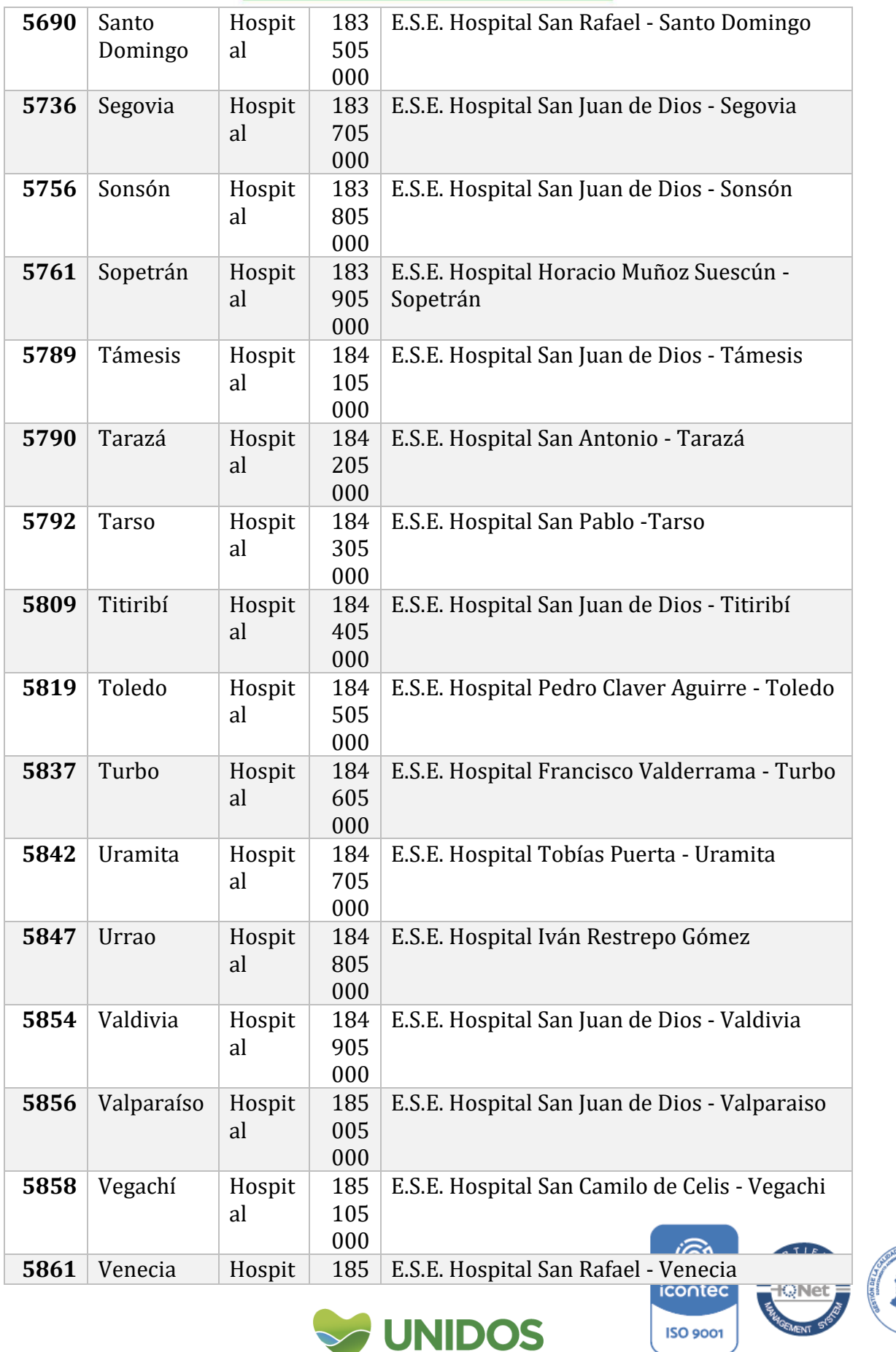

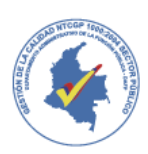

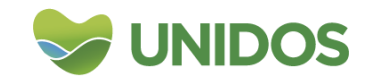

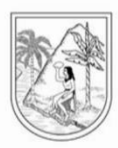

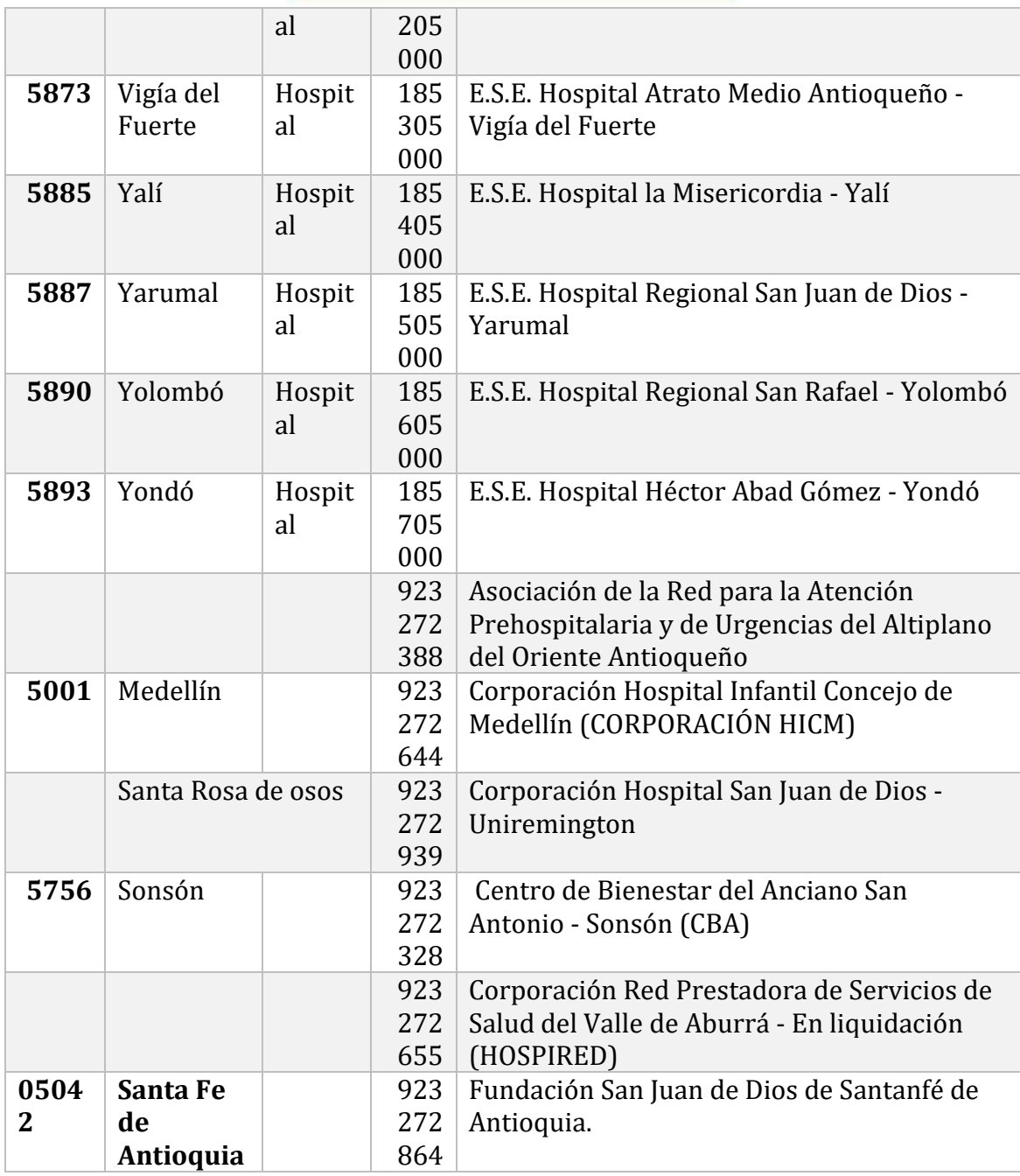

### **2. Valoración de las actividades de las instituciones**

Para valorar la producción de esta actividad económica basado en las instituciones prestadoras del servicio, se hace uso de todos los gastos en bienes y servicios (consumo intermedio), los pagos de salarios al personal de planta y los servicios laborales contratados (remuneración a los asalariados), el consumo de capital fijo, y los otros impuestos a la producción constituidos por los pagos parafiscales. Para ello se hizo una clasificación de cuentas con base al catálogo general de cuentas del marco normativo para empresas que no cotizan en el mercado de valores, o captan o administran ahorro del público de la contaduría general de la nación. icontec

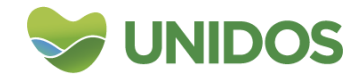

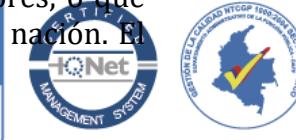

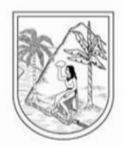

resultado se resume en la tabla que se presenta a continuación (*Anexo Q. 2. Cuentas* del archivo *Q Salud\_2019*).

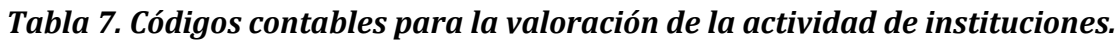

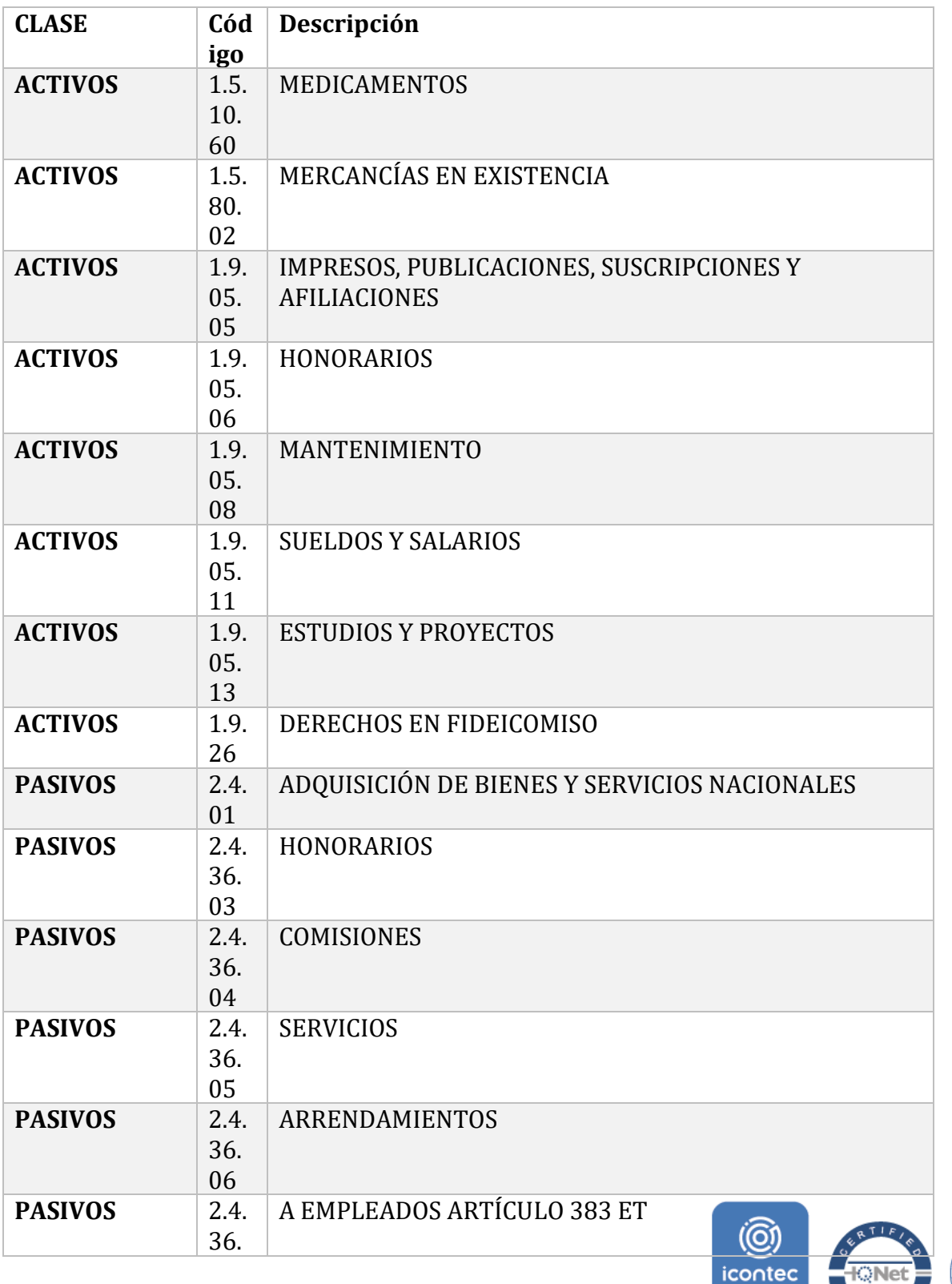

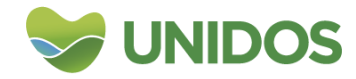

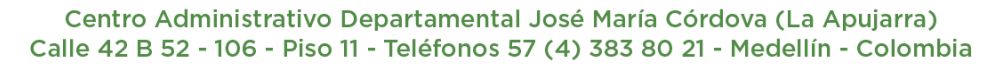

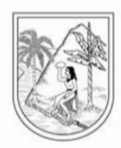

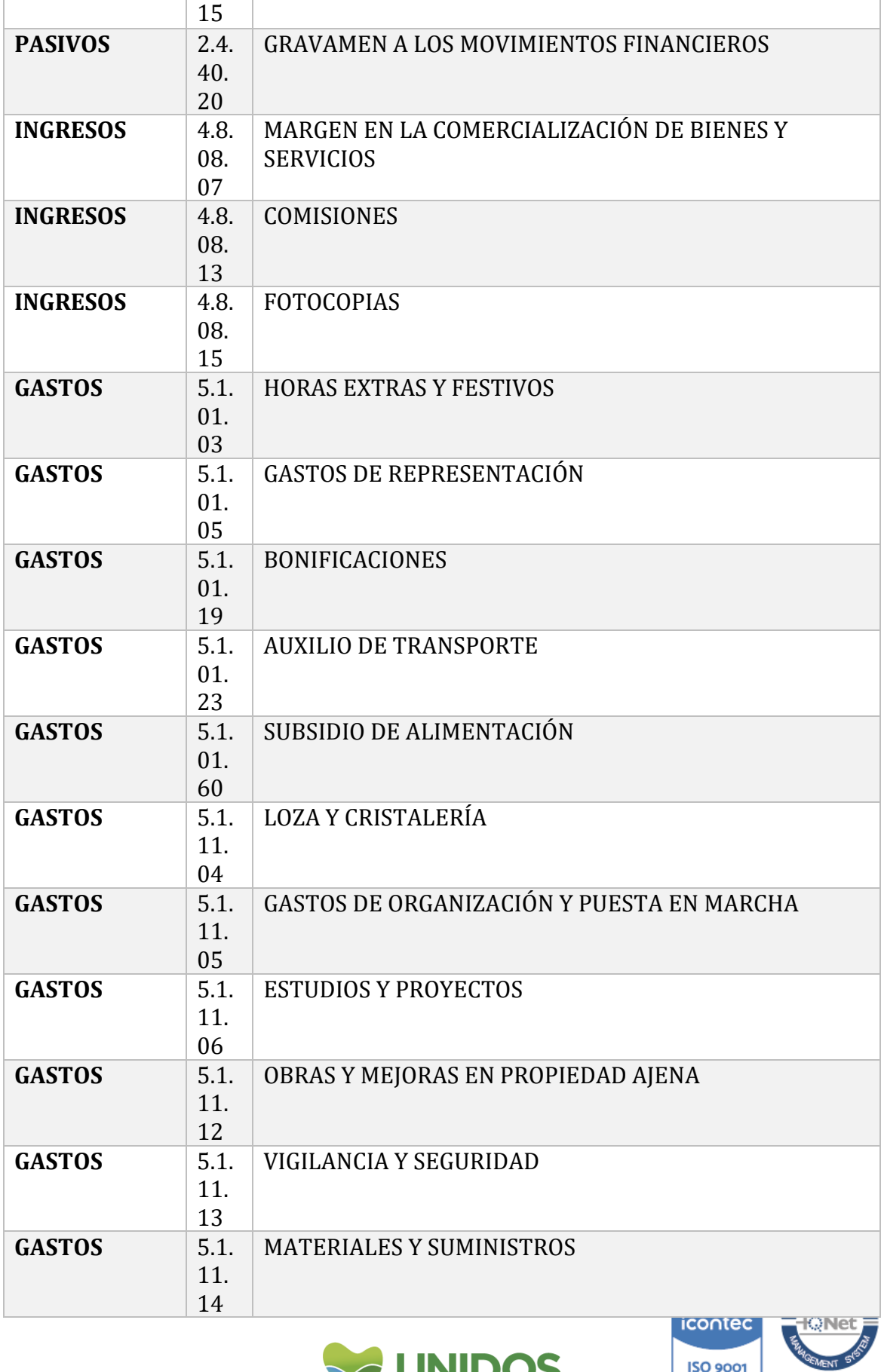

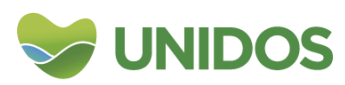

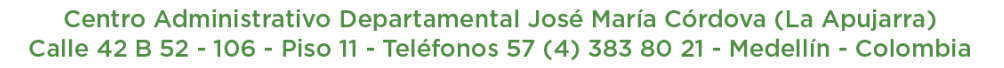

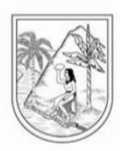

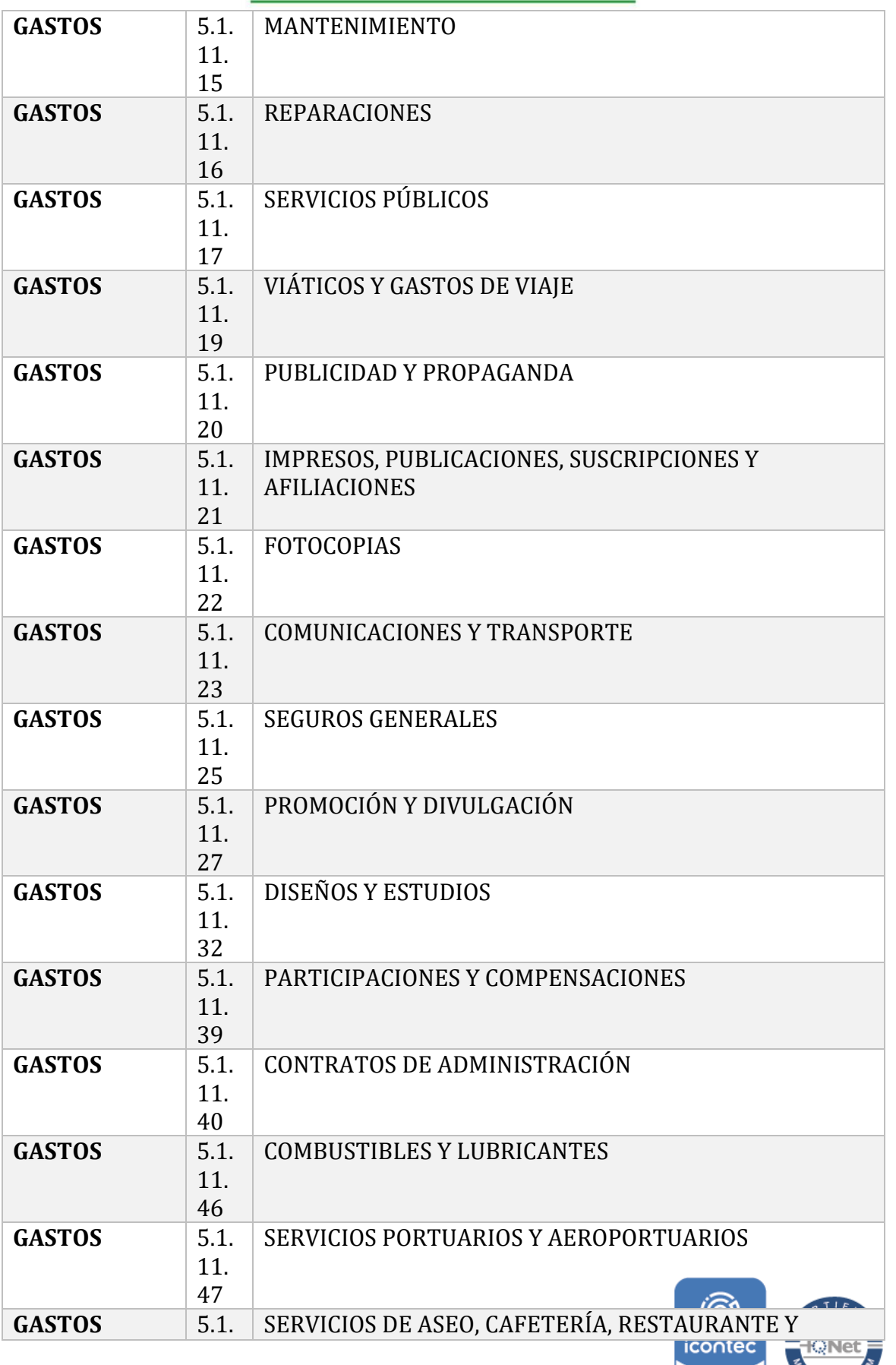

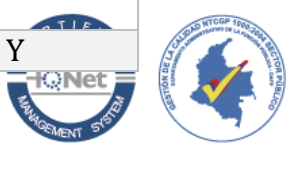

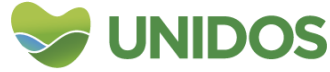

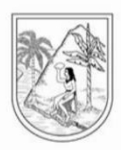

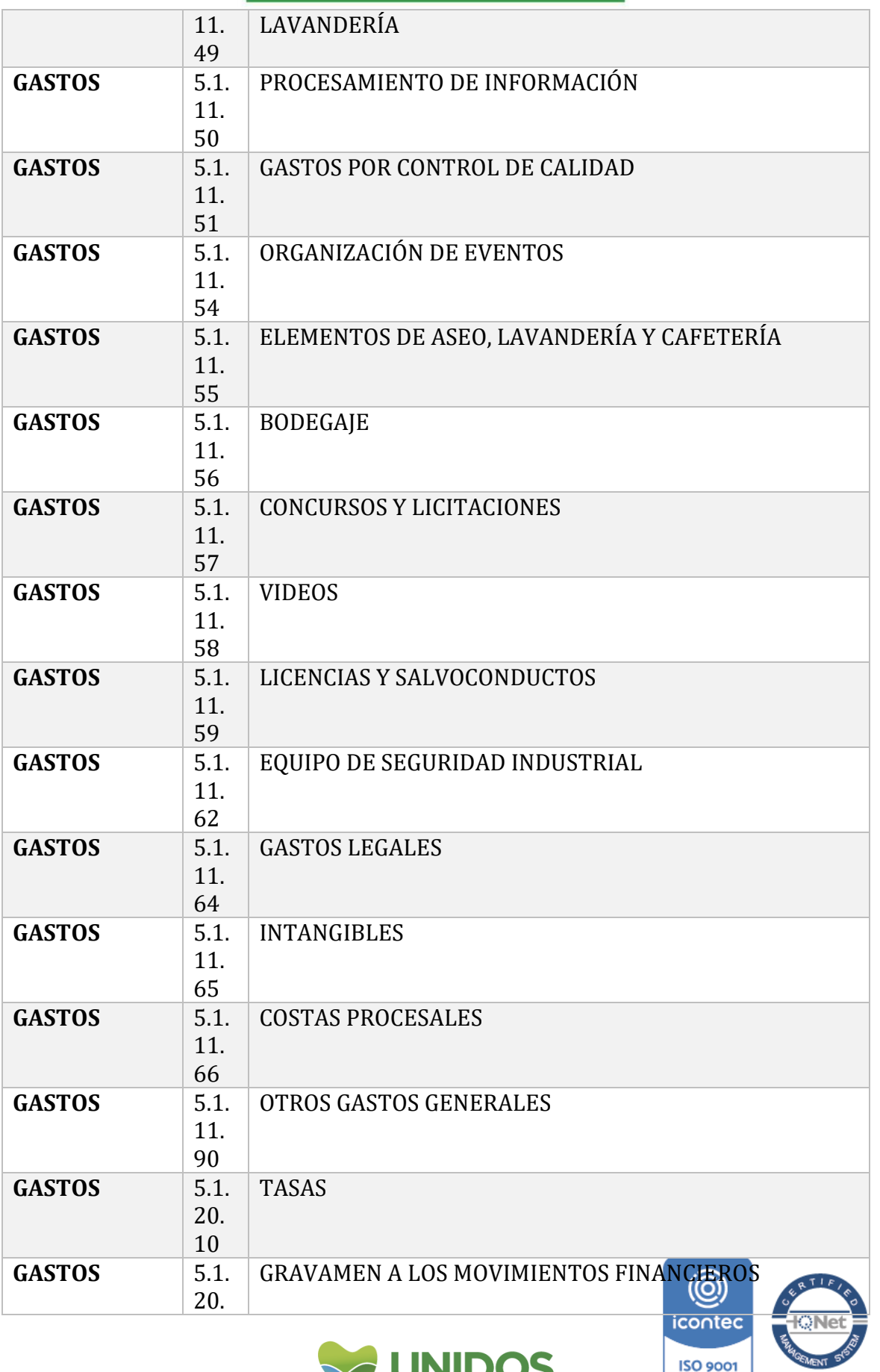

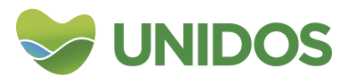

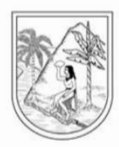

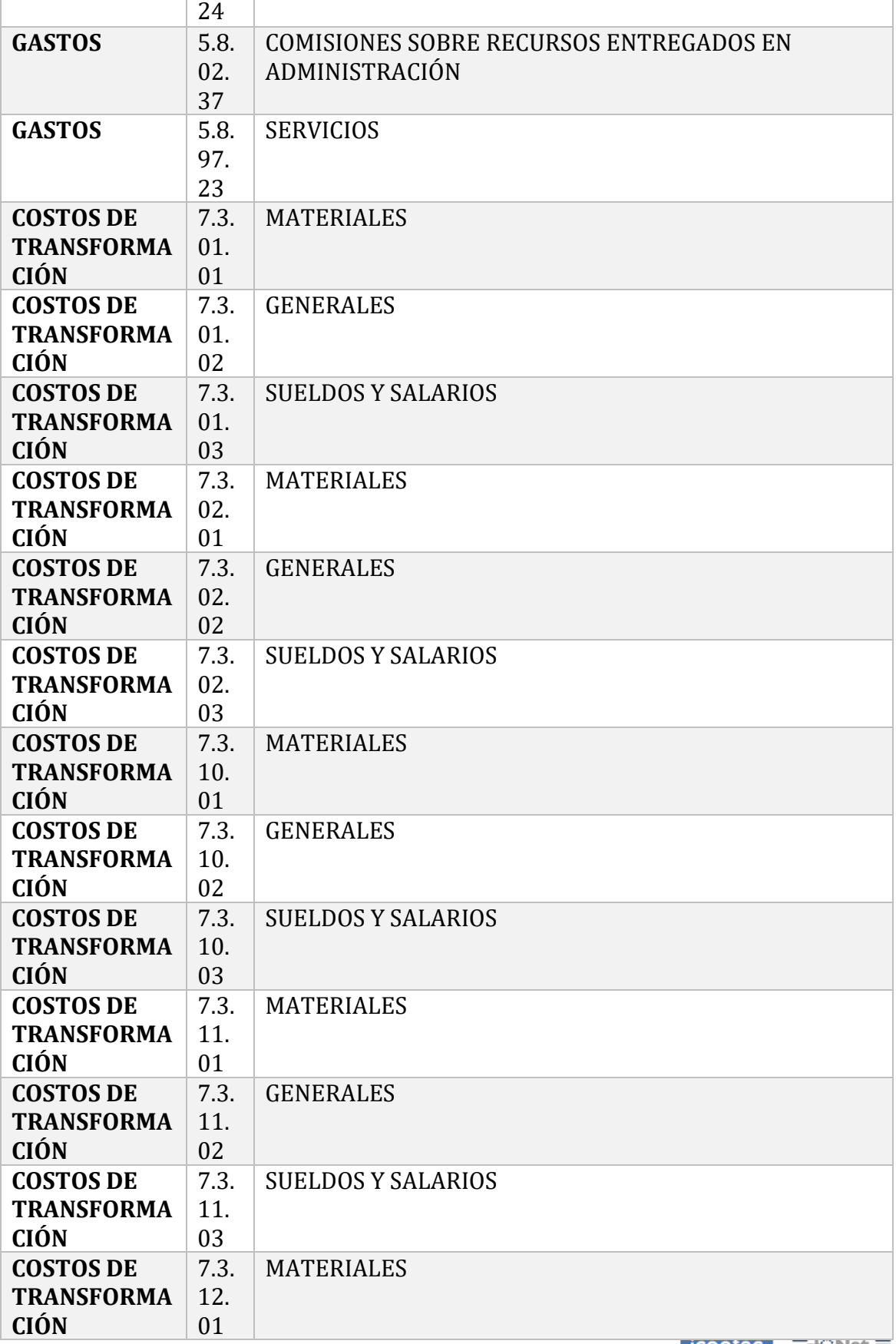

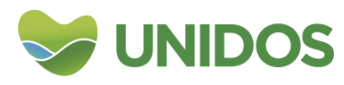

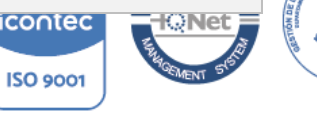

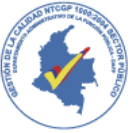

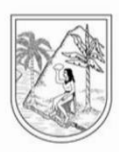

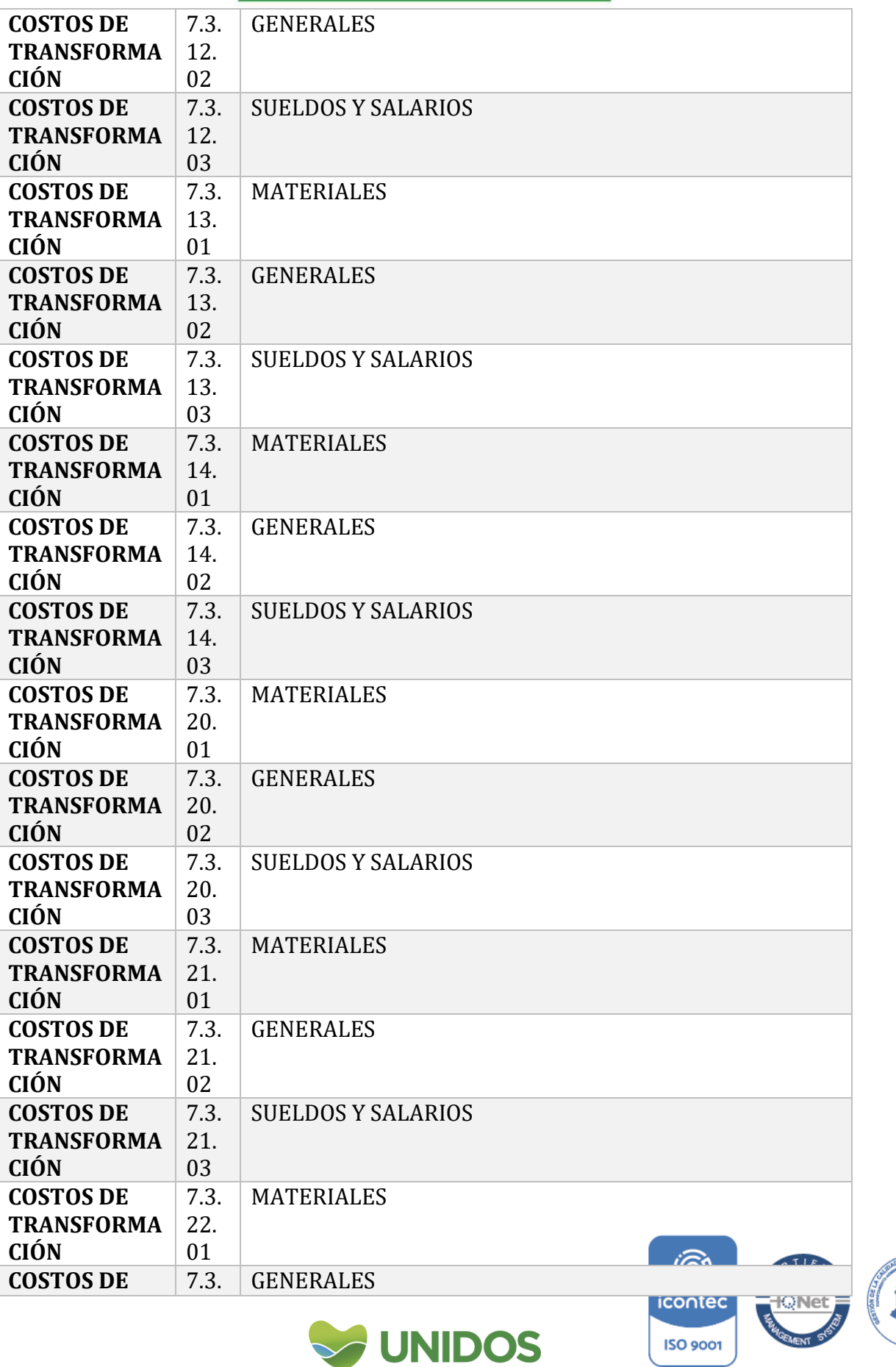

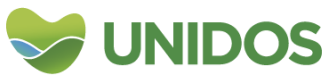

V

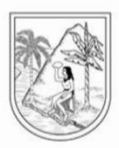

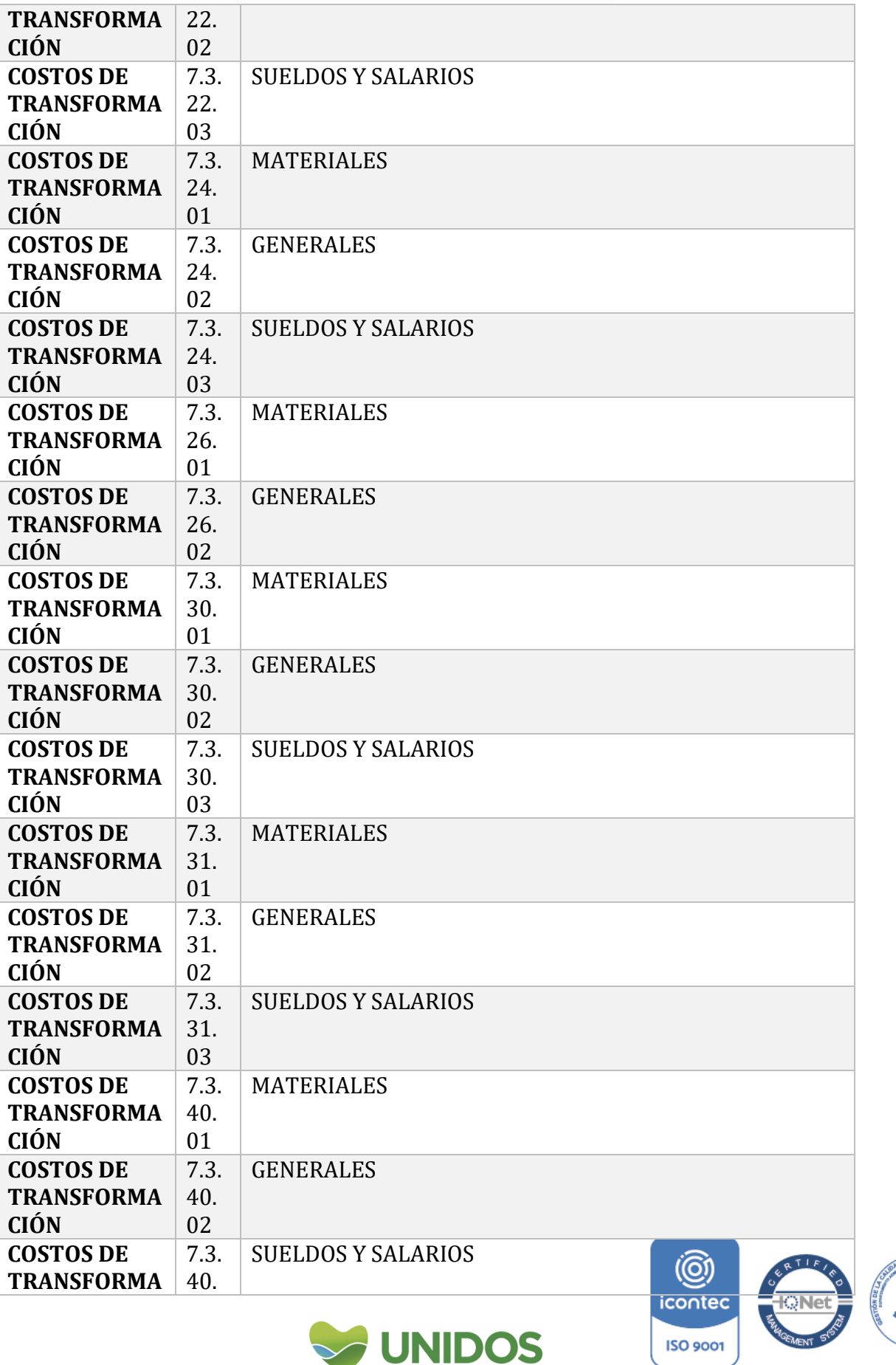

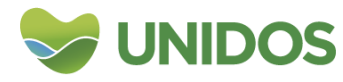

V.

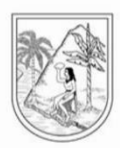

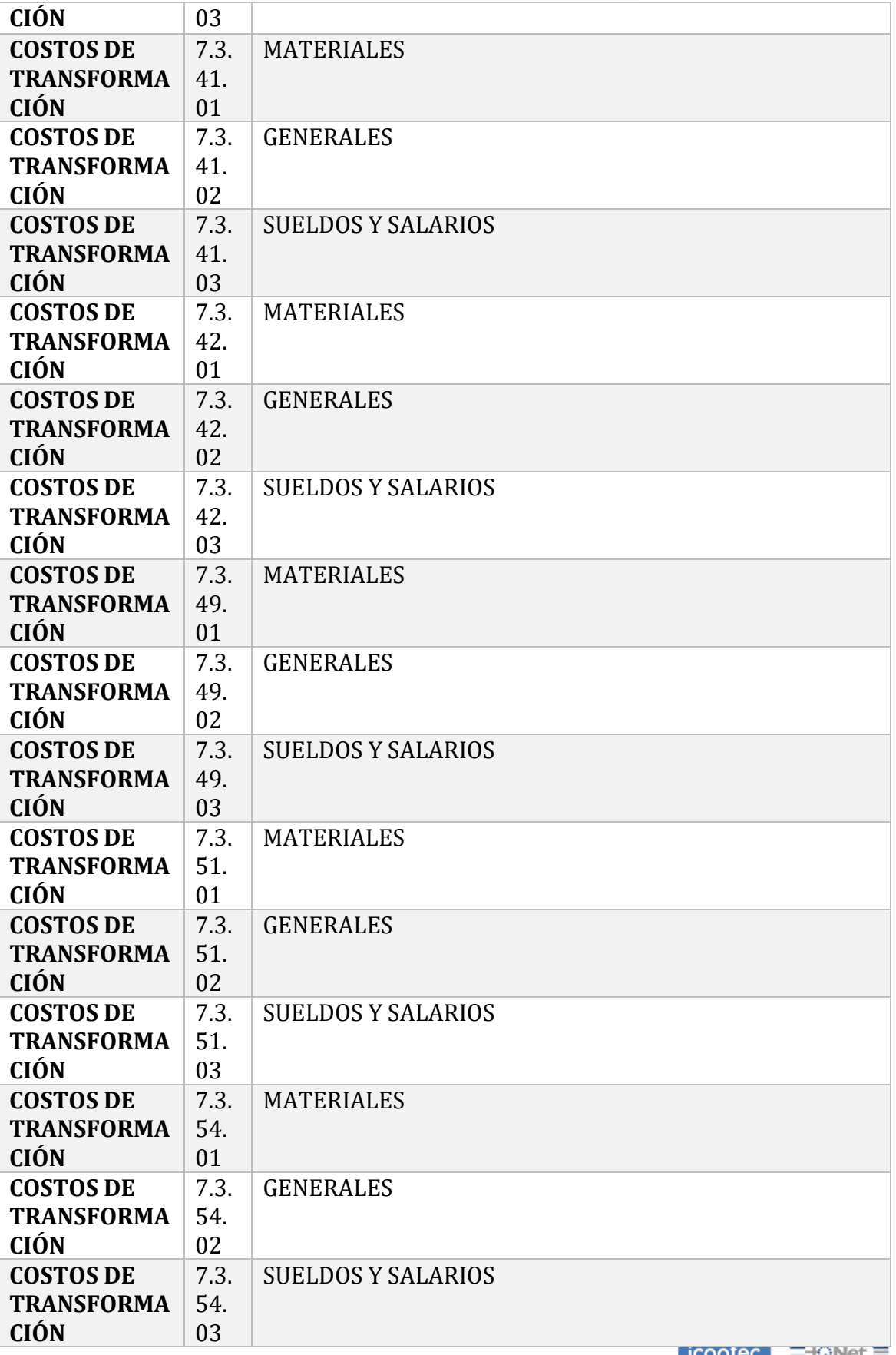

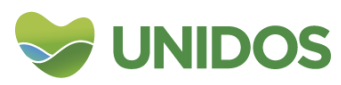

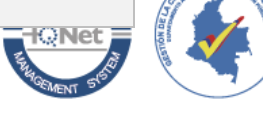

**ISO 9001** 

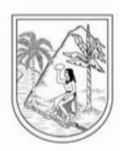

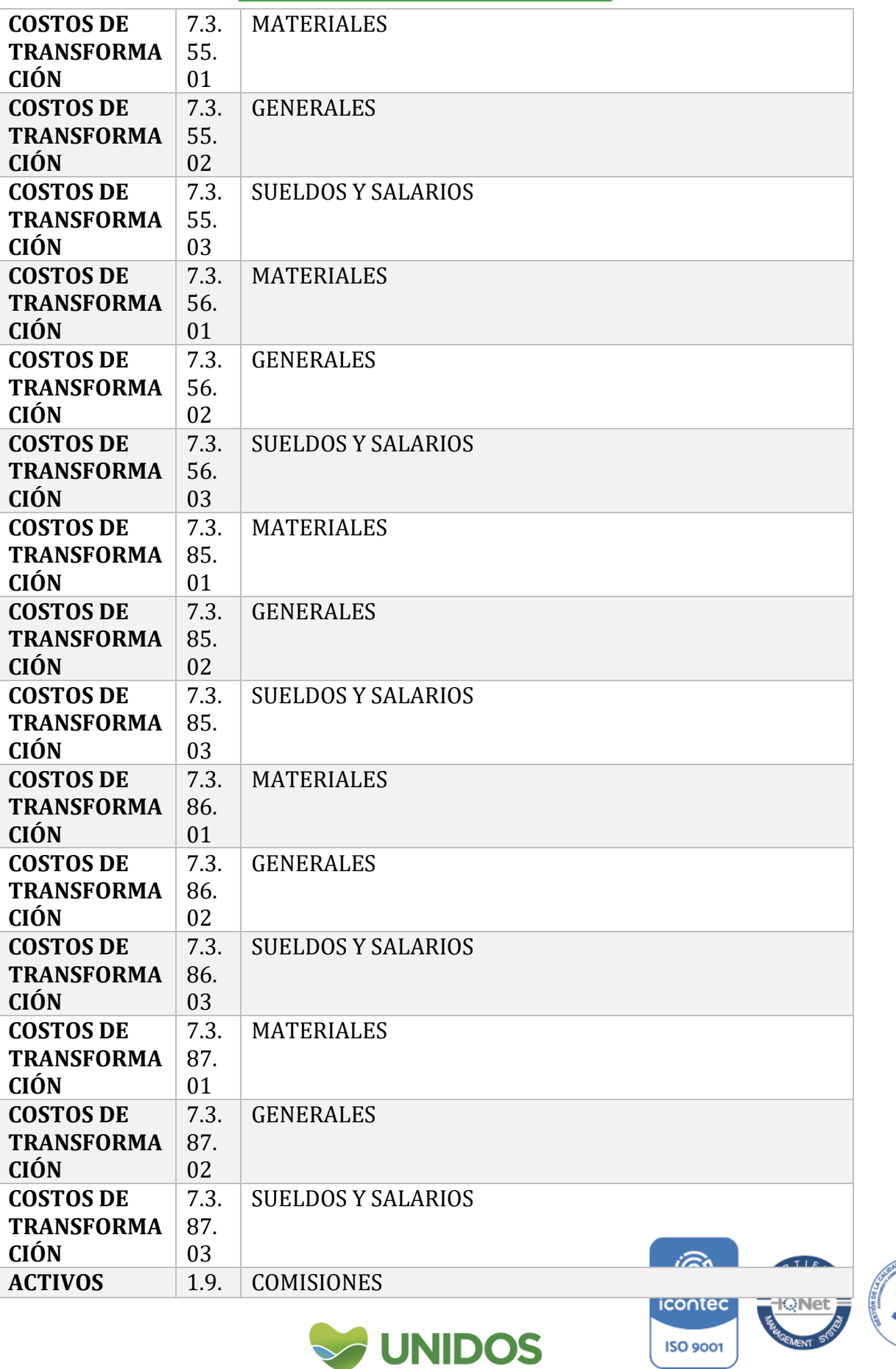

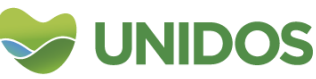

 $\sqrt{\frac{1}{2}}$ 

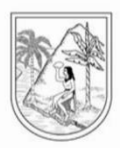

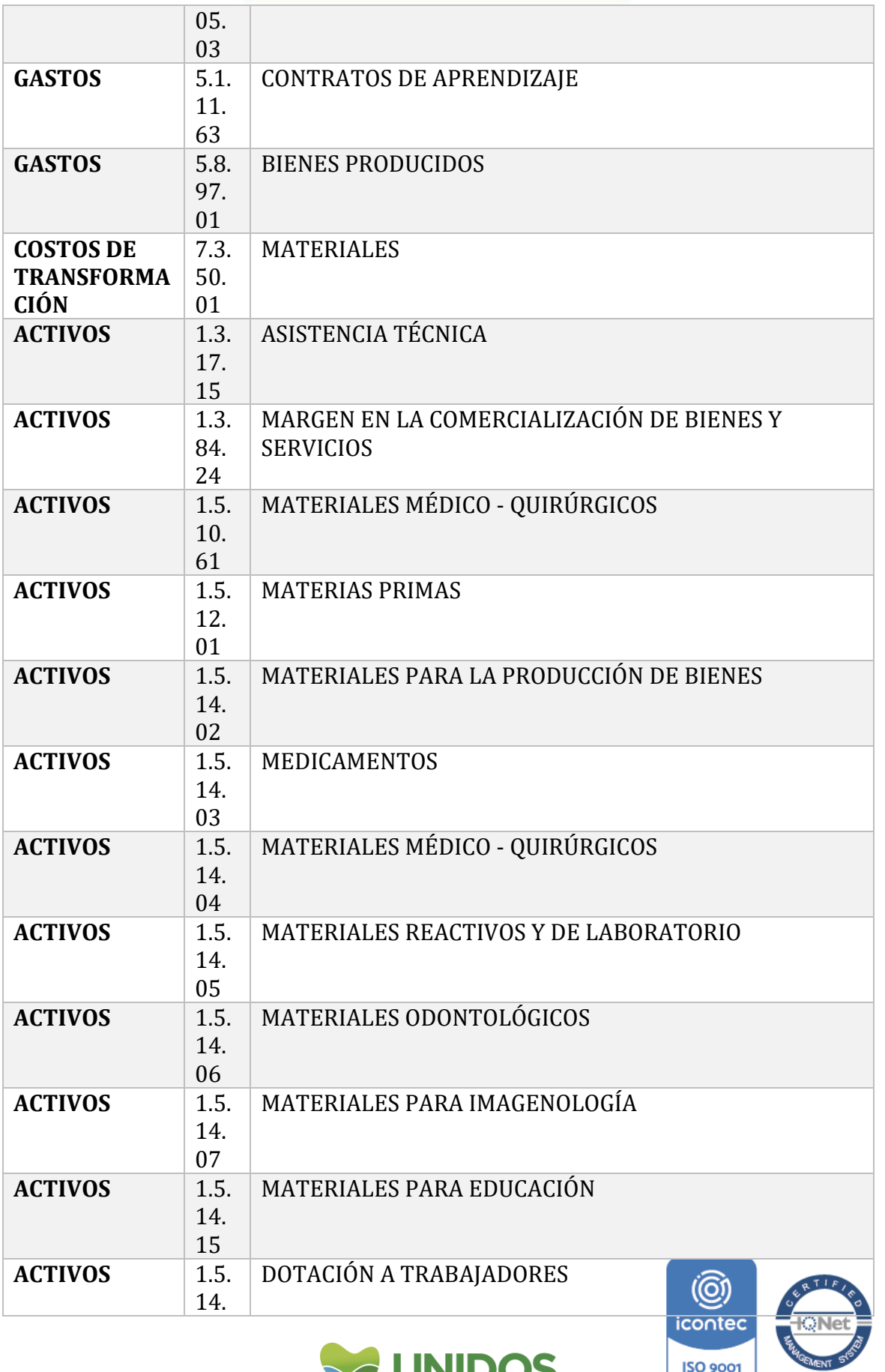

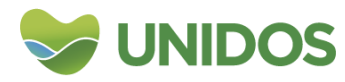

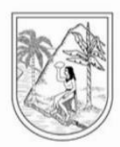

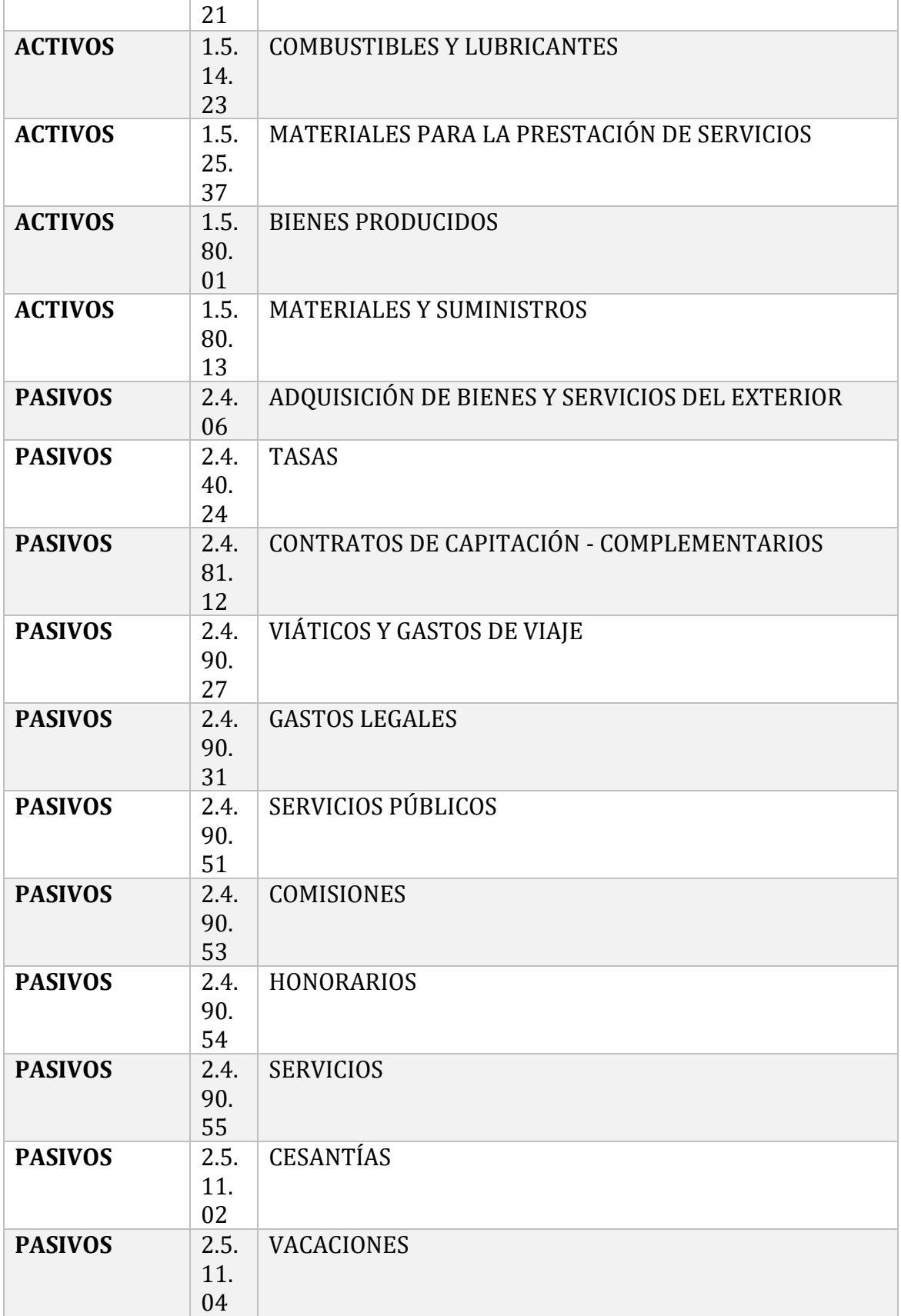

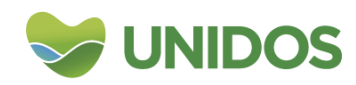

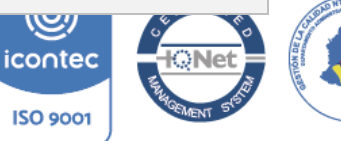

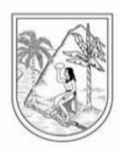

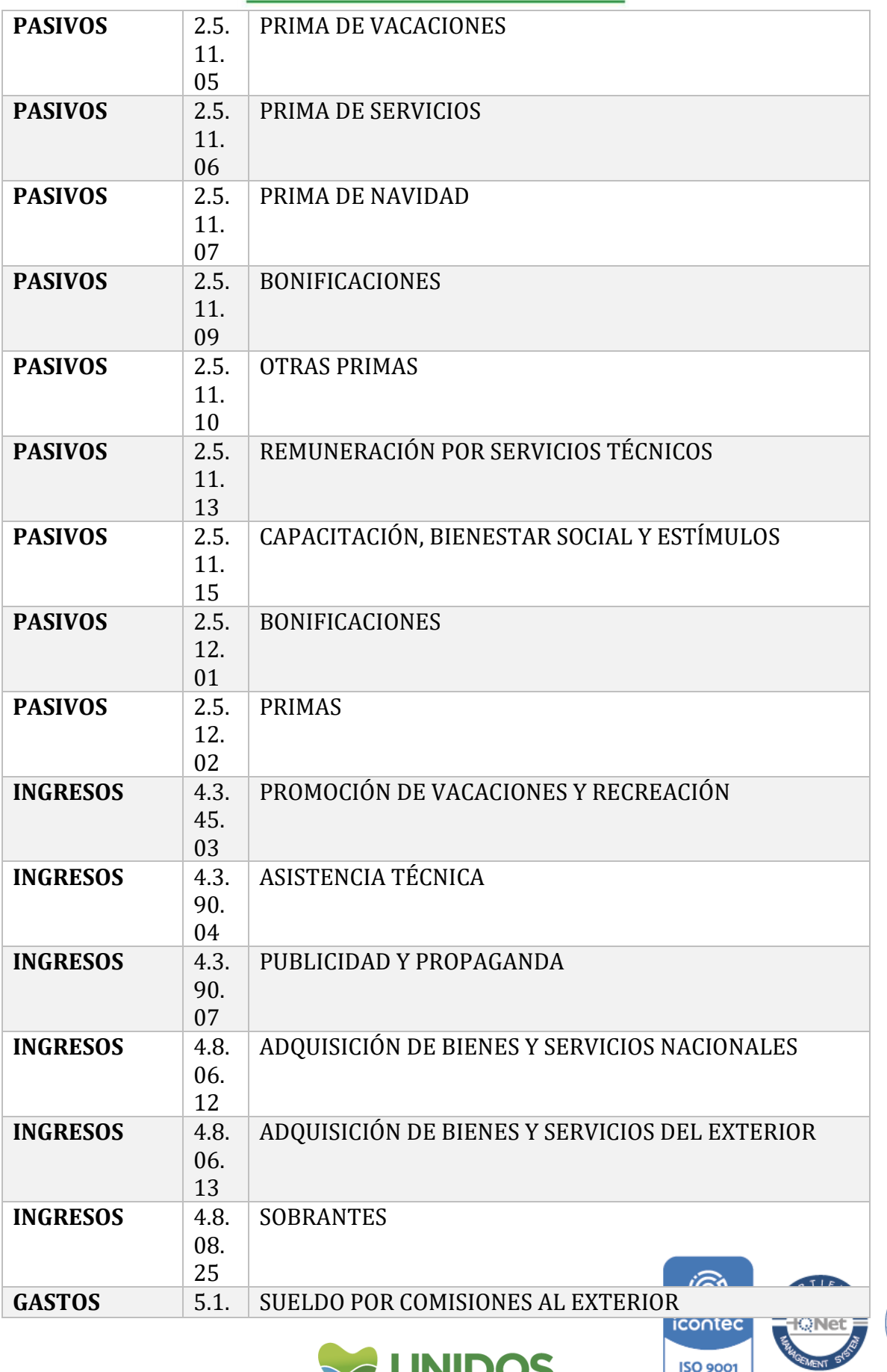

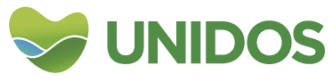

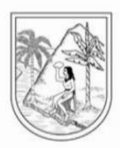

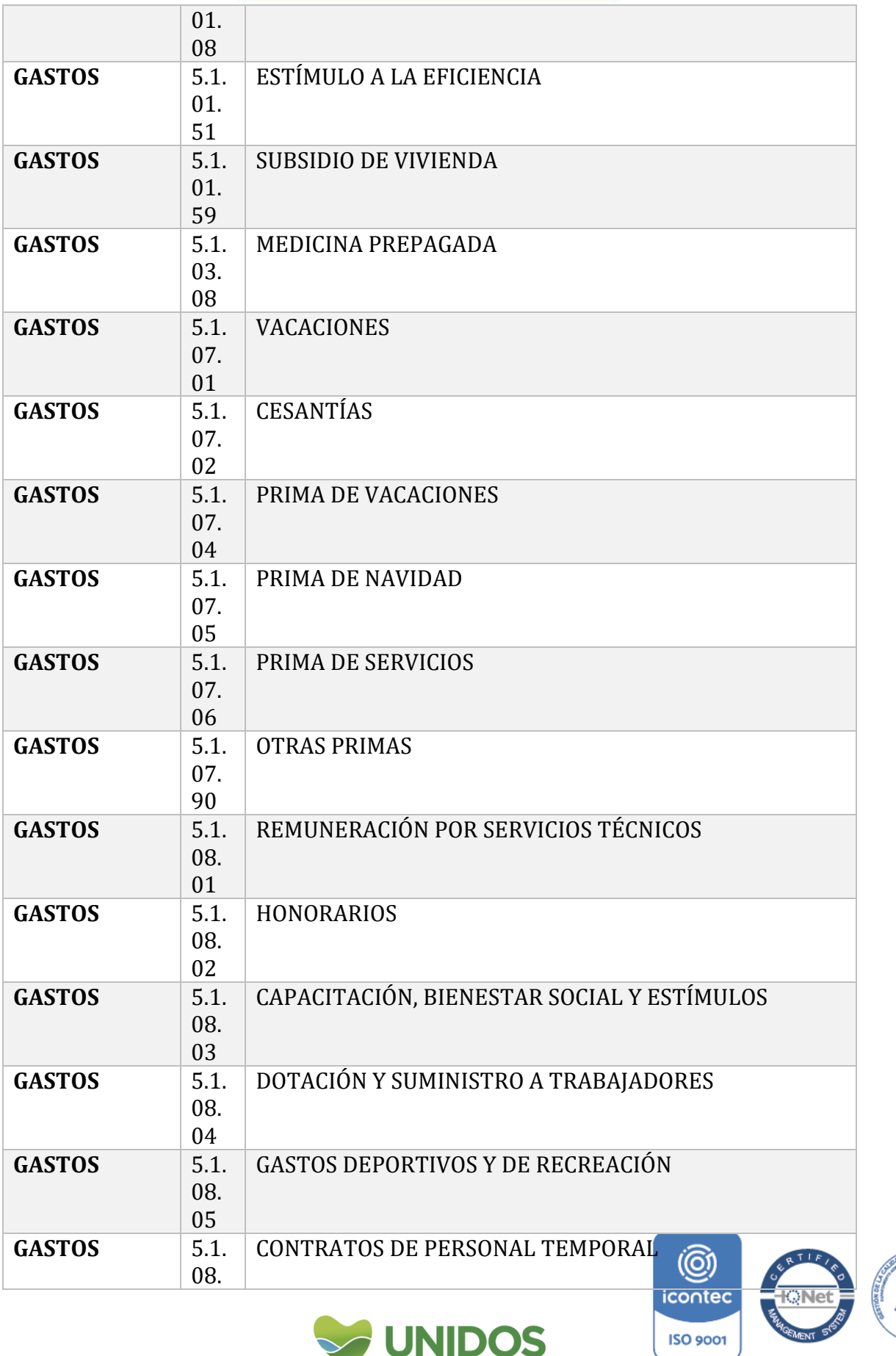

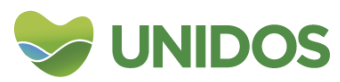

T

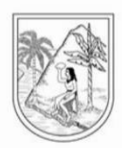

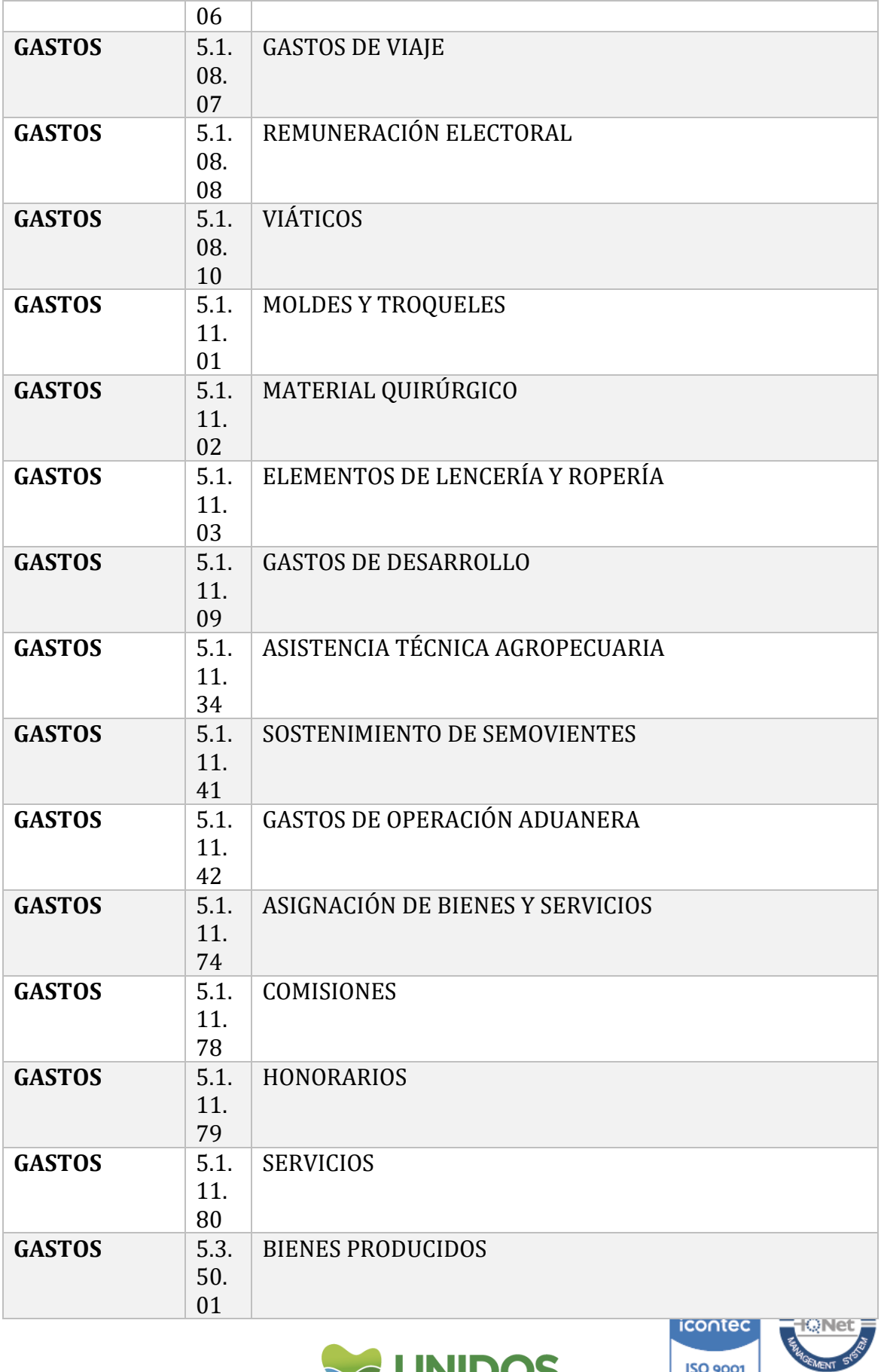

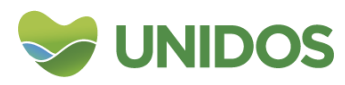

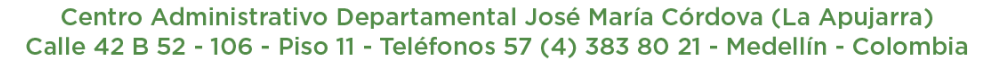

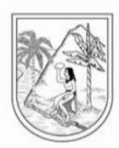

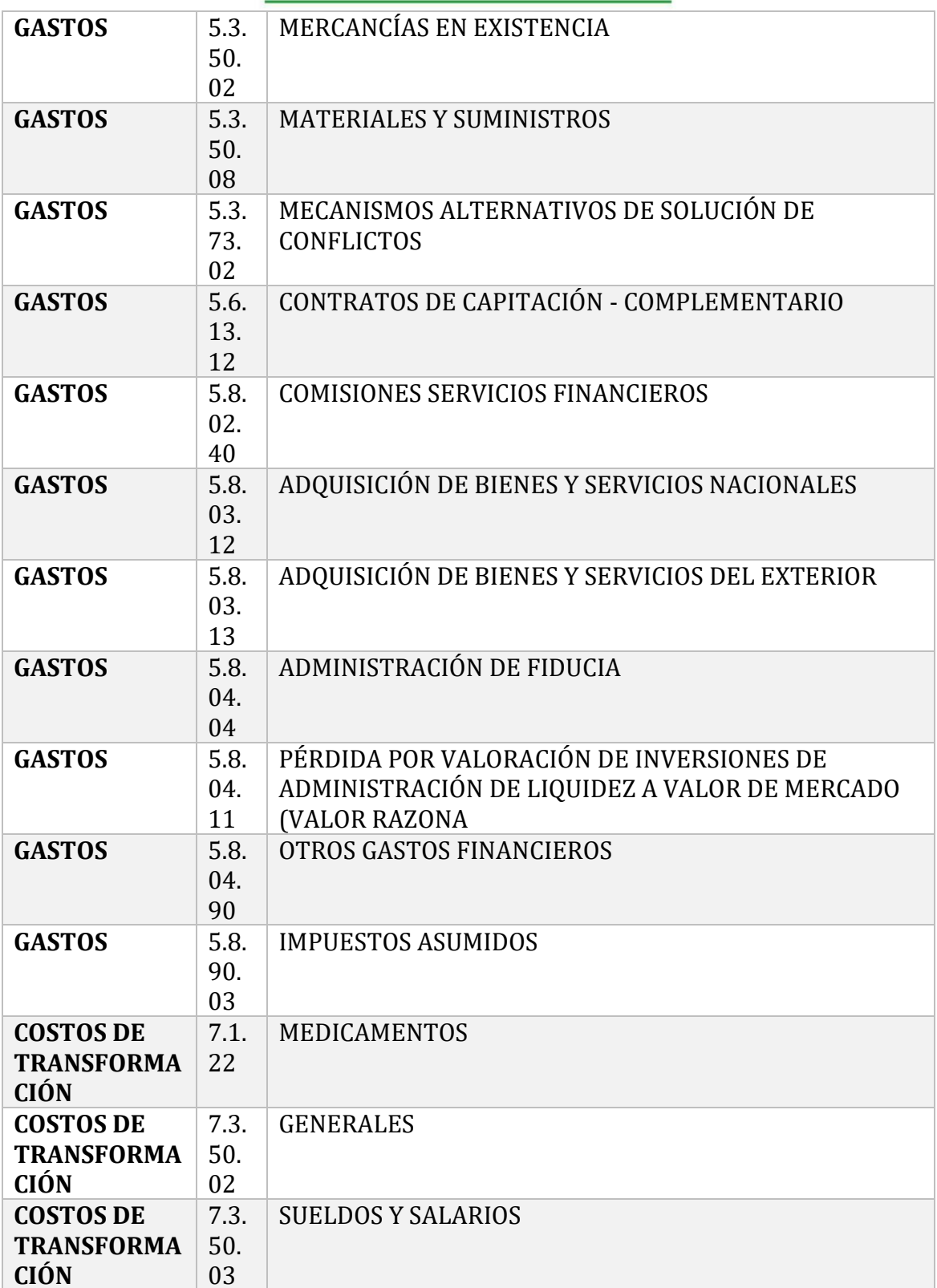

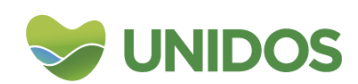

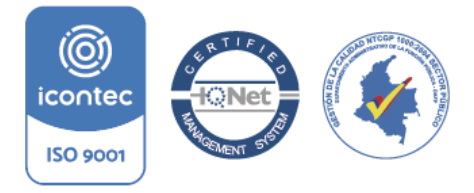

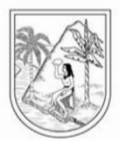

Con esta información del CHIP de cada entidad destinada a la prestación de servicios en salud se actualiza la *TABLA Q. DATOS RAMA 1.1.* de la hoja *1. SALDOS CUENTAS INSTITUCIONES*.

*Imagen 1085. Actualización del Valor de las cuentas de las Instituciones municipales prestadoras de servicios de salud y cuidado*

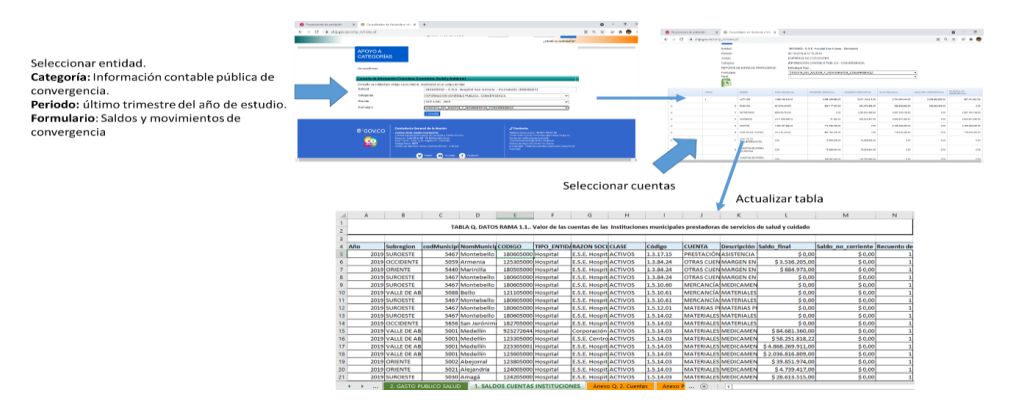

Posteriormente esta información se agrega por municipio en la *TABLA Q. CALCULOS RAMA 1.1*. de la hoja *1. Gasto en servicios hosp*. Esta da cuenta de la producción de las instituciones prestadoras del servicio de salud para cada municipio.

### *Imagen 1096. Agregación de las cuentas de las Instituciones municipales prestadoras de servicios de salud y cuidado por municipio.*

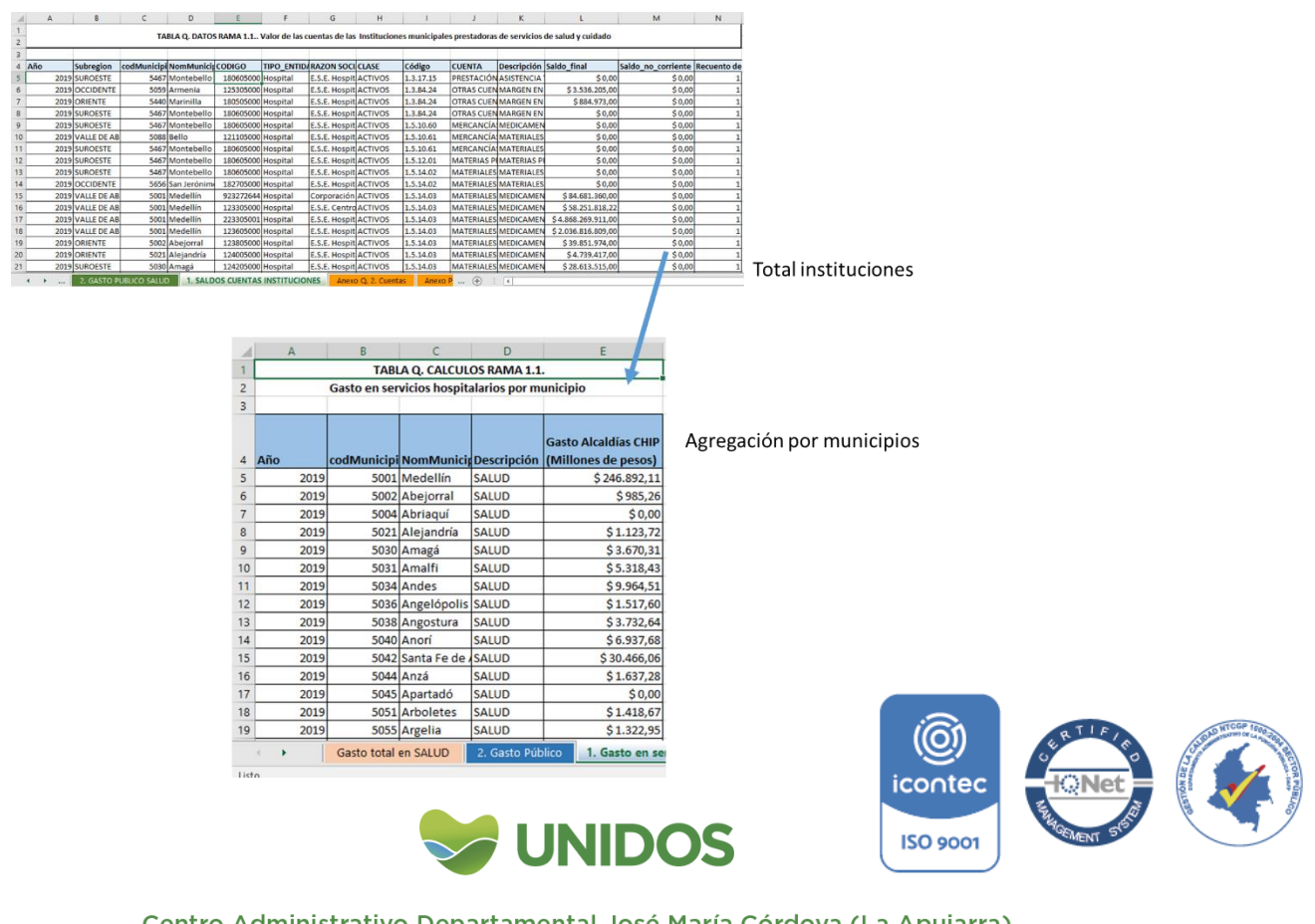

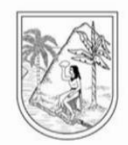

#### **3. Cálculo del gasto en salud Alcaldías y Gobernación.**

Para esta cuenta se usa como fuente de información primaria la información del gasto de las Alcaldías y la Gobernación en Salud, usando la cuenta 5.5.02 del CHIP67. Sin embargo, como algunas alcaldías no han presentado información o la consignada está distorsionada, se compara con la información del SGP en salud<sup>68</sup>. Sí los valores del SGP son mayores a los consignados en el CHIP, se usa el primero. Siguiendo lo anterior, el gasto por municipio del CHIP se consigna en la *TABLA Q. DATOS RAMA 1.2* de la hoja *2. GASTO PUBLICO SALUD*. Y los datos del SGP se usan para actualizar la *TABLA Q. DATOS RAMA 1.3* de la hoja *3. SGP-SALUD.*

### *Imagen 1107***.** *Datos SGP y CHIP para salud en municipios*

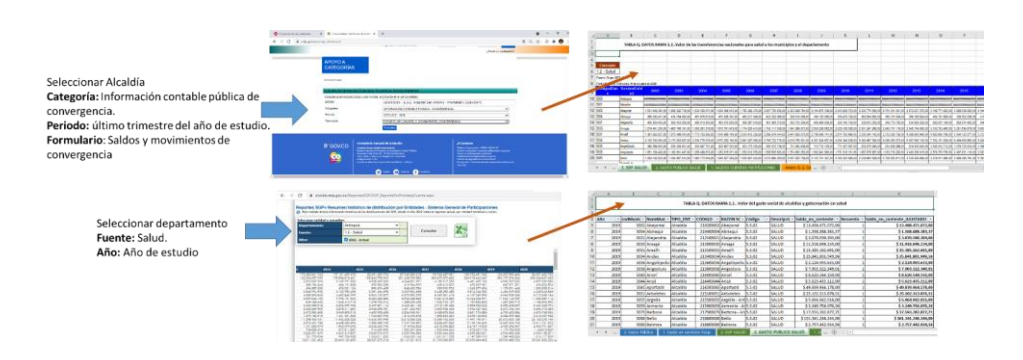

Con la información del CHIP (o el SGP según se dijo anteriormente) se calcula el gasto de cada Alcaldía en Salud. Esta operación se hace en la *TABLA Q. CALCULOS RAMA 1.2.1.* de la hoja *2. Gasto Público*. Lo importante aquí es seleccionar el mayor valor entre el reportado en el CHIP o el SGP.

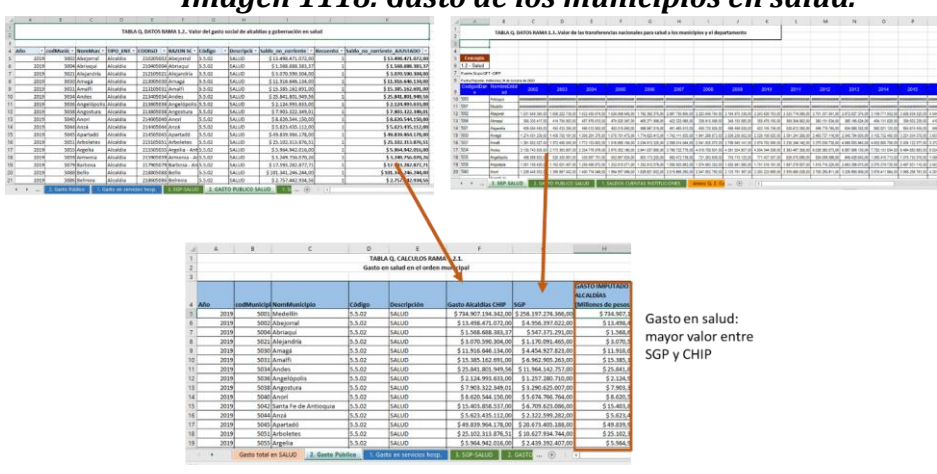

*Imagen 1118. Gasto de los municipios en salud.*

<sup>67</sup> https://www.chip.gov.co/schip\_rt/index.jsf

1

67 https://www.cnip.gov.co/scnip\_ity.inden.jp.com/<br>68 https://sicodis.dnp.gov.co/ReportesSGP/SGP\_ReportePorEntidadyFuente.aspx

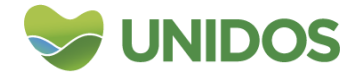

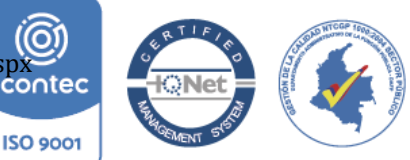

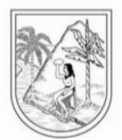

De la misma forma se calcula el casto público en Salud de la gobernación (mayor valor entre el reportado en el CHIP y la Alcaldía). Para su distribución por municipios se usa la participación municipal en la población total de Antioquia (*Anexo Población DANE*) <sup>69</sup> como ponderador. Los cálculos se hacen en la *TABLA Q. CALCULOS RAMA 1.2.2*. de la hoja *2. Gasto Público*.

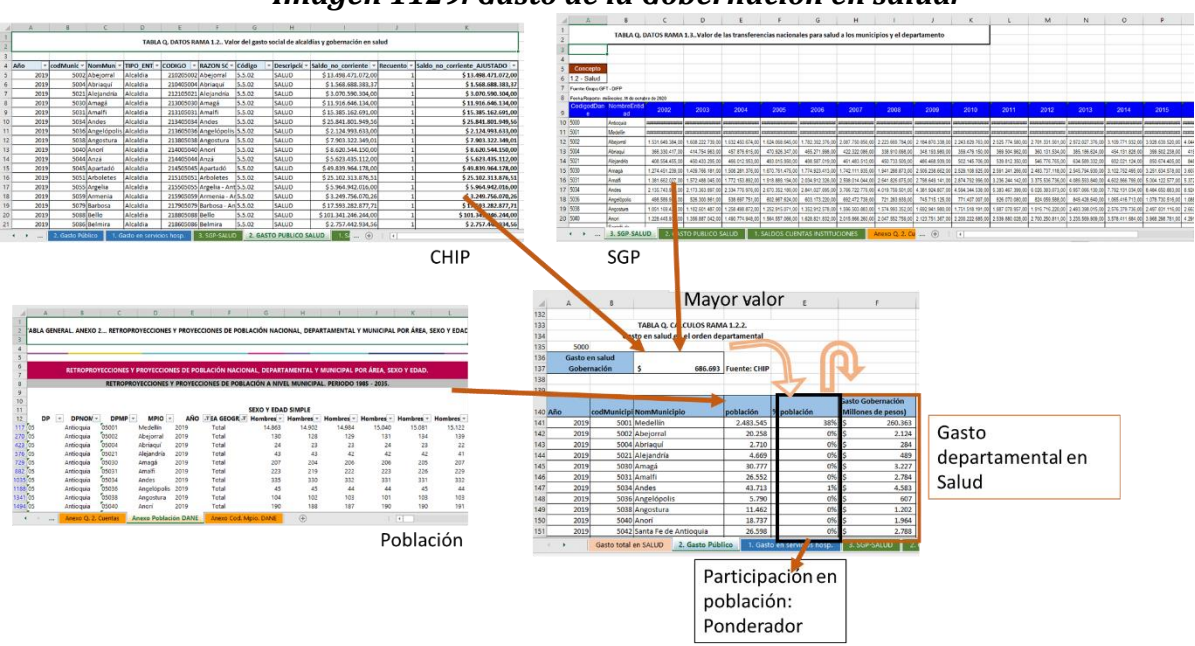

#### *Imagen 1129. Gasto de la Gobernación en salud.*

#### **4. Total, Gasto en Salud.**

<u>.</u>

El gasto total en Salud es la suma del gasto público (alcaldías y gobernación) y del gasto de los servicios hospitalarios (Instituciones). En este orden de ideas, la información de las *TABLA Q. CALCULOS RAMA 1.2.1*. y *TABLA Q. CALCULOS RAMA 1.2.2*. de la hoja *2. Gasto Público* se suman en la columna *Producción Sector público en salud* de la *TABLA Q. RESULTADO RAMA 1.* En la hoja *Gasto total en salud.* Mientras que los gastos de las instituciones prestadoras de salud de la *TABLA Q. CALCULOS RAMA 1.1.* de la hoja *1. Gasto en servicios hosp.* Se agregan en la columna *Servicios hospitalarios*. El Total gasto en salud es la suma de ambos rublos.

<sup>69</sup> Desde el Departamento Administrativo Nacional de Estadística –DANE- se descarga la información de población nacional y departamental.

[https://www.dane.gov.co/index.php/estadisticas-por-tema/demografia-y-](https://www.dane.gov.co/index.php/estadisticas-por-tema/demografia-y-poblacion/proyecciones-de-poblacion)

[poblacion/proyecciones-de-poblacion](https://www.dane.gov.co/index.php/estadisticas-por-tema/demografia-y-poblacion/proyecciones-de-poblacion) En ese link se descarga el archivo Retroproyecciones y proyecciones de población nacional, departamental y municipal por área, sexo y edad, que y *Anexo Población DANE.*icontec

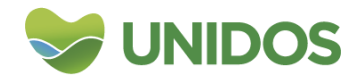

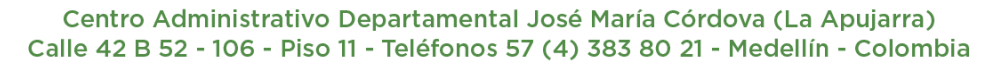

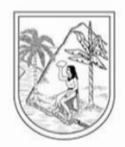

#### *Imagen 11320. Gasto total en salud por municipios.*

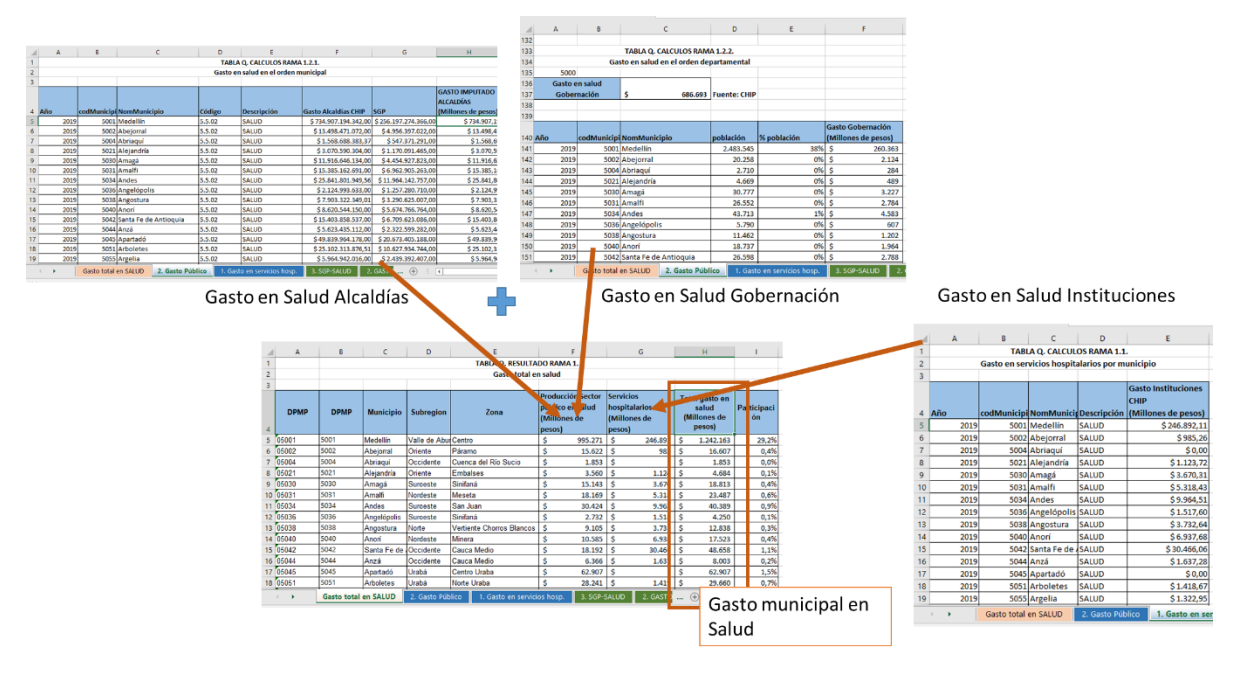

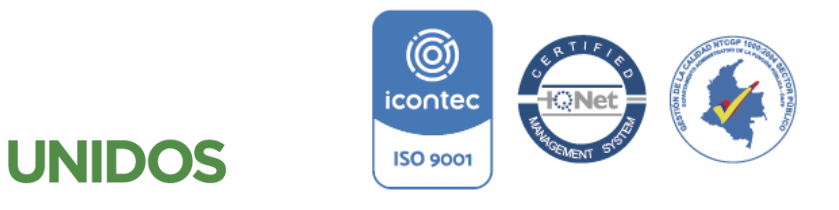

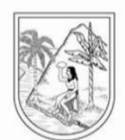

**ANEXO 15:**

**Manual para la distribución municipal de R+S y T. Actividades artísticas, de entretenimiento y recreación y otras actividades de servicios y Actividades de los hogares individuales en calidad de empleadores.**

<span id="page-169-1"></span><span id="page-169-0"></span>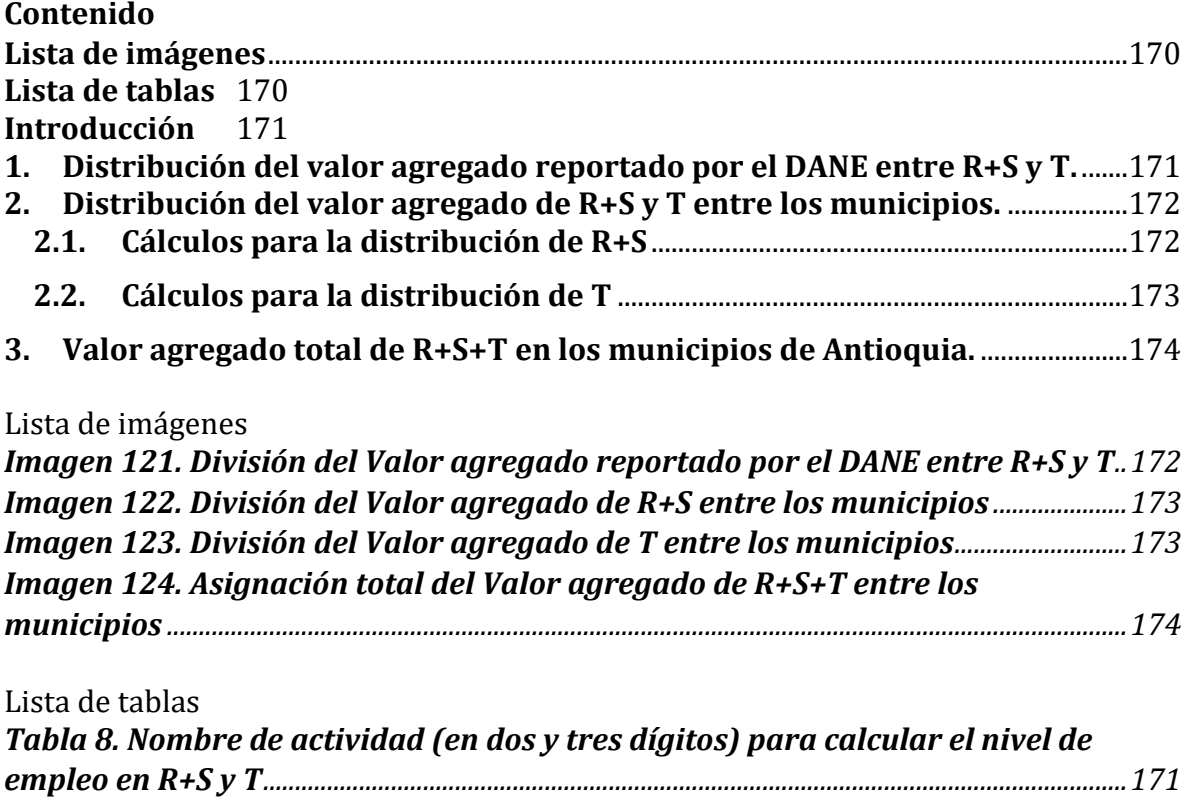

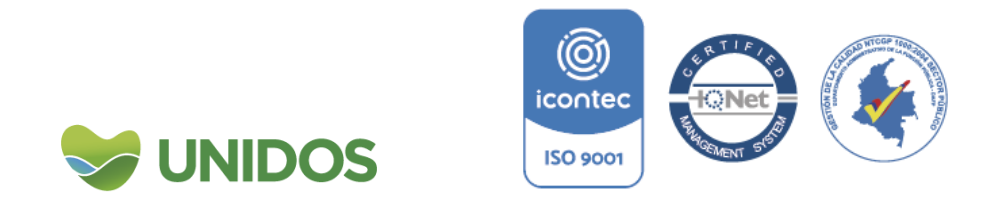

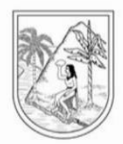

### **Manual para la distribución municipal de R+S y T. Actividades artísticas, de entretenimiento y recreación y otras actividades de servicios y Actividades de los hogares individuales en calidad de empleadores.**

#### <span id="page-170-0"></span>**Introducción**

Según la Clasificación Industrial Internacional Uniforme -CIIU Rev. 4 A.C.- la actividad R comprende una amplia gama de actividades de interés cultural, de entretenimiento y recreación para el público en general, como: la producción y la promoción de actuaciones en directo, espectáculos en vivo, exposiciones, funcionamiento de museos y lugares históricos, juegos de azar y actividades deportivas y recreativas. La sección S es una categoría residual que comprende las actividades de las asociaciones, la reparación de computadores, efectos personales y enseres domésticos y una variedad de servicios personales, no cubiertos en otros lugares de la clasificación. Y finalmente, la T es la actividad de los hogares como empleadores de personal doméstico, tales como: empleadas domésticas, cocineros, camareros, mayordomos, lavanderos, jardineros, porteros, conductores, vigilantes, institutrices, niñeras, instructores, profesores particulares, secretarias, entre otros. Y además, incluye el personal doméstico empleado puede así declarar la actividad de su empleador en los censos o estudios, aunque el empleador sea un particular. El producto generado por esta actividad es consumido por el propio hogar empleador.

Dado lo anterior, la valoración de esta actividad entre los municipios de Antioquia se siguieron los siguientes pasos:

#### <span id="page-170-1"></span>**1. Distribución del valor agregado reportado por el DANE entre R+S y T.**

La distribución del valor agregado reportado por el Departamento Administrativo Nacional de Estadística –DANE- entre las actividades R+S y T, parte del cálculo de los niveles de empleo entre estas ramas. El DANE con la Gran Encuesta Integrada de Hogares –GEIH- calcula este nivel de empleo Antioquia70. De allí, se dividen los niveles de empleo entre las siguientes actividades:

### <span id="page-170-2"></span>*Tabla 8. Nombre de actividad (en dos y tres dígitos) para calcular el nivel de empleo en R+S y T*

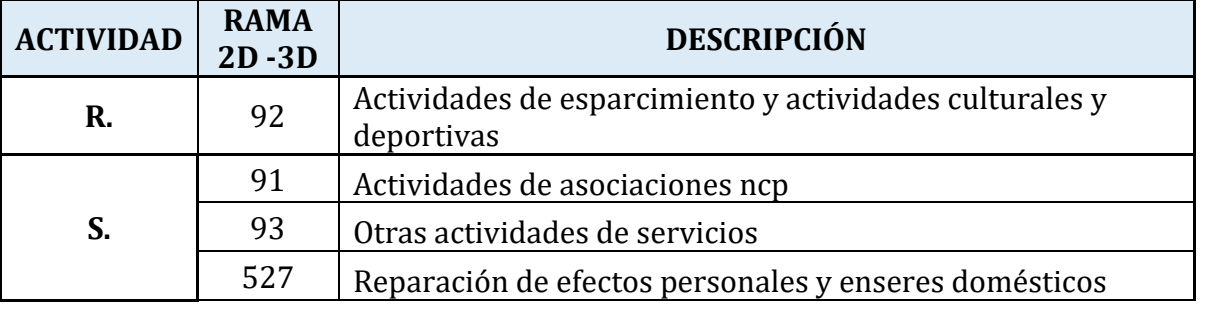

<sup>70</sup> Los microdatos se pueden descargar de:

1

http://microdatos.dane.gov.co/index.php/catalog/701/get\_microdata

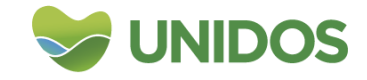

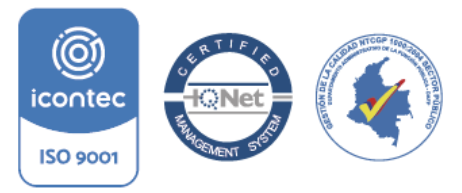

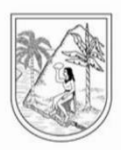

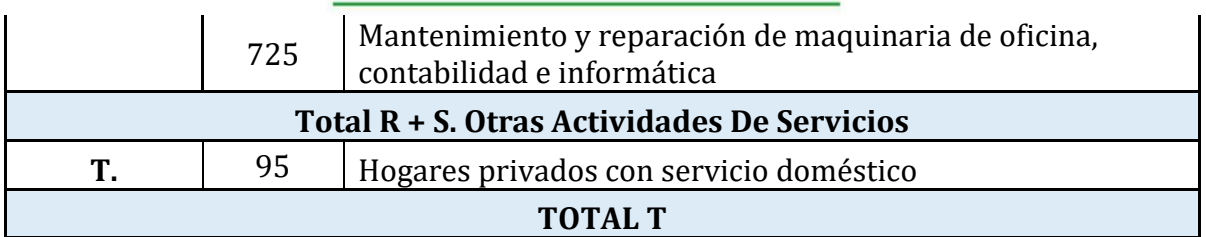

Al obtener el nivel de empleo para cada una de estas actividades se actualiza la *TABLA R+S+T. DATOS RAMA 1.3.1.* de la hoja *3. DIVISION R+S-T, GEIH.* Con ellos se obtiene el peso porcentual del empleo de R+S y T sobre la suma de R+S+T. Con esta proporción se divide el valor agregado de R+S+T que reporta el DANE a precios constantes y corrientes en la *TABLA R+S+T. DATOS RAMA 1.3.2.* de la misma hoja.

<span id="page-171-2"></span>*Imagen 11421. División del Valor agregado reportado por el DANE entre R+S y T*

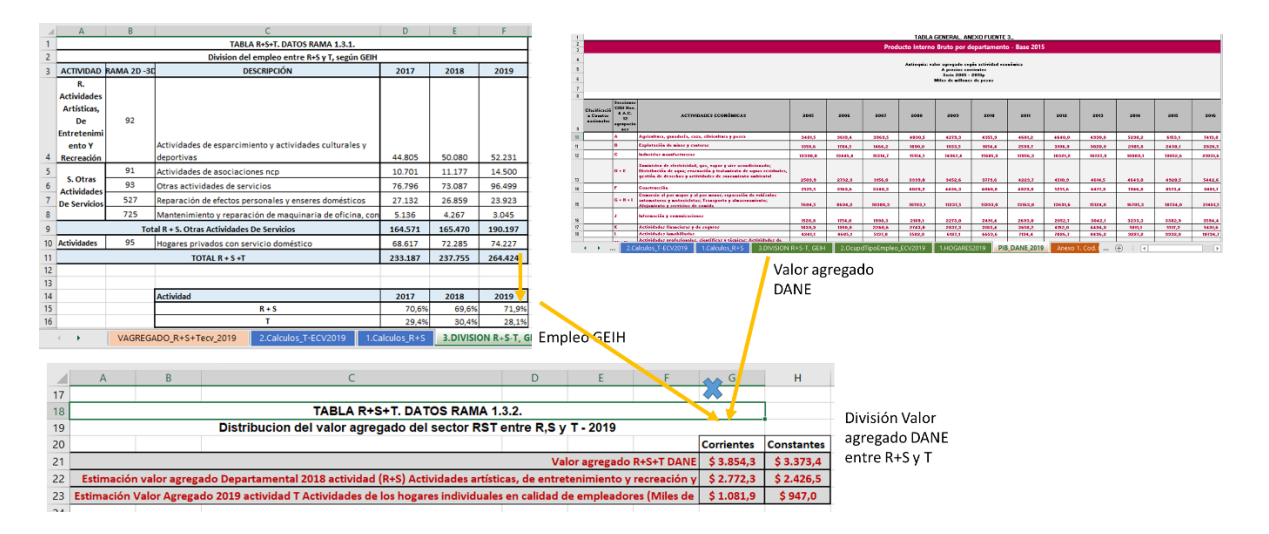

### <span id="page-171-1"></span><span id="page-171-0"></span>**2. Distribución del valor agregado de R+S y T entre los municipios. 2.1. Cálculos para la distribución de R+S**

Para la distribución entre los municipios del valor agregado de R+S hallado en el punto 1, se usa como fuente de información el número de hogares por municipio y el valor de los ingresos promedios mensuales del hogar. La información sobre hogares se encuentra en el anuario estadístico de Antioquia<sup>71</sup> y con ella se actualiza *TABLA R+S+T. DATOS RAMA 1.1.* de la hoja *1.HOGARES2019* y esta a su vez actualiza la *TABLA R+S+T. CALCULOS RAMA 1.1.1.* de la hoja *1.Calculos\_R+S*. Posteriormente, en la *TABLA R+S+T. CALCULOS RAMA 1.1.2.* se actualiza con la Encuesta de Calidad de Vida el ingreso promedio mensual por hogar (por municipio) y este valor se multiplica por doce (12) y el número de hogares de la

<sup>71</sup> Esta información también se encuentra disponible en el DANE: https://www.dane.gov.co/index.php/estadisticas-por-tema/demografia-ypoblacion/proyecciones-de-viviendas-y-hogares

1

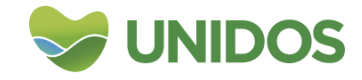

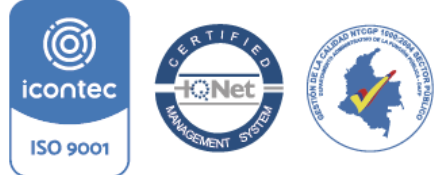

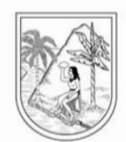

*TABLA R+S+T. CALCULOS RAMA 1.1.2.* para obtener el *Ingreso monetario anual de los hogares*. Esta nueva variable sirve como ponderador (se calcula la participación

municipal sobre el total de Antioquia) para dividir el valor agregado (en precios corrientes y constantes) correspondiente a R+S hallado en el punto uno.

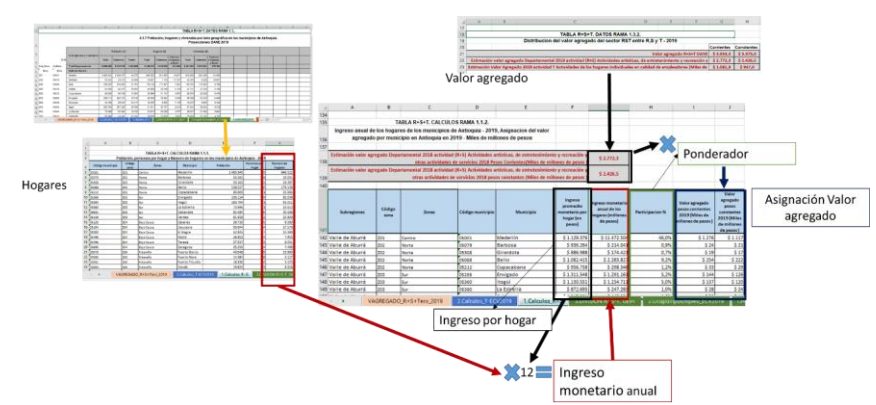

<span id="page-172-1"></span>*Imagen 1152. División del Valor agregado de R+S entre los municipios*

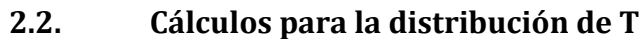

<span id="page-172-0"></span>Para este punto se usa la información de empleo de la ECV, específicamente el número de empleados del sector doméstico por municipios, como una proxy para el nivel de empleo a nivel municipal en esta rama. Estos datos de la ECV se llevan a la *TABLA R+S+T. DATOS RAMA 1.2.* de la hoja *2.OcupdTipoEmpleo\_ECV2019* y a su vez alimentan la *TABLA R+S+T. CALCULOS RAMA 1.2.1.* de la hoja *2.Calculos\_T-ECV2019*, donde se calcula la participación municipal del número de empleados domésticos de cada municipio sobre el total de Antioquia. Estas proporciones halladas son usadas en la *TABLA R+S+T. CALCULOS RAMA 1.2.2.* como ponderador para asignar el valor de T hallado en el paso uno entre los municipios.

### *Imagen 1163. División del Valor agregado de T entre los municipios*

<span id="page-172-2"></span>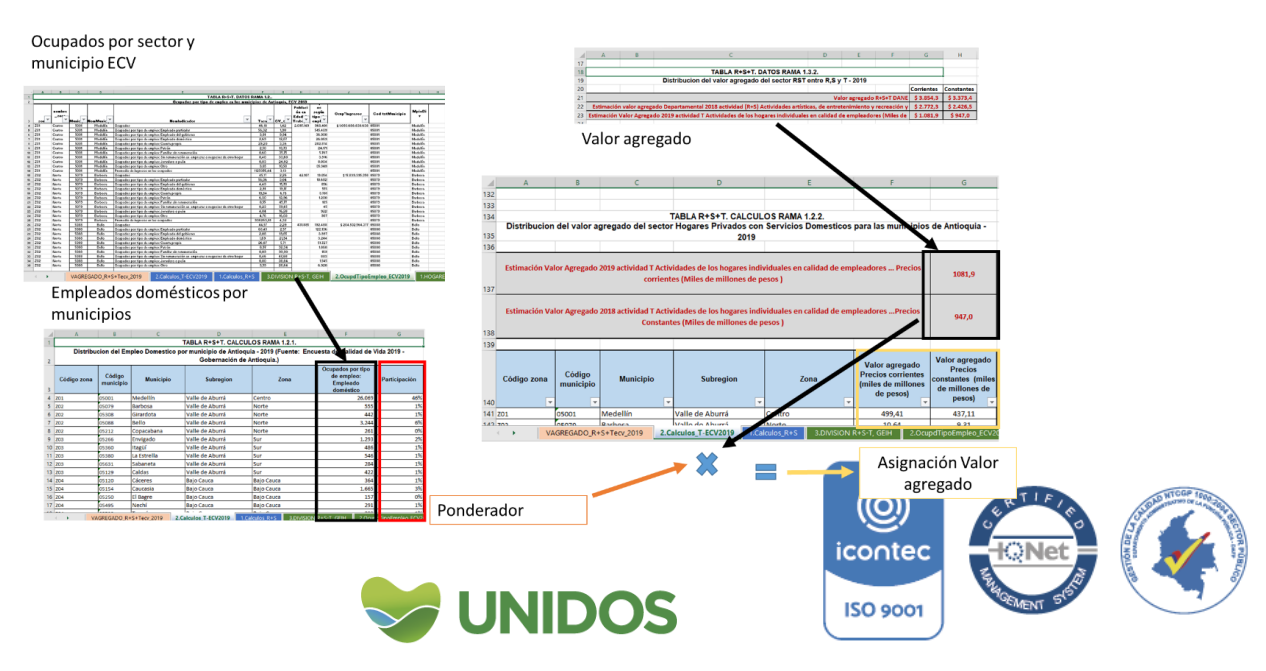

<span id="page-173-1"></span>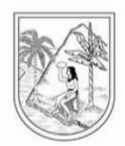

#### <span id="page-173-0"></span>**3. Valor agregado total de R+S+T en los municipios de Antioquia.**

Los resultados del paso 2.1. y 2.2. (asignación municipal del valor agregado de R+S y T) pasan a completar la *TABLA R+S+T. RESULTADOS 1.* De la *VAGREGADO\_R+S+Tecv\_2019* donde se suman ambos resultados para hallar el total municipal de R+S+T a precios constantes y corrientes.

#### **Imagen 1174. Asignación total del Valor agregado de R+S+T entre los municipios**

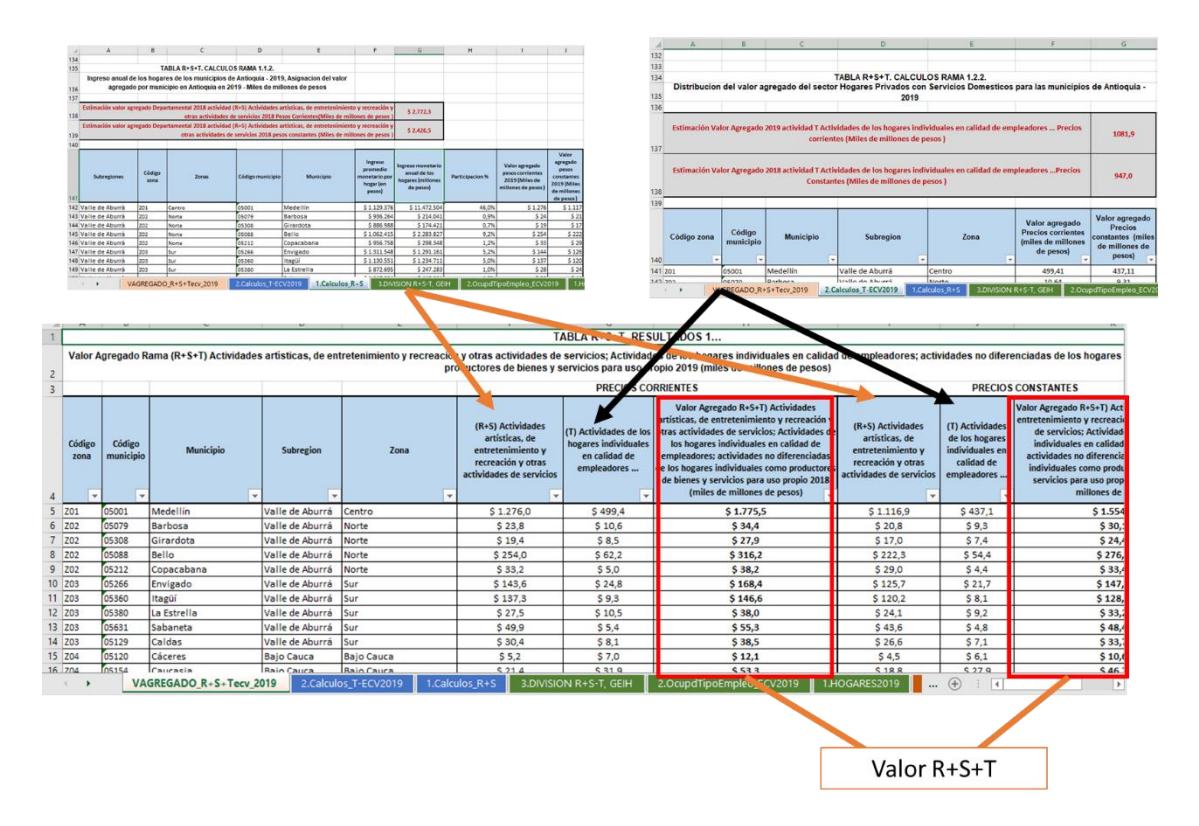

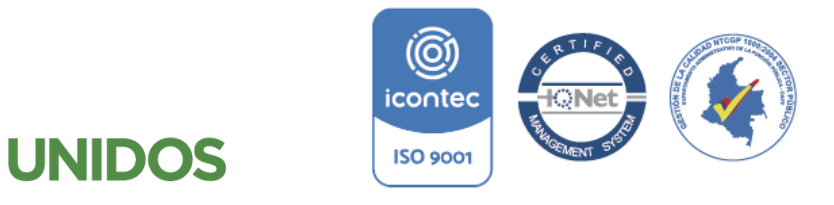